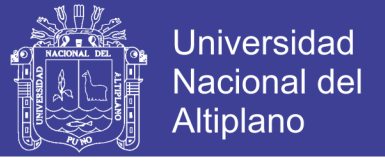

### UNIVERSIDAD NACIONAL DEL ALTIPLANO FACULTAD DE INGENIER**Í**A CIVIL Y ARQUITECTURA ESCUELA PROFESIONAL DE INGENIER**Í**A CIVIL

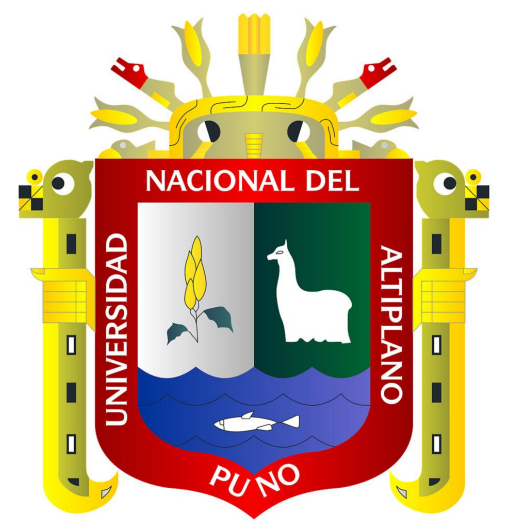

### "MEJORAMIENTO Y CONSTRUCCIÓN DE LA INFRAESTRUCTURA VIAL URBANA DE LA URBANIZACIÓN NUESTRA SEÑORA DEL CARMEN Y EL BARRIO MIRAFLORES DE LA CIUDAD DE ILAVE, PROVINCIA DE EL COLLAO - PUNO"

### **TESIS**

#### PRESENTADO POR:

#### Bach. ALFREDO JUAN CALLATA GARRIDO

# PARA OPTAR EL T**Í**TULO PROFESIONAL DE: INGENIERO CIVIL

PUNO – PERÚ

2017

Repositorio Institucional UNA-PUNO

No olvide citar esta tesis

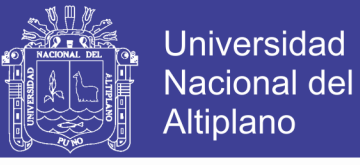

 $\sqrt{2\pi}$ 

## UNIVERSIDAD NACIONAL DEL ALTIPLANO **FACULTAD DE INGENIERÍA CIVILY ARQUITECTURA ESCUELA PROFESIONAL DE INGENIERÍA CIVIL TESIS**

#### "MEJORAMIENTO Y CONSTRUCCIÓN DE LA INFRAESTRUCTURA VIAL URBANA DE LA URBANIZACIÓN NUESTRA SEÑORA DEL **CARMEN Y EL BARRIO MIRAFLORES DE LA CIUDAD DE ILAVE, PROVINCIA DE EL COLLAO - PUNO"**

PRESENTADO POR EL BACHILLER EN CIENCIAS DE LA INGENIERÍA CIVIL ALFREDO JUAN CALLATA GARRIDO A LA DIRECCIÓN DE INVESTIGACIÓN DE LA FACULTAD DE <sup>I</sup>NGENIERÍA CIVIL Y ARQUITECTURA, PARA OPTAR EL TÍTULO PROFESIONAL DE:

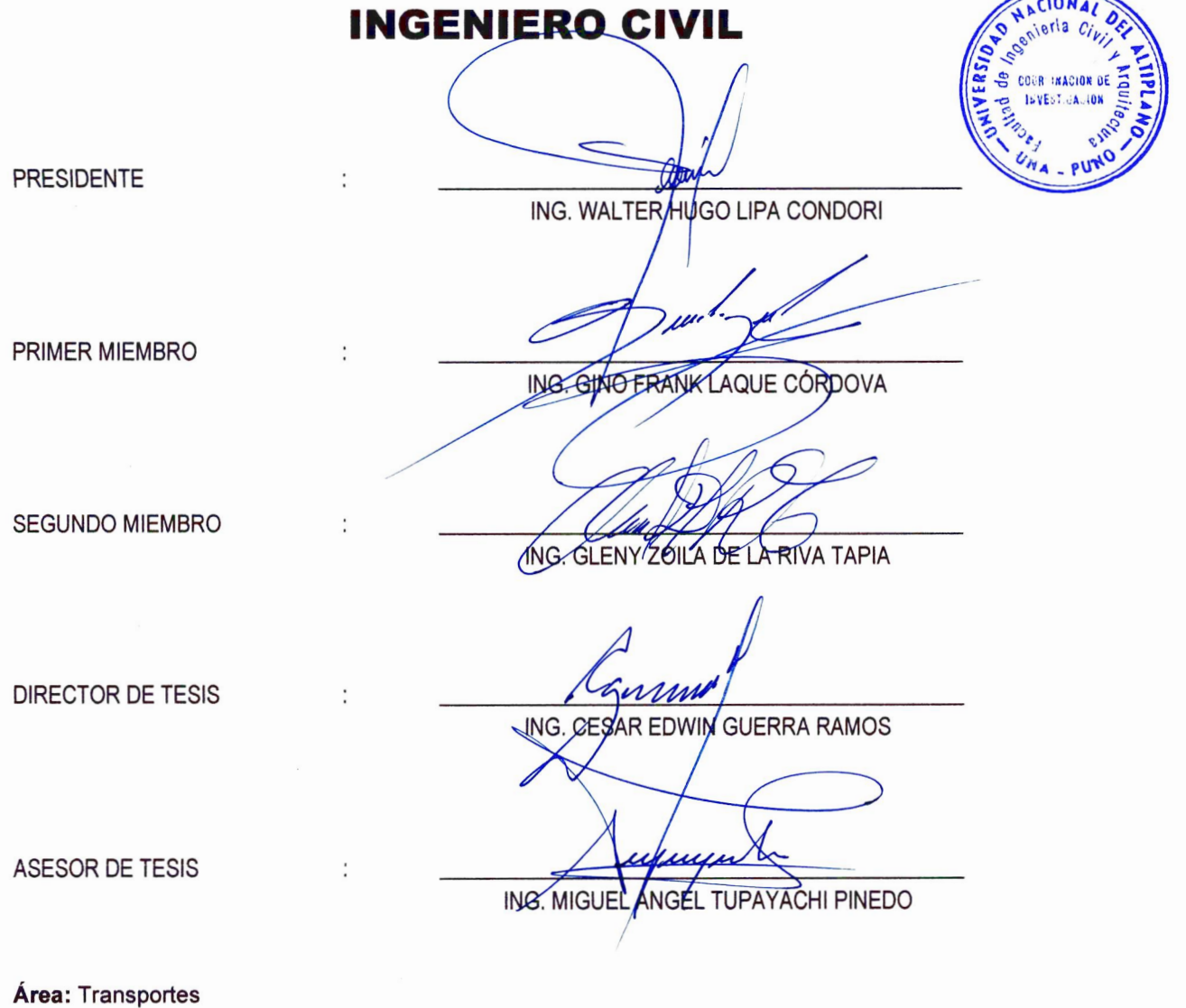

Tema: Diseño de Pavimentos Línea de investigación: Obras Viales y de Drenaje

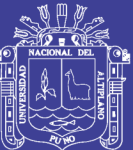

#### **DEDICATORIA**

Con mucho amor a mi esposa Sharon Lisbeth, a mi hijita Sharon Mayté y a mi hijito Paolo Eiffel.

Con cariño y gratitud a mis queridos padres Juan Callata – Margarita Garrido, a mi hermano Ángel David, a mis hermanas Marlene, Jenny, Glenney, Margoth, Liria Edelmira y mis sobrinos Miguel Ángel, Wendy, Junior, Brighan, massiel, Eduardo, Patrick, Ángel Salvador, Eidan, Corianca, Dana.

A mis abuelos Feliciano Callata - Rosa Soncco, Adrián Garrido - Lucrecia Rodríguez y a mis amigos Sami, Cadete, Papo, Estrada, Edgar, Ángel, Tapia, Oscar.

Alfredo Juan Callata Garrido

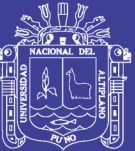

#### **AGRADECIMIENTO**

A Dios, por darme vida, salud y fuerzas para salir adelante.

A los docentes de la Escuela Profesional de Ingeniería Civil de la Universidad Nacional del Altiplano – Puno por la enseñanza brindada,

A todos mis amigos y compañeros por ser tal como son.

Alfredo Juan Callata Garrido

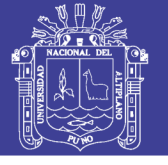

#### **INDICE**

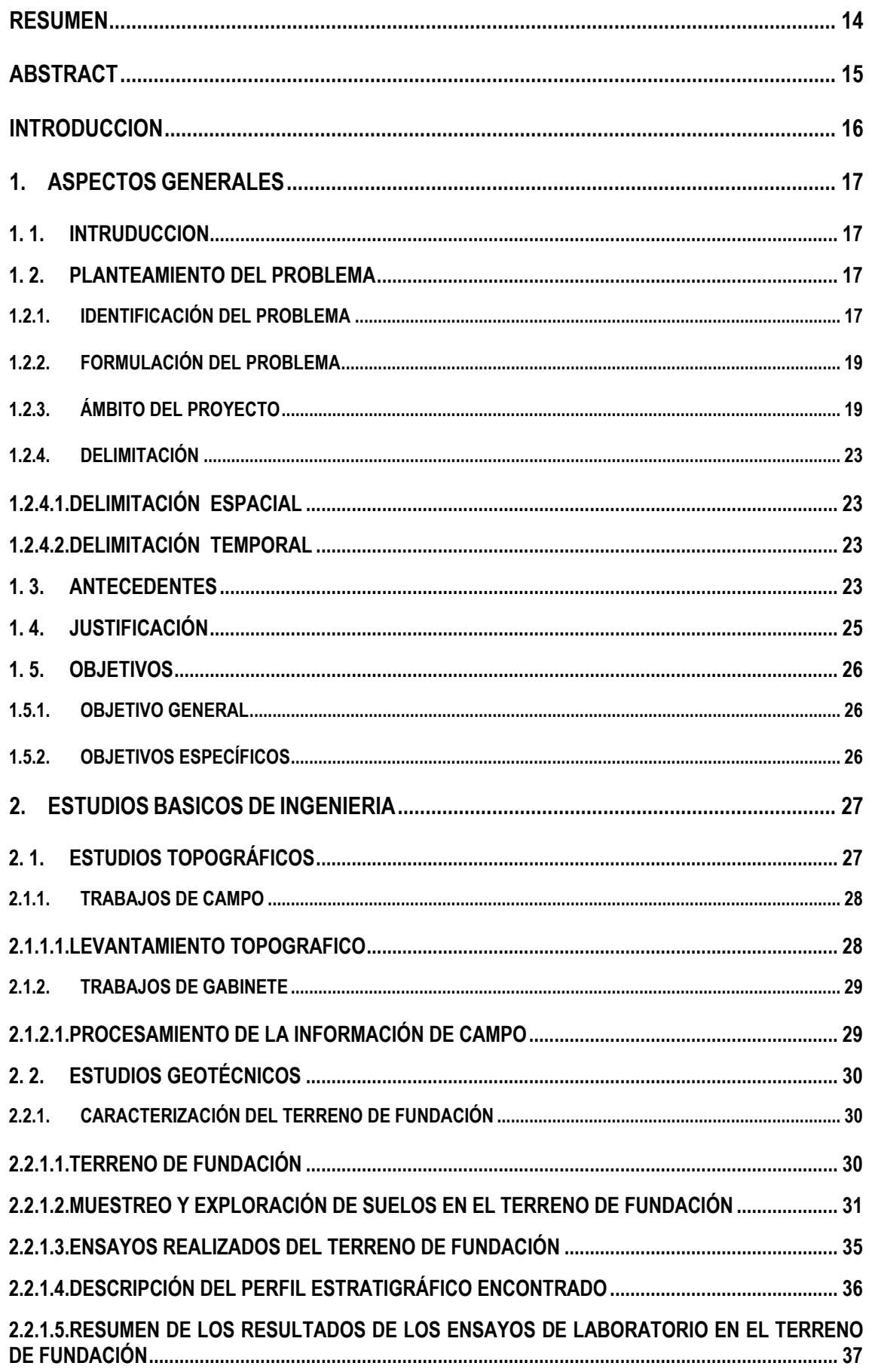

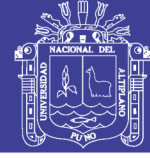

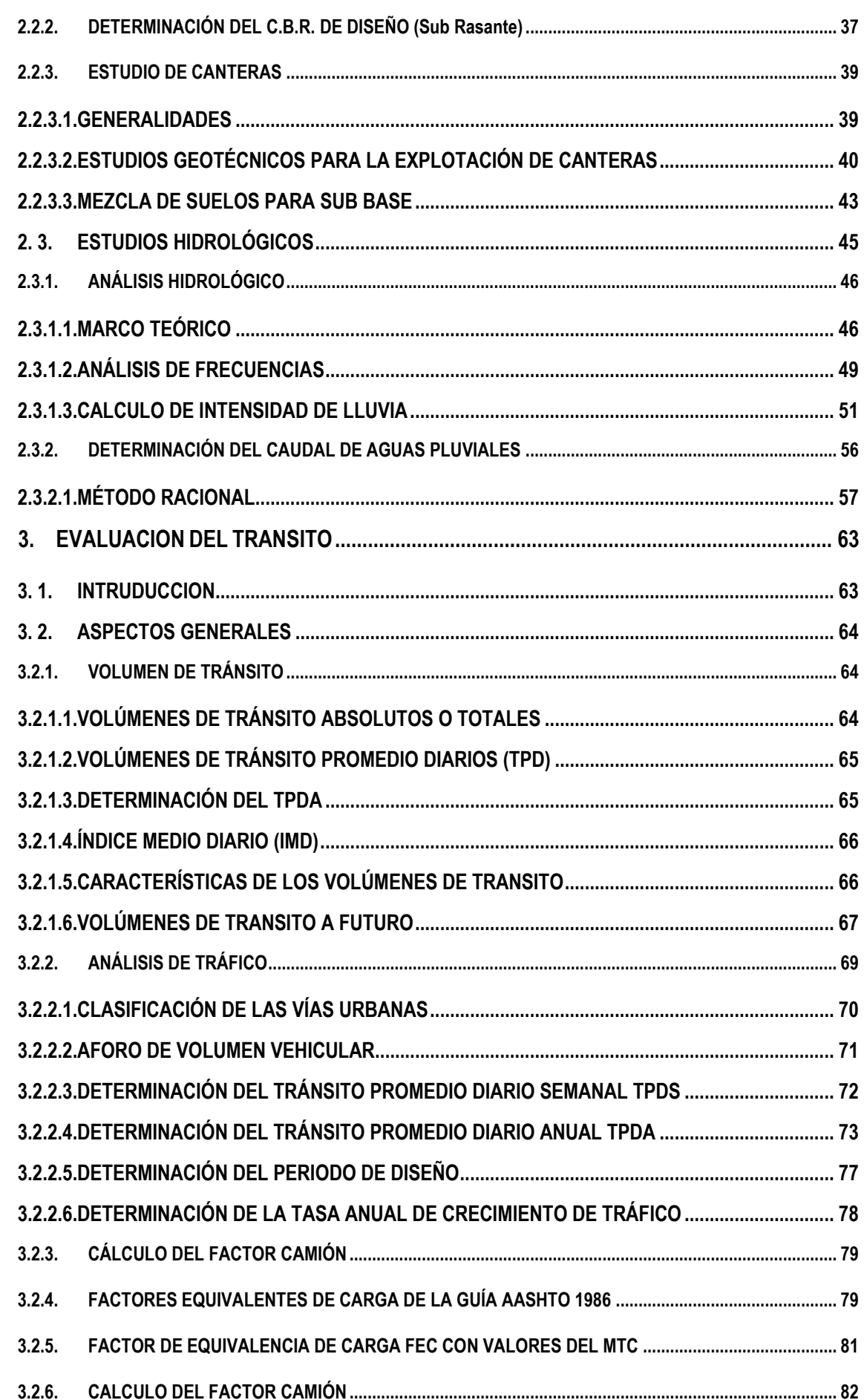

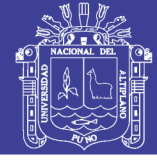

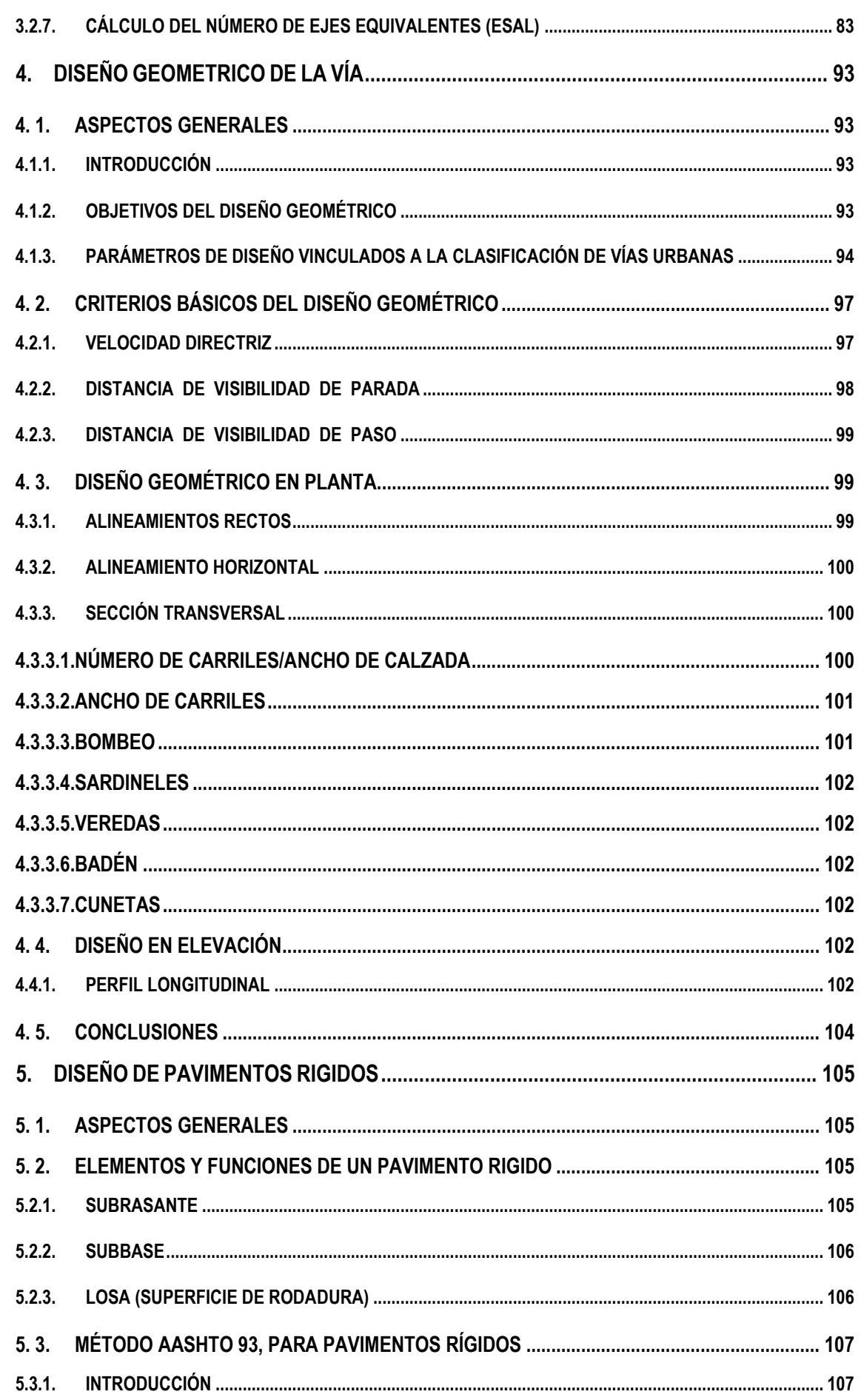

### Repositorio Institucional UNA-PUNO

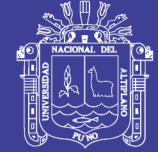

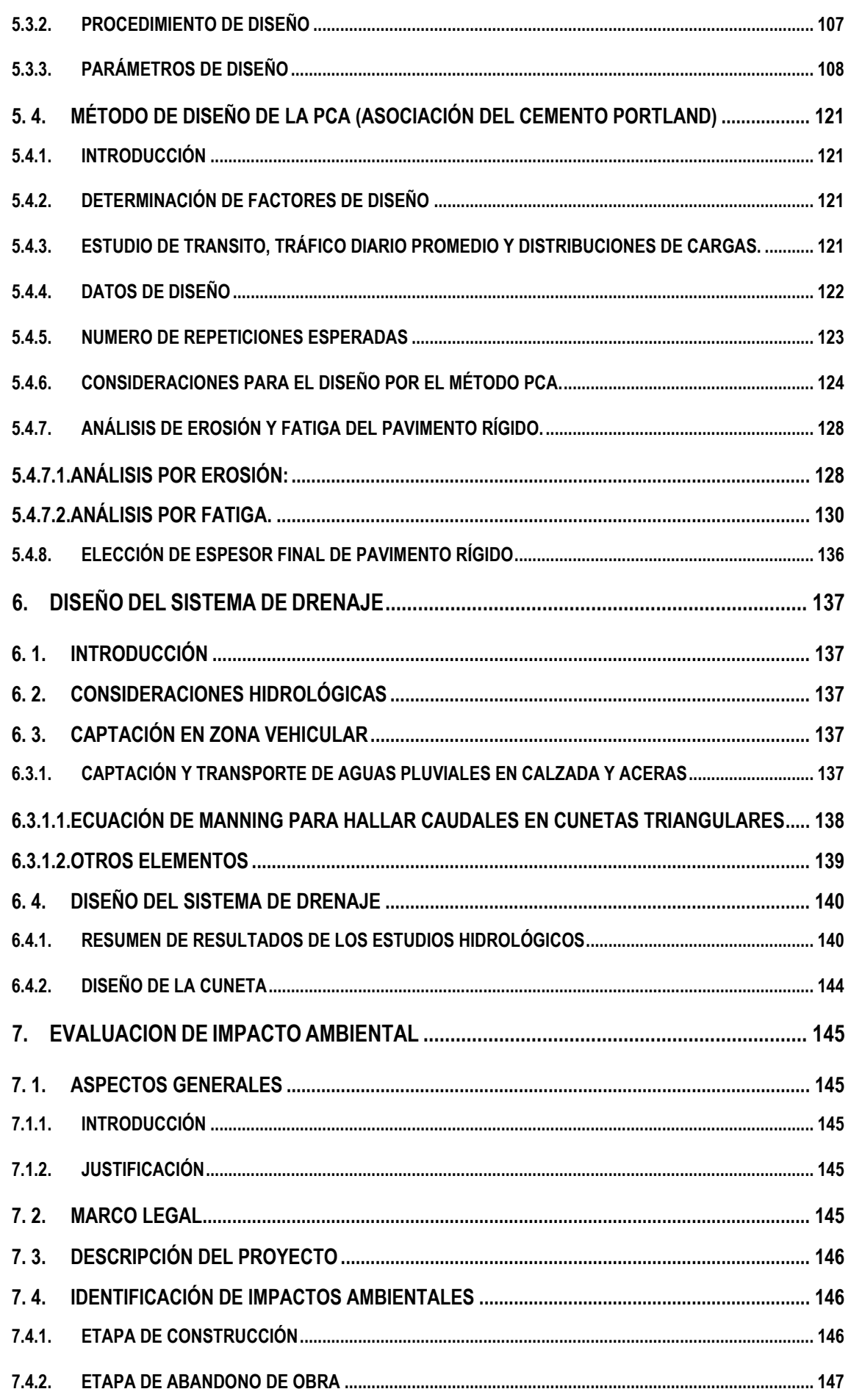

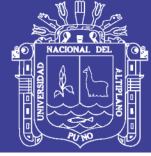

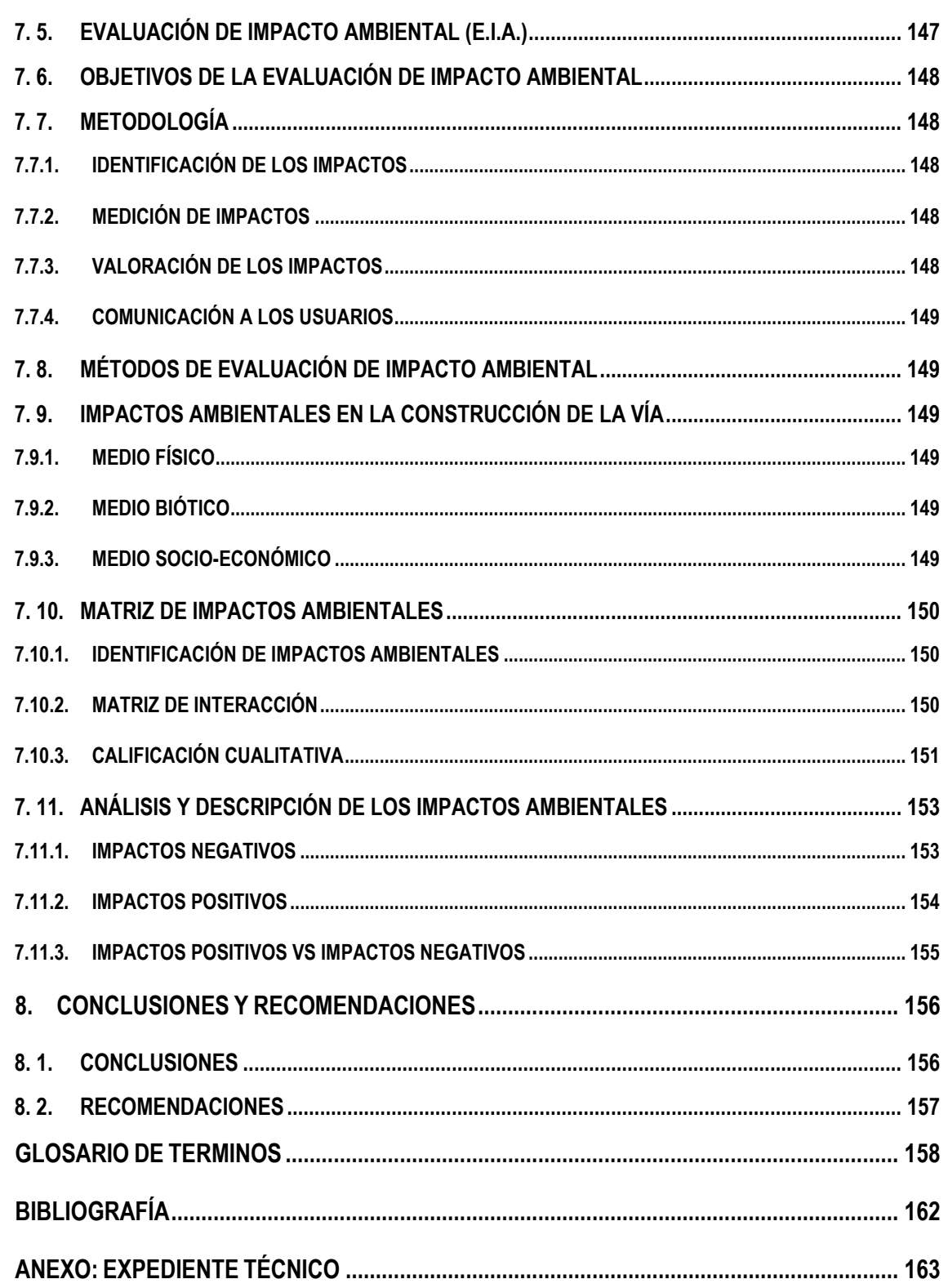

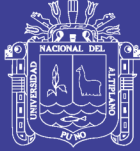

#### **INDICE DE FIGURAS**

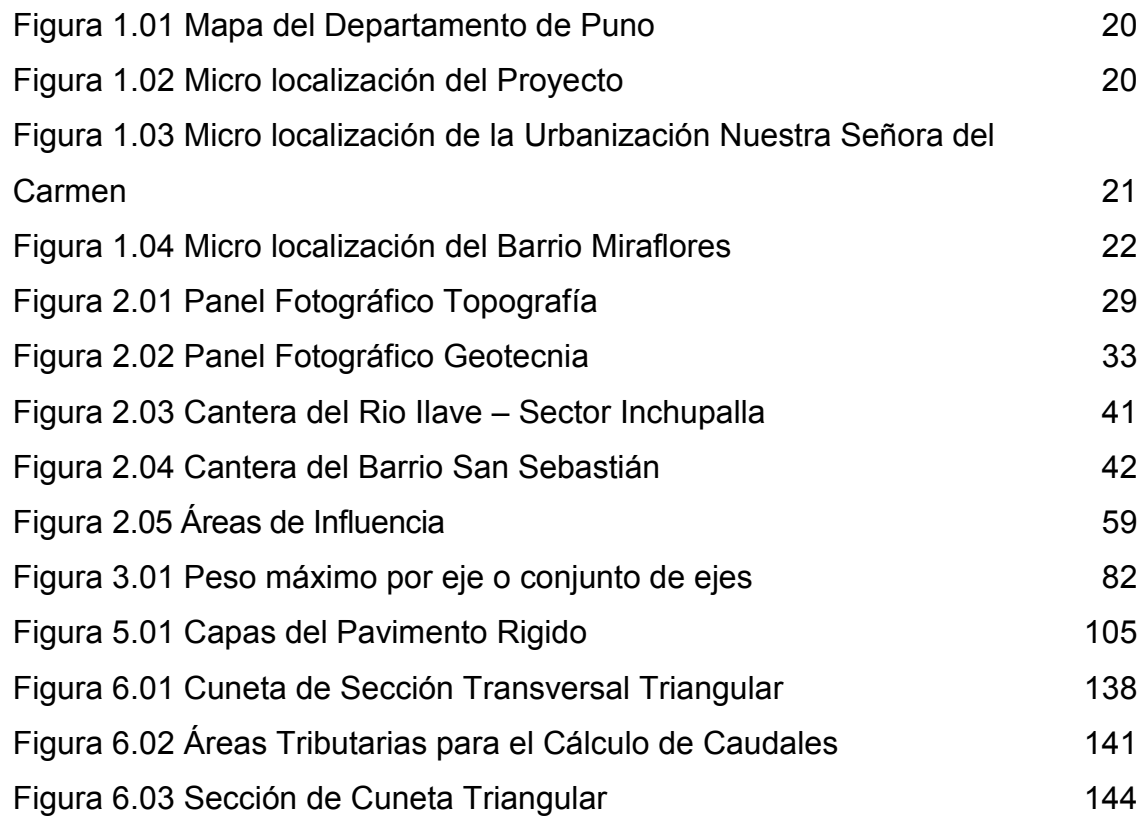

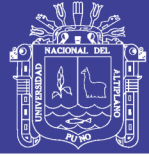

#### **INDICE DE GRÁFICAS**

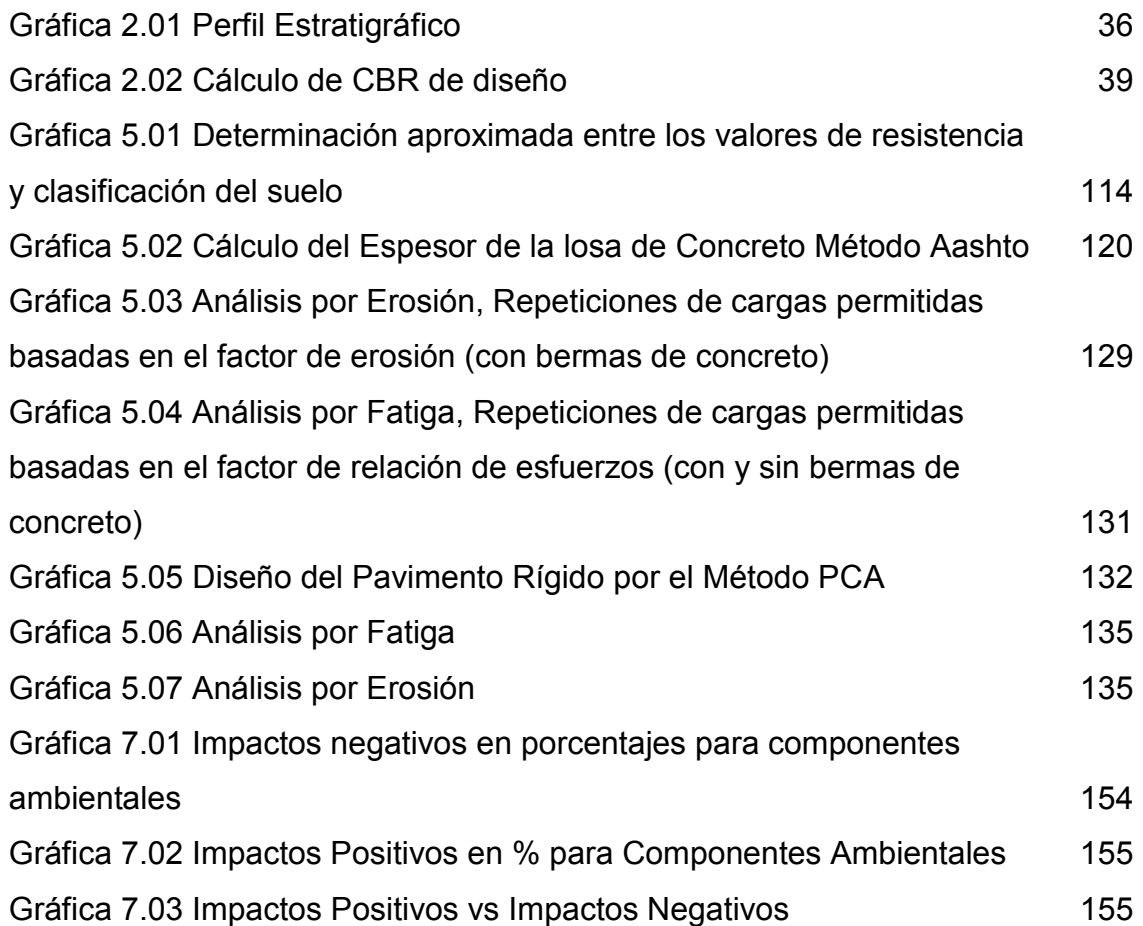

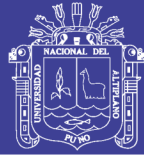

#### **INDICE DE TABLAS**

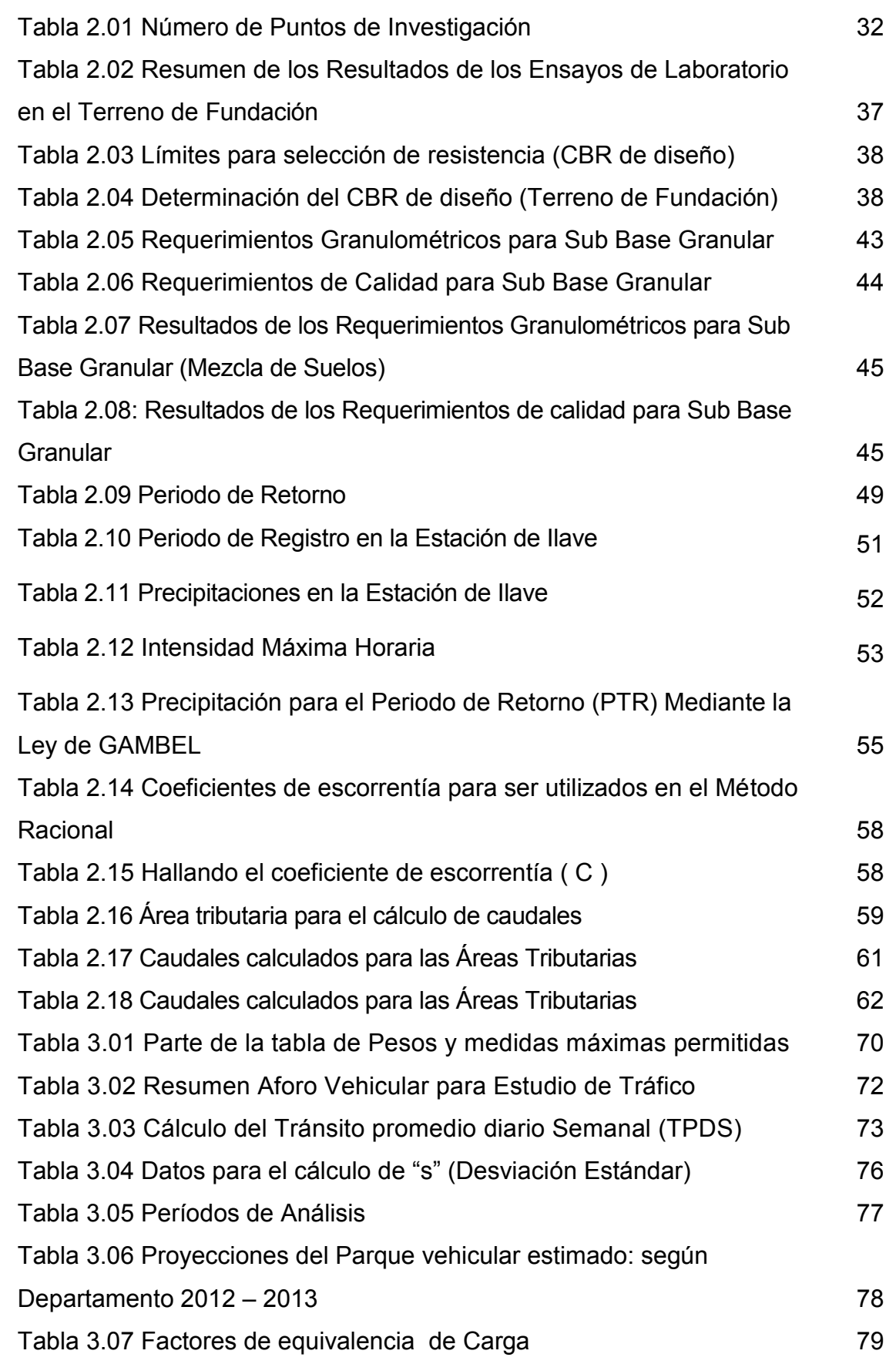

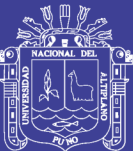

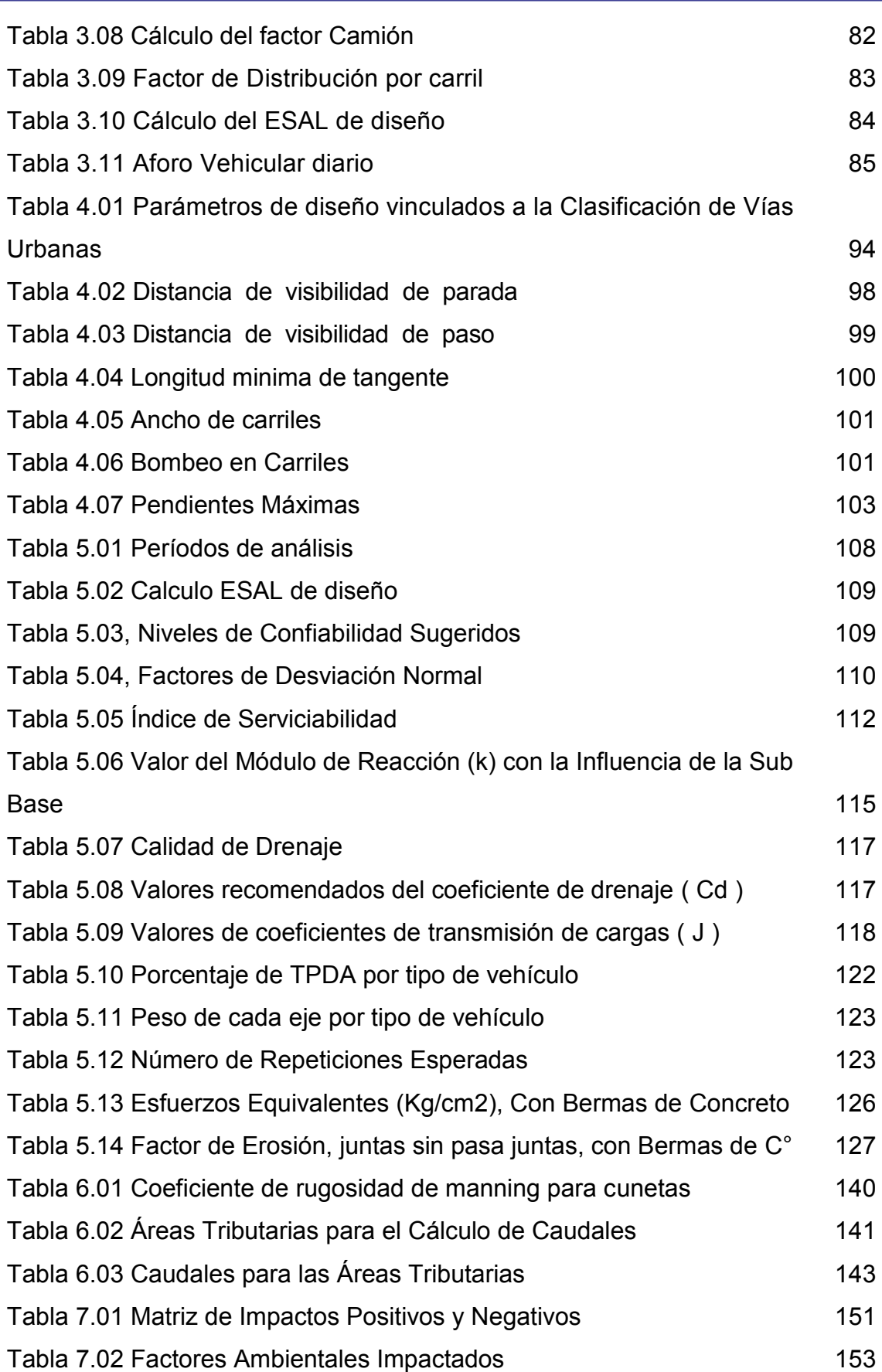

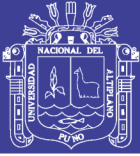

#### **RESUMEN**

<span id="page-13-0"></span>Desde la antigüedad el hombre ha necesitado comunicarse para poder satisfacer sus necesidades, ya sean estas sociales, comerciales, etc. por lo cual se hizo necesaria la existencia de vías de comunicación, siendo una de ellas la comunicación terrestre, es así que los caminos son un factor indiscutible de desarrollo, los cuales se han ido transformando hasta convertirse hoy en día en las modernas vías de tránsito, dentro de ellas las vías de pavimento rígido.

El presente proyecto de tesis tiene como objetivo Elaborar los Estudios Definitivos del Proyecto "Mejoramiento y Construcción de la Infraestructura Vial Urbana de la Urbanización Nuestra Señora del Carmen y el Barrio Miraflores de la ciudad de Ilave, Provincia de El Collao – Puno".

El trabajo consiste en elaborar los estudios hidrológicos, geotécnicos, topográficos, asimismo el estudio de tráfico en las vías a ser intervenidas para finalmente diseñar los espesores de la Estructura del Pavimento Rígido mediante los Métodos del Portland Cement Association (PCA) y la American Association of State Highway and Transportation Officials (AASHTO 93).

**Palabras Clave:** Espesores de la Estructura del Pavimento Rígido, Diseño Estructural, Pavimentación.

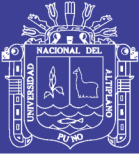

#### **ABSTRACT**

<span id="page-14-0"></span>Since ancient times man has needed to communicate in order to satisfy his needs, be they social, commercial, etc. For which it became necessary the existence of communication channels, one of them being terrestrial communication, is that the roads are an indisputable factor of development, which have been transformed into modern day traffic routes, Within them the rigid pavement roads.

The present thesis project aims to Elaborate the Definitive Studies of the Project "Improvement and Construction of the Urban Road Infrastructure of the Urbanization Nuestra Señora del Carmen and the Barrio Miraflores of the city of Ilave, The Collao Province - Puno".

The work consists in elaborating the hydrological, geotechnical and topographic studies, as well as the study of traffic in the roads to be intervened to finally design the thicknesses of the Structure of the Hard Pavement by the Methods of the Portland Cement Association (PCA) and the American Association of State Highway and Transportation Officials (AASHTO 93).

**Key words:** Thickness of the Rigid Pavement Structure, Structural Design, Paving.

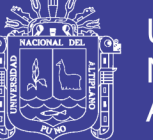

#### **INTRODUCCION**

<span id="page-15-0"></span>El presente proyecto de tesis: "MEJORAMIENTO Y CONSTRUCCIÓN DE LA INFRAESTRUCTURA VIAL URBANA DE LA URBANIZACIÓN NUESTRA SEÑORA DEL CARMEN Y EL BARRIO MIRAFLORES DE LA CIUDAD DE ILAVE, PROVINCIA DE EL COLLAO – PUNO" consta de ocho capítulos y anexos, siendo estos los siguientes:

**Capítulo 1**: Este capítulo describe los Aspectos Generales, el Planteamiento del Problema, los Antecedente, la Justificación y los Objetivos de la Tesis.

**Capítulo 2**: En este capítulo se hace una descripción de los Estudios Básicos de Ingeniería como son los Estudios Topográficos, los Estudios Geotécnicos y los Estudios Hidrológicos realizados.

**Capítulo 3**: En este capítulo se presenta la Evaluación del Tránsito, en donde se realizó un análisis de trafico mediante el aforo del volumen vehicular, asimismo se determina el número de ejes equivalentes (ESAL).

**Capítulo 4**: En este capítulo se presenta el diseño Geométrico de la Vía, así como el diseño Geométrico en planta y el diseño en Elevación.

**Capítulo 5**: En este capítulo se presenta el diseño de la Estructura del Pavimento Rígido usando dos metodologías: del Portland Cement Association (PCA) y la American Association of State Highway and Transportation Officials (AASHTO 93).

**Capítulo 6:** En este capítulo se presenta el diseño del sistema de drenaje, el cual se trabaja con los datos obtenidos de los estudios hidrológicos.

**Capítulo 7**: En este capítulo se presenta la evaluación de impacto ambiental.

**Capítulo 8:** En este capítulo se presenta las conclusiones y recomendaciones.

**Anexos:** Como Anexo se presenta el Estudio Definitivo o Expediente Técnico del Proyecto "MEJORAMIENTO Y CONSTRUCCIÓN DE LA INFRAESTRUCTURA VIAL URBANA DE LA URBANIZACIÓN NUESTRA SEÑORA DEL CARMEN Y EL BARRIO MIRAFLORES DE LA CIUDAD DE ILAVE, PROVINCIA DE EL COLLAO – PUNO".

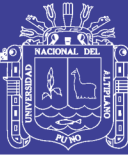

### **CAPÍTULO I**

#### **1. ASPECTOS GENERALES**

#### <span id="page-16-1"></span><span id="page-16-0"></span>**1. 1. INTRUDUCCION**

La presente Tesis titulada: "MEJORAMIENTO Y CONSTRUCCIÓN DE LA INFRAESTRUCTURA VIAL URBANA DE LA URBANIZACIÓN NUESTRA SEÑORA DEL CARMEN Y EL BARRIO MIRAFLORES DE LA CIUDAD DE ILAVE, PROVINCIA DE EL COLLAO – PUNO" tiene como principal objetivo Brindar adecuadas condiciones de transitabilidad vehicular y peatonal en las avenidas, jirones y pasajes de la Urbanización Nuestra Señora del Carmen y el Barrio Miraflores de la ciudad de Ilave, proponiendo el Estudio Definitivo y/o Expediente Técnico correspondiente que permita la construcción de la Pavimentación.

Los pavimentos, por las formas en que se transmiten las cargas a la Subrasante pueden ser Pavimentos Flexibles, Pavimentos Rígidos y Pavimentos Mixtos.

El diseño estructural de la Vía contempla la determinación del espesor de cada una de las capas que componen el pavimento, según las condiciones de soporte del suelo en donde se desea construir ésta.

La presente Tesis aporta una mejora en la integración de diferentes vías a través de un estudio de pavimentación integral de sus avenidas, jirones y pasajes de un sector de la ciudad de Ilave, proponiendo una alternativa que cumple y satisface los requisitos técnicos exigidos por normas y reglamentos vigentes.

#### <span id="page-16-2"></span>**1. 2. PLANTEAMIENTO DEL PROBLEMA**

#### <span id="page-16-3"></span>**1.2.1. IDENTIFICACIÓN DEL PROBLEMA**

En los últimos años la ciudad de Ilave ha tenido un crecimiento poblacional considerable, lo cual genera que se formen nuevas Urbanizaciones y Barrios con cierto desorden urbanístico y catastral. En

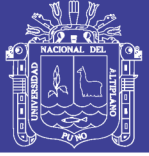

donde en las Urbanizaciones y Barrios jóvenes se nota la existencia de Jirones y Calles que se encuentran en Inadecuadas condiciones de transitabilidad vehicular y peatonal, específicamente en la Urbanización Nuestra Señora del Carmen y el Barrio Miraflores de la Ciudad de Ilave.

El diagnóstico de la situación actual del ámbito de intervención, que describe y explica en gran parte la condición y estado de las vías, ha permitido establecer que el problema principal que afecta a la población de la Urbanización Nuestra Señora del Carmen y el Barrio Miraflores son las "Inadecuadas condiciones de transitabilidad vehicular y peatonal", siendo las causas principales: inadecuadas condiciones físicas de la infraestructura vial y peatonal, manifestándose este problema muy severamente en épocas de precipitaciones Pluviales.

De acuerdo al diagnóstico realizado (resultado de las visitas de campo a la zona), el 100% de las vías a intervenirse con el proyecto, tienen la superficie de rodadura a nivel de Afirmado, con secciones longitudinales y transversales irregulares en estado de conservación pésimo, con baches y forma irregular, ocasionando dificultades en el tránsito peatonal y vehicular en la zona de influencia del proyecto.

Los problemas antes mencionados tienen como impacto los siguientes efectos negativos:

Dificultades en el tránsito vehicular y peatonal: se tiene el flujo de transitabilidad peatonal y vehicular lento por el mal estado de conservación de las vías.

Deterioro de las unidades vehiculares: con una superficie a nivel de afirmado, con presencia de baches, genera el deterioro de las unidades vehiculares, por lo que ocasiona mayor gasto de mantenimiento.

Transito desviado de vehículos: con una superficie a nivel de afirmado, con presencia de baches en la calzada, las unidades vehiculares desvían su ruta por accesos en buen estado.

Contaminación del Aire debido a emisiones de partículas suspendidas: debido a la presencia de tierra natural, lodos, polvo, montículos de tierra y el tránsito de vehículos ocasionan polvos en suspensión tendiendo a propagar focos de contaminación afectando a la salud de los niños, adultos y toda

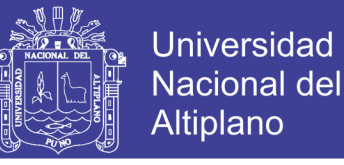

persona que circule por las vías de la Urbanización Nuestra Señora del Carmen y el Barrio Miraflores de la Ciudad de Ilave.

Incremento del costo y tiempo de circulación: al tener una inadecuada infraestructura vial se ocasiona que los servicios de trasporte particular y el servicio de transporte urbano no pasen por estas vías, esto hace que el poblador camine varios tramos y pierda parte de su tiempo.

#### <span id="page-18-0"></span>**1.2.2. FORMULACIÓN DEL PROBLEMA**

Las condiciones inadecuadas de transitabilidad vehicular y peatonal, así también las vías en mal estado y sin mantenimiento de los jirones y calles en la Urbanización Nuestra Señora del Carmen y el Barrio Miraflores de la ciudad de Ilave, hacen necesario realizar el "Mejoramiento y Construcción de la infraestructura vial urbana de la Urbanización Nuestra Señora del Carmen y el Barrio Miraflores de la ciudad de Ilave, provincia De El Collao - Puno".

#### <span id="page-18-1"></span>**1.2.3. ÁMBITO DEL PROYECTO**

El ámbito del proyecto comprende la Urbanización Nuestra Señora del Carmen y el Barrio Miraflores de la ciudad de Ilave.

#### **Ubicación Geográfica:**

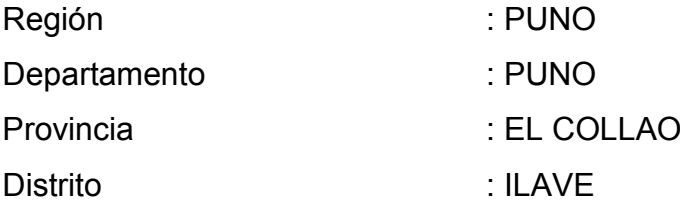

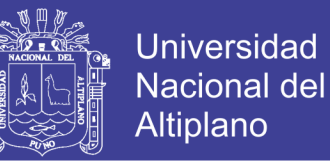

Figura 1.01 Mapa del Departamento de Puno

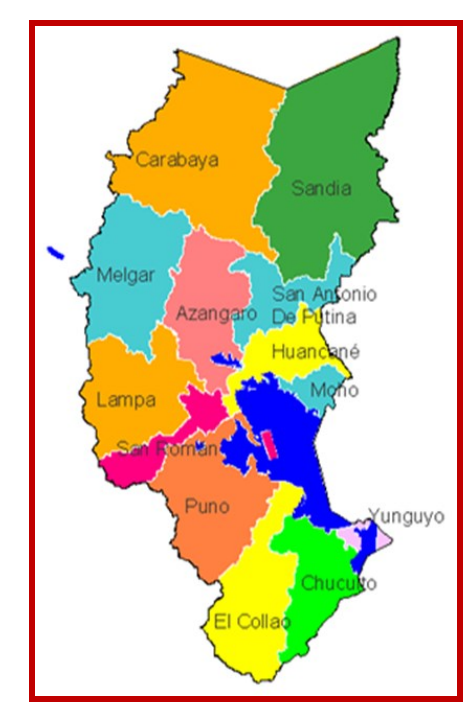

Fuente: Páginas de Internet

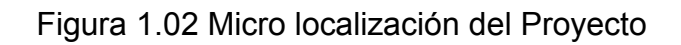

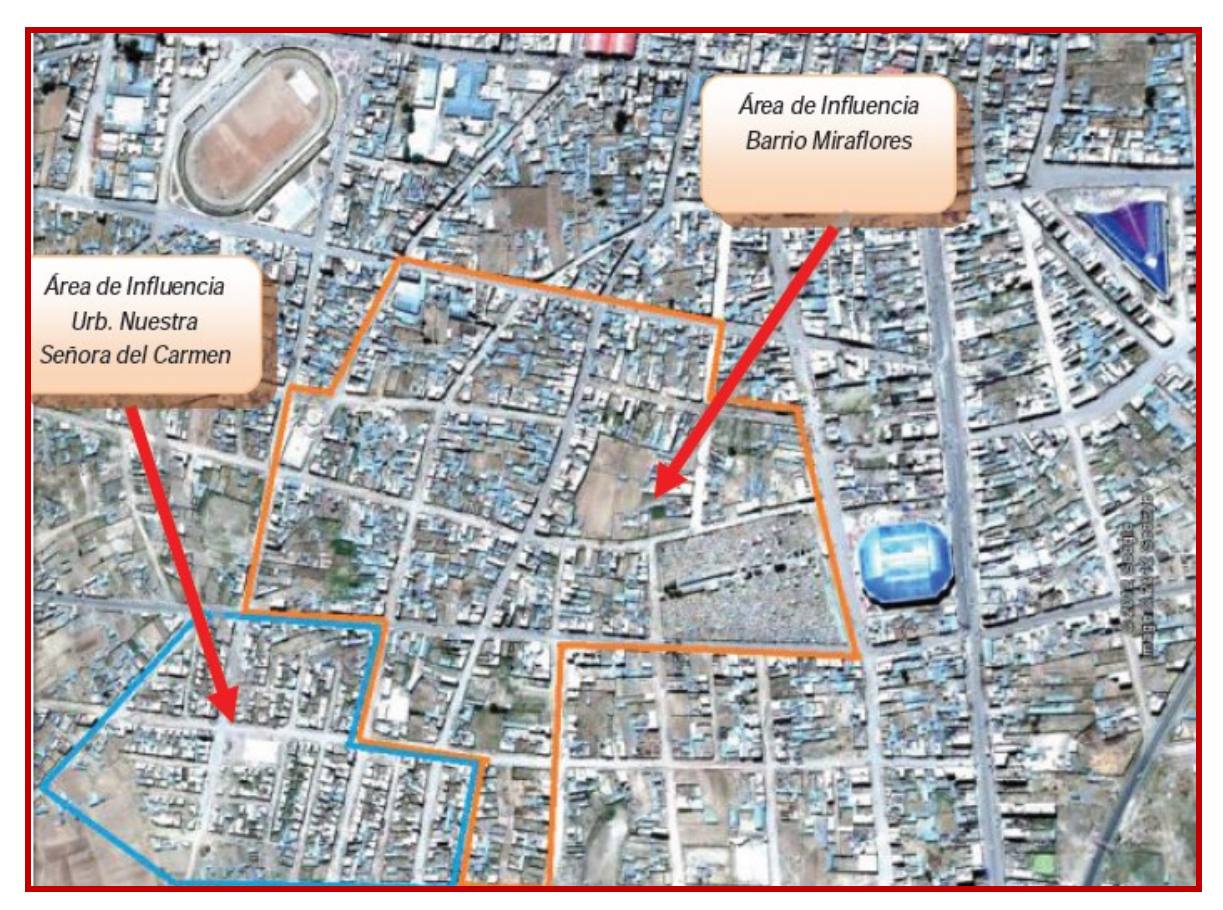

Fuente Elaboración propia

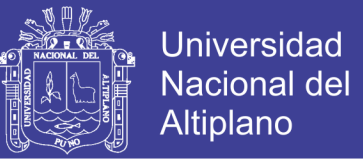

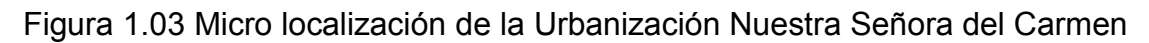

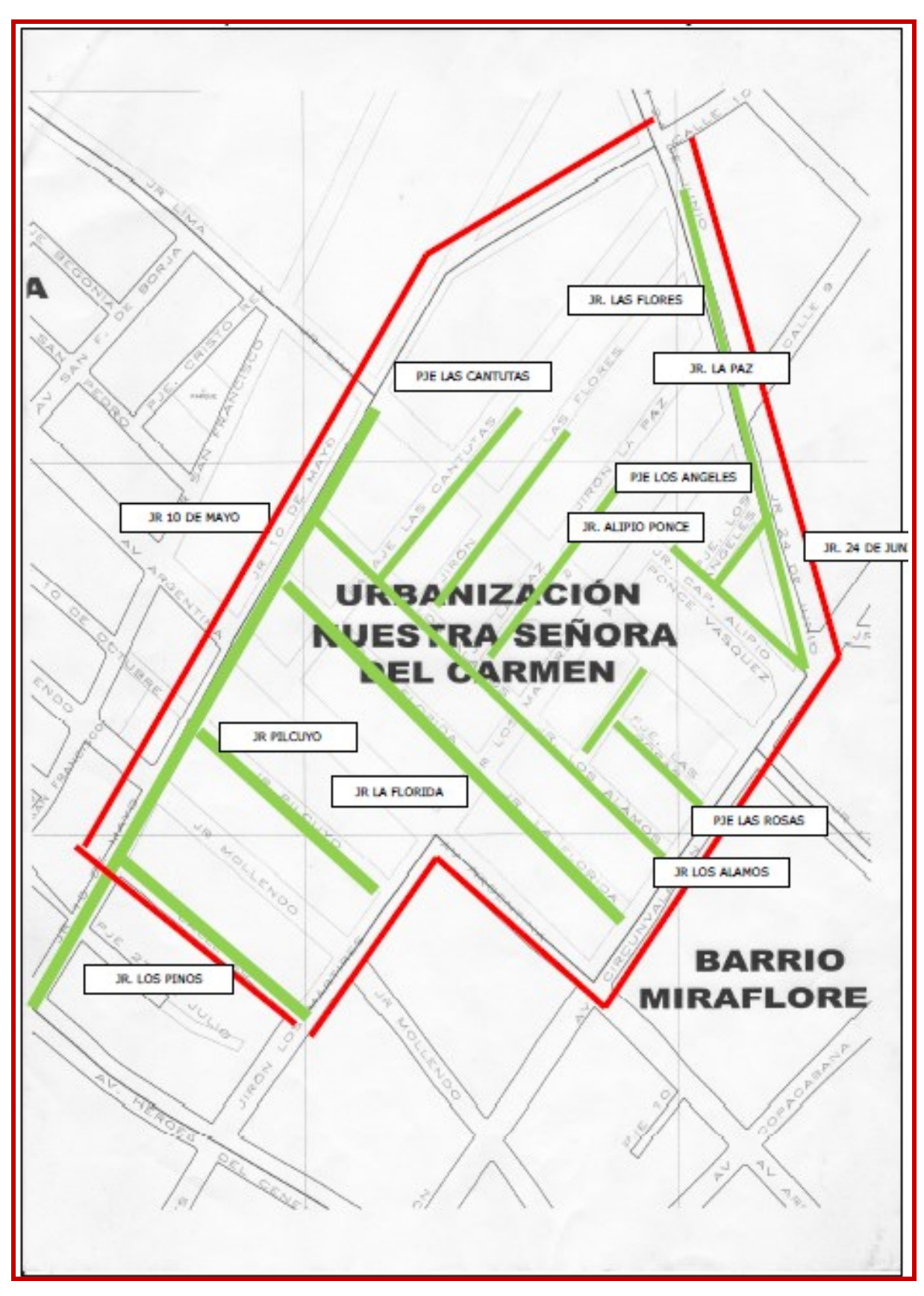

Fuente Elaboración propia

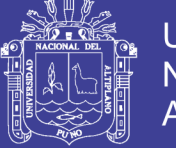

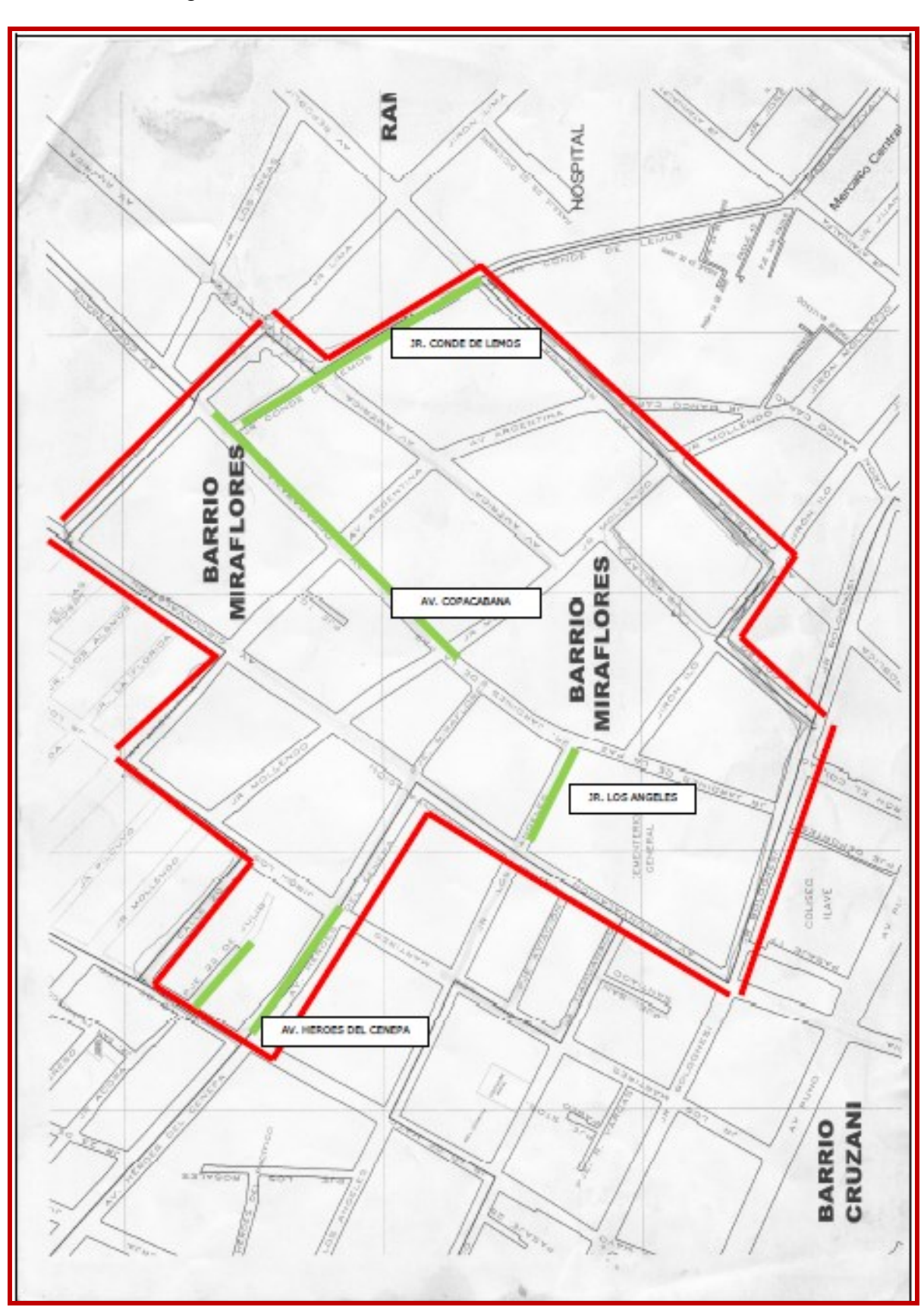

#### Figura 1.04 Micro localización del Barrio Miraflores

Fuente Elaboración propia

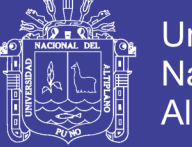

#### <span id="page-22-0"></span>**1.2.4. DELIMITACIÓN**

#### <span id="page-22-1"></span>**1.2.4.1. DELIMITACIÓN ESPACIAL**

El proyecto se encuentra ubicado en la Urbanización Nuestra Señora del Carmen y el Barrio Miraflores de la ciudad de Ilave, Provincia De El Collao, Departamento de Puno.

#### <span id="page-22-2"></span>**1.2.4.2. DELIMITACIÓN TEMPORAL**

El proyecto se realizará los meses de setiembre, octubre, noviembre y diciembre del 2014 haciendo un total de cuatro meses, de acuerdo al cronograma de actividades del desarrollo del proyecto de tesis.

#### <span id="page-22-3"></span>**1. 3. ANTECEDENTES**

[NICANOR CARCAUSTO CUCHO, 2013], en su tesis para optar el título de Ingeniero Civil, en la Universidad Nacional del Altiplano, Facultad de Ingeniería Civil y Arquitectura, Escuela Profesional de Ingeniería Civil, titulado DISEÑO DE LA ESTRUCTURA DEL PAVIMENTO URBANO DEL JIRON ANDAHUAYLAS Y VIAS ADYACENTES DE LA CIUDAD DE JULIACA, considera como objetivo general Elaborar el Diseño de la Estructura Del Pavimento Urbano Del Jirón Andahuaylas Y Vías Adyacentes de La Ciudad De Juliaca, como una solución para el desarrollo de la ciudad de Juliaca.

**[**RENE CONDORI MAMANI, 2013], ], en su tesis para optar el título de Ingeniero Civil, en la Universidad Nacional del Altiplano, Facultad de Ingeniería Civil y Arquitectura, Escuela Profesional de Ingeniería Civil, titulado MEJORAMIENTO DE LA INFRAESTRUCTURA VIAL URBANA EN LA URBANIZACIÓN CHACARILLA DEL LAGO N° 02 DE LA CIUDAD DE PUNO, PROVINCIA DE PUNO – PUNO, considera como objetivo general Brindar condiciones adecuadas de transitabilidad vehicular y peatonal en la Urbanización Chacarilla del Lago Nº 02 de la Ciudad de Puno.

[JUAN CARLOS FLORES ABARCA, 2014], en su tesis para optar el título de Ingeniero Civil, en la Universidad Nacional del Altiplano, Facultad de Ingeniería Civil y Arquitectura, Escuela Profesional de Ingeniería Civil, titulado ESTUDIO Y DISEÑO DEL PAVIMENTO RIGIDO DE LA AV.

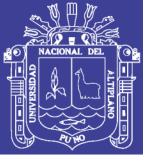

RAMON GUTIERREZ DE LA CIUDAD DE JULIACA, considera como objetivo general Contribuir al desarrollo de los barrios y urbanizaciones por medio del diseño de proyectos de infraestructura como es la pavimentación de vías; así como, colaborar para dar solución a los problemas que aquejan a los barrios y urbanizaciones, por medio de propuestas, sugerencias y críticas constructivas.

En la ciudad de Ilave las infraestructuras viales urbanas en su mayoría son de pavimento rígido y en algunos tramos son de pavimento flexible y en otros son adoquinados; pero el crecimiento demográfico ha ocasionado la implementación y creación de nuevas zonas urbanas y por ende la creación de nuevas vías a nivel de afirmado, las cuales con el transcurrir del tiempo están en inadecuadas condiciones de transitabilidad, de la misma forma los jirones y calles de la Urbanización Nuestra Señora del Carmen y el Barrio Miraflores de la ciudad de Ilave se encuentran en esas condiciones, por lo que la Municipalidad Provincial De El Collao – Ilave ha elaborado un estudio a nivel de perfil como Proyecto de Inversión Pública en la ciudad de Ilave, obteniendo los principales indicadores de la situación actual con ancho de calzada entre 4.00 a 12.00 m, con área de pavimento de 19,555.6 m2. Teniendo la siguiente información en la ficha de registro en el banco de proyectos:

**Nombre del Proyecto :** Mejoramiento y Construcción de la Infraestructura Vial Urbana de la Urbanización Nuestra Señora del Carmen y el Barrio Miraflores de la ciudad de Ilave, Provincia De El Collao – Puno **Modalidad de Ejecución :** Administración Directa **Presupuesto :** S/. 5´680,443.00

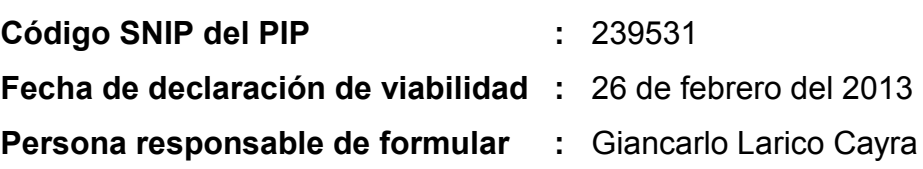

**Población beneficiaria directa:** son los pobladores de la Urb. Nuestra Señora del Carmen y del barrio Miraflores de la ciudad de Ilave, que sufren las consecuencias de no contar con una adecuada infraestructura vial urbana, dificultando su transitabilidad y acceso a los predios de la zona; también estos

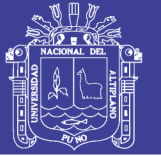

pobladores participarán activamente en la elaboración del proyecto, brindando la información necesaria para la elaboración del presente estudio.

**Transeúntes:** son los peatones que usan las vías para trasladarse de un lugar a otro de la ciudad y que usan los jirones y calles de la Urb. Nuestra Señora del Carmen y del barrio Miraflores para su traslado.

**Transportistas :** cuyo interés de las empresas de transporte entre taxis, mototaxis y otras unidades vehiculares (particulares) es tener mayor acceso para brindar un adecuado servicio a la población del área de influencia, por lo cual, se ven interesados en el proyecto, debido a que actualmente las vías se encuentran en mal estado de transitabilidad vehicular y que además los costos de operación vehicular son altos.

#### <span id="page-24-0"></span>**1. 4. JUSTIFICACIÓN**

Con la realización del proyecto, se mejorara la calidad de vida de la población de la ciudad de Ilave y los beneficiarios directos serán la habitantes de la Urbanización Nuestra Señora del Carmen y el Barrio Miraflores dela ciudad de Ilave, cuya población se estima en 3,564 habitantes ya sea en seguridad, comodidad, orden y limpieza.

Por las características del proyecto los beneficios son cualitativos, se considera mejorar la transitabilidad vehicular y peatonal y por ende mejorar la calidad de vida de los habitantes de la Urbanización Nuestra Señora del Carmen y el Barrio Miraflores dela ciudad de Ilave, proponiendo lo siguiente:

- Mejorar las condiciones de tránsito vehicular y peatonal.
- $\triangleright$  Reducir los costos de operación y mantenimiento vehicular.
- $\triangleright$  Mejorar el transito directo de vehículos.
- Disminuir la contaminación del aire debido a emisiones de partículas suspendidas.
- $\triangleright$  Reducción de costo y tiempo en el traslado de personas.
- $\triangleright$  Mejorar la salud de las personas.

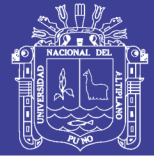

#### <span id="page-25-0"></span>**1. 5. OBJETIVOS**

#### <span id="page-25-1"></span>**1.5.1. OBJETIVO GENERAL**

Elaborar los Estudios Definitivos de Ingeniería del Proyecto de Inversión Pública "Mejoramiento y Construcción de la infraestructura vial urbana de la Urbanización Nuestra Señora del Carmen y el Barrio Miraflores de la ciudad de Ilave, provincia De El Collao – Puno", para brindar adecuadas condiciones de accesibilidad y transitabilidad vehicular y peatonal.

#### <span id="page-25-2"></span>**1.5.2. OBJETIVOS ESPECÍFICOS**

- Realizar los estudios previos de Ingeniería básica, técnicos y normativos para elaborar el presente proyecto como son el Estudio del volumen de Tránsito, Estudio Topográfico, Estudio geotécnico y Estudio Hidrológico.
- ▶ Realizar el Diseño de la Estructura del Pavimento Rígido mediante las recomendaciones del método AASTHO 93 y método PCA (Asociación de Cemento Portland), como solución al problema de la infraestructura vial.
- Formular el Expediente Técnico correspondiente al Proyecto de Inversión Pública N° 239531.

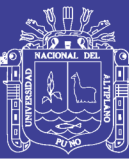

## **CAPÍTULO II**

### **2. ESTUDIOS BASICOS DE INGENIERIA**

<span id="page-26-0"></span>Como parte de los estudios básicos de Ingeniería del Proyecto MEJORAMIENTO Y CONSTRUCCIÓN DE LA INFRAESTRUCTURA VIAL URBANA DE LA URBANIZACIÓN NUESTRA SEÑORA DEL CARMEN Y EL BARRIO MIRAFLORES DE LA CIUDAD DE ILAVE, PROVINCIA DE EL COLLAO – PUNO, se realizaron los siguientes estudios:

- 2.1. Estudios Topográficos
- 2.2. Estudios Geotécnicos
- 2.3. Estudios Hidrológicos

#### <span id="page-26-1"></span>**2. 1. ESTUDIOS TOPOGRÁFICOS**

El objetivo principal de los estudios topográficos es representar el terreno sobre el papel de la manera exacta posible, permitiéndonos determinar todo el conjunto de particularidades de la configuración de un terreno.

Todo proyecto de Ingeniería debe contar con su respectivo levantamiento topográfico, puesto que los estudios topográficos constituyen el eje principal de la mayoría de los trabajos de ingeniería.

El Levantamiento Topográfico nos permite definir la ubicación altimétrica del eje de la vía, determinando de esta manera el perfil longitudinal y las secciones transversales. A partir del perfil determinar la rasante final de la pavimentación, así como los volúmenes de cortes y rellenos para el movimiento de tierras.

Los Estudios Topográficos se basan en dos etapas:

- $\triangleright$  Primera etapa : Trabajos de Campo
- $\triangleright$  Segunda Etapa : Trabajos de Gabinete.

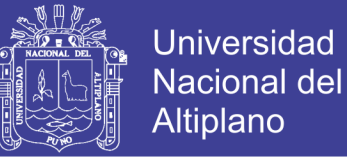

#### <span id="page-27-0"></span>**2.1.1. TRABAJOS DE CAMPO**

En esta etapa se obtienen todos los datos posibles y necesarios para el levantamiento topográfico, de acuerdo al siguiente procedimiento:

#### <span id="page-27-1"></span>**2.1.1.1. LEVANTAMIENTO TOPOGRAFICO**

#### **1) PERFIL DE LA EJECUCION**

El trabajo consistió en la inspección visual de la zona a medir, apreciando los aspectos más importantes. Seguidamente se usó una estación total para obtener los puntos definitorios del terreno, deteniéndose la brigada en los puntos importantes para que éstos figuren en los respectivos planos.

El levantamiento topográfico realizado tuvo como objetivo la toma de datos para elaborar el modelo digital del terreno para poder elaborar posteriormente los perfiles del terreno y diseñar las estructuras del proyecto.

#### **2) EQUIPOS DE INGENIERIA**

Se emplearon los siguientes equipos:

- 01 Estación Total.
- 02 Prismas reflectores y respectivos bastones telescópicos.
- $\geq 01$  Trípode y accesorios complementarios.

#### **3) METODO EMPLEADO**

El método empleado fue el de radiación, obteniéndose las coordenadas de los puntos definitorios y los que finalmente luego de procesarlos muestran la topografía del terreno.

Se usaron como coordenadas de estación las obtenidas en la lectura del GPS.

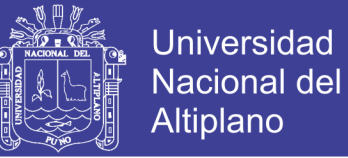

#### Figura 2.01 Panel Fotográfico Topografía

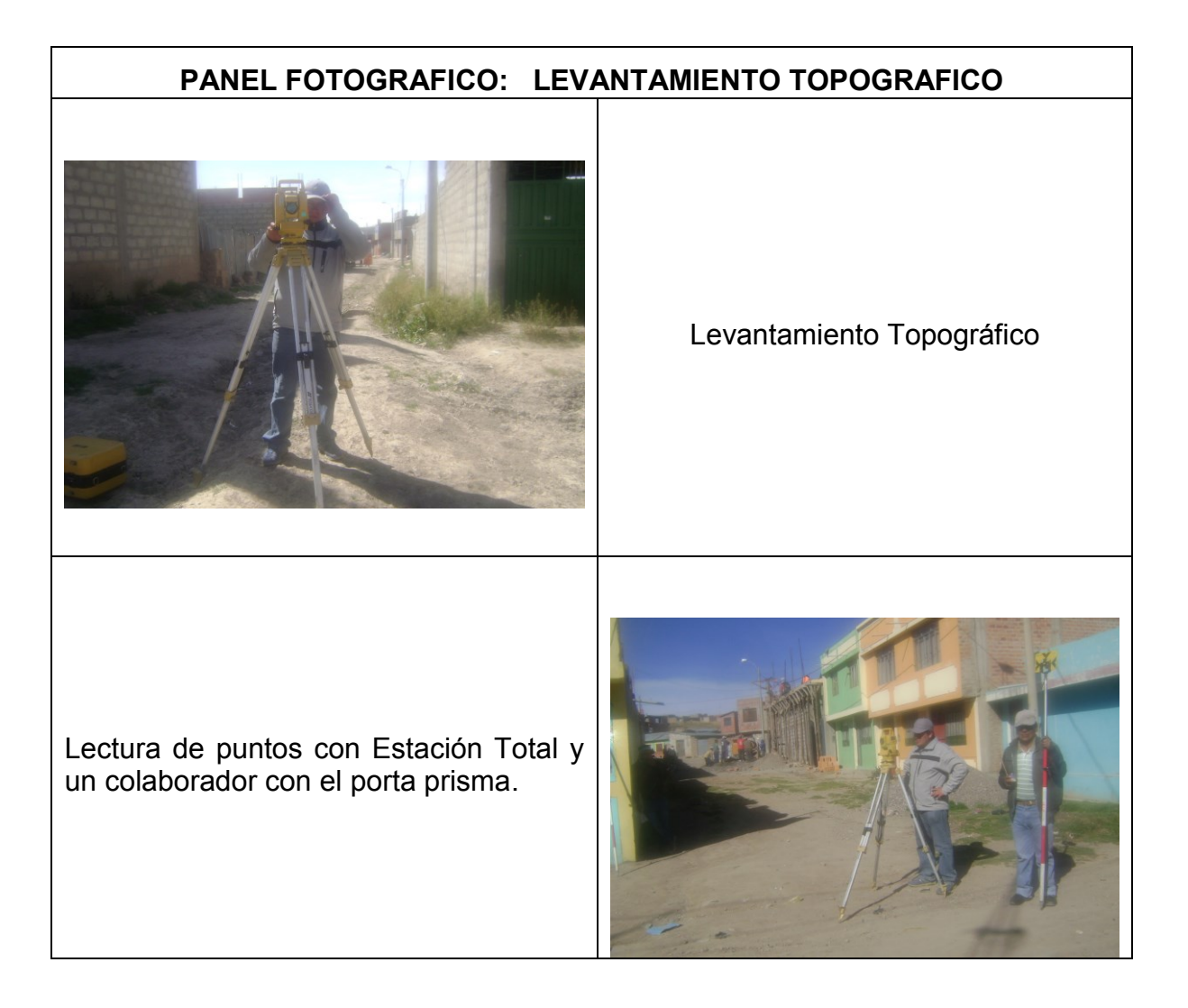

#### <span id="page-28-0"></span>**2.1.2. TRABAJOS DE GABINETE**

#### <span id="page-28-1"></span>**2.1.2.1. PROCESAMIENTO DE LA INFORMACIÓN DE CAMPO**

Toda la información en el campo fue almacenada en la memoria de la Estación Total para después bajar los datos a la computadora.

Es la etapa en la que se realizan todos los cálculos, compensaciones de ser el caso, considerando errores permisibles en el siguiente orden:

- $\triangleright$  Ordenamiento y procesamiento de los datos de campo.
- $\triangleright$  Dibujar los planos.
- $\triangleright$  Ploteo de los puntos del trazo y otros detalles del terreno.
- El procesamiento de datos se ha realizado con el uso del programa civil 3d.

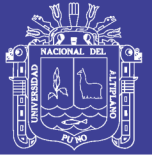

#### <span id="page-29-0"></span>**2. 2. ESTUDIOS GEOTÉCNICOS**

En el diseño de pavimentos, es fundamental conocer las propiedades físicas y mecánicas de los suelos, que nos permiten entender sus características generales y su comportamiento.

El estudio de suelos en nuestro caso particular se ha referido a la determinación de la naturaleza, propiedades físicas y de resistencia relativa (CBR) del terreno de fundación sobre el cual se proyectara la construcción de la estructura del pavimento, el mismo que se ha desarrollado a través de resultados de ensayos en laboratorio de muestras representativas de suelo y cuyos resultados nos permitió determinar, si dicho material cumple con las exigencias técnicas de tal forma que garantice una adecuada capacidad portante frente a la influencia de las solicitaciones de carga, y evitar posibles asentamientos diferenciales y ser causa de falla del pavimento; y si el material fuese no apto, estudiar la posibilidad de reemplazarlo o evaluar su mejoramiento a través de procesos de estabilización.

La estructura del pavimento que requiere una obra vial, lo mismo que las cargas de tránsito a las que están sometidas, transmite esfuerzos al terreno natural bajo ellas. Estos esfuerzos producen deformaciones.

#### <span id="page-29-2"></span><span id="page-29-1"></span>**2.2.1. CARACTERIZACIÓN DEL TERRENO DE FUNDACIÓN 2.2.1.1. TERRENO DE FUNDACIÓN**

Se entiende como terreno de fundación la parte de la corteza terrestre en que se apoya la estructura de la obra vial y que es afectada por la misma; su función es soportar a dicha obra vial en condiciones razonables de resistencia y deformación.

De su capacidad de soporte depende en gran parte el espesor que debe tener un pavimento, sea este flexible o rígido. Si el terreno de fundación es pésimo debe desecharse este material y sustituirse por otro de mejor calidad. Si el terreno de fundación es malo y se halla formado por un suelo fino, limoso o arcilloso susceptible de saturación habrá deponerse una sub-base de material granular seleccionada antes de ponerse la base y capa de rodadura.

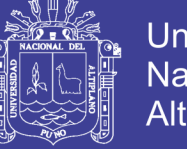

#### <span id="page-30-0"></span>**2.2.1.2. MUESTREO Y EXPLORACIÓN DE SUELOS EN EL TERRENO DE FUNDACIÓN**

La metodología seguida para la ejecución del estudio comprendió básicamente de una Investigación de campo en las calles y jirones de la Urbanización Nuestra Señora del Carmen y el Barrio Miraflores de la ciudad de Ilave, a través de obtención de muestras representativas mediante calicatas a cielo abierto, las que fueron objeto de ensayos de Laboratorio y finalmente con los datos obtenidos en ambas fases se realizaron las labores de gabinete, para consignar luego en forma gráfica y escrita los resultados del estudio, los mismos que se adjuntan.

En dicha programación de exploración y muestreo se planifico tres fases marcadas, a fin de llevar un trabajo ordenado que permita lograr el objetivo final; dichas fases de exploración fueron:

#### **a). RECONOCIMIENTO DE CAMPO**

Consiste en realizar una visita al lugar y hacer un reconocimiento visual de la zona de trabajo para planificar como se van a llevar a cabo las diferentes actividades de ubicación y muestreo de pozos.

#### **b). SONDAJE Y MUESTREO**

Después del reconocimiento de campo, se pudo concluir que el método a utilizar en la exploración de suelos, era la excavación de pozos a cielo abierto.

Además ofrece la posibilidad de fijar ciertas condiciones referentes al agua contenida en el suelo (nivel de la napa freática), que particularmente en este caso no se presentó en ninguna de las calicatas de exploración.

#### **NÚMERO DE PUNTOS DE INVESTIGACIÓN**

En relación al número de Puntos de Investigación se tomó en cuenta los siguientes criterios:

 La Norma Técnica CE.010 PAVIMENTOS URBANOS, en el Capítulo 3, en el ítem 3.2.2, indica que el número de puntos de investigación será de acuerdo con el tipo de vía según se indica en la Tabla 2, con un mínimo de tres (03).

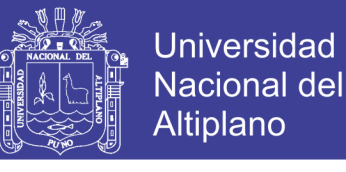

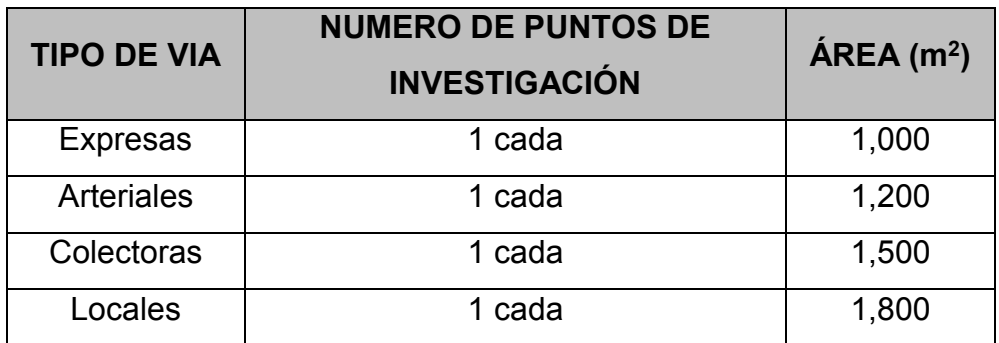

Tabla 2.01 Número de Puntos de Investigación

Fuente: Tabla 2, CE.010 PAVIMENTOS URBANOS

- La Norma Técnica CE.010 PAVIMENTOS URBANOS, en el Capítulo 3, en el ítem 3.2.3, indica que los puntos de investigación se ubicaran preferentemente en los cruces de las vías, pudiendo emplearse puntos intermedios, que permitan establecer la estratigrafía a lo largo de la vía.
- La Norma Técnica CE.010 PAVIMENTOS URBANOS, en el Capítulo 3, en el ítem 3.2.5, indica que la profundidad mínima de investigación será de 1.50 m por debajo de la cota rasante final de la vía.
- La Norma Técnica CE.010 PAVIMENTOS URBANOS, en el Capítulo 3, en el ítem 3.2.8, indica que efectuado el registro de la estratigrafía, el muestreo y la toma de fotografía, se deberá rellenar las excavaciones con los materiales extraídos.
- La Norma Técnica CE.010 PAVIMENTOS URBANOS, en el Capítulo 3, en el ítem 3.2.9, indica que durante la investigación de campo se elaborará un perfil estratigráfico para cada punto de investigación, basado en la clasificación visual manual, según la NTP 339.150:2001.
- La Norma Técnica CE.010 PAVIMENTOS URBANOS, en el Capítulo 3, en el ítem 3.2.12, indica que se determinará un CBR por cada 5 puntos de investigación o menos según lo indicado en la Tabla 2 y por lo menos un CBR por cada tipo de suelo de sub-rasante.

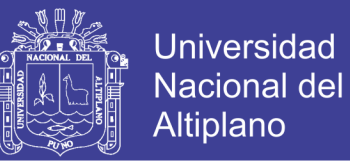

### **ELECCIÓN DEL NÚMERO Y CARACTERÍSTICAS DE LOS PUNTOS DE INVESTIGACIÓN**

Se ha tomado el criterio de la referencia de la Tabla 2 (número de puntos de investigación) y el ítem 3.2.3 del capítulo 3 de la Norma Técnica CE.010 PAVIMENTOS URBANOS (Técnicas de Investigación de Campo).

**Tipo de Exploración**

Exploración a cielo abierto (calicatas)

**Número de Puntos de Investigación**

4 Puntos

- **Ubicación**
- C1 = Intersección Jr. 24 de Junio con pje. Los Ángeles
- C2 = Intersección Av. Copacabana con Jr. Conde de Lemos
- C3 = Intersección Jr. 10 de Mayo con Pje. Pilcuyo
- C4 = Intersección Jr. Los Álamos con Jr. Las Flores
- **Profundidades**
	- 1.50 metros.

Figura 2.02 Panel Fotográfico Geotecnia

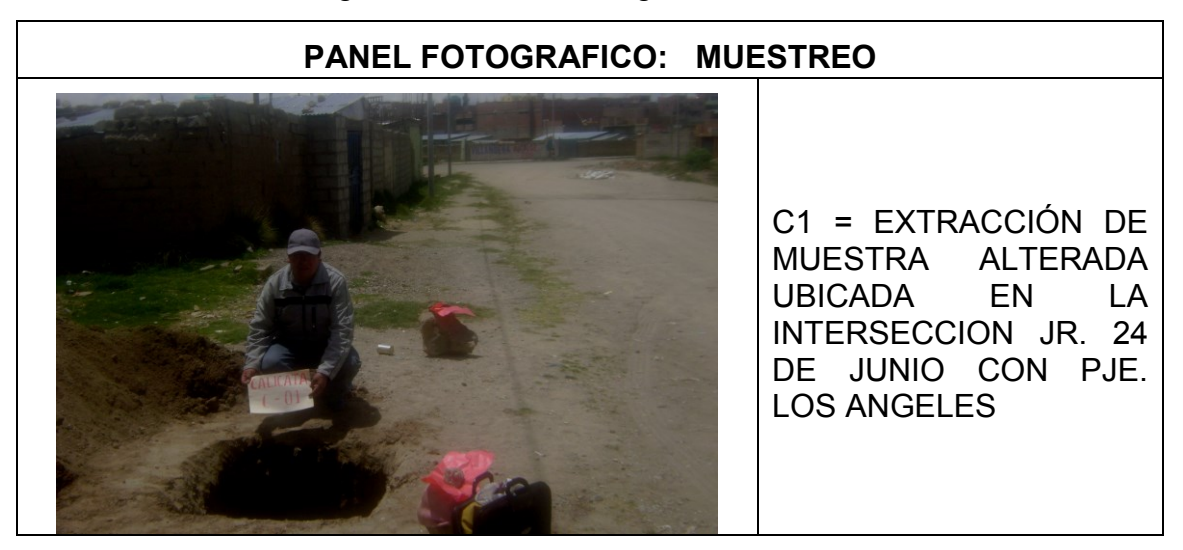

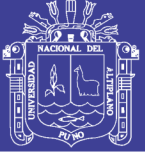

**Universidad Nacional del** Altiplano

C2 = EXTRACCIÓN DE MUESTRA ALTERADA UBICADA EN LA INTERSECCION AV. COPACABANA CON JR. CONDE DE LEMOS

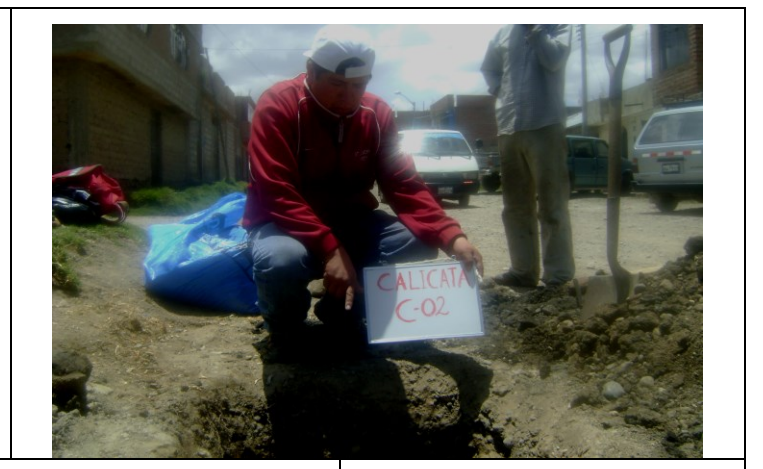

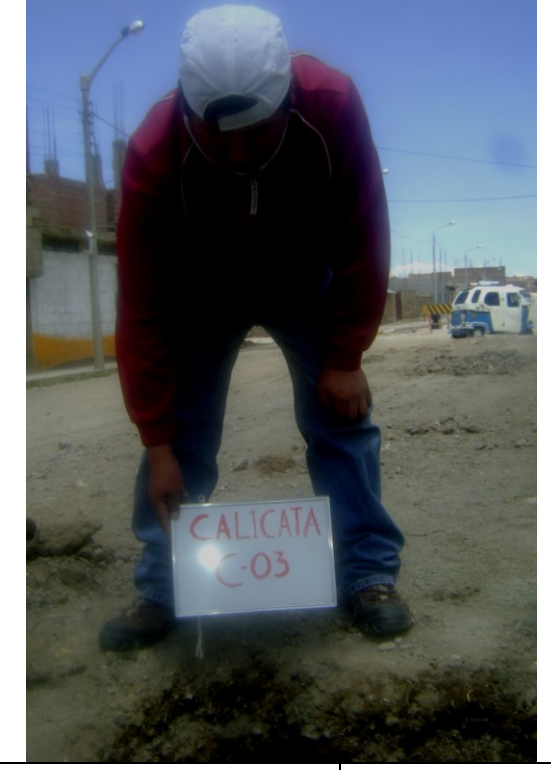

C3 = EXTRACCIÓN DE MUESTRA ALTERADA UBICADA EN LA INTERSECCION JR. 10 DE MAYO CON PJE. PILCUYO

C4 = EXTRACCIÓN DE MUESTRA ALTERADA UBICADA EN LA INTERSECCION JR. LOS ALAMOS CON JR. LAS FLORES

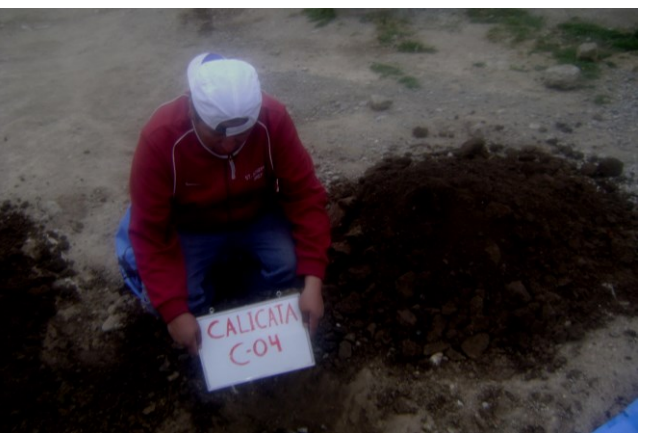

No olvide citar esta tesis

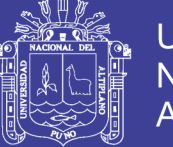

#### <span id="page-34-0"></span>**2.2.1.3. ENSAYOS REALIZADOS DEL TERRENO DE FUNDACIÓN**

En el Laboratorio de Mecánica de Suelos se logra tener los datos definitivos de las características de los suelos, para su respectivo análisis y conclusión final, Se practicaron por cada calicata los siguientes ensayos:

#### **a) Ensayos de Caracterización:**

- 1. Contenido de humedad.
- 2. Análisis granulométrico por tamizado.
- 3. Límites de Atterberg o de Consistencia.
	- Límite Líquido.
	- Límite Plástico.
	- Índice de Plasticidad.

La importancia de estos ensayos en el terreno de fundación, se basan en la necesidad de conocer la clasificación de los materiales del sub suelo, para que mediante los datos obtenidos se realicen los diseños de pavimento.

#### **b) Ensayos de Comportamiento:**

1. Próctor Modificado.

2. CBR.

El ensayo Próctor Modificado básicamente nos sirvió para la determinación de la humedad óptima y densidad máxima.

La importancia de realizar el ensayo CBR radica fundamentalmente en que por medio de estos se conoce las características del terreno de fundación y puede realizarse el diseño del pavimento.

Los ensayos se realizaron en el Laboratorio de Mecánica de Suelos y Materiales de la municipalidad provincial de San Román de Juliaca

Cada uno de estos ensayos de laboratorio se ha realizado, de acuerdo a especificaciones que regulan las normas, fundamentalmente las establecidas por la AMERICAN SOCIETY FOR TESTING MATERIALS (ASTM) de los Estados Unidos de América, como las Normas del MTC (MANUAL DE ENSAYO DE MATERIALES (EM 2000).

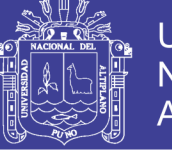

#### <span id="page-35-0"></span>**2.2.1.4. DESCRIPCIÓN DEL PERFIL ESTRATIGRÁFICO ENCONTRADO**

Con el objeto de determinar las características físicas y mecánicas de los materiales existentes se llevaron a cabo prospecciones de estudio (calicatas) a diferentes distancia - ELECCIÓN DEL NÚMERO Y CARACTERÍSTICAS DE LOS PUNTOS DE INVESTIGACIÓN.

Una descripción de los estratos encontrados en cada calicata se muestra a continuación:

#### **PERFIL ESTRATIGRAFICO**

 El tramo está conformado en su mayoría por suelos limo arcillosos ML, GM, ML, CL de clasificación A-7-5, A-5, A-5, A-4, en una `profundidad de 1.50, y con una cobertura de relleno de 20 cm a 30 cm de suelo conformado por mezcla de gravas con arenas limosas.

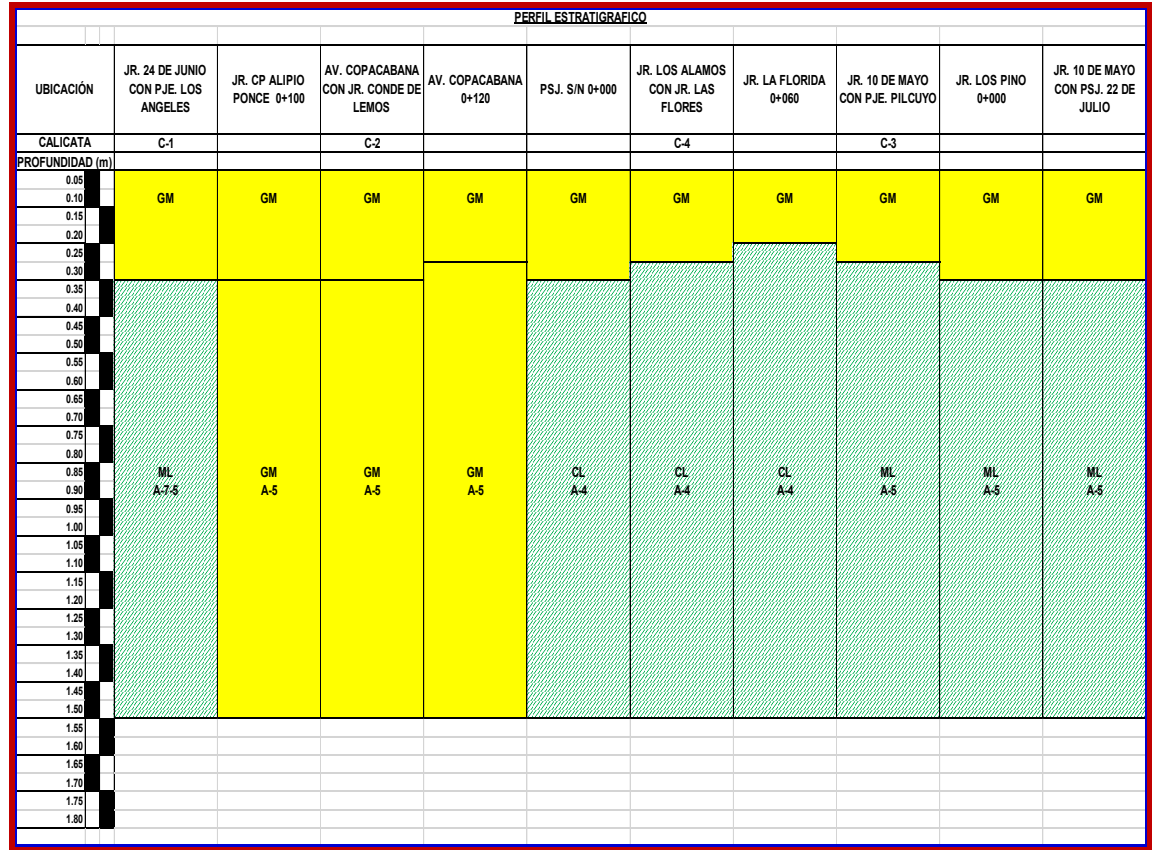

#### Gráfica 2.01 Perfil Estratigráfico

Fuente: Elaboración propia.
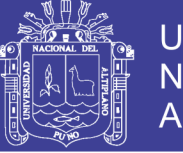

# **2.2.1.5. RESUMEN DE LOS RESULTADOS DE LOS ENSAYOS DE LABORATORIO EN EL TERRENO DE FUNDACIÓN**

En la tabla 2.2 se puede apreciar un resumen de los resultados obtenidos de los ensayos de laboratorio de las muestras del Terreno de Fundación.

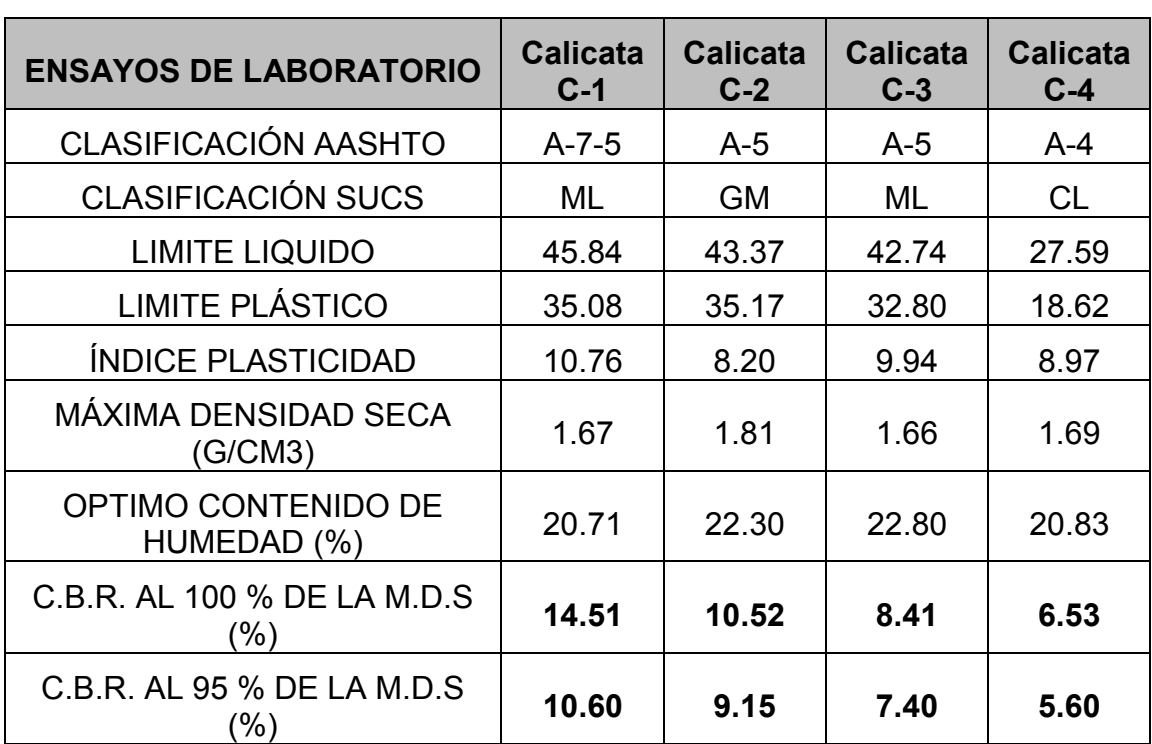

Tabla 2.02 Resumen de los Resultados de los Ensayos de Laboratorio en el Terreno de Fundación

*Fuente: Elaboración propia.*

# **2.2.2. DETERMINACIÓN DEL C.B.R. DE DISEÑO (Sub Rasante)**

De los resultados obtenidos mediante los ensayos realizados en laboratorio, procederemos a hallar el CBR de diseño.

Los resultados se procesan por medios estadísticos que permitan la selección de un valor correcto de resistencia de diseño para cada unidad de suelo predominante de cada una de ellas.

El criterio más difundido para la determinación del valor de resistencia de diseño es el propuesto por el Instituto del Asfalto, el cual recomienda tomar un valor total, que el 60%, el 75% o el 87.5% de los valores individuales sea igual

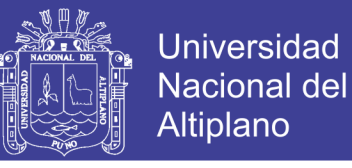

o mayor que él, de acuerdo con el Tránsito que se espera circule sobre el pavimento, como se muestra en la tabla 2.3

Tabla 2.03 Límites para selección de resistencia (CBR de diseño)

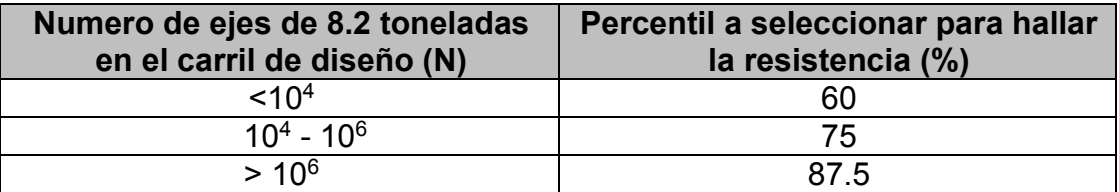

*Fuente: S-1. Asphalt Institute, Thickness Dessing. 1981.*

Tomando los datos de la tabla 2.3, respecto al C.B.R. al 95% de la M.D.S. (%), podemos determinar el valor del C.B.R. de diseño para el Terreno de Fundación, el cual será un dato de mucha utilidad en los diseños posteriores. En nuestro caso tenemos un **ESAL de diseño de 4.9976x10E+5** el cual corresponde a un percentil de 75 % (tabla 2.3).

El proceso de cálculo es el siguiente:

1.- Se ordena los valores de resistencia de menor a mayor y se determina el número y el porcentaje de valores iguales o mayores de cada uno. Este proceso se puede apreciar en la tabla 2.4.

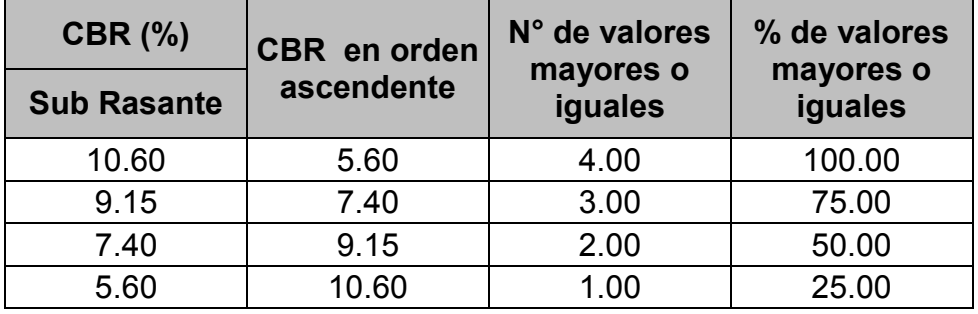

Tabla 2.04 Determinación del CBR de diseño (Terreno de Fundación)

*Fuente: Elaboración propia.*

2.- Se dibuja un gráfico que relacione los valores de C.B.R. con los porcentajes anteriormente calculados (Figura 2.3) y en la curva

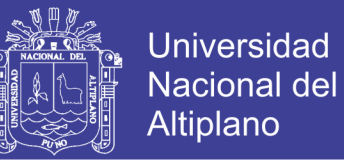

resultante se determina el C.B.R. para el percentil elegido que para este caso, según la tabla 2.4 y con los datos del Estudio Vial, debe ser 75%, al cual le corresponde un **CBR de diseño de 7.35**.

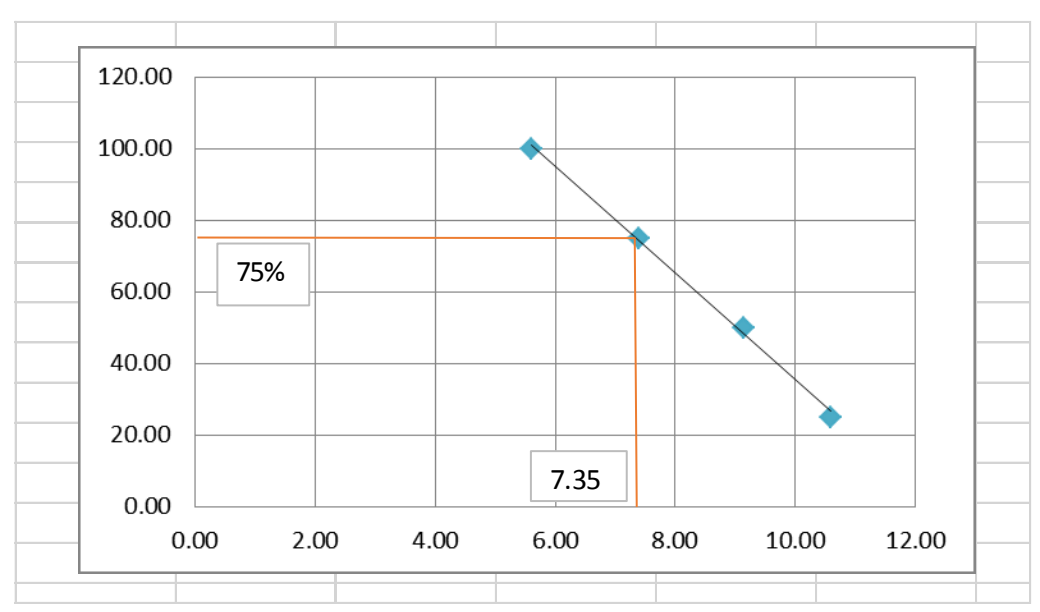

### Gráfica 2.02 Cálculo de CBR de diseño

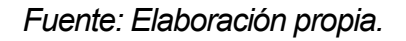

# **2.2.3. ESTUDIO DE CANTERAS**

## **2.2.3.1. GENERALIDADES**

Cantera es la fuente de aprovisionamiento de suelos y rocas en determinado volumen y calidad necesarios para la construcción de una obra.

En resumen, podemos decir que una cantera es mejor:

- Por su calidad.
- Por su potencia y rendimiento.
- Por su accesibilidad y estado de las vías de acceso.
- Por su situación legal.

La calidad de una cantera está dada por el grado de cumplimiento de las especificaciones del material que se busca; y se deduce de los ensayos de laboratorio que se practiquen sobre las muestras tomadas durante la etapa exploratoria.

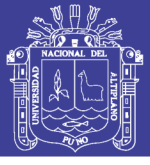

# **2.2.3.2. ESTUDIOS GEOTÉCNICOS PARA LA EXPLOTACIÓN DE CANTERAS**

# **LOCALIZACIÓN DE CANTERAS**

La localización de canteras es uno de los trabajos más importantes para la ejecución de una Obra Vial y requiere de criterios, técnicas y experiencia para la localización de bancos de materiales. El tema es de tal importancia que no puede considerarse completo un proyecto o digno de autorización para su ejecución, si no contiene una lista completa y detallada de los bancos de materiales de los que han de salir los suelos y rocas que forman la obra.

La ubicación de las canteras para el presente proyecto de tesis, específicamente para la conformación de la Sub Base son las siguientes:

## **CANTERA "1" (RIO ILAVE - SECTOR INCHUPALLA)**

#### **Ubicación y Acceso:**

Se encuentra ubicado en la comunidad de Inchupalla, en el Km. 8.00 de la carretera Ilave – Inchupalla, con acceso a 0.30 Km. al lado derecho de esta vía, Existe una distancia desde la Obra a la Cantera de 9.20 km.

La cantera presenta volúmenes suficientes para atender y satisfacer las necesidades de demanda para la ejecución de los proyectos.

**Potencia:** 400.00M x 40.00M x 2.00M = 32,000 M3.

**Explotación:** Todo el año, con maquinaria.

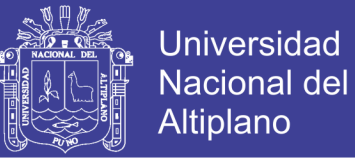

## Figura 2.03 Cantera del Rio Ilave – Sector Inchupalla

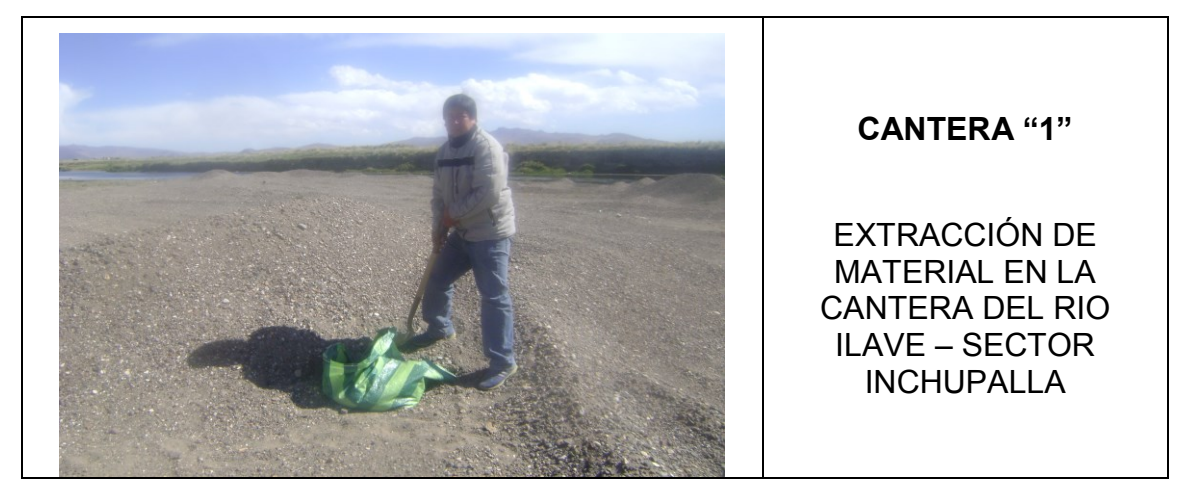

*Fuente: Elaboración propia.*

### **CANTERA "2" BARRIO SAN SEBASTIAN - ILAVE**

#### **Ubicación y Acceso:**

Se encuentra ubicado en la ciudad de Ilave barrio de San Sebastián, aproximadamente a 0.80 Km de la Plaza de Armas de Ilave, Existe una distancia desde la Obra a la Cantera de 1.50 km.

La cantera presenta volúmenes suficientes para atender y satisfacer las necesidades de demanda para la ejecución de los proyectos.

#### **Potencia:**

100.00M x 40.00M x 7.00M = 28,000 M3.

#### **Explotación:**

Todo el año, con maquinaria.

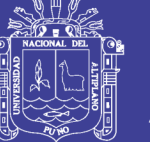

**Universidad Nacional del** Altiplano

### Figura 2.04 Cantera del Barrio San Sebastián

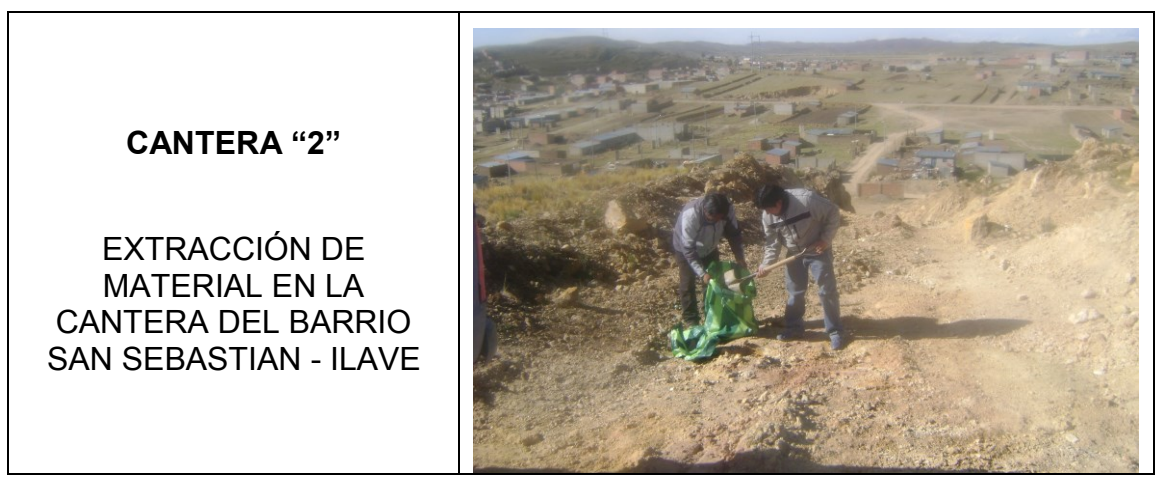

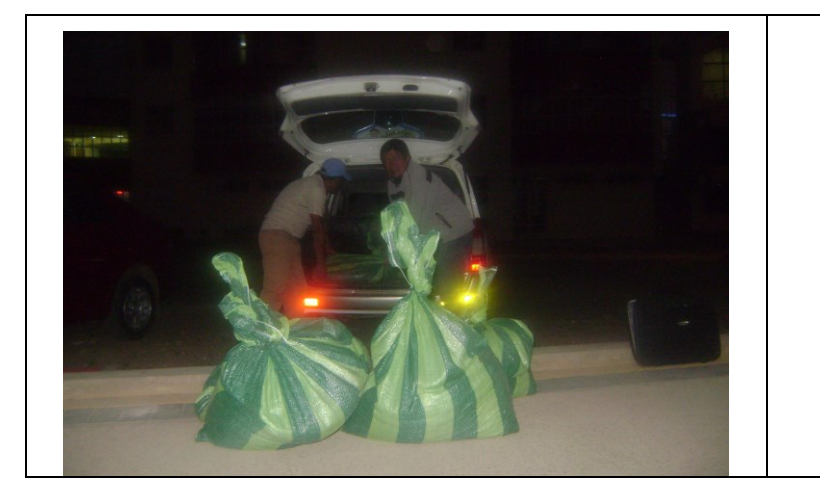

TRASLADO DE LOS MATERIALES DE CANTERA "1" Y CANTERA "2"

#### **ENSAYOS DE LABORATORIO**

En el Laboratorio de Suelos se realizaron los siguientes ensayos para cada Cantera:

- o **Ensayos de Caracterización:** 
	- 1. Contenido de humedad.
	- 2. Análisis granulométrico por tamizado.
	- 3. Límites de Atterberg o de Consistencia.
		- > Límite Líquido.
		- > Límite Plástico
		- $\triangleright$  Índice de Plasticidad.
- La importancia de estos ensayos en cada cantera, se basan en la

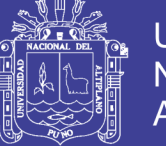

necesidad de conocer la clasificación de los materiales, para que mediante los datos obtenidos se realice las mezclas de suelos para las capas de la estructura del pavimento.

#### o **Ensayos de Comportamiento, sobre las mezclas de suelos:**

- 1. Próctor Modificado.
- 2. CBR.

El ensayo Próctor Modificado básicamente nos sirvió para la determinación de la humedad óptima y densidad máxima de las mezclas de suelos para la Sub Base.

La importancia de realizar el ensayo CBR radica fundamentalmente en que por medio de estos se conoce las características del terreno de fundación y puede realizarse el diseño del pavimento.

Los ensayos se realizaron en el Laboratorio de Mecánica de Suelos y Materiales de la Municipalidad Provincial de san Román de Juliaca.

### **2.2.3.3. MEZCLA DE SUELOS PARA SUB BASE**

En base a los resultados de los ensayos de Caracterización, cuyos reportes se encuentran anexas al presente trabajo, y en base a las especificaciones contenidas en la norma EG-2000 para Sub Base se procedió al diseño de la mezcla de suelos y cuyos resultados se encuentran dentro de las especificaciones de la norma mencionada.

En las Tablas 2.05 y 2.06 se encuentran las especificaciones para Sub Base Granular.

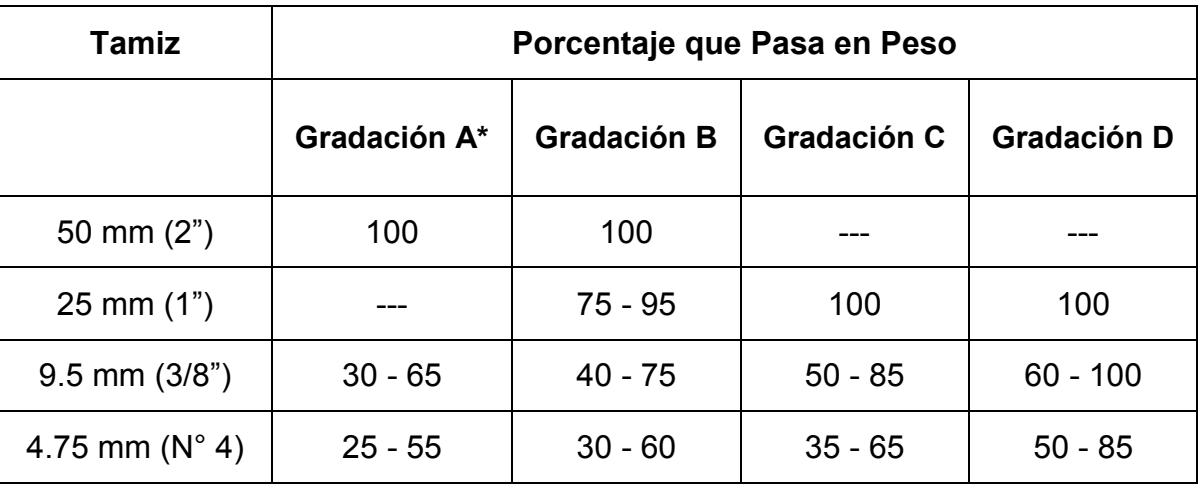

Tabla 2.05 Requerimientos Granulométricos para Sub Base Granular

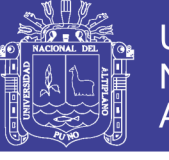

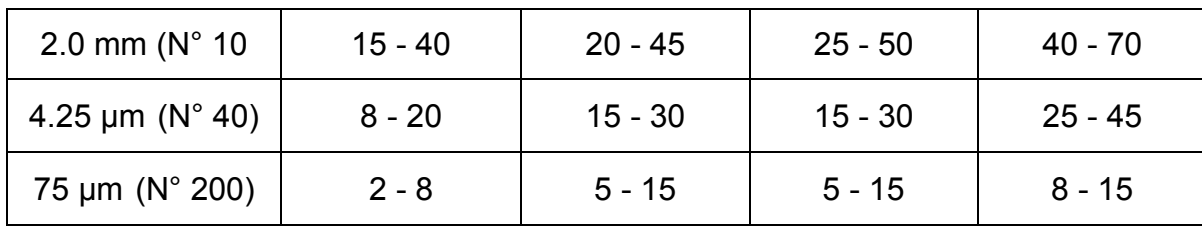

## *Fuente: CE.010 Pavimentos Urbanos.*

\* La curva de gradación "A" deberá emplearse en zonas cuya altitud sea igual o superior a 3000 m.s.n.m.

Además, el material también deberá cumplir con los siguientes requisitos de calidad.

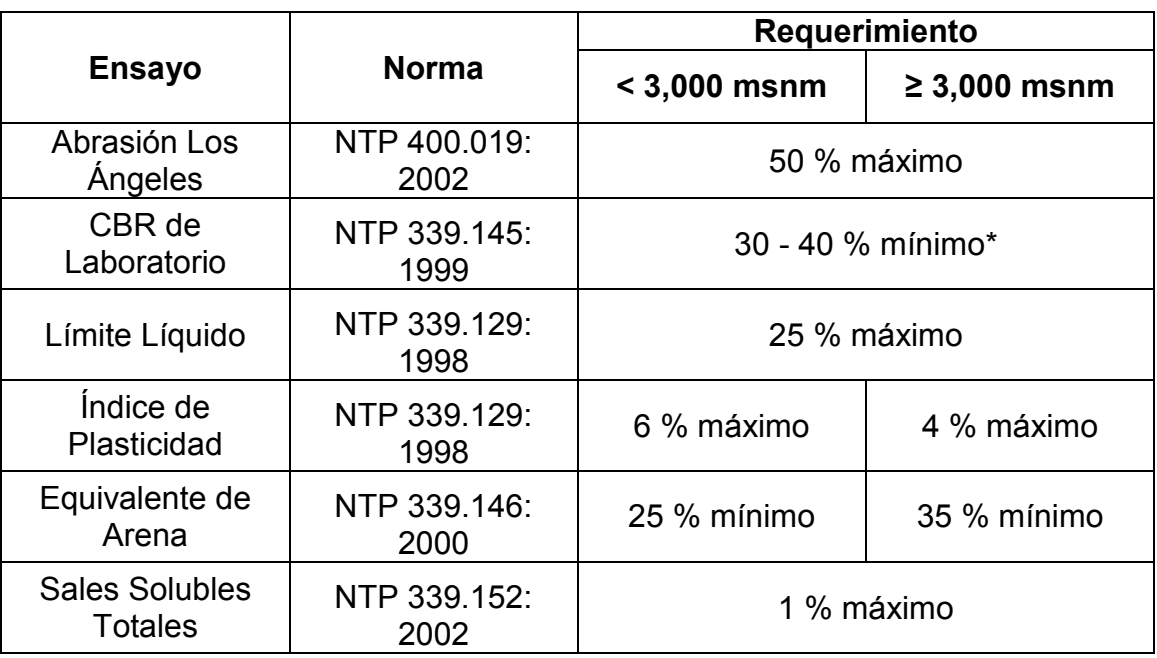

Tabla 2.06 Requerimientos de Calidad para Sub Base Granular

*Fuente: CE.010 Pavimentos Urbanos.*

\* 30% para pavimentos rígidos y de adoquines, 40% para pavimentos flexibles.

En base a los resultados del Análisis granulométrico y los Límites Consistencia (ver Anexos), se obtuvo la proporción de 50 % de material Hormigón (Cantera del rio Ilave – sector Inchupalla) + 50 % de material Ligante (Cantera Barrio San Sebastián - Ilave), con lo cual el material resultante cumple con los requerimientos granulométricos Gradación A (ver tabla 2.05).

El análisis respectivo se puede observar en la tabla 2.07.

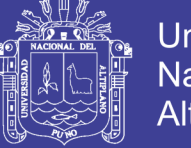

Universidad Nacional del Altiplano

Tabla 2.07 Resultados de los Requerimientos Granulométricos para Sub Base

Granular (Mezcla de Suelos)

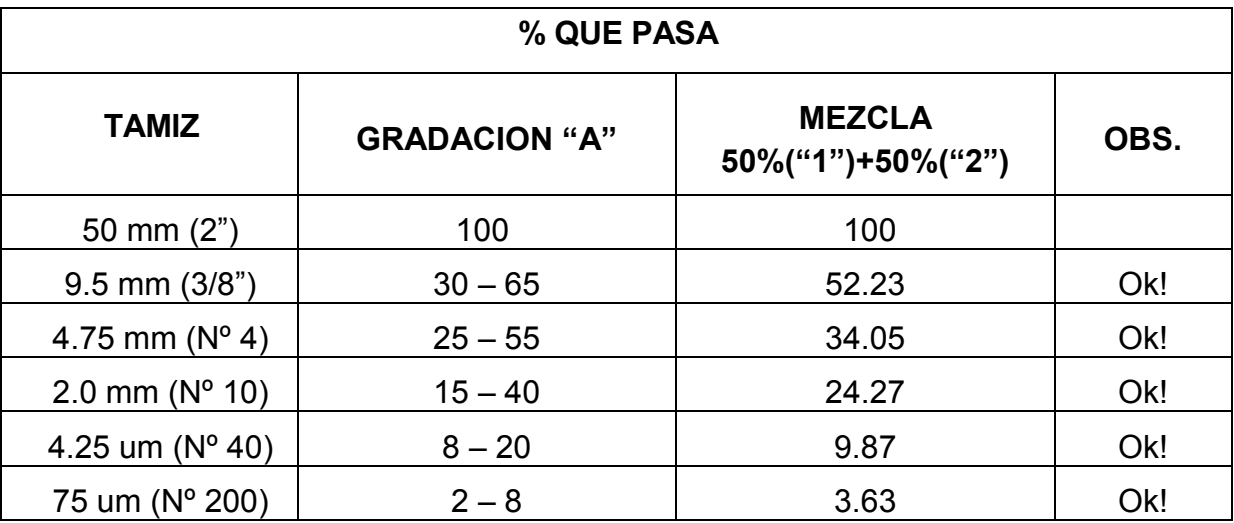

Fuente: Elaboración propia.

Además la mezcla de suelos cumple con los requerimientos de calidad para Sub Base Granular, lo que se puede observar en la Tabla 2.08.

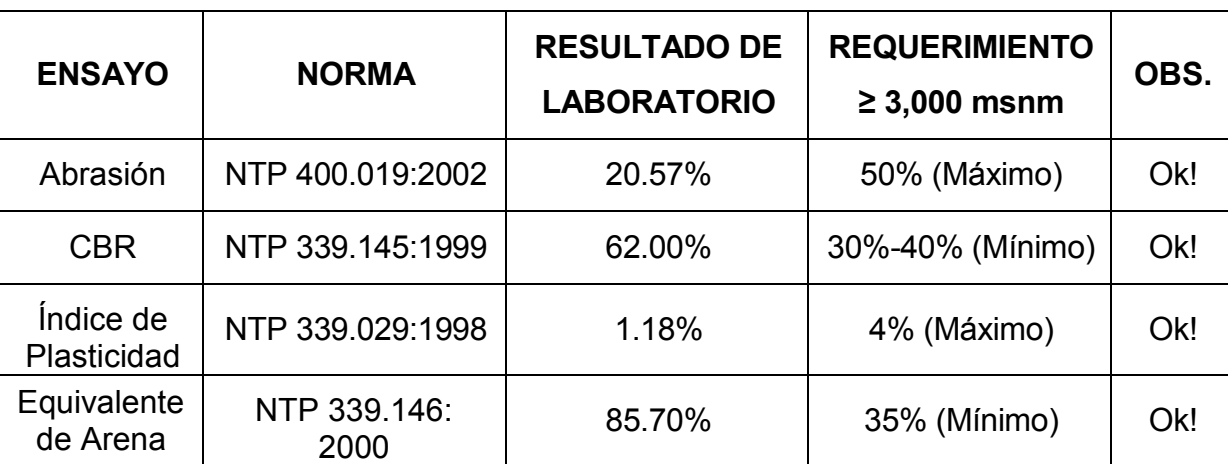

Tabla 2.08 Resultados de los Requerimientos de calidad para Sub Base Granular

Fuente: Elaboración propia

## **2. 3. ESTUDIOS HIDROLÓGICOS**

La hidrología es la ciencia que investiga, estudia y analiza la ocurrencia, distribución, circulación y calidad del agua en la tierra, es decir; en la atmósfera, en la superficie terrestre (escorrentía) y en los estratos geológicos (aguas subterráneas) dirigida a establecer la disponibilidad de los recursos de este elemento, para satisfacer las exigencias humanas de supervivencia.

En el presente Estudio Hidrológico la determinación del caudal de aporte de las aguas pluviales es para un adecuado diseño de drenaje bajo

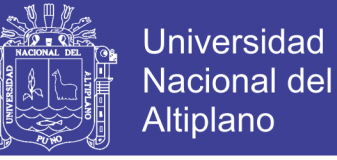

determinado periodo de retorno.

El análisis hidrológico se centra en el área de influencia que está delimitada por la zona de estudio.

# **2.3.1. ANÁLISIS HIDROLÓGICO 2.3.1.1. MARCO TEÓRICO CUENCA HIDROGRÁFICA**

La cuenca hidrográfica está constituida por el territorio que delimita el curso de un río y el espacio donde se colecta el agua que converge hacia un mismo cauce. La cuenca hidrográfica, sus recursos naturales y habitantes poseen características comunes, importantes para considerarlas como unidades de planificación.

 En unas de las etapas del ciclo hidrológico, el agua en sus diferentes manifestaciones cae sobre la superficie terrestre, parte del volumen total se infiltra en el suelo, otra se evapora sobre la superficie del terreno y una tercera escurre por los drenes naturales conformados por las quebradas y los ríos.

#### **MICRO CUENCA**

Se denomina micro cuenca a una pequeña extensión de terreno definido topográficamente, que es drenado por un sistema de cursos de agua o a través de drenes naturales como las quebradas producto de la precipitación, de tal modo que todo el caudal efluente es concentrado y descargado mediante un solo curso común de agua.

#### **PRECIPITACIÓN**

Se llama precipitación a los procesos mediante los cuales el agua cae de la atmósfera a la superficie de la tierra. La precipitación es el componente principal en la generación del escurrimiento superficial y subterráneo. Las precipitaciones que se producen con temperaturas sobre 0ºC, caen en forma de lluvia. Las gotas de lluvia se congelan si la temperatura es bajo 0ºC y la precipitación es en forma de nieve o granizo, estado sólido del agua.

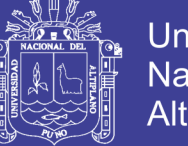

### Universidad Nacional del **Altiplano**

# **INTENSIDAD**

Se entiende por intensidad la tasa de la precipitación caída en un periodo de tiempo expresada generalmente en milímetros por hora (mm/hora). Es un valor importante en el diseño hidrológico, por ejemplo una lluvia de intensidad de 60 mm/día tiene efectos y consecuencias muy diferentes a una de 60 mm/hora. La lluvia en función de su intensidad, puede ser identificada como: suave (valores hasta 3 mm/h), moderada (mayor de 3mm/h y hasta 10 mm/h) y fuerte (mayor de 10 mm/h).

La ecuación 2.1 representa la expresión de la Intensidad.

$$
I = \frac{P}{T}
$$
 (2.1)

Dónde:

- I : Intensidad en mm/hora
- P : Precipitación en altura de agua, en mm
- T : Tiempo en horas

## **DURACIÓN**

Es el período durante el cual se produce, uniformemente, una lluvia de intensidad dada. La intensidad de la lluvia no es necesariamente constante a lo largo del tiempo, puesto que durante la tormenta se producen consecutivamente diversas intensidades, cada una de las cuales puede ser constante durante los periodos parciales.

#### **FRECUENCIA**

Número de veces que se repite una precipitación, de características de intensidad y duración definidas en un periodo de tiempo más o menos largo, tomado generalmente en años, esta expresada de diferentes maneras de acuerdo al autor; sin embargo una de las expresiones más sencillas y practicas es la que se muestra en la ecuación 2.2, que corresponde a la ecuación de California.

$$
F = \frac{m}{N} \tag{2.2}
$$

Donde:

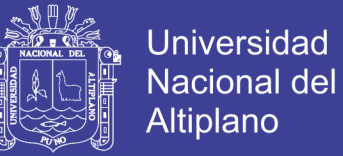

- F : Frecuencia
- m : El orden que ocupa el evento en orden decreciente
- N : Número de eventos componentes

# **PERÍODO DE RETORNO**

Es el período de tiempo promedio, en años, en que un determinado evento extremo, es igualado o superado por lo menos una vez. Esta expresado matemáticamente por la inversa de la frecuencia, como se muestra en la ecuación 2.3.

$$
T = \frac{1}{F} = \frac{N}{m}
$$
 (2.3)

Dónde:

F : Frecuencia

N : Intervalo en años entre la primera y última excedencia excepcional de precipitaciones.

m : Numero de intervalos de ocurrencia.

#### **PROBABILIDAD**

Riesgo permisible que un evento extremo vuelva a ocurrir, al menos una vez durante un periodo de tiempo, está dado por la ecuación 2.4

$$
P = 1 - \left(1 - \frac{1}{T}\right)^{n} \tag{2.4}
$$

Dónde:

- P : Probabilidad
- T : Periodo de Retorno.
- n : Periodo de tiempo de análisis.

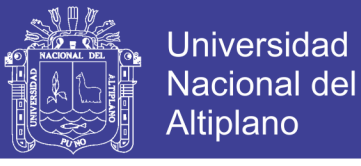

### **2.3.1.2. ANÁLISIS DE FRECUENCIAS**

El análisis de frecuencias es un procedimiento para estimar la frecuencia de probabilidad de ocurrencia de eventos extremos, que suelen afectar muchas veces los sistemas hidrológicos, tales como tormentas severas, crecientes y sequías.

### **1) CALCULO DE PERIODO DE RETORNO**

En la tabla siguiente tenemos los datos de precipitaciones extremas en la estación meteorológica de Ilave.

| <b>AÑO</b> | Precipitación<br>Anual (mm) | <b>Intervalo</b><br>de Años | Número de<br><b>Intervalos</b> |
|------------|-----------------------------|-----------------------------|--------------------------------|
| 1984       | 991.50                      |                             |                                |
| 1985       | 1192.40                     |                             |                                |
| 1997       | 990.60                      | 12                          |                                |
| 2001       | 989.40                      |                             |                                |
| 2002       | 1104.90                     |                             |                                |
| TOTAL      |                             | 18                          |                                |

Tabla 2.09 Periodo de Retorno

#### **Fuente SENAMHI – Puno**

$$
T = \frac{1}{F} = \frac{N}{m}
$$

$$
T = 18/4
$$

$$
T = 4.50
$$

Tomamos: T = 5.00 Años

#### **2) PROBABILIDAD DEL PERIODO DE RETORNO**

La vía en estudio se ha proyectado para una vida útil de 20 años, la ecuación 2.4 nos sirve para calcular la Probabilidad del Periodo de Retorno, teniendo los siguientes datos:

- P : Probabilidad del Periodo de retorno
- T : Periodo de retorno = 5.00 años.
- n : Periodo de vida útil = 20 años.

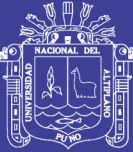

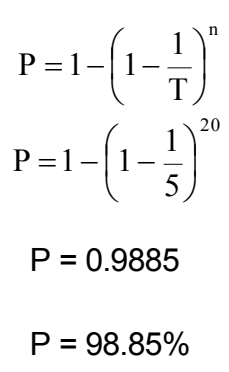

Cabe señalar que existe la probabilidad de un 98.85% que un evento de precipitaciones extremas ocurra en los 20 año de vida útil proyectada.

## **3) CÁLCULO DEL TIEMPO DE CONCENTRACIÓN Tc**

El tiempo de concentración representa, el tiempo que demora una partícula de agua para trasladarse del punto más remoto de la cuenca hasta el punto de desagüe o de interés. Cuando haya transcurrido este tiempo, toda la cuenca estará contribuyendo a formar el caudal de la escorrentía que tendrá en consecuencia un valor máximo; es decir sirve para determinar el caudal máximo que se producirá.

Existiendo para su cálculo varios métodos, de los cuales usaremos el Método de Kirpich siendo su formula la Siguiente:

$$
Tc = \left(0.871 * \frac{L^3}{H}\right)^{0.385}
$$
 (2.5)

Dónde:

T<sub>C</sub>: Tiempo de concentración, en horas.

L : Longitud del curso de agua más largo, en Km.

H : Desnivel máximo del curso de agua más largo, en m.

Nuestros datos de la zona de estudio son los siguientes:

 $L = 0.544876$  Km Se toma  $L = 0.545$  Km  $H = 3867.50$  m  $- 3853.75$  m  $= 13.75$  m Se toma  $H = 14.00$  m.

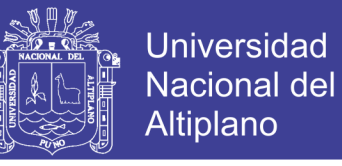

Reemplazando datos en la ecuación 2.6, se obtuvo lo siguiente:

$$
Tc = \left(0.871 * \frac{L^3}{H}\right)^{0.385}
$$

$$
Tc = \left(0.871 * \frac{0.545^3}{14}\right)^{0.385}
$$

 $Tc = 0.17$  Horas

$$
TC = 10.22
$$
 Minutos

Tomamos: Tc = 12 Minutos

#### **2.3.1.3. CALCULO DE INTENSIDAD DE LLUVIA**

El cálculo de las Intensidades Máximas de Precipitación Horaria, para el periodo de retorno generado a partir de las precipitaciones máximas en 24 horas, ha sido efectuado en base a la correlación estadística entre ambas variables cuya expresión matemática fue establecida por Yance Tueros:

$$
Im\acute{a}x = 0.4602 \, (Pm\acute{a}x.)^{0.875} \tag{2.6}
$$

Dónde:

Imáx : intensidad de precipitación máxima horaria (mm/h).

Pmáx : Precipitación máxima en 24 horas.

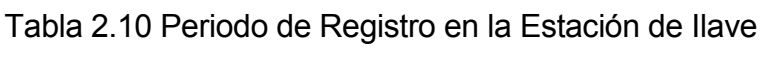

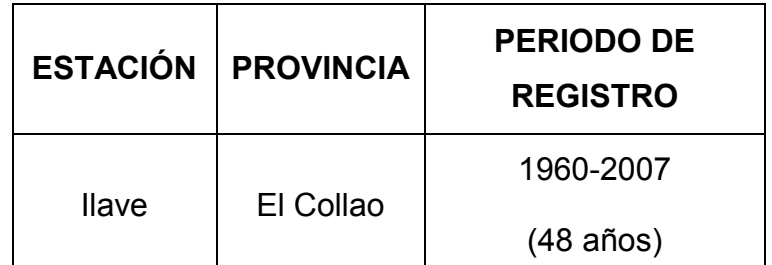

Fuente: SERVICIO NACIONAL DE METEOROLOGIA E HIDROLOGIA DEL PERU ESTACION: CO. 115037

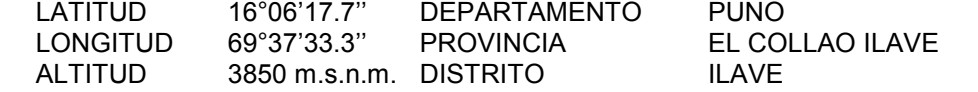

"Se usa la serie anual de las precipitaciones máximas en 24 horas desde el año 1960 hasta el año 2007 de la estación de Ilave"

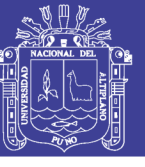

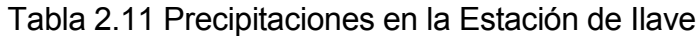

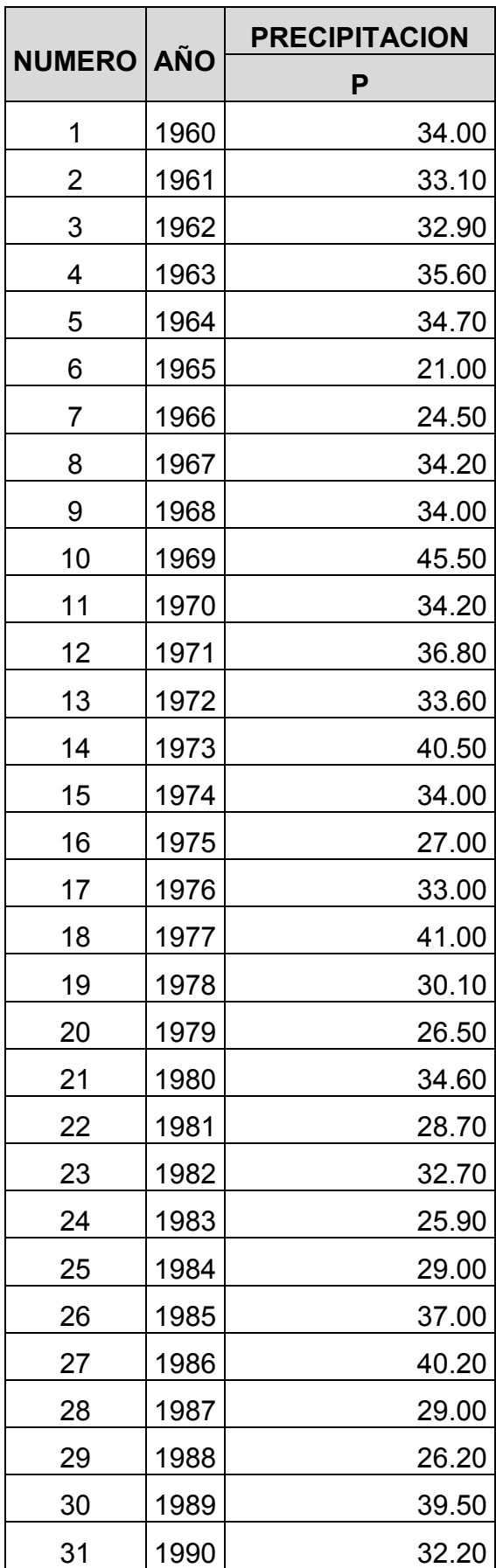

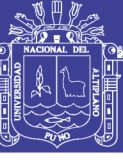

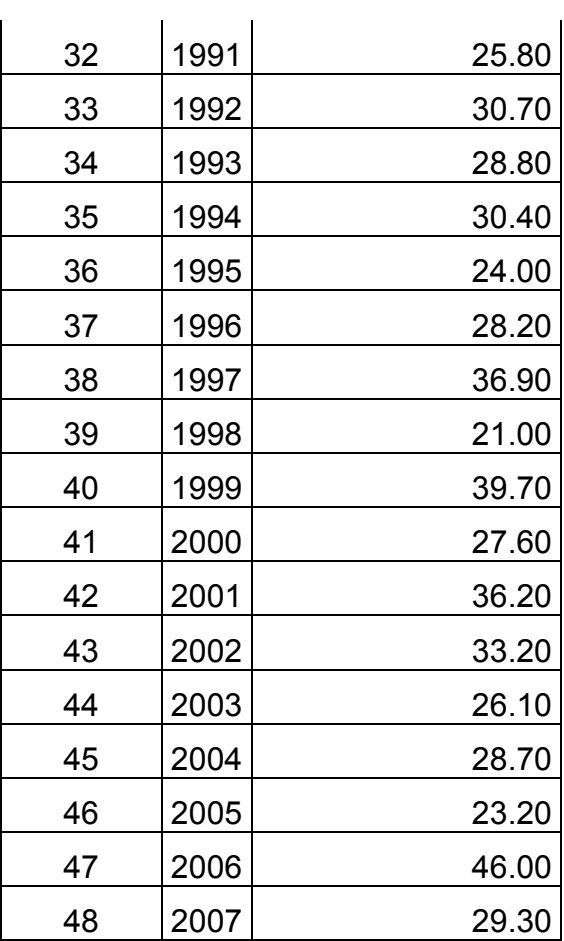

Fuente: SERVICIO NACIONAL DE METEOROLOGIA E HIDROLOGIA DEL PERU ESTACION: CO. 115037

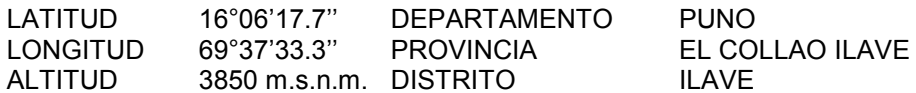

m.s.n.m. DISTRITO ILAVE

"Se usa la serie anual de las precipitaciones máximas en 24 horas desde el año 1960 hasta el año 2007 de la estación de Ilave".

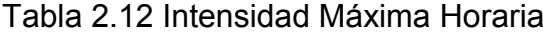

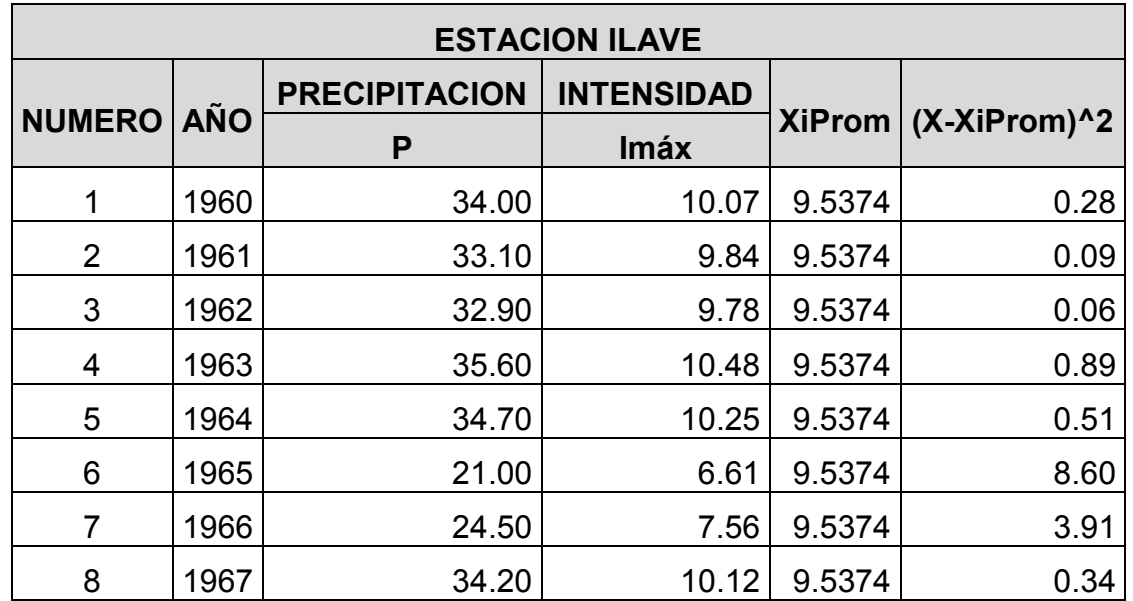

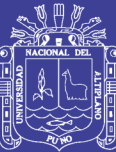

Universidad Nacional del Altiplano

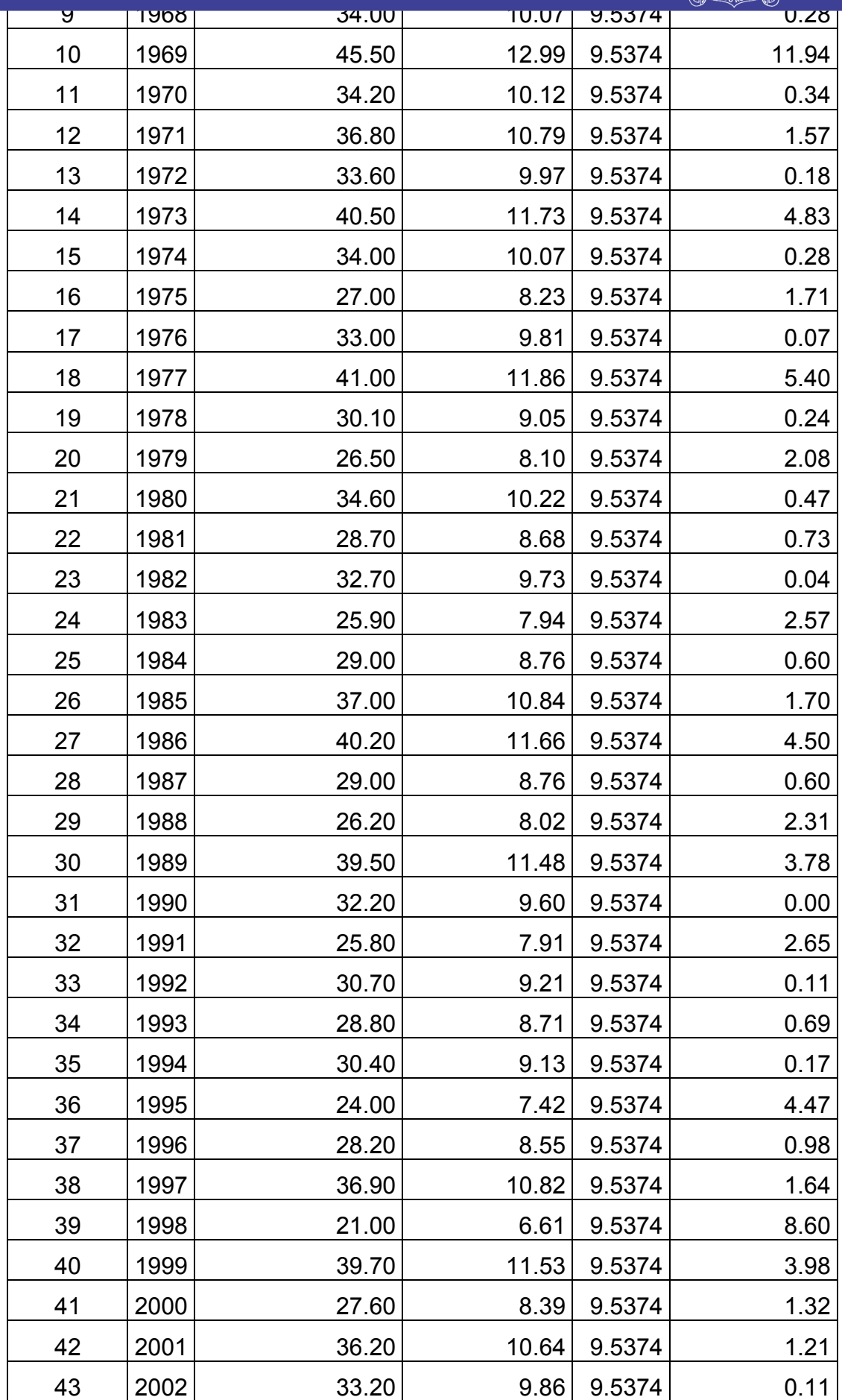

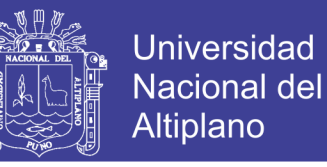

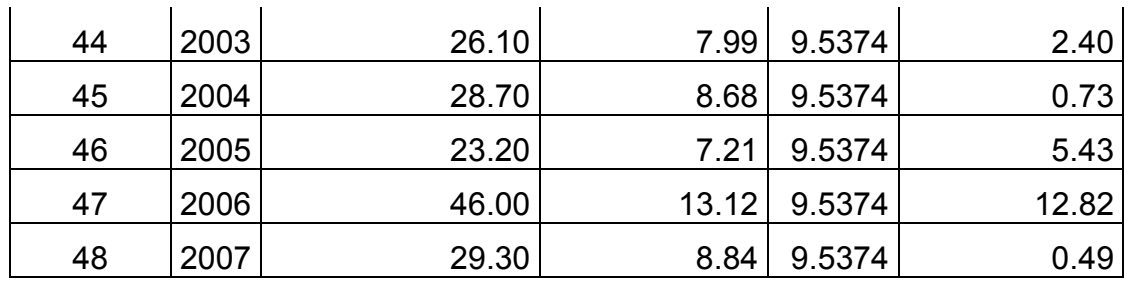

457.80 108.69 Fuente: Elaboración Propia

#### **(LEY DE GUMBEL)**

Considerando que los valores extremos son cantidades máximas y mínimas seleccionadas de una base de datos, que conforman un conjunto de valores extremos los que pueden analizarse estadísticamente, en el caso de los fenómenos hidrológicos, la distribución que más se ajusta al fenómeno es la del Tipo I (Ley de Gumbel) el cual esta expresados por las siguientes ecuaciones.

$$
X_t = X_1 + Kt \cdot S \tag{2.7}
$$

$$
Kt = -\frac{\sqrt{6}}{\pi} \left[ 0.5772 + \ln(\ln \frac{T}{T-1}) \right]
$$
 (2.8)

Donde :

Kt = Factor de Frecuencia.

 $X_i$  = Media de las Intensidades

S = Desviación estándar de las intensidades.

T = Periodo de Retorno.

Cuyos parámetros se definen con las relaciones:

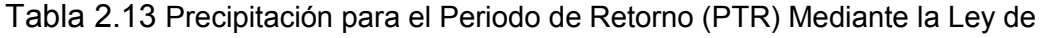

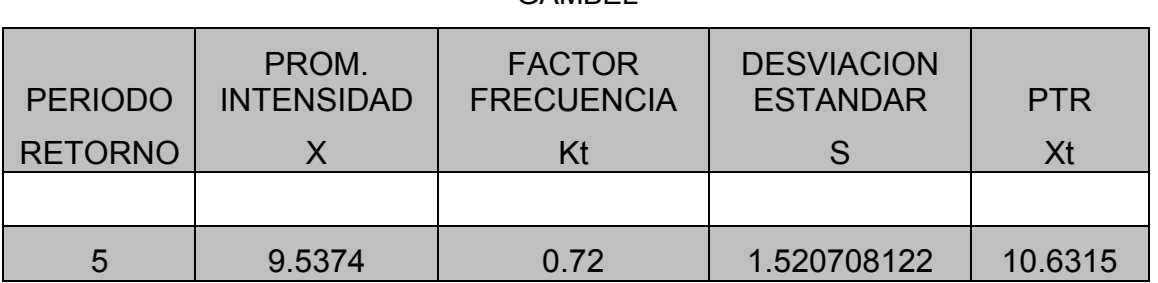

GAMBEL

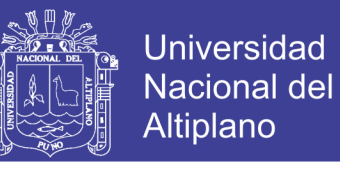

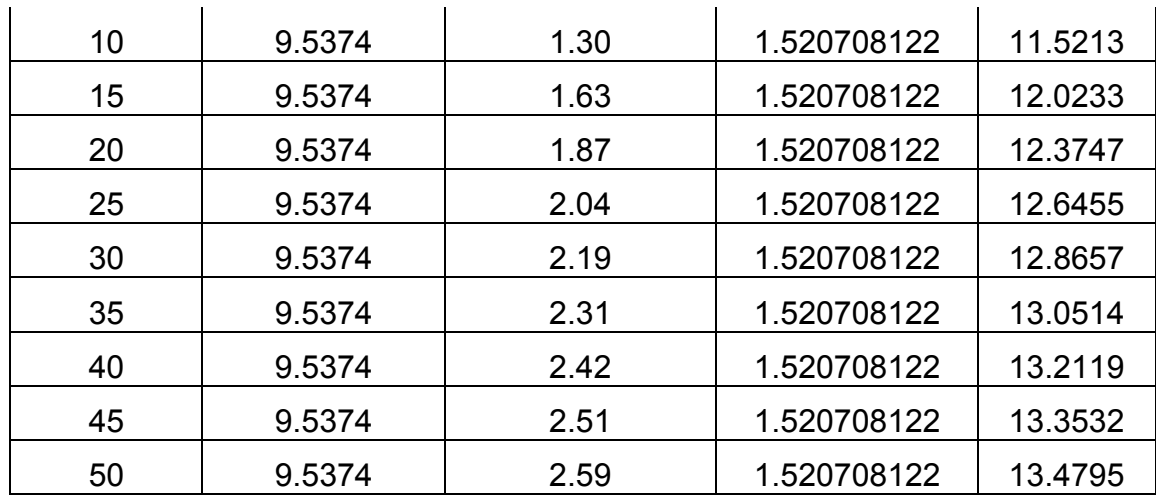

#### Fuente: Elaboración Propia

Para la presente Tesis para un periodo de retorno de 5 años, la cual servirá para el diseño de las distintas obras de drenaje; de acuerdo a la **Tabla 2.13** la **intensidad máxima horaria** para un periodo de retorno de 5 años es **10.63 mm/h**.

### **2.3.2. DETERMINACIÓN DEL CAUDAL DE AGUAS PLUVIALES**

Usualmente la escorrentía superficial que se desea conocer, es aquella que resulta de una lluvia capaz de producir una creciente en el curso de agua. Conocida una lluvia crítica neta en una micro cuenca, esto es la intensidad de dicha lluvia con una duración que produzca la máxima escorrentía superficial, se puede calcular el caudal pico o de escurrimiento a través de diferentes métodos y formulas empíricas propuestas, como los que se nombran a continuación:

- Método Racional.
- Método de Mac Math.
- Entre otros, como por ejemplo: el Método del Número de Curva (S. C. S.), el Método del Hidrograma Unitario de Snayder, la Fórmula de Burkli - Ziegler, etc.

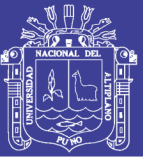

### **2.3.2.1. MÉTODO RACIONAL**

Este método tradicional empezó a utilizarse alrededor de la mitad del siglo XIX, es probablemente el método más ampliamente utilizado hoy en día para el diseño de drenaje de aguas de lluvia, sobre todo en alcantarillas, a pesar de las muchas críticas validas que han surgido acerca de lo adecuado que puede resultar este método, se sigue utilizando fundamentalmente por la simplicidad de su manejo y la contundencia de sus resultados para áreas de drenaje no mayores a 130 Ha, alcanzando incluso mayor precisión para áreas menores a una extensión de 50 Ha.

La concepción del método racional asume que si una lluvia con intensidad "I" empieza en forma instantánea y continúa en forma indefinida, la tasa de escorrentía continuará hasta que se llegue al tiempo de concentración TC, en el cual toda la cuenca está contribuyendo al flujo en la salida. El producto de la intensidad de lluvia "I" y el área de la cuenca "A" es el caudal de entrada al sistema, "IA", y la relación entre este caudal y el caudal pico "Q" (que ocurre en el tiempo de concentración TC) se conoce como el coeficiente de escorrentía "C" ( $0 < C < 1$ ).

$$
Q = \frac{CIA}{360}
$$
 (2.9)

Donde :

Q = Caudal máximo de escorrentía (m3/seg).

C = Coeficiente de escorrentía.

A = Área de la cuenca (Ha).

I = Intensidad máxima de lluvia para un periodo de duración igual al tiempo de concentración, y para la frecuencia de diseño (mm/h).

Para efectos de la aplicabilidad de la fórmula del Método Racional (ecuación 2.9), el coeficiente de escorrentía "C" varía de acuerdo a las características geomorfológicas de la zona: topografía, naturaleza del suelo y vegetación de la cuenca, como se muestra en la tabla 2.14.

Hallamos el coeficiente de escorrentía para el periodo de retorno de 5 años, de acuerdo a los valores de la tabla 2.14, obtenemos la tabla 2.15.

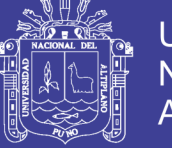

Tabla 2.14 Coeficientes de escorrentía para ser utilizados en el Método

### Racional

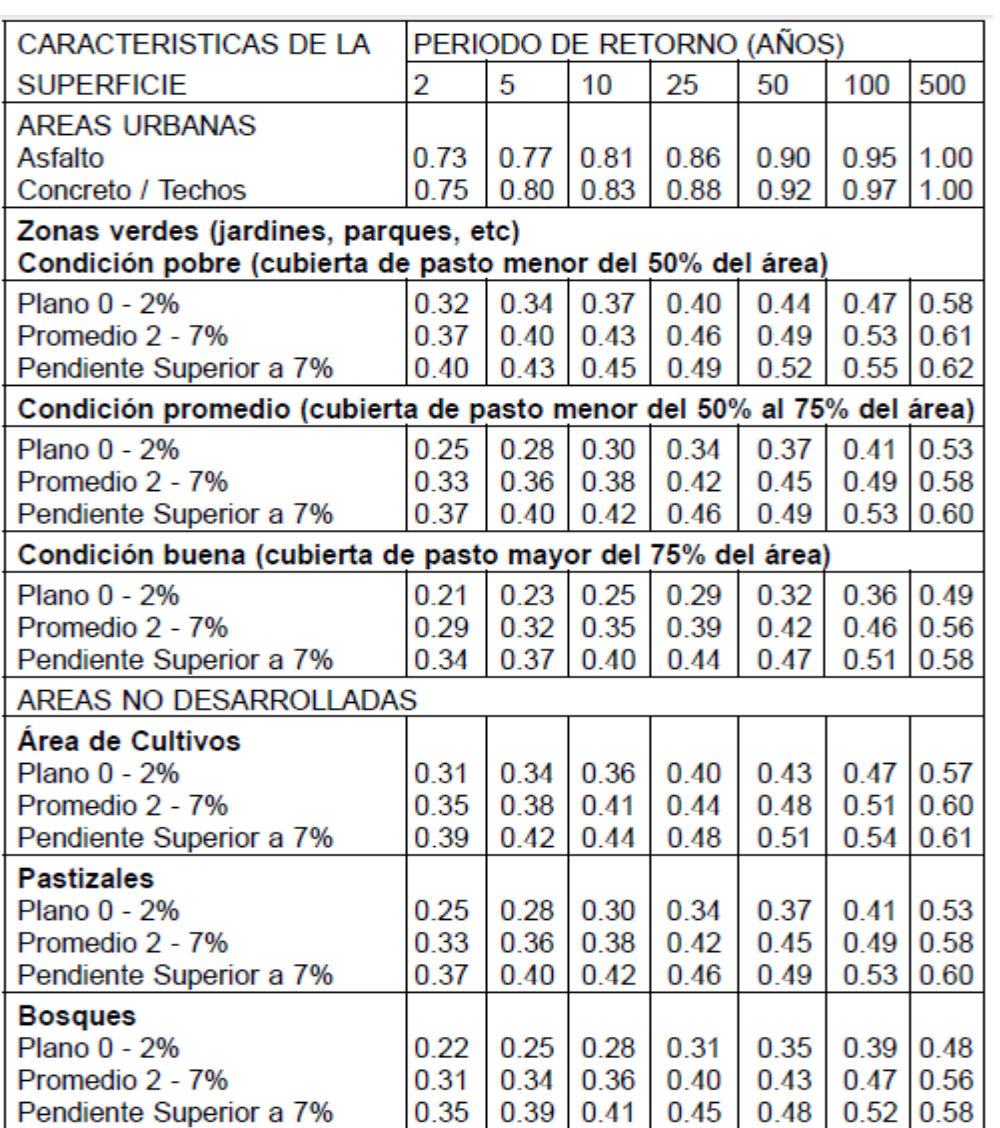

Fuente: Tabla 1.a de la Norma Técnica O.S. 060 Drenaje Pluvial Urbano

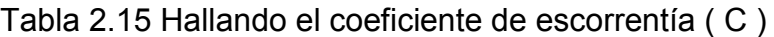

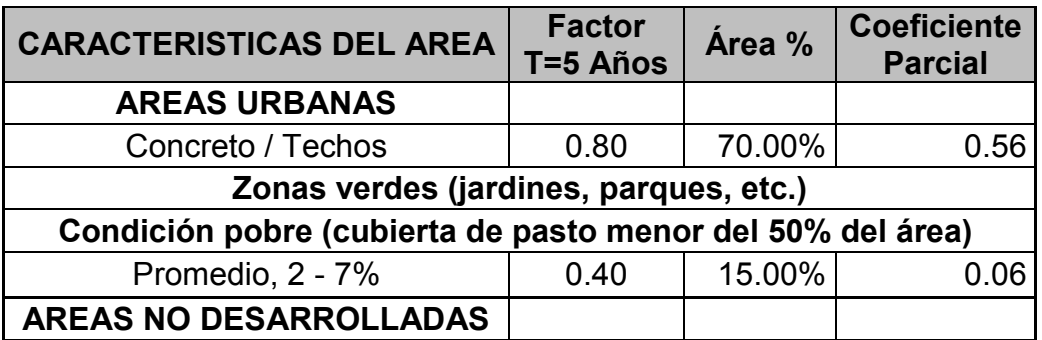

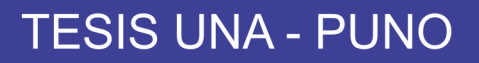

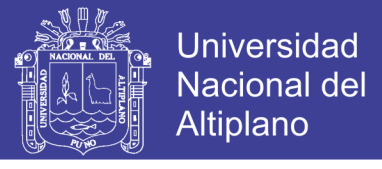

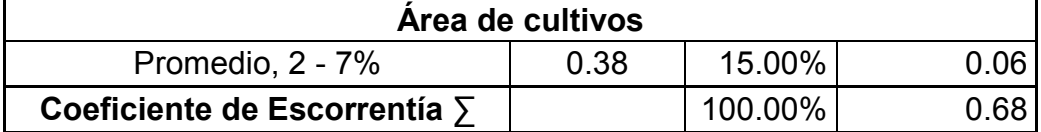

Fuente: Elaboración Propia

### **ÁREAS TRIBUTARIAS PARA LA APLICACIÓN DEL MÉTODO RACIONAL**

El área de influencia total se puede observar en la Figura 2.05.

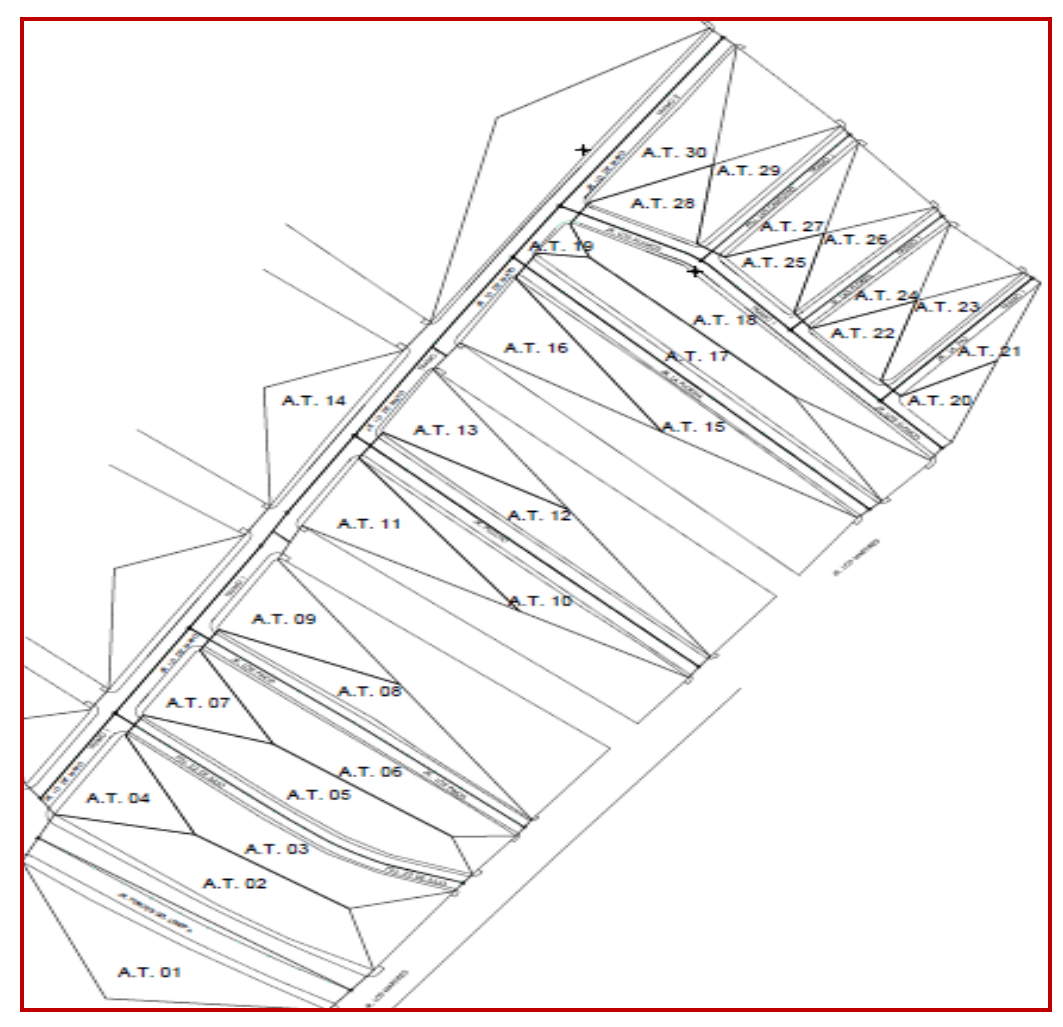

Figura 2.05 Áreas de Influencia

En la tabla 2.16 se puede observar las áreas tributarias calculadas.

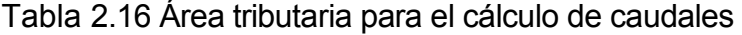

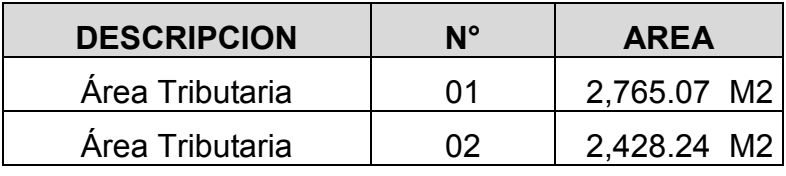

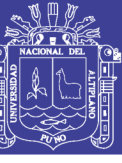

Universidad Nacional del Altiplano

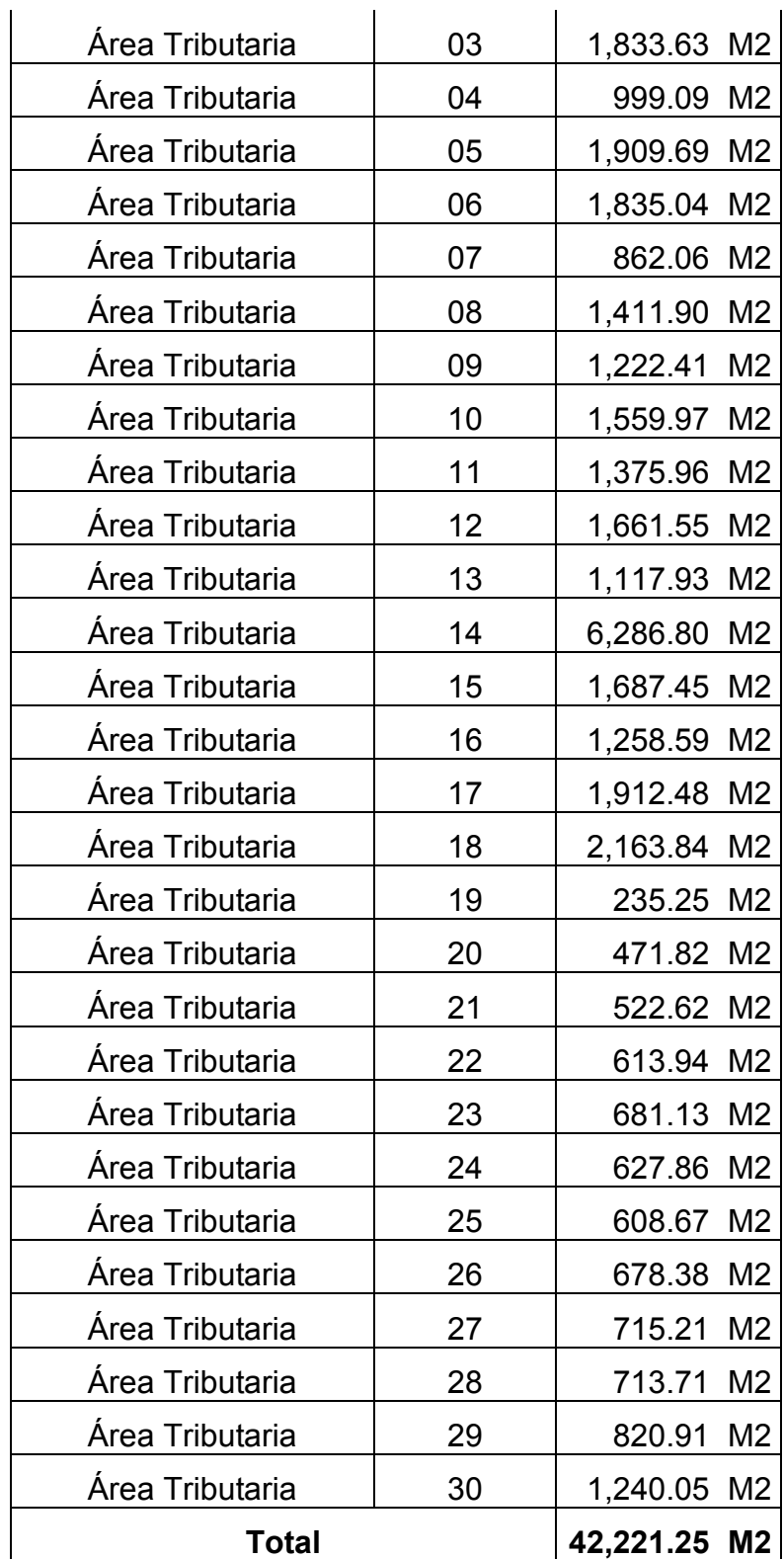

Fuente: Elaboración Propia

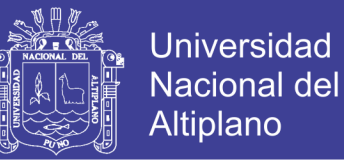

# **APLICACIÓN DE LA FORMULA DEL MÉTODO RACIONAL**

Se tiene los siguientes datos para la aplicación de la fórmula del Método Racional:

$$
Q = \frac{CIA}{360}
$$

Donde:

- $\div$  C = 0.68 (Coeficiente de escorrentía, hallado en la tabla 2.15).
- $\downarrow$  I = 10.63mm/h (Intensidad máxima de la lluvia para un tiempo de concentración Tc = 12 minutos,
- $\stackrel{\bullet}{\leftarrow}$  Áreas = los que se encuentran en la tabla 2.16.

Reemplazando los datos en la ecuación 2.11, donde se obtiene los datos que se muestra en la tabla 2.17.

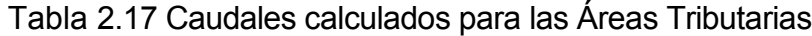

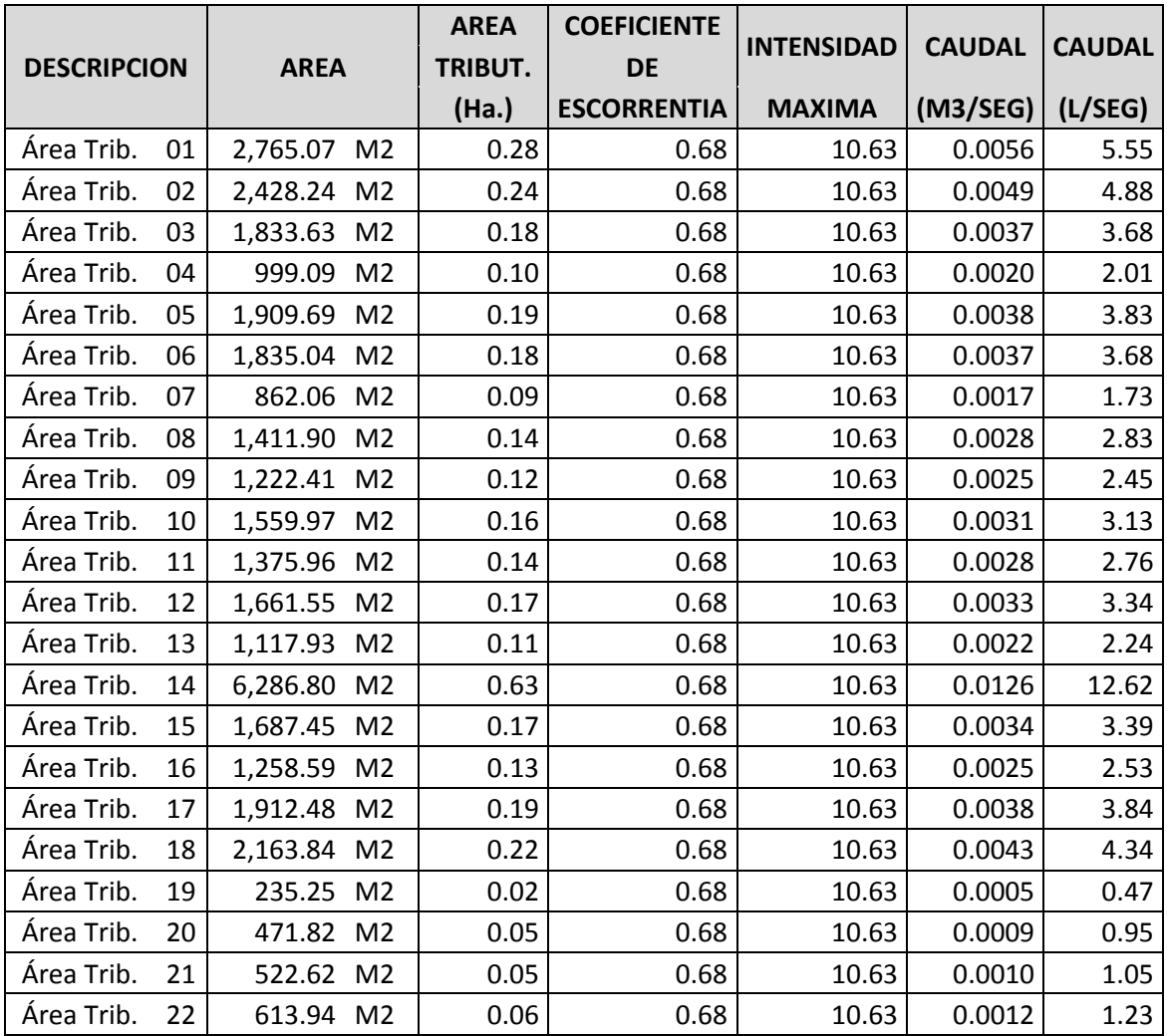

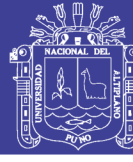

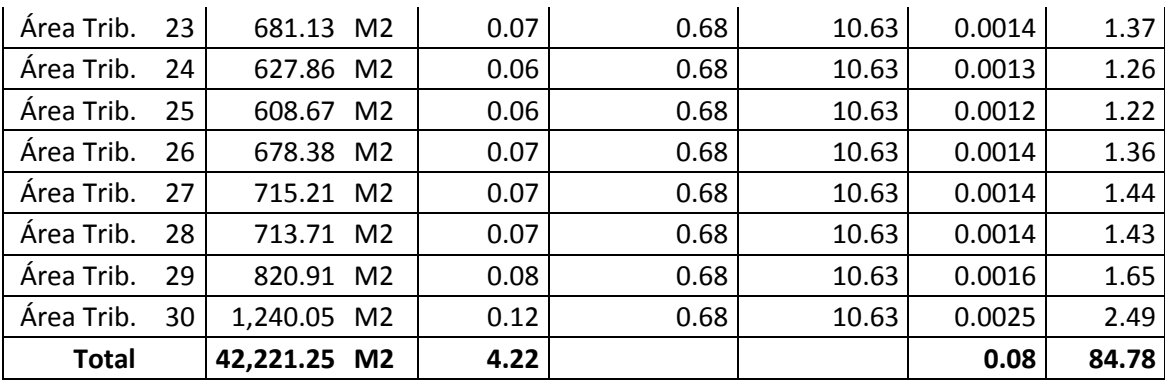

# Fuente: Elaboración Propia

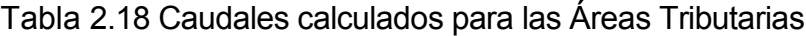

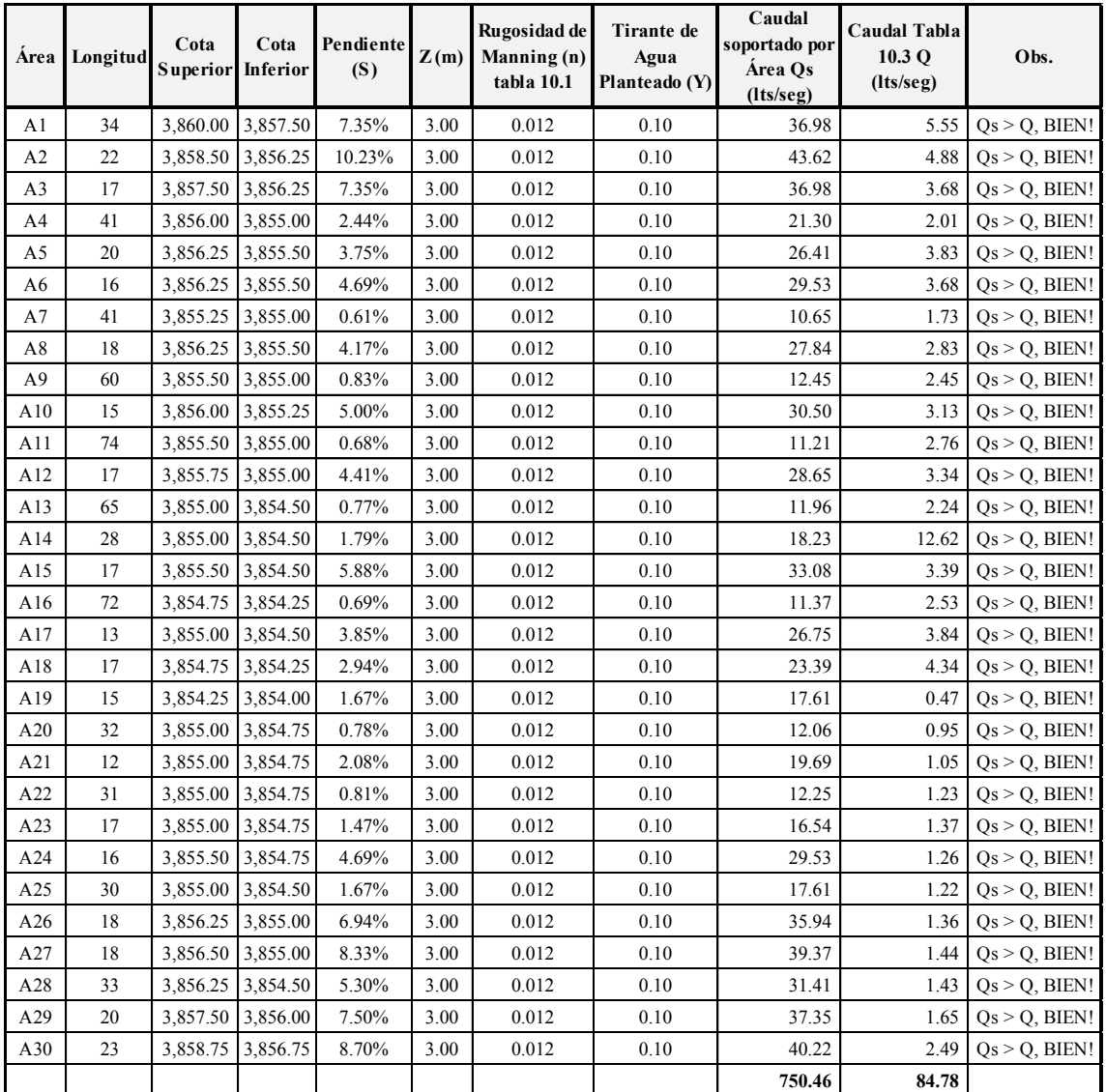

Fuente: Elaboración Propia

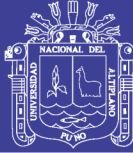

# **CAPÍTULO III**

# **3. EVALUACION DEL TRANSITO**

## **3. 1. INTRUDUCCION**

Una de las funciones principales del pavimento es la de resguardar la sub-rasante de las cargas impuestas por el tránsito vehicular y así debe ser diseñado para que sirva a las necesidades del tráfico durante nuestro periodo de diseño; por lo tanto se debe predecir su crecimiento para determinar las necesidades estructurales del pavimento. Para esta estimación se pueden usar las historias del crecimiento del tráfico para casos similares; o también se puede estimar el tráfico futuro mediante un conteo en el lugar.

En ésta parte se proporciona el criterio básico para determinar el tráfico que soportará la vía durante su periodo de vida, así mismo se realizan los estudios para la determinación de los volúmenes de tráfico.

Es de primordial importancia conocer el tipo de vehículo, el número de veces que pasa y el peso por eje de este tipo de vehículo.

En el estudio de tránsito se presentan los elementos necesarios para cuantificar el transito así como la metodología para calcular el número probable de aplicaciones de una carga patrón equivalente que utilizara el pavimento durante la vida de éste.

#### **Tipos de Ejes**

- a) **Eje sencillo:** Es un eje en cuyos extremos lleva una o dos ruedas sencillas.
- b) **Eje tándem:** Es aquel constituido por dos ejes sencillos con rueda doble en los extremos.
- c) **Eje tridem:** Es aquel constituido por tres ejes sencillos con rueda doble en los extremos.

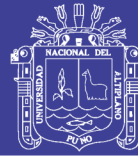

# **3. 2. ASPECTOS GENERALES**

# **3.2.1. VOLUMEN DE TRÁNSITO**

# *Alfonso Montejo Fonseca nos dice*:

Probablemente la variable más importante en el diseño de una vía es el tránsito, pues, si bien el volumen y dimensiones de los vehículos influyen en su diseño geométrico, el número y el peso de los ejes de estos son factores determinantes en el diseño de la estructura de pavimento. (Montejo, 2008, p.17)

Se define como el número de vehículos que pasan por un punto o un carril durante una unidad de tiempo. Sus unidades son vehículos/día, vehículos/hora, etc.

Los estudios de volúmenes de tránsito son realizados para obtener información relacionada con el movimiento de vehículos en un punto específico, de preferencia el más crítico de la zona de estudio. Se expresa con respecto al tiempo con la ecuación 3.1

$$
Q = \frac{N}{T}
$$
 (3.1)

Donde :

Q: Vehículos que pasan por unidad de tiempo (vehículos/periodo).

N: Número total de vehículos que pasan (vehículos).

T: Periodo determinado (unidades de tiempo).

## **3.2.1.1. Volúmenes de Tránsito Absolutos o Totales**

Es el número total de vehículos que pasan durante un tiempo y duración determinado, se tienen los siguientes volúmenes de transito totales o absolutos:

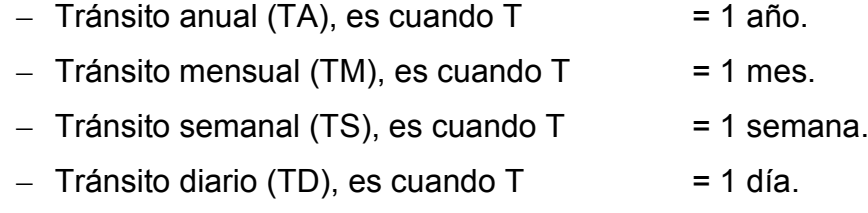

 $-$  Tránsito horario (TH), es cuando T  $= 1$  hora.

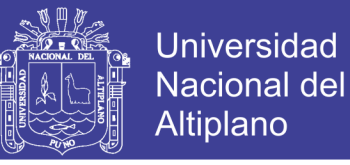

‒ Tasa de flujo (q), es el número total de vehículos que pasan durante un periodo inferior a una hora, ie  $T < 1$  hora.

#### **3.2.1.2. Volúmenes de Tránsito Promedio Diarios (TPD)**

Es el número total de vehículos que pasan durante un periodo dado (en días completos) igual ó menor a un año y mayor que un día, dividido entre el número de días del periodo.

De acuerdo al número de días de este período, se presentan los siguientes volúmenes de tránsito promedios diarios, dados en vehículos por día:

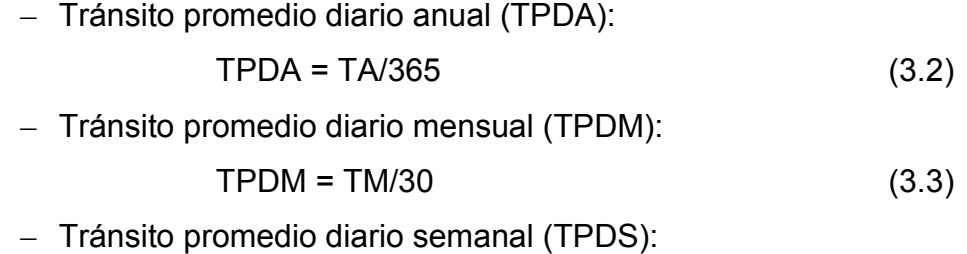

$$
TPDS = TS/7 \tag{3.4}
$$

De los cuales el Tránsito promedio diario anual (TPDA), es el indicador más importante que se debe conocer para efectuar el proyecto de diseño de pavimentos. El TPDA también es conocido como TDPA (Transito Diario Promedio Anual).

#### **3.2.1.3. Determinación del TPDA**

Para determinar el TPDA de una vía en operación, es necesario disponer de un número de total de vehículos que pasan durante todo el año por un punto de referencia establecido, el que se realiza mediante una operación de conteo en forma directa del tránsito denominada "aforo vehicular".

El aforo para determinar el TPDA puede llevarse durante todo el año que sería lo más recomendable; sin embargo, por lo general en nuestro medio, esta información anual es difícil de obtener por el número de estaciones de aforo necesarias y tiempo que representan muchos costos.

El TPDA es también posible estimar a partir de aforos vehiculares en determinadas temporadas como periodos horarios, diarios, semanales o mensuales y luego proyectarlo a un año mediante técnicas estadísticas.

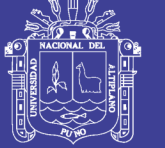

# **3.2.1.4. Índice Medio Diario (IMD)**

Es el promedio del número de vehículos que pasan por un punto durante un periodo de tiempo. Según el periodo de análisis para medir el volumen, podrá ser índice medio diario anual (IMDA), índice medio diario mensual (IMDM), o índice medio diario semanal (AMDS).

### **Periodo de diseño**

El pavimento puede ser diseñado para soportar el efecto acumulativo del tránsito durante cualquier periodo de tiempo. El periodo seleccionado en años, para el cual se diseña el pavimento, se denomina periodo de diseño.

#### **Carril de diseño**

Para calles y carreteras de dos carriles, el carril de diseño puede ser cualquiera de los dos, mientras que para calles y carreteras de carriles múltiples, generalmente es el carril externo.

### **Crecimiento del tránsito**

El pavimento debe ser diseñado para servir adecuadamente la demanda del tránsito durante un periodo de años, el crecimiento del tránsito se debe anticipar

El crecimiento puede considerarse como el Factor de Crecimiento, cuya fórmula se muestra en la ecuación 3.5.

FACTOR DE CRECIMIENTO = 
$$
\frac{(1+r)^n + 1}{R}
$$
 (3.5)

Donde :

r: Tasa de crecimiento anual, en %

n: Periodo de diseño en años

## **3.2.1.5. Características de los Volúmenes de Transito**

Los volúmenes de tránsito siempre deben ser considerados como dinámicos, por lo que solamente son precisos para el periodo de duración de los aforos. Sin embargo, debido a que sus variaciones son generalmente rítmicas y repetitivas, es importante tener un conocimiento de sus características para programar aforos, relacionar volúmenes en un tiempo y

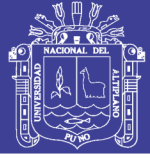

lugar con volúmenes de otro tiempo y lugar, así como prever, con la debida anticipación, la actuación de las fuerzas dedicadas al control del tránsito y la labor preventiva y la de conservación.

#### **3.2.1.6. Volúmenes de Transito a Futuro**

El pronóstico o estimación del volumen de tránsito futuro, como el TDPA del año de un determinado proyecto, en el mejoramiento de una vía existente o en la construcción de una nueva, deberá basarse no solamente en los volúmenes normales actuales, sino también en los incrementos del tránsito que se espera utilice la nueva vía.

#### **Tránsito Actual (TA)**

El estudio de tránsito actual se compone del tránsito existente (TE), antes de la mejora, más el tránsito atraído (TAt). El tránsito actual, se puede establecer a partir de aforos vehiculares sobre las vialidades de la zona de estudio, estudios de origen y destino, de esta manera, el tránsito actual (TA), se expresa como:

$$
TA = TE + TA_t \tag{3.6}
$$

 Respecto al TA, se debe procurar en lo posible, un conocimiento completo de las condiciones locales, de los orígenes y destinos vehiculares y del grado de atracción de todas las vialidades comprendidas en su entorno. A su vez. La cantidad de tránsito atraído depende de la capacidad y de los volúmenes de las vías existentes, es decir, si están saturadas o congestionadas, la atracción será más grande.

Los usuarios, componentes del tránsito atraído a una nueva vía, no cambian ni su origen, ni su destino, ni su modo de viaje, pero la eligen motivados por una mejora en los tiempos de recorrido, en la comodidad y en la seguridad. Como no se cambia su modo de viaje, a este volumen de tránsito también se le denomina tránsito desviado.

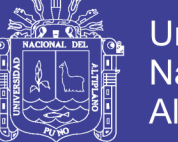

# **Incremento del Tránsito (IT)**

Este incremento se compone del crecimiento normal del tránsito (CNT), del tránsito generado (TG), y del tránsito desarrollado (TD).

Por lo tanto, el incremento del tránsito (IT), se expresa así:

$$
IT = CNT + TG + TD \tag{3.7}
$$

- El CNT es el incremento del volumen de tránsito, debido al aumento normal en el uso de los vehículos. El deseo de las personas por movilizarse, el deseo de tenencia de vehículo particular, la flexibilidad ofrecida por el vehículo y la producción industrial de más vehículos confortables y accesible al mercado cada día, hacen que esta componente del tránsito siga aumentando.
- El TG consta de aquellos viajes vehiculares, distintos a las del transporte público, que no se realizarían si no se construyera la nueva vía. El TG se compone de tres categorías; el Tránsito inducido o nuevos viajes no realizados previamente por ningún modo de transporte; el tránsito convertido o nuevos viajes que previamente se hacían masivamente en taxi, autobús, etc. y que por razón de la nueva vía se harían en vehículos particulares y el tránsito trasladado consistente en viajes previamente hechos a destinos completamente diferentes, atribuibles a la atracción de la nueva vía y no al cambio en el uso del suelo.
- El TD el incremento del volumen del tránsito debido a las mejoras en el suelo adyacente a la vía. El TD continúa actuando por muchos años después que la nueva vía ha sido puesta al servicio. El incremento del tránsito debido al desarrollo normal del suelo adyacente forma parte del crecimiento normal del tránsito, por lo tanto este no se considera como una parte del tránsito desarrollado.

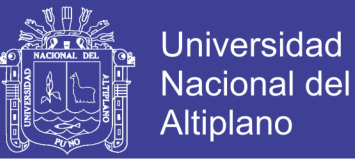

# **Tránsito a Futuro (TF)**

Los volúmenes de tránsito a futuro, para efectos de proyecto se derivan a partir del tránsito actual (TA) y del incremento del tránsito (IT), esperado al final del periodo de diseño seleccionado. De acuerdo a esto, se puede plantear la siguiente expresión:

$$
TF = TA + IT
$$
 (3.8)

Remplazando las ecuaciones 4.4.6 y 4.4.7; se tiene lo siguiente:

$$
TF = (TE + TA_t) + (CNT + TG + TD)
$$
 (3.9)

Dónde:

- TF: Tránsito a futuro.
- TE: Tránsito existente.
- TAt: Tránsito atraído.
- CNT: Crecimiento normal del tránsito.
- TG: Tránsito generado.
- TD: Tránsito desarrollado.

#### **3.2.2. ANÁLISIS DE TRÁFICO**

De acuerdo al Reglamento Nacional de Vehículos aprobado por DECRETO SUPREMO No 058-2003-MTC, se tienen las tablas de Pesos y Medidas así como una descripción grafica de los vehículos, En la figura 6.1 B se puede ver parte de la tabla de pesos y medidas.

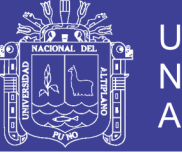

**Universidad Nacional del** Altiplano

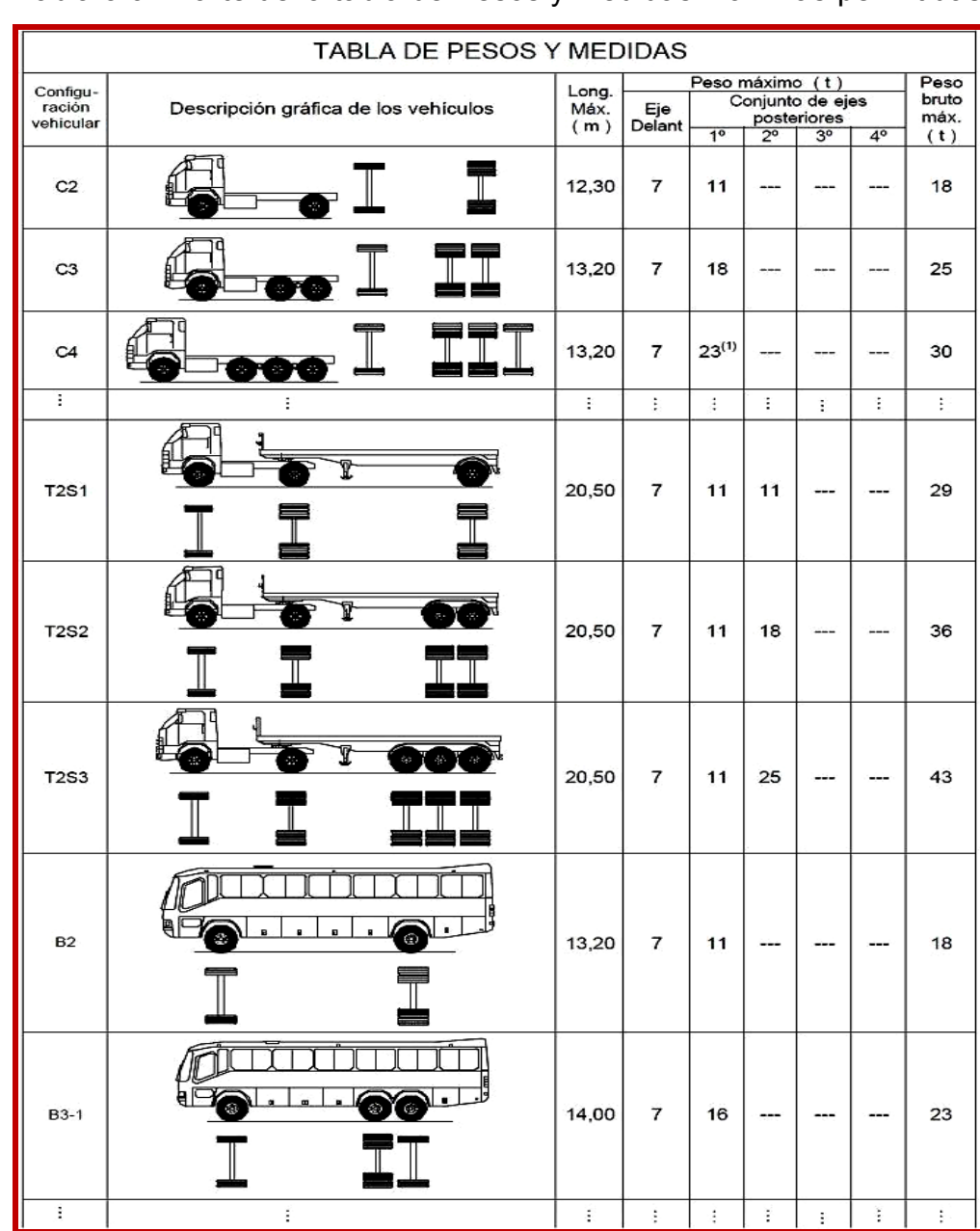

## Tabla 3.01 Parte de la tabla de Pesos y medidas máximas permitidas

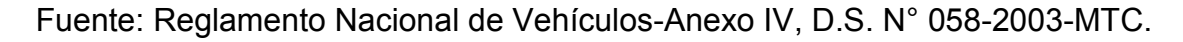

#### **3.2.2.1. Clasificación de las Vías Urbanas**

El sistema de clasificación planteado es aplicable a todo tipo de vías públicas urbanas terrestres, ya sean calles, jirones, avenidas, alamedas, plazas, malecones, paseos, destinados al tráfico de vehículos, personas y/o mercaderías; habiéndose considerado los siguientes.

- Vías Expresas
- Vías Arteriales
- Vías Colectoras

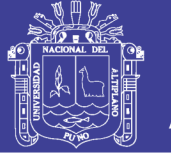

Vías Locales

Las avenidas, jirones y pasajes de la Urbanización Nuestra Señora del Carmen y el Barrio Miraflores de la ciudad de Ilave se clasificas como Vías Colectoras y Vías locales

#### **Vías Colectoras**

Son aquellas que sirven para llevar el tránsito de las vías locales a las arteriales, dando servicio tanto al tránsito vehicular, como acceso hacia las propiedades adyacentes. El estacionamiento de vehículos se realiza en áreas adyacentes, destinadas especialmente a este objetivo. Se usan para todo tipo de vehículo.

#### **Vías Locales**

Son aquellas que tienen por objeto el acceso directo a las áreas residenciales, comerciales e industriales y circulación dentro de ellas.

### **3.2.2.2. Aforo de Volumen Vehicular**

Para poder tener datos reales, se consideró la recolección de datos de campo contando los vehículos durante siete días de la semana (lunes 20 de octubre del 2014 – domingo 26 de octubre del 2014) desde las 8:00 Horas hasta la 17:00 Horas, el conteo de vehículos se realizó en la intersección del Jr. 24 de Junio con el pasaje Los Ángeles de la ciudad de Ilave.

En la tabla 3.02, se presenta el resumen del aforo vehicular diario, en las fechas del lunes (20/10/2014) al domingo (26/10/2014) correspondientes a la entrada y salida de vehículos.

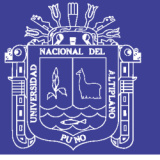

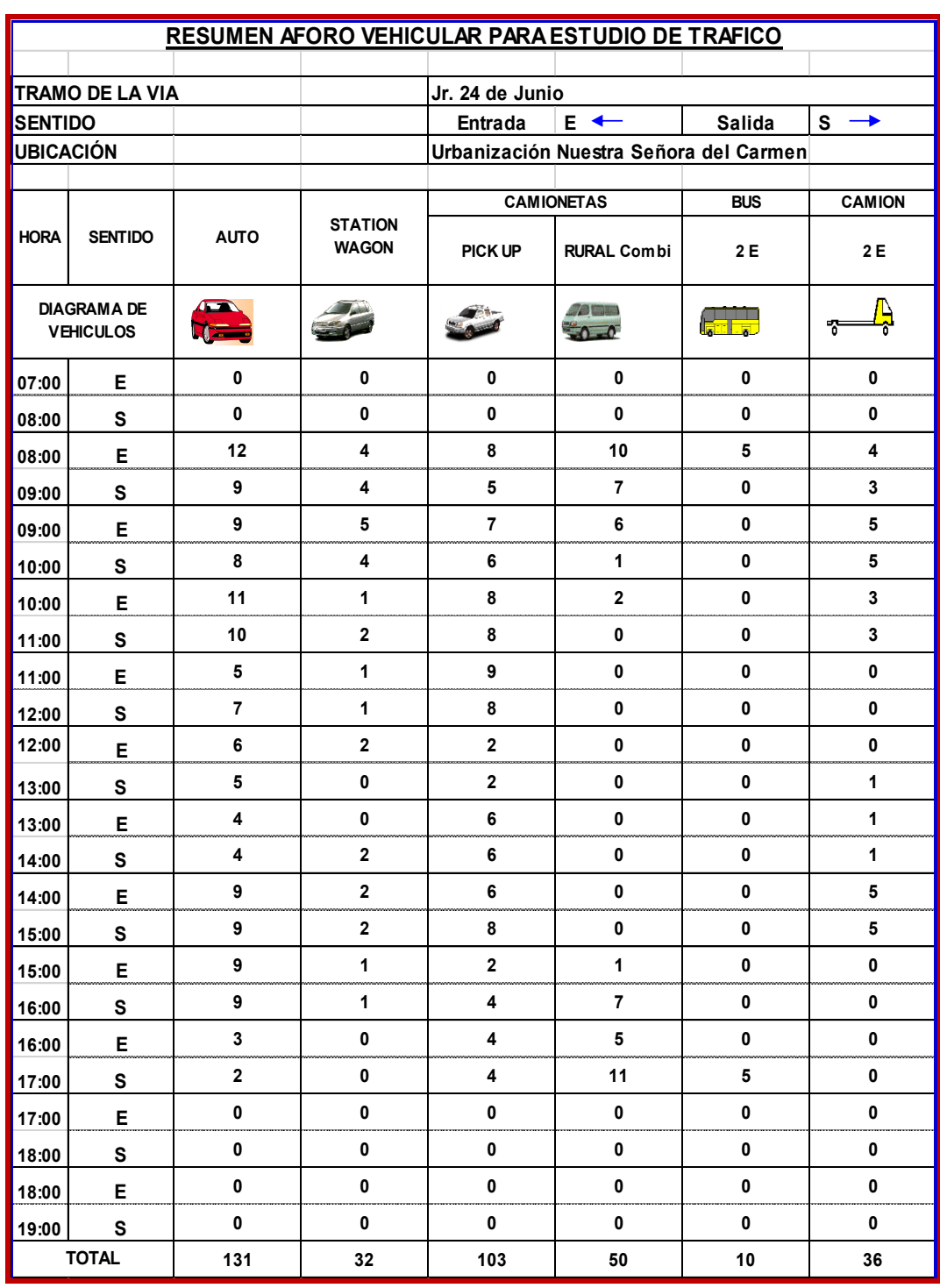

## Tabla 3.02 Resumen Aforo Vehicular para Estudio de Tráfico

Fuente: Elaboración Propia

# **3.2.2.3. Determinación del Tránsito Promedio Diario Semanal TPDS**

La determinación del tránsito promedio diario semanal (TPDS), se calcula utilizando los aforos vehiculares diarios durante el periodo de una semana. Está dado por:
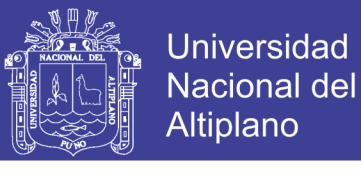

(3.5)

$$
TPDS = \frac{\sum VTD}{7} * (f.c.e.)
$$

Donde :

VTD: Volumen de tránsito diario de lunes a domingo o promedios aforados durante la semana.

- f.c.e.: Factor de corrección por eje. f.c.e. = 2b / a
- b: Número total de vehículos que han transitado.
- a: Total de ejes correspondientes a estos vehículos.

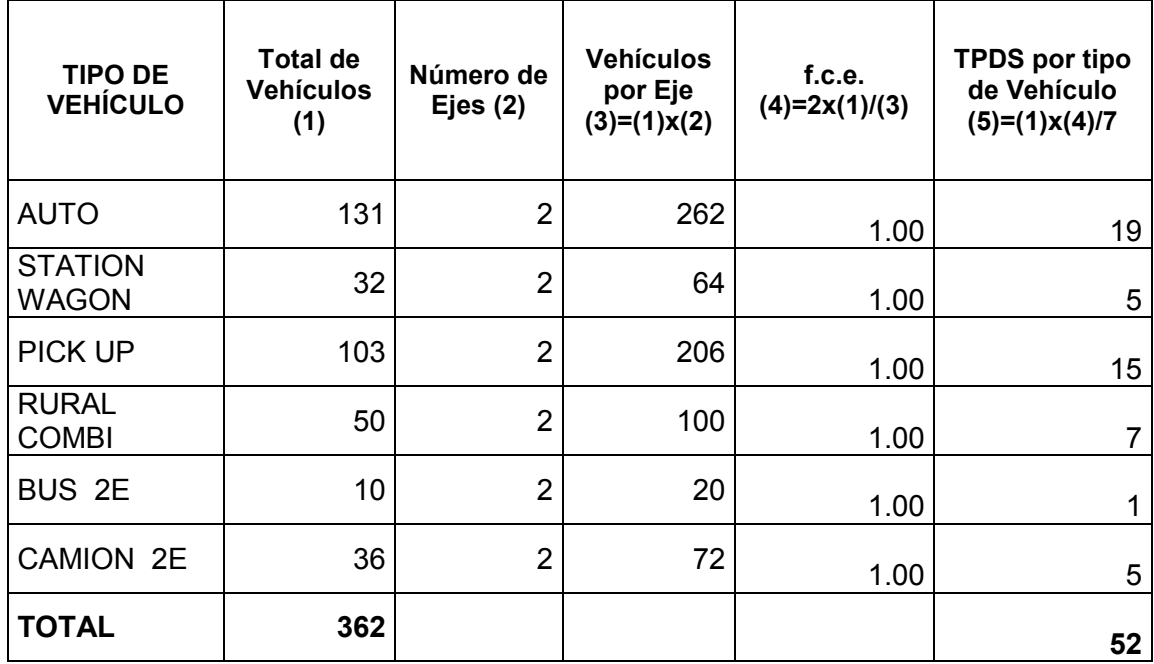

Tabla 3.03 Cálculo del Tránsito promedio diario Semanal (TPDS)

Fuente: Elaboración Propia

Se tiene que: **TPDS = 52 Vehículos/día**

# **3.2.2.4. Determinación del Tránsito Promedio Diario Anual TPDA**

Las muestras de los datos, sujetos a las mismas técnicas de análisis, permiten generalizar el comportamiento de la población. No obstante, antes de que los resultados se puedan generalizar, se debe analizar la variabilidad de la muestra para así estar seguros, con cierto nivel de confiabilidad, que ésta se puede aplicar a otro número de casos no incluidos y que forman parte de las características de la población. Por

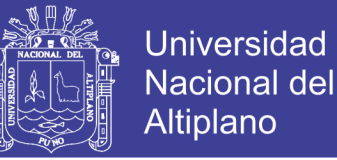

lo anterior, en el análisis de volúmenes de tránsito, la media poblacional o tránsito promedio diario anual, TPDA, se estima con base en la media muestral o tránsito promedio diario semanal, TPDS, según la expresión 3.8.

$$
TPDA = TPDS \pm A \tag{3.8}
$$

Dónde:

- TPDA: Tránsito promedio diario anual
- TPDS: Tránsito promedio diario semanal
- A: Máxima diferencia entre el TPDA y el TPDS.

El valor de "A", sumado o restado del TPDS, define el intervalo de confianza dentro del cual se encuentra el TPDA.

Para un determinado nivel de confianza, el valor de "A" está dado por la expresión 3.9.

$$
A = K^* E \tag{3.9}
$$

Dónde:

- A: Máxima diferencia entre el TPDA y el TPDS
- K: N° de desviaciones estándar correspondiente al nivel de confiabilidad deseado
- E: Error estándar de la media

Estadísticamente se ha demostrado que las medias de diferentes muestras, tomadas de la misma población, se distribuyen normalmente alrededor de la media poblacional con una desviación estándar equivalente al error estándar. Por lo tanto para el valor de E es posible usar la expresión 3.10.

$$
\mathbf{E} = \mathbf{\sigma}^{\prime} \tag{3.10}
$$

Dónde:

E: Error estándar de la media

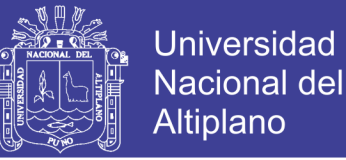

σ': Estimador de la desviación estándar

poblacional (s)

- El estimador de la desviación estándar poblacional, σ', se calcula con la siguiente expresión 3.11.

$$
\sigma' = \frac{S}{\sqrt{n}} \left( \sqrt{\frac{(N-n)}{(N-1)}} \right) \tag{3.11}
$$

Dónde:

- σ': Estimador de la desviación estándar
- S: Desviación estándar de la distribución de los volúmenes de transito diario o desviación estándar muestral.
- n: Tamaño de la muestra en número de días del aforo.
- N: Tamaño de la población en número de días del año.
- -La desviación estándar muestral S, se calcula como se indica en la expresión 3.12.

$$
S = \sqrt{\frac{\sum_{i=1}^{n} (TDi - TPDS)^2}{n - 1}}
$$
 (3.12)

Dónde:

- TDi: Volumen de transito del día.
- s: Desviación estándar muestra.
- n: Tamaño de la muestra en N° de días del aforo.

Reemplazando las ecuaciones 3.11, 3.10 y 3.9 en 3.8, se tiene finalmente la relación entre los volúmenes de tránsito promedio diario anual y semanal, el cual se presenta en la ecuación 3.13.

$$
TPDA = TPDS \pm A = TPDS \pm K^*E = TPDS \pm k^*\sigma'
$$

$$
\mathsf{TPDA} = \mathsf{TPDS} \pm \mathsf{k}^* \sigma' \tag{3.13}
$$

75

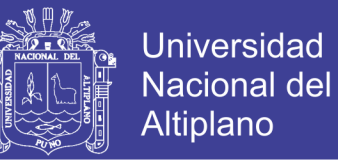

En la distribución normal, para niveles de confiabilidad del 90% y 95% los valores de la constante K son 1.64 y 1.96 respectivamente.

Asumimos una Confiabilidad del 90%.

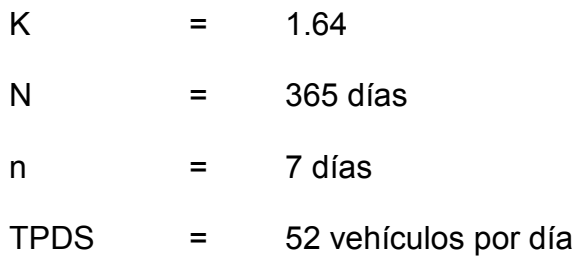

Tabla 3.04 Datos para el cálculo de "s" (Desviación Estándar)

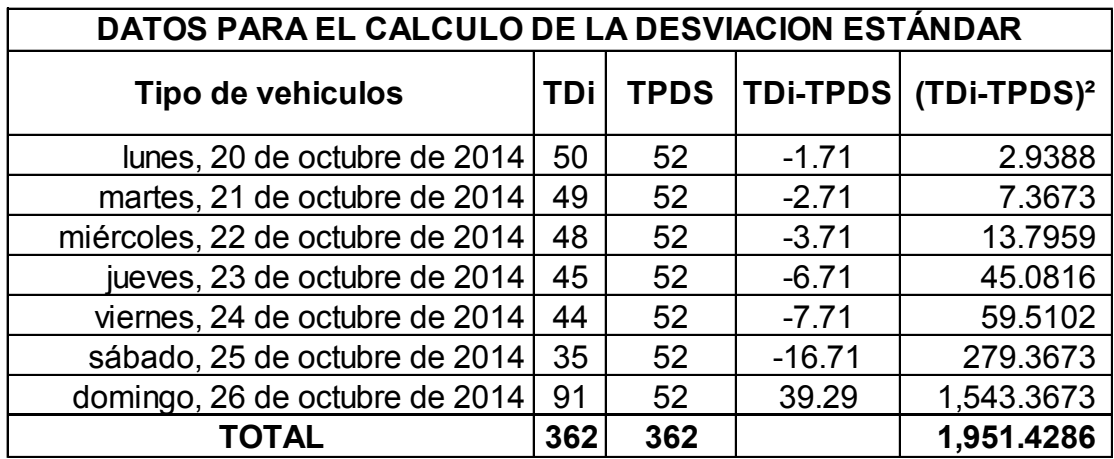

*Fuente: Datos extraídos del Aforo Vehicular*

De la tabla 3.04, se obtiene los datos que se usa en la ecuación 3.12 para hallar "S". Luego reemplazando en la ecuación:

$$
S = \sqrt{\frac{\sum_{i=1}^{n} (TDi - TPDS)^2}{n-1}}
$$

$$
S = \sqrt{\frac{1952}{7-1}}
$$

 $S = 18.04$ 

-

-

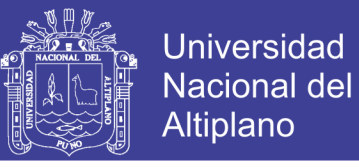

Ahora usando los valores de: N=365, n=7 y S=18.04, el cálculo del valor σ' se desarrolla utilizando la ecuación 3.11.

$$
\sigma' = \frac{S}{\sqrt{n}} \left( \sqrt{\frac{(N-n)}{(N-1)}} \right)
$$

$$
\sigma' = \frac{18.04}{\sqrt{7}} \left( \sqrt{\frac{(365-7)}{(365-1)}} \right)
$$

 $\sigma$ '=6.76

Por último calculamos el TPDA, para lo cual utilizaremos la ecuación 3.13, con los datos TPDS=52, K=1.64 y σ' = 6.76, con lo que se obtiene:

TPDA = TPDS ± k\*σ' = 52 + 1.64\*6.76 = 63.09 Veh/día

Por consiguiente tenemos que:

TPDA = 64 Veh/día.

### **3.2.2.5. Determinación del Periodo de Diseño**

AASHTO proporciona valores de periodo de diseño con respecto a la importancia de la vía.

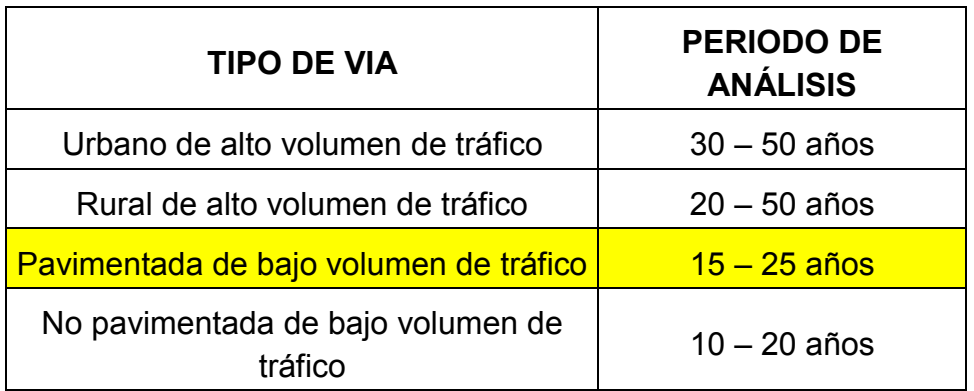

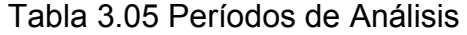

Fuente: Guía AASHTO "Diseño de estructuras de pavimentos, 1983

Tomaremos el **Periodo de Diseño de 20 años**.

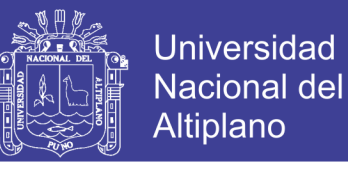

# **3.2.2.6. Determinación de la Tasa Anual de Crecimiento de Tráfico**

La Tasa de Crecimiento en el diseño de pavimentos del Ministerio de Transportes y Comunicaciones, registrados hasta el año 2013.

Tabla 3.06 Proyecciones del Parque vehicular estimado: según Departamento 2012 – 2013

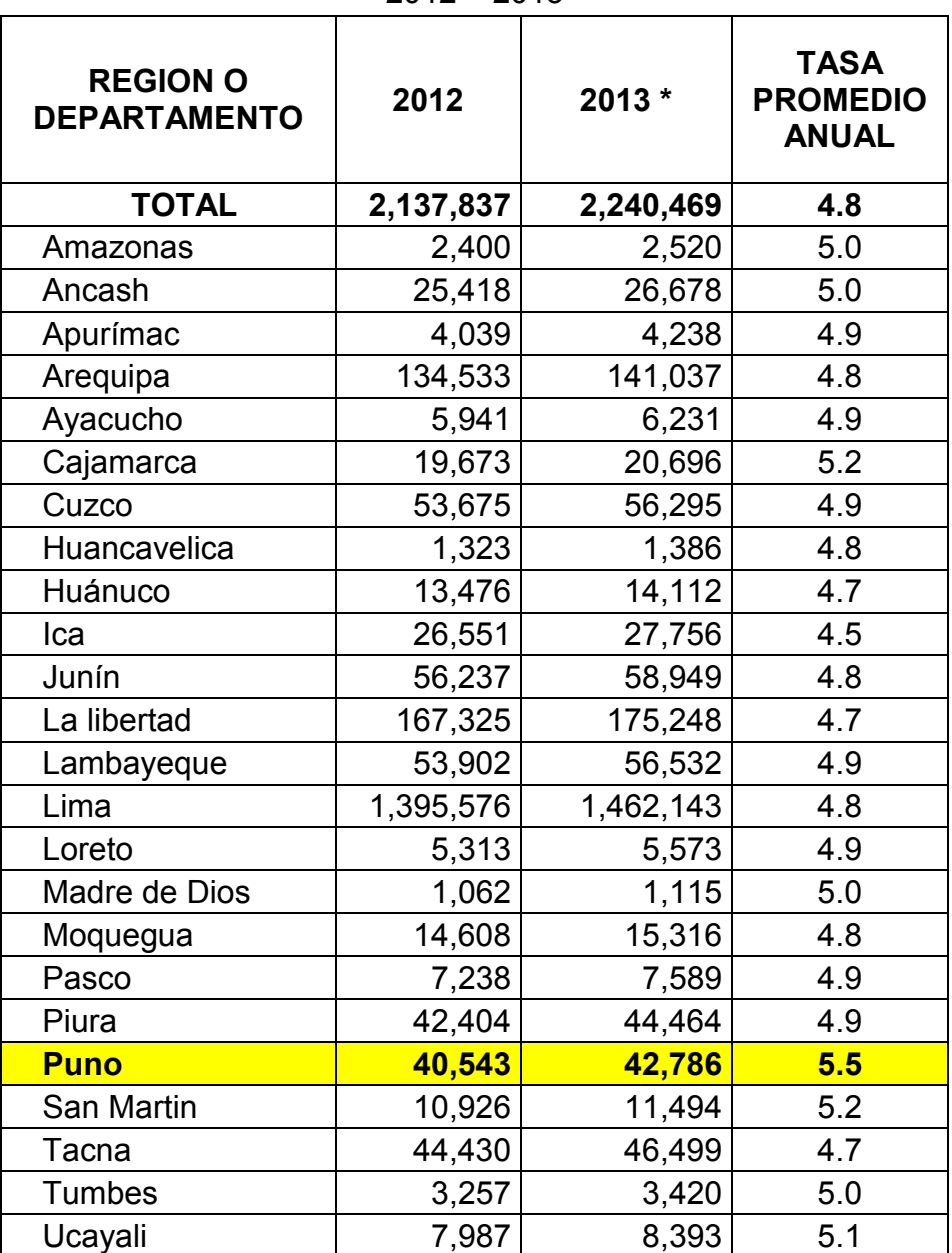

Fuente OGPP-OFICINA DE ESTADISTICA

[www.mtc.goob.pr/estadísticas/archivos/.../](http://www.mtc.goob.pr/estadísticas/archivos/.../)

Tomaremos la **Tasa Anual de Crecimiento de Tráfico para Puno** 

**de 5.5%.**

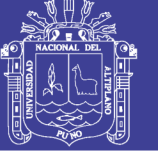

## **3.2.3. CÁLCULO DEL FACTOR CAMIÓN**

Es el número de aplicaciones de ejes estándar de 80 kN = 8.2 Tn = 18,000 lb, correspondiente al paso de un vehículo.

Para hallar el Factor camión se puede emplear:

1. Los Factores Equivalentes de Carga publicada en la Guía AASHTO 1986.

2. Los Factores Equivalentes de Carga publicada según el Reglamento Nacional de Vehículos (D.S. No 058-2003-MTC) modificado por el D.S. No 002-2005-MTC, en donde se da valores para el PESO MÁXIMO POR EJE O CONJUNTO DE EJES.

Los Factores camión pueden aplicarse a vehículos de un solo tipo o clase o a un grupo de vehículos de diferentes tipos.

### **3.2.4. FACTORES EQUIVALENTES DE CARGA DE LA GUÍA AASHTO 1986**

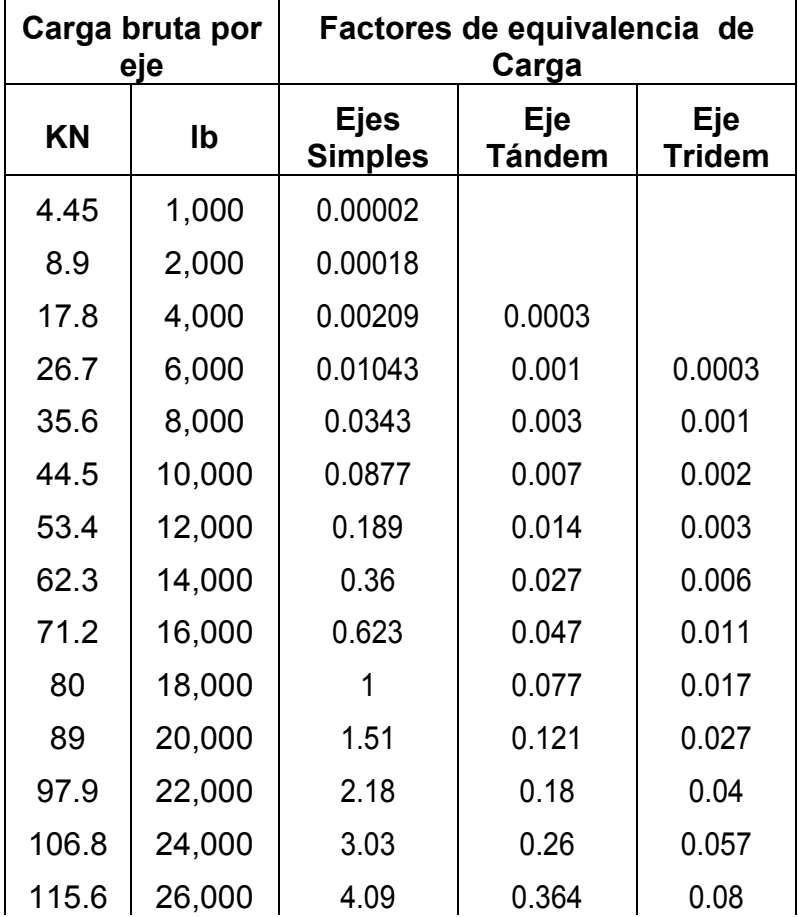

Tabla 3.07 Factores de equivalencia de Carga

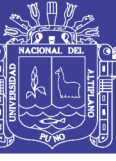

Universidad Nacional del Altiplano

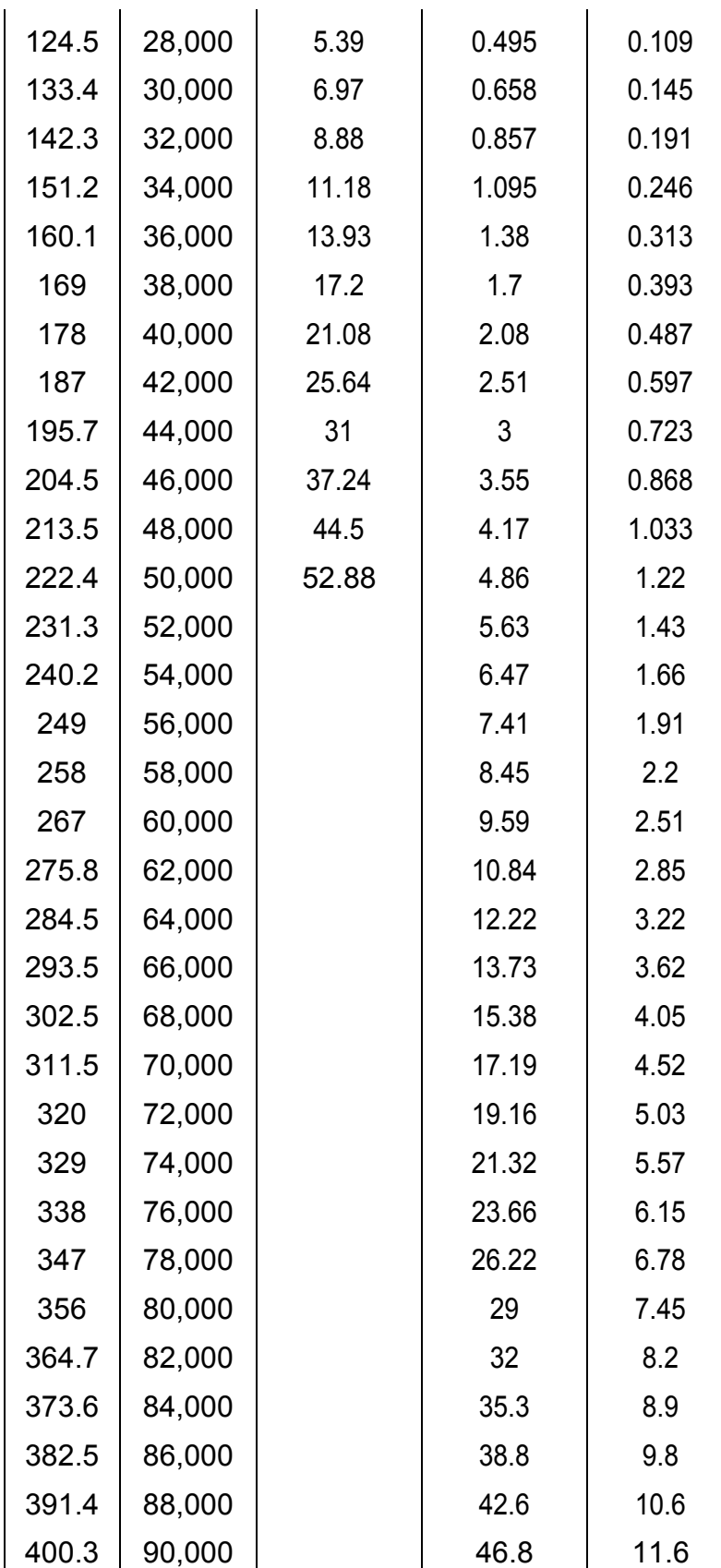

Fuente: Guía AASHTO 1986.

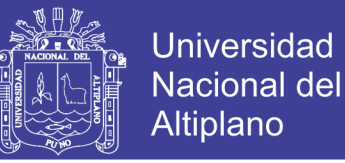

#### **3.2.5. FACTOR DE EQUIVALENCIA DE CARGA FEC CON VALORES DEL MTC**

Con el objeto de avaluar el efecto dañino, en un pavimento flexible, de las cargas diferentes en un eje estándar, se han considerado factores de equivalente de carga por eje, F.E.C. Estos valores se obtuvieron a partir de resultados experimentales de la AASHO Road Test. Los resultados obtenidos han permitido determinar que, la equivalencia entre cargas diferentes transmitidas al pavimento por el mismo sistema de ruedas y ejes, se expresa como:

$$
F.E.C. = \left(\frac{P_1}{P_0}\right)^4\tag{3.5}
$$

Dónde:

- F.E.C.: Factor Equivalente de Carga.
- P<sub>1</sub>: Carga cuya equivalencia de daño se desea calcular.
- P<sub>0</sub>: Carga estándar.

– Para Eje Simple (1 rueda): Po = 6:6, formula:  
\n
$$
F.E.C. = \left(\frac{P_1}{6.6}\right)^4
$$
\n– Para Eje Simple (2 ruedas): Po = 8.2, formula:  
\n
$$
F.E.C. = \left(\frac{P_1}{8.2}\right)^4
$$
\n– Para Eje Simple (Tándem): Po = 15, formula:  
\n
$$
F.E.C. = \left(\frac{P_1}{15}\right)^4
$$
\n– Para Eje Simple (Tridem): Po = 23, formula:  
\n
$$
F.E.C. = \left(\frac{P_1}{23}\right)^4
$$

El Peso máximo por eje simple o conjunto de ejes permitido a los vehículos, es el siguiente:

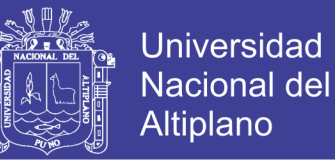

Figura 3.01 Peso máximo por eje o conjunto de ejes

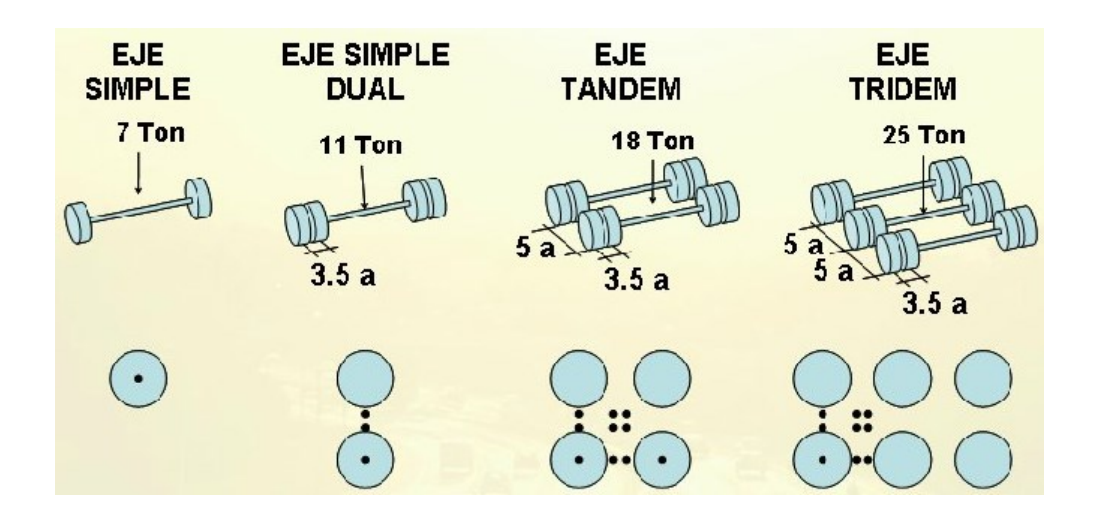

*Fuente: D.S. No 058-2003-MTC modificado por el D.S. No 002-2005-MTC.*

## **3.2.6. CALCULO DEL FACTOR CAMIÓN**

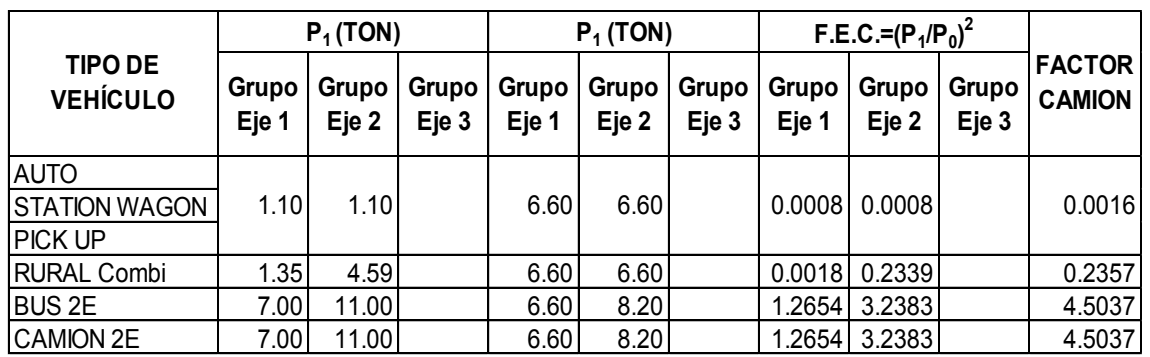

Tabla 3.08 Cálculo del factor Camión

Fuente: elaboración Propia

En el cálculo del Factor Camión se ha utilizado la ecuación 5.14, así mismo los factores de equivalencia de carga por eje, FEC, obtenidos a partir de los resultados experimentales de la AASHTO Road Test. Los resultados obtenidos han permitido determinar que la equivalencia entre cargas diferentes transmitidas al pavimento por el mismo sistema de ruedas y ejes.

En la tabla 5.7 se muestra el proceso de cálculo y los resultados obtenidos.

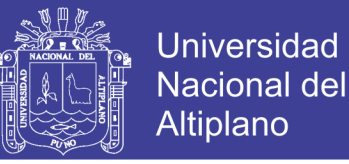

## **3.2.7. CÁLCULO DEL NÚMERO DE EJES EQUIVALENTES (ESAL)**

El diseño considera el Número de ejes equivalentes (ESAL) para el periodo de análisis (W18) en el carril de diseño. A partir de conteos vehiculares y conversión a ejes equivalentes, se debe afectar al ESAL en ambas direcciones por factores direccionales y de carril, aplicando la ecuación 3.9.

$$
\mathbf{W}_{18} = \mathbf{D}_D^* \mathbf{D}_L^* \overline{W}_{18} \tag{3.9}
$$

Dónde:

- **W18**: Número de ejes equivalentes (ESAL) para el periodo de análisis en el carril de diseño
- **DD**: Factor de distribución direccional
- **DL**: Factor de distribución por carril
- $\bar{W}_{18}$  Tráfico total en ambas direcciones para el periodo de diseño

El factor de distribución direccional D<sub>D</sub> generalmente es 0.5 (50%) para la mayoría de las carreteras; sin embargo, este puede variar de 0.3 a 0.7 dependiendo de la incidencia de tráfico en una dirección.

En el presente proyecto, se asumirá un valor de  $D_D=0.5$ .

Los factores de distribución por carril, DL, recomendados por AASHTO se muestran en la tabla 3.9.

| N° de carriles en una<br>dirección | % de ESAL en carril de<br>diseño |
|------------------------------------|----------------------------------|
|                                    | 100                              |
| 2                                  | 80-100                           |
| 3                                  | 60-80                            |
|                                    | 50-75                            |

Tabla 3.09 Factor de Distribución por carril

Fuente: Aastho Equivalent Single Axle Load

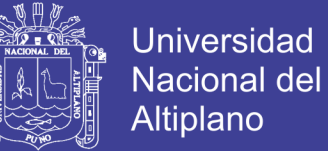

Por lo que el valor asumido es

$$
D_L = 100\%.
$$

#### **Cálculo del Factor de Crecimiento (FCr)**

El cálculo del factor de crecimiento se realiza con la siguiente ecuación.

$$
FCr = \frac{(1+r)^n - 1}{r}
$$
 (3.5)

Dónde:

- r: Tasa de crecimiento anual, en %.
- n: Periodo de diseño en años.

Para el proyecto propuesto, se realizará con un periodo de diseño de 20 años y una tasa de crecimiento anual de 5.50 %. Reemplazando en la ecuación 3.16; se tiene que:

$$
FCr = \frac{(1 + 0.055)^{20} - 1}{0.055} = 34.87
$$

En la tabla 3.10, se muestra el desarrollo del cálculo del ESAL de diseño.

|                         | <b>TPDA</b> | <b>FC</b> | <b>FCr</b>            | $D_D$ | $D_L$ | <b>ESAL</b>   |
|-------------------------|-------------|-----------|-----------------------|-------|-------|---------------|
| <b>TIPO DE VEHÍCULO</b> | A           | в         | C                     | D     | Е     | A*B*C*D*E*365 |
| <b>AUTO</b>             |             |           |                       |       |       |               |
| <b>STATION WAGON</b>    | 95          | 0.0016    | 34.87                 | 0.50  | 1.00  | 969.53        |
| <b>PICK UP</b>          |             |           |                       |       |       |               |
| <b>RURAL Combi</b>      | 18          | 0.2357    | 34.87                 | 0.50  | 1.00  | 26,846.59     |
| <b>BUS 2E</b>           | 4           | 4.5037    | 34.87                 | 0.50  | 1.00  | 102,595.67    |
| <b>CAMION 2E</b>        | 13          | 4.5037    | 34.87                 | 0.50  | 1.00  | 369,344.40    |
|                         |             |           |                       |       |       | 499,756.19    |
|                         |             |           | <b>ESAL DE DISEÑO</b> |       |       | 4.9976x10E+5  |

Tabla 3.10 Cálculo del ESAL de diseño

Fuente: Elaboración Propia.

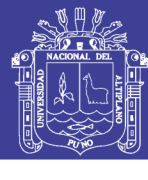

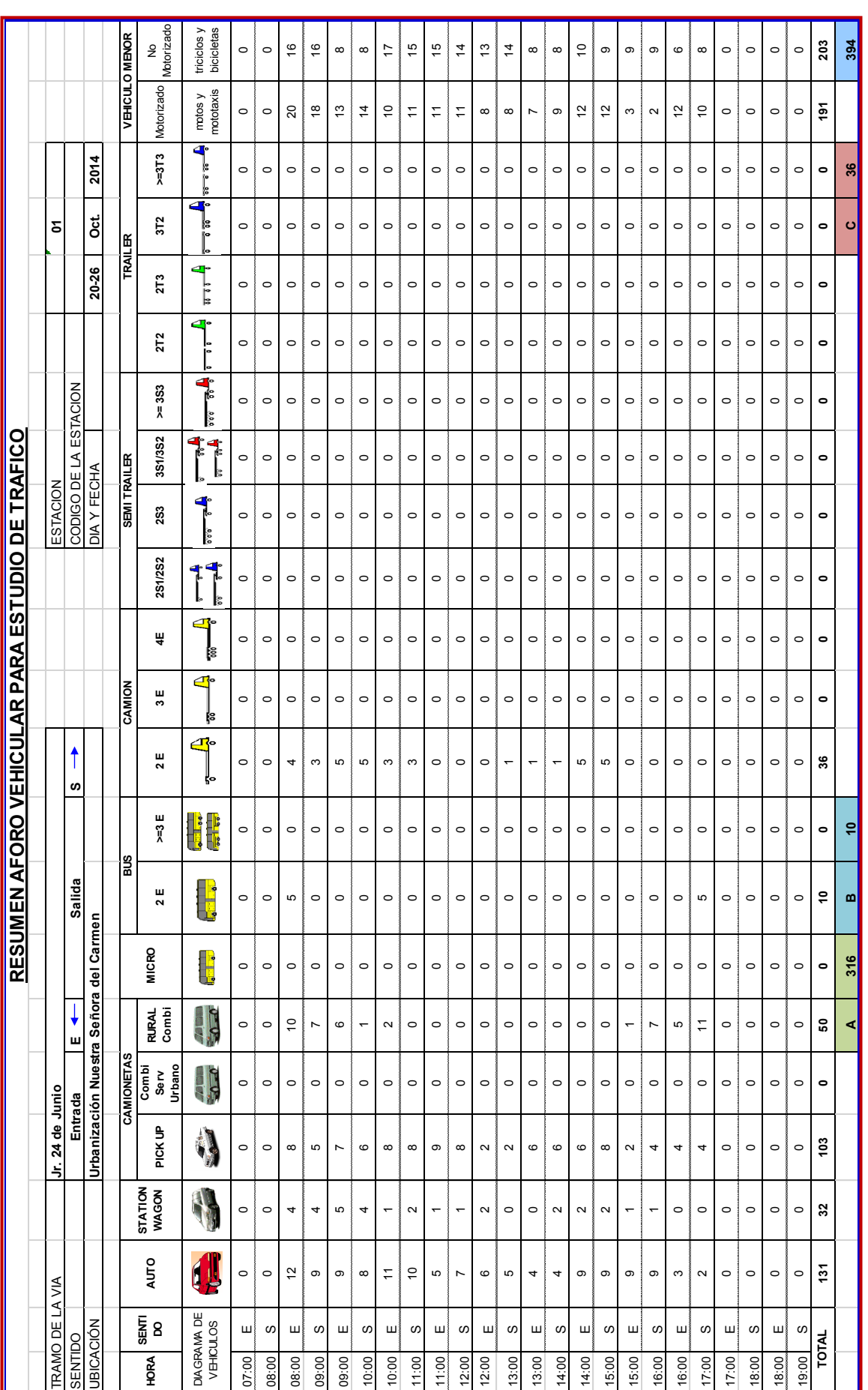

#### Tablas 3.11 Aforo Vehicular diario

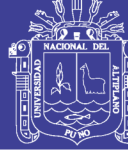

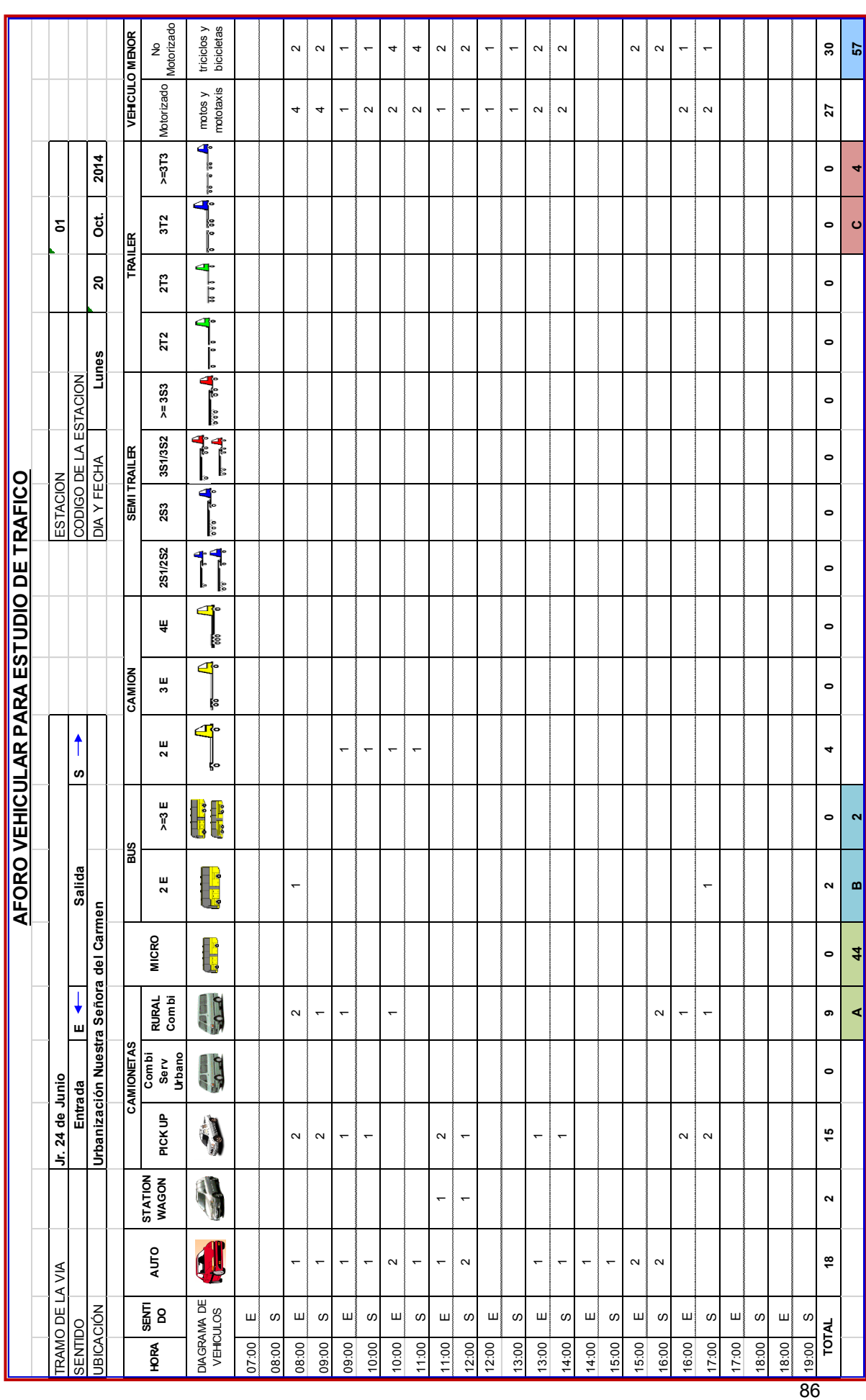

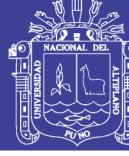

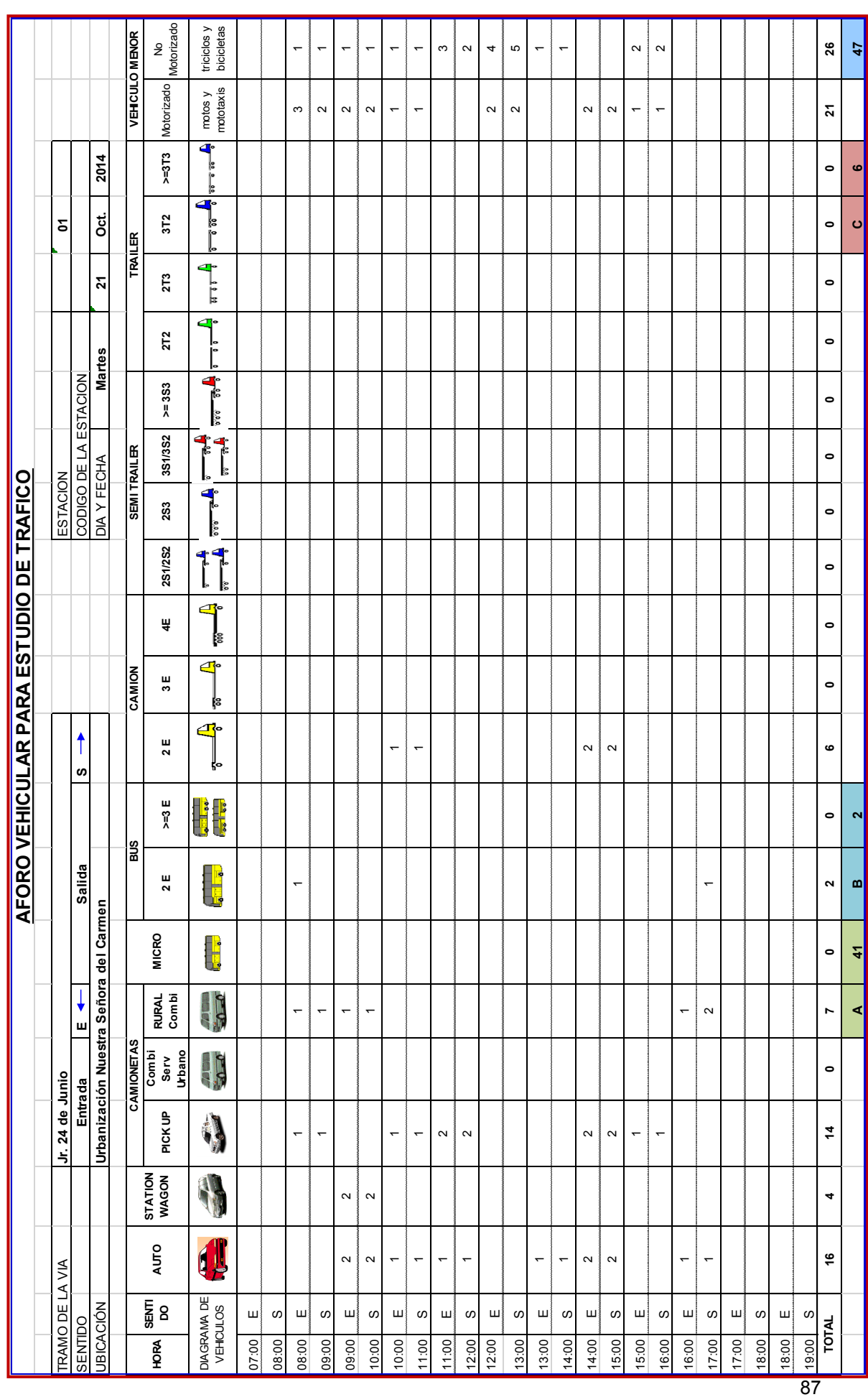

# Repositorio Institucional UNA-PUNO

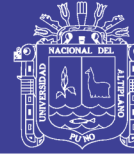

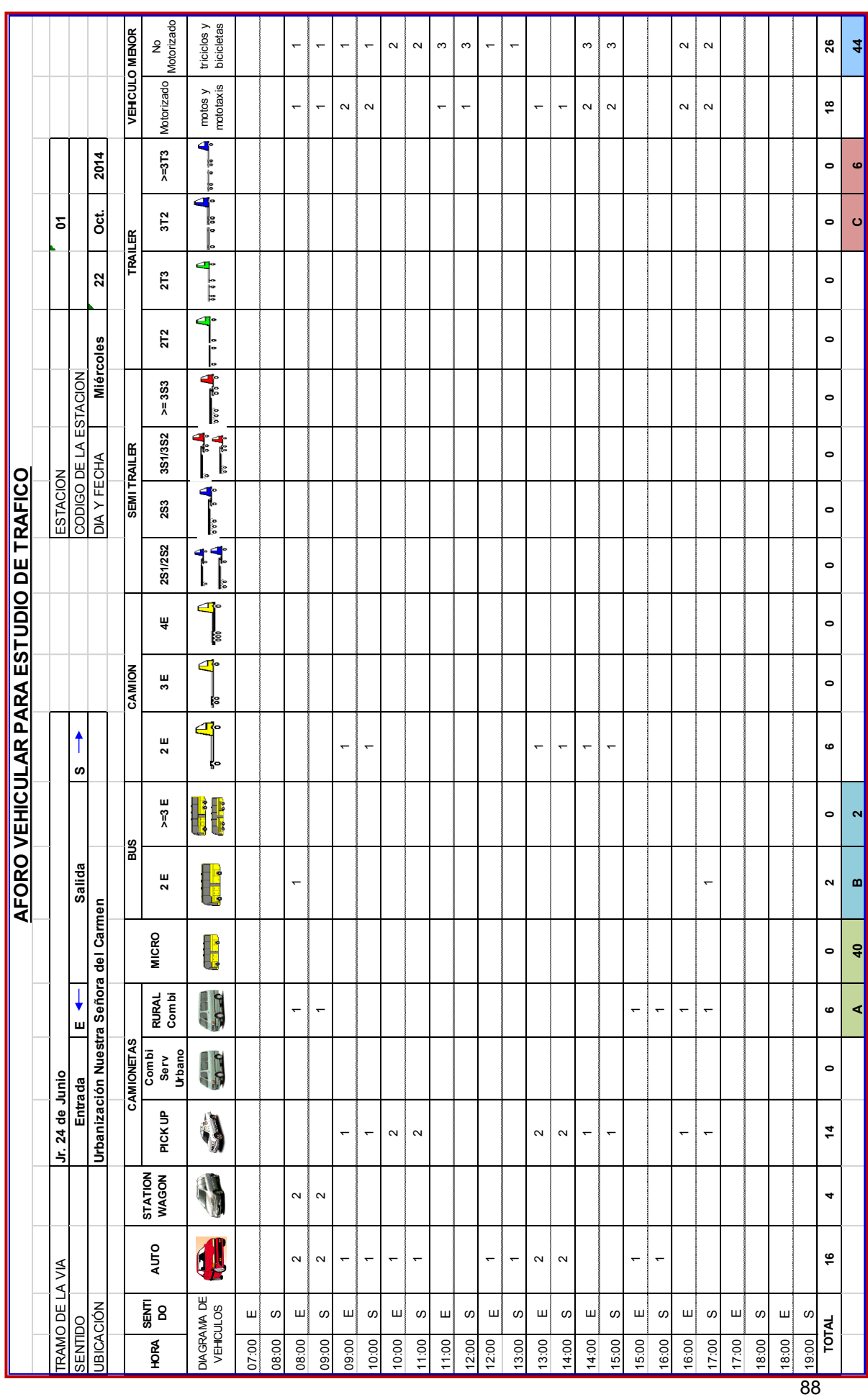

Repositorio Institucional UNA-PUNO

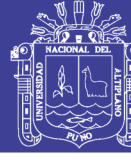

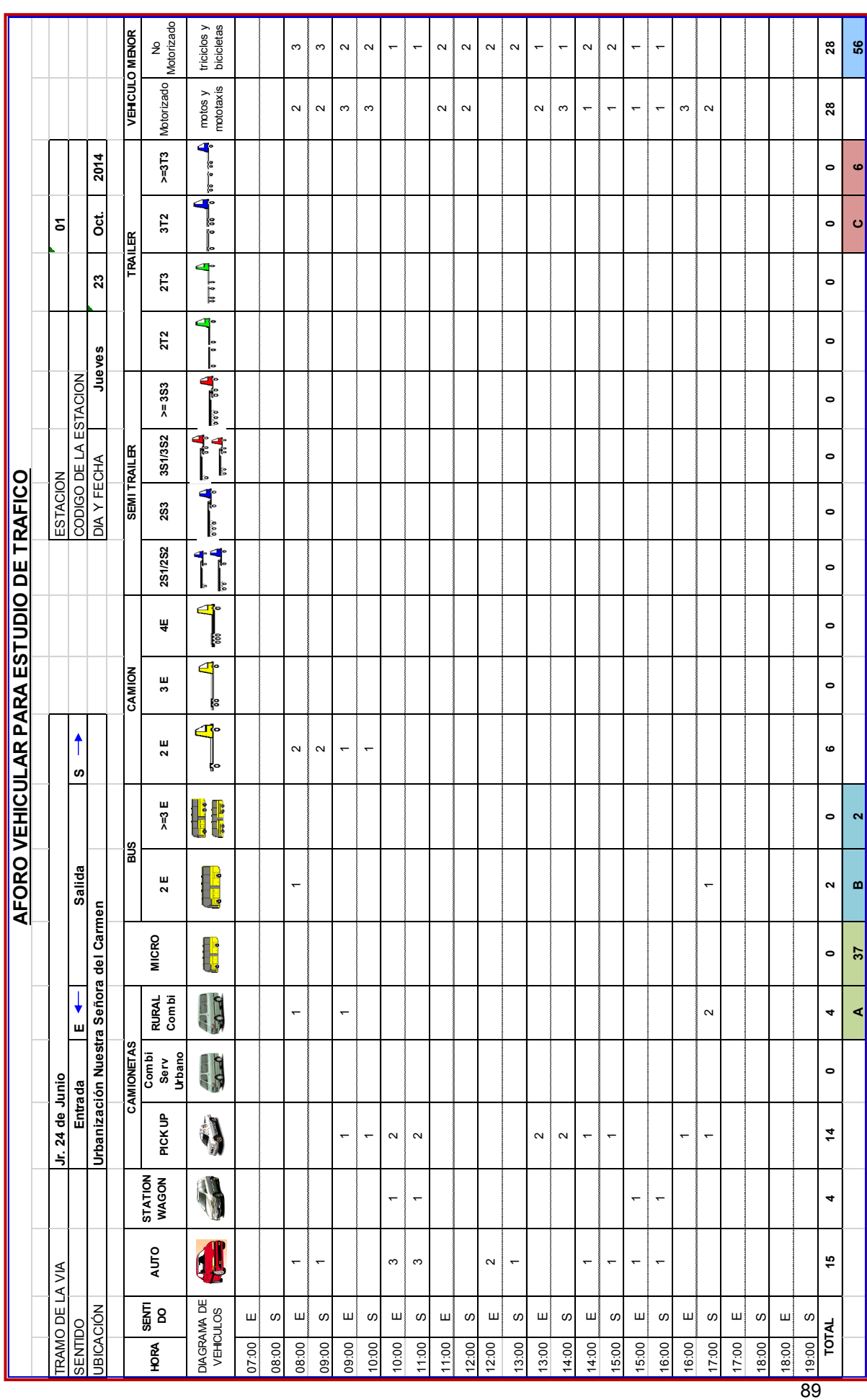

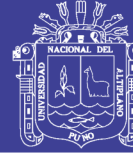

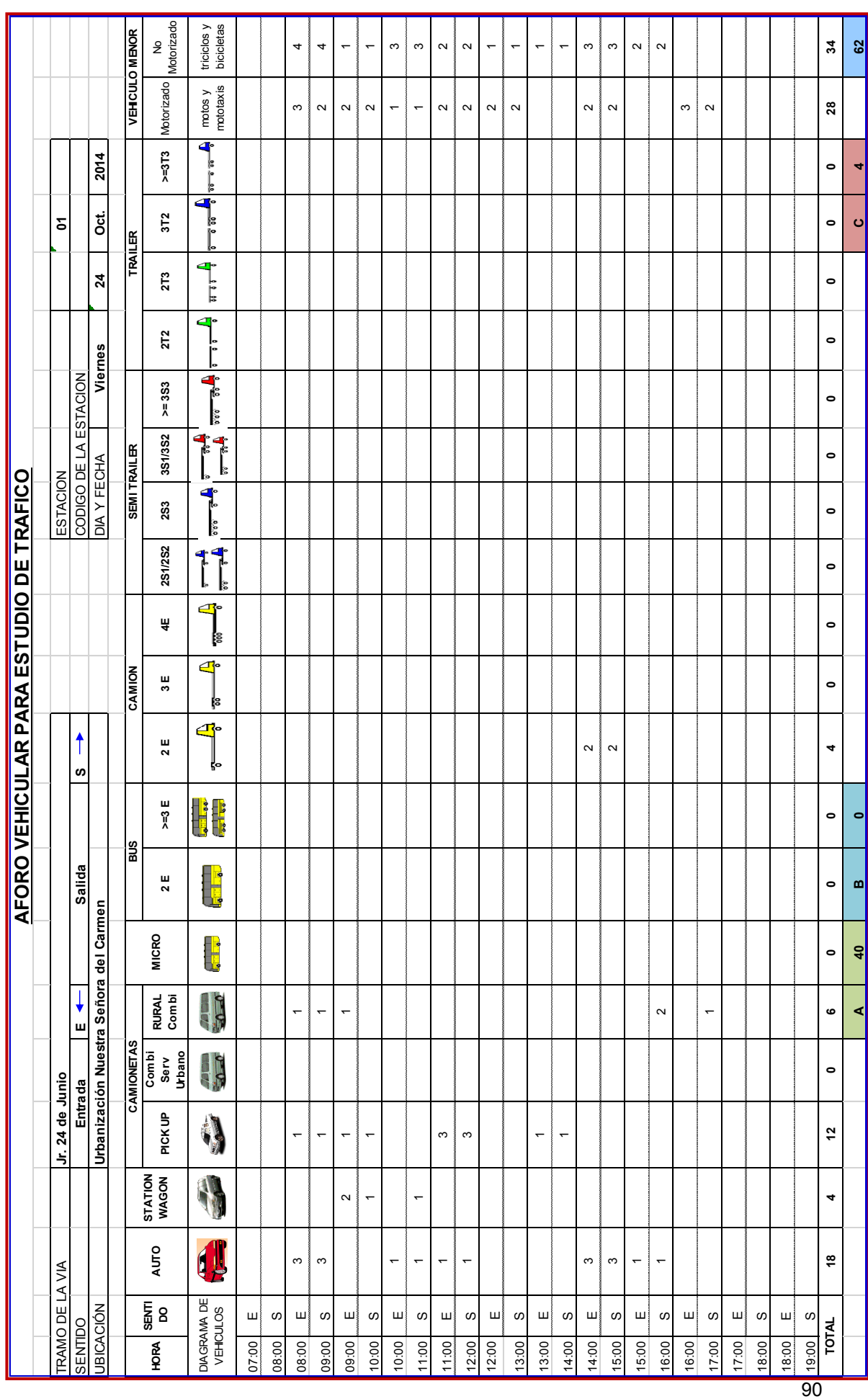

Repositorio Institucional UNA-PUNO

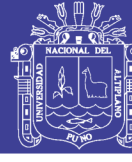

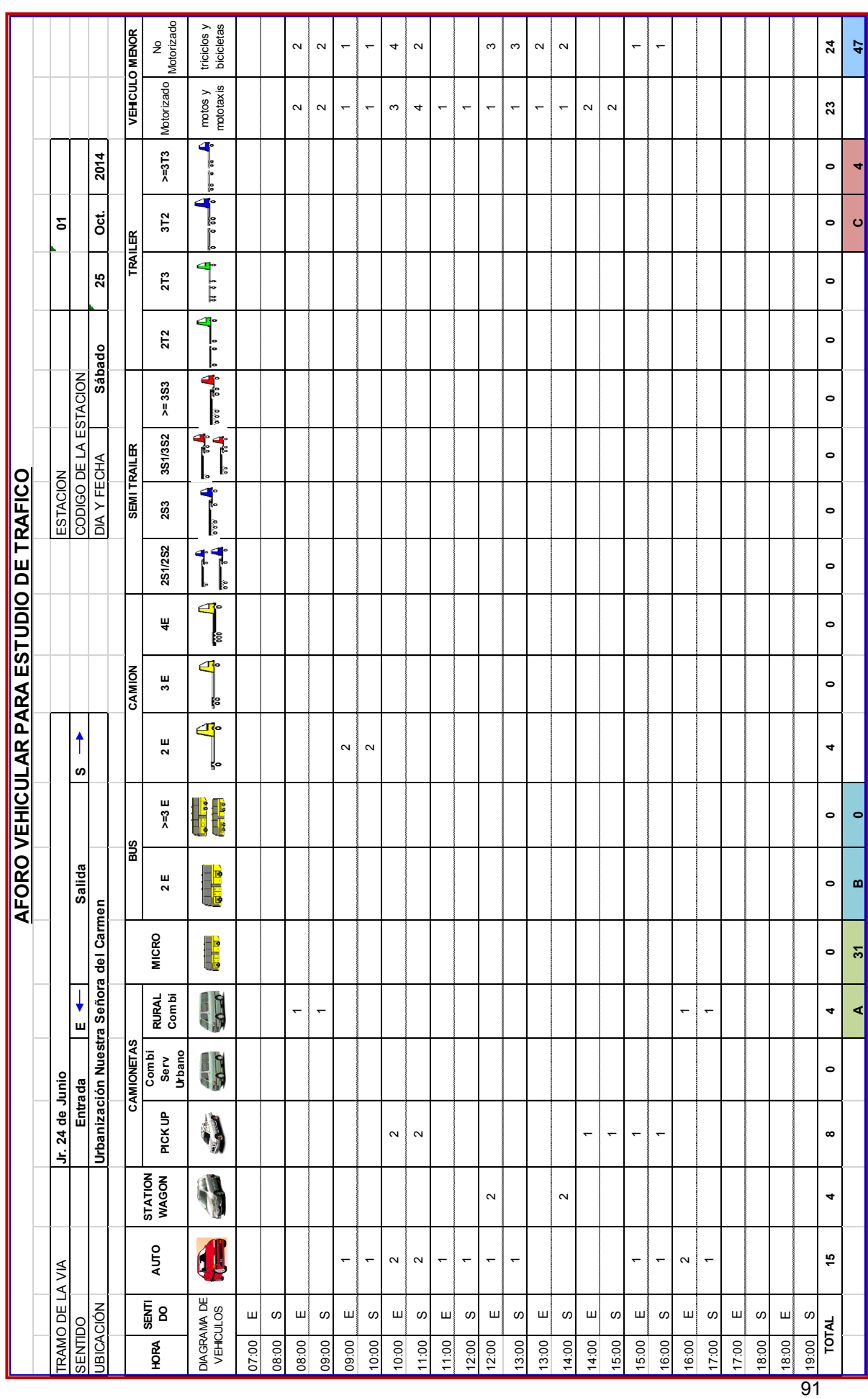

# Repositorio Institucional UNA-PUNO

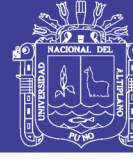

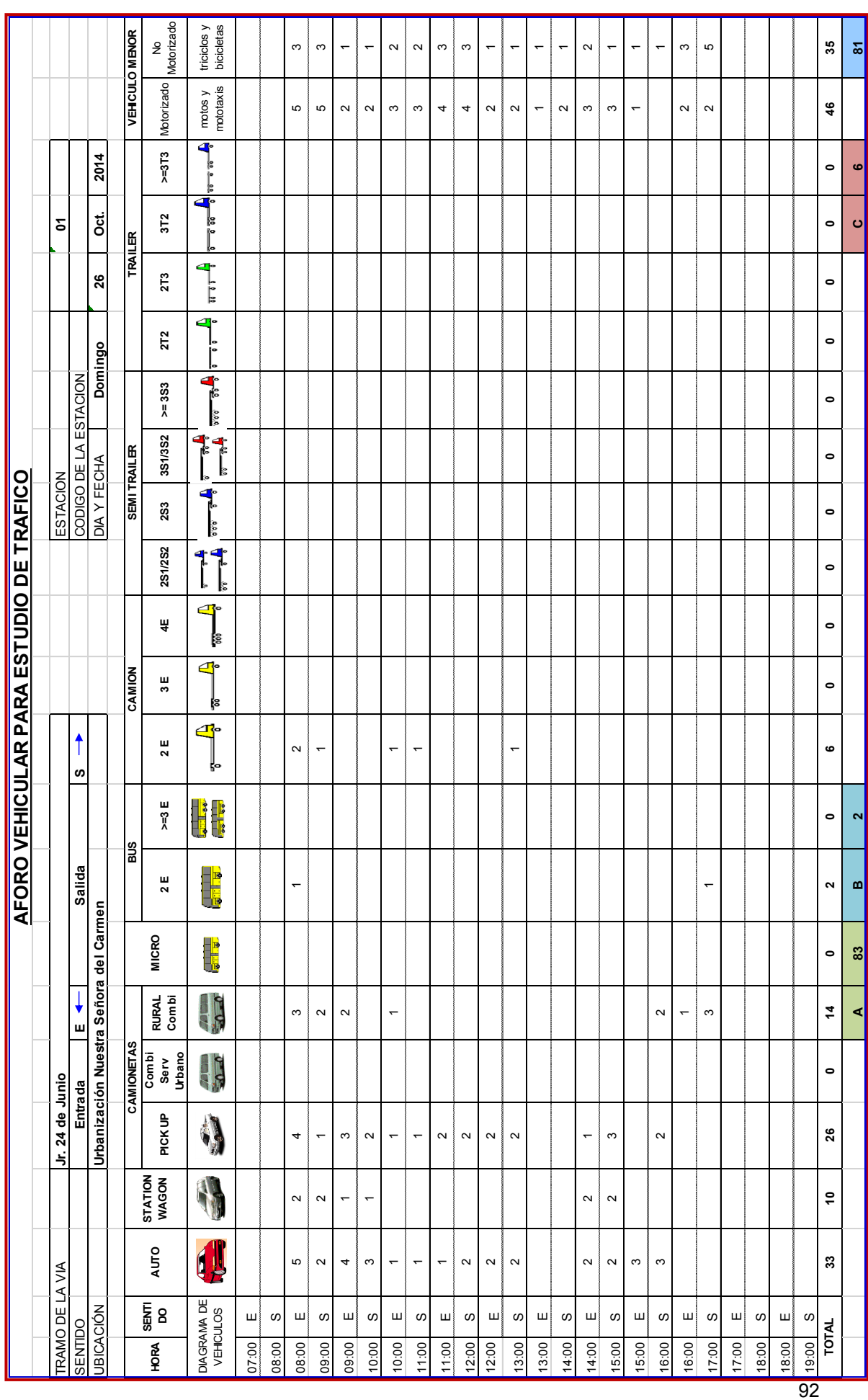

Repositorio Institucional UNA-PUNO

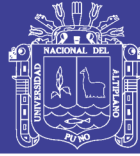

# **CAPÍTULO IV**

# **4. DISEÑO GEOMETRICO DE LA VÍA**

## **4. 1. ASPECTOS GENERALES**

#### **4.1.1. INTRODUCCIÓN**

Cuando se proyecta una vía urbana, es muy importante establecer los alineamientos horizontal y vertical, así como también las dimensiones y pendientes de las secciones transversales de la vía.

El presente diseño geométrico se basa fundamentalmente en las normas y procedimientos del "Manual de Diseño Geométrico de Vías Urbanas 2005".

El diseño procurará satisfacer los objetivos de funcionalidad, seguridad, comodidad, integración con su entorno, estética, economía y flexibilidad para prever posibles ampliaciones en el futuro.

#### **4.1.2. OBJETIVOS DEL DISEÑO GEOMÉTRICO**

**- FUNCIONALIDAD.** Se determina por el tipo de vía proyectada y características como el volumen de tránsito, lo que permite dar en un determinado territorio de usuarios y mercancías una velocidad óptima para un buen desarrollo del conjunto de operaciones de circulación.

**- SEGURIDAD VIAL.** Es el punto más importante de los diseños geométricos de la vía, con una amplia incidencia en todas las fases de la misma

- **COMODIDAD.** La comodidad de los usuarios de los vehículos se incrementa en función del aumento de la calidad de la vía y con la reducción de las variaciones de aceleración lo que se traduce en una mejora en la comodidad de pasajeros y conductores.

- **INTEGRACIÓN CON SU ENTORNO.** Se procura minimizar los impactos ambientales, teniendo en consideración el uso de los suelos y la adaptación al entorno topográfico existente.

93 - **ESTÉTICA.** Está relacionada al paisaje y la comodidad visual del conductor y pasajero, disminuyendo las perspectivas cambiantes que pueden llegar a

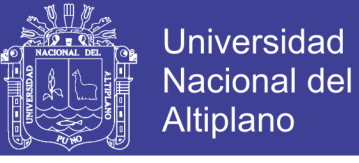

provocar fatiga o distracción.

- **ECONOMÍA.** Considerar el menor costo posible, tanto de la ejecución de la obra, como del mantenimiento de la misma.

- **FLEXIBILIDAD.** Para prever posibles ampliaciones en el futuro.

### **4.1.3. PARÁMETROS DE DISEÑO VINCULADOS A LA CLASIFICACIÓN DE VÍAS URBANAS**

Tabla 4.01 Parámetros de diseño vinculados a la Clasificación de Vías

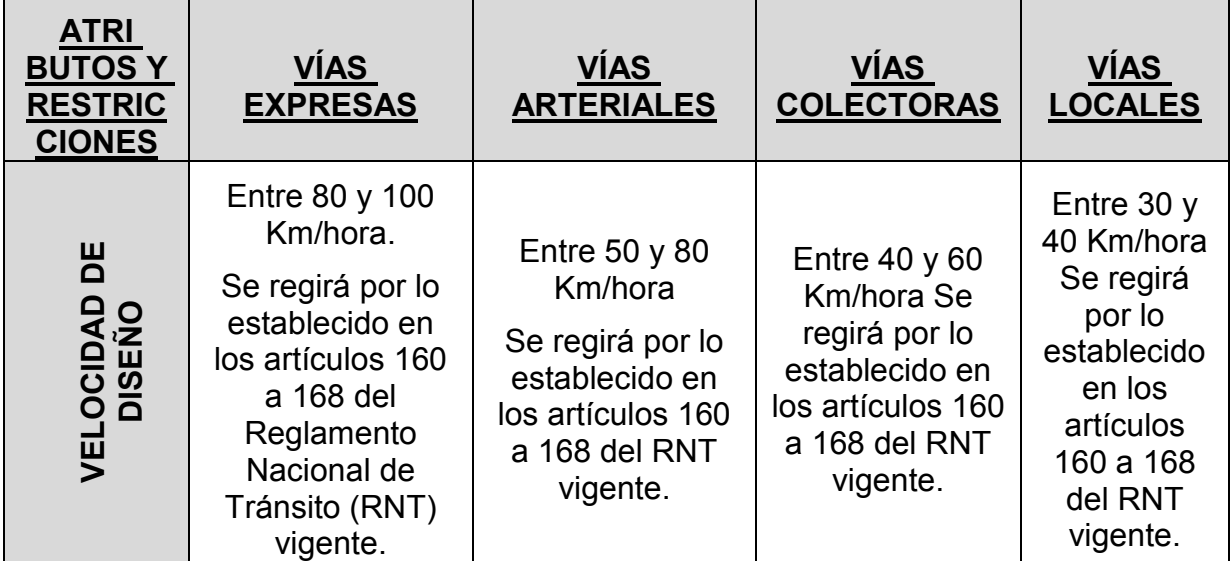

Urbanas

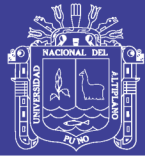

Universidad Nacional del Altiplano

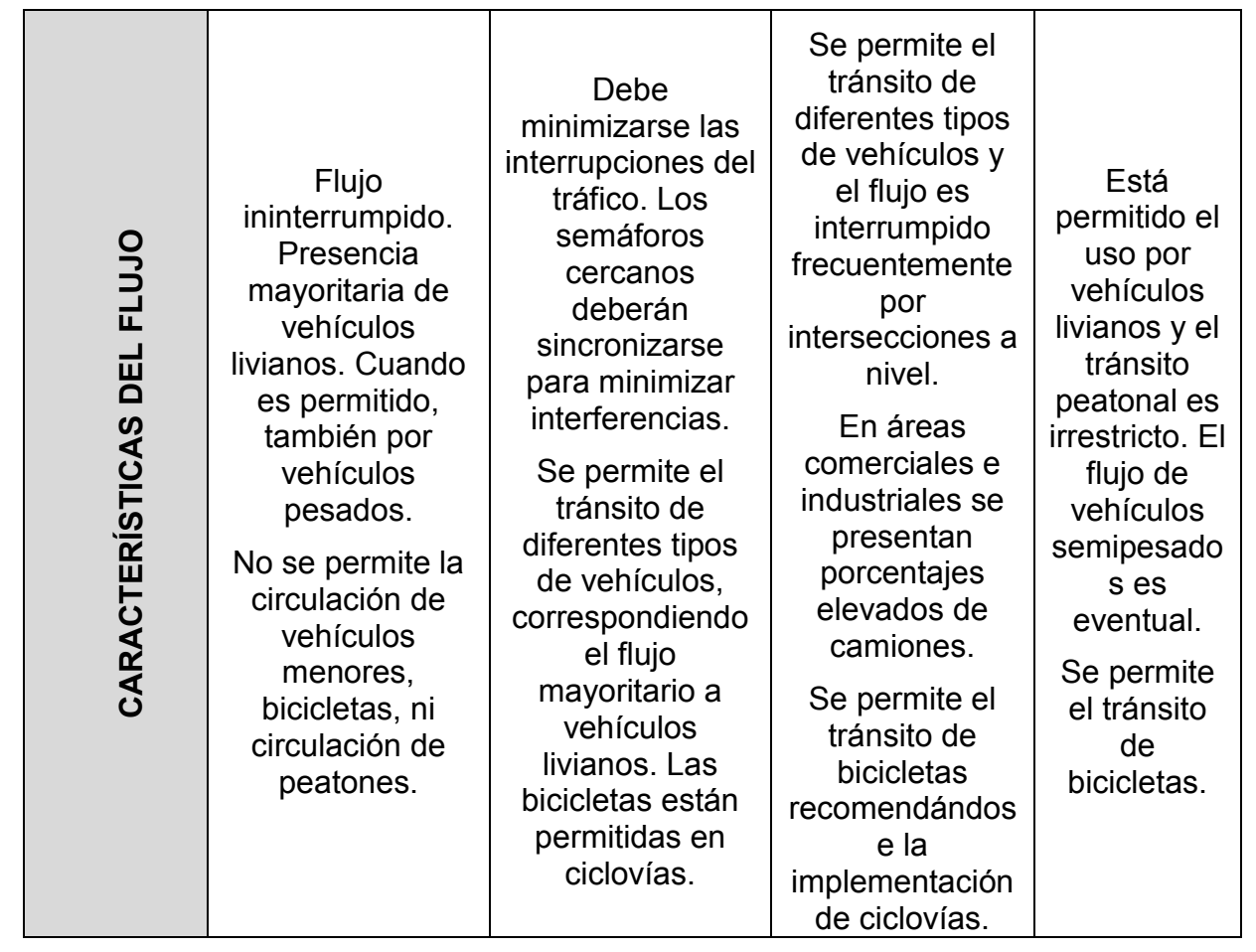

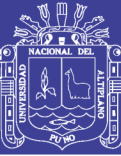

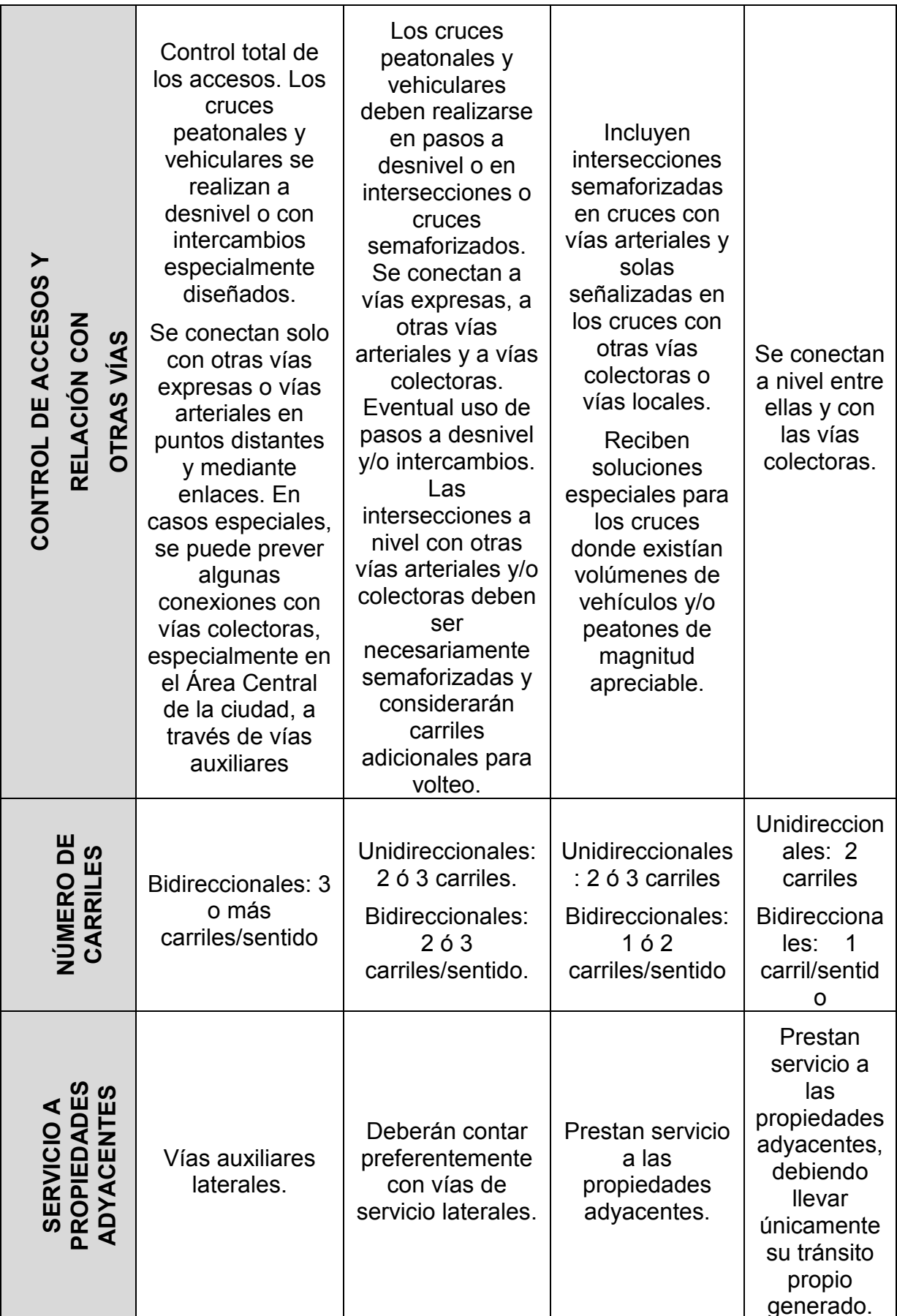

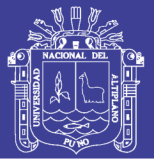

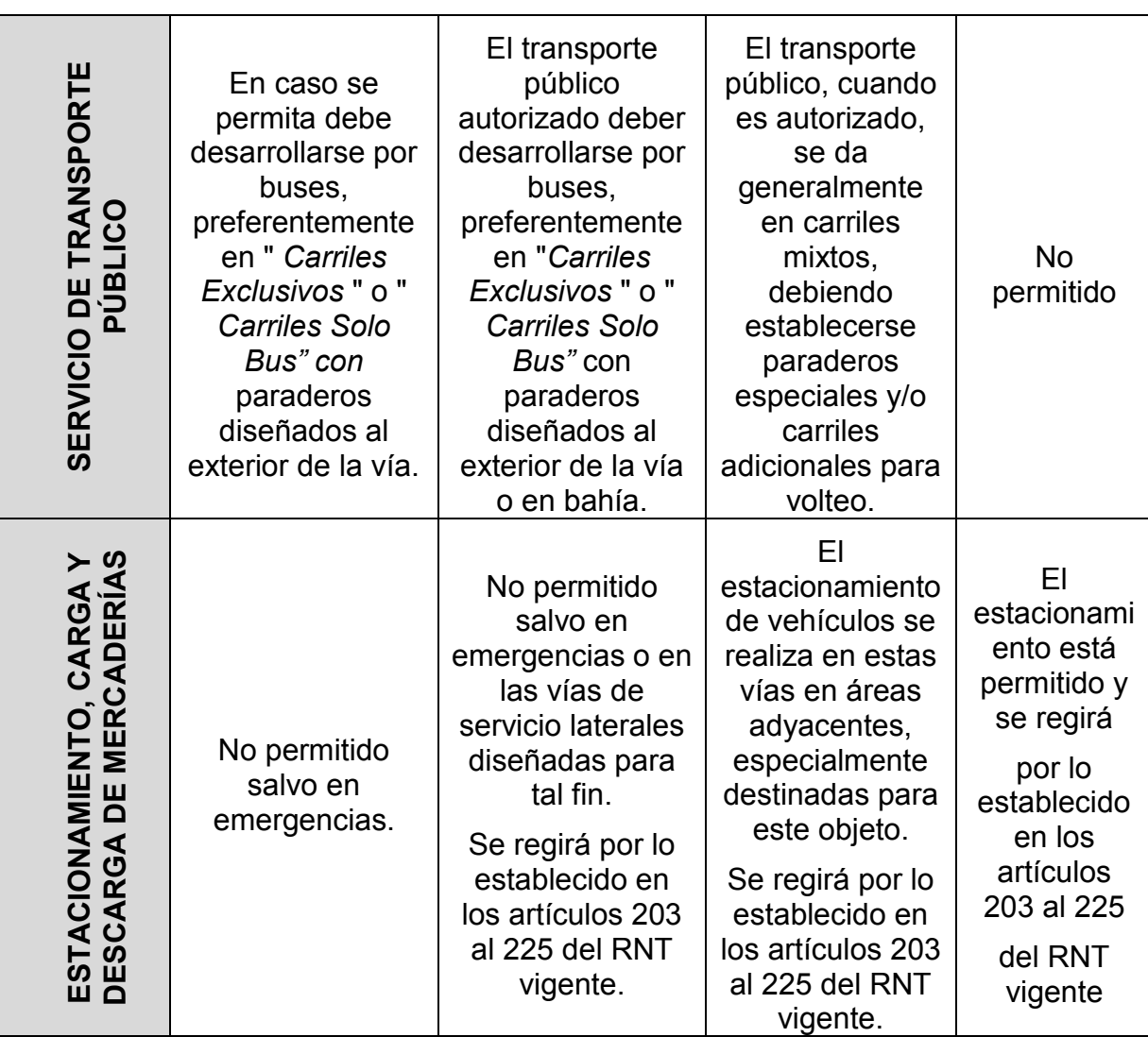

Fuente: Manual de diseño geométrico de vías urbanas 2005

### **4. 2. CRITERIOS BÁSICOS DEL DISEÑO GEOMÉTRICO**

#### **4.2.1. VELOCIDAD DIRECTRIZ**

Llamada también velocidad de diseño, es la velocidad máxima a la cual pueden circular los vehículos con seguridad sobre una sección específica de una vía, cuando las condiciones atmosféricas y del tránsito son tan favorables que las características geométricas del proyecto gobiernan la circulación. Todos aquellos elementos geométricos del alineamiento horizontal, vertical y transversal, tales como radios mínimos, pendientes máximas, distancias de visibilidad, sobre elevaciones, anchos de carriles y acotamientos, anchuras y alturas libres, etc., dependen de la velocidad de proyectos y varían con un cambio de ésta.

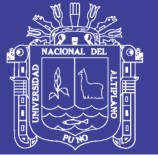

La selección de la velocidad de diseño depende de la importancia o categoría de la futura vía, de los volúmenes de tránsito que va a mover, de la configuración topográfica de la región, del uso del suelo y de la disponibilidad de recursos económicos.

Al proyectar un tramo de una vía, es conveniente, aunque no siempre factible, mantener un valor constante para la velocidad de proyecto. Sin embargo, los cambios drásticos en condiciones topográficas y sus limitaciones mismas, pueden obligar a usar diferentes velocidades de proyecto para distintos tramos.

Para la presente Tesis, del Manual de Diseño Geométrico de Vías Urbanas – 2005 – VCHI y considerando la topografía llana del terreno, se ha tomado la siguiente Velocidad Directriz:

#### **VELOCIDAD DIRECTRIZ = 30.00 Km/h**

#### **4.2.2. DISTANCIA DE VISIBILIDAD DE PARADA**

La distancia de visibilidad de Parada, es la mínima requerida para que se detenga un vehículo que viaja a la velocidad directriz, antes de que alcance a un objeto inmóvil que se encuentra en su trayectoria. La distancia de visibilidad de parada varía con la velocidad directriz, y la pendiente ejerce influencia sobre esta. Esta influencia tiene importancia práctica para valores de pendiente de más o menos 6% y para velocidades directrices mayores de 80 Km/h. La distribución de la distancia de parada con respecto a la velocidad directriz es la siguiente:

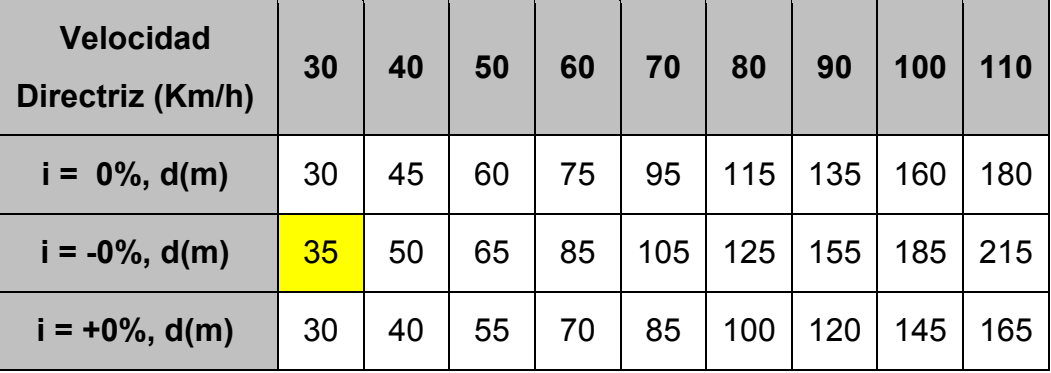

#### Tabla 4.02 Distancia de visibilidad de parada

Fuente: Manual de diseño geométrico de vías urbanas 2005

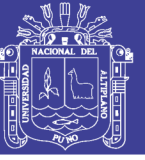

De la Tabla 4.02, tenemos la distancia de visibilidad de parada.

#### **DISTANCIA DE VELOCIDAD DE PARADA = 35.00 metros**

#### **4.2.3. DISTANCIA DE VISIBILIDAD DE PASO**

La distancia de visibilidad de Paso, es la mínima a que debe estar disponible, a fin de facultar al conductor del vehículo a sobrepasar a otro que se supone viaja a una velocidad de 15 Km/h menor, con comodidad y seguridad, sin causar alteración en la velocidad de un tercer vehículo que viaja en sentido contrario a la velocidad directriz, y que se hace visible cuando se ha iniciado la maniobra de sobrepaso.

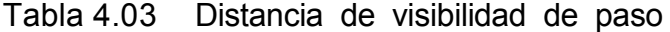

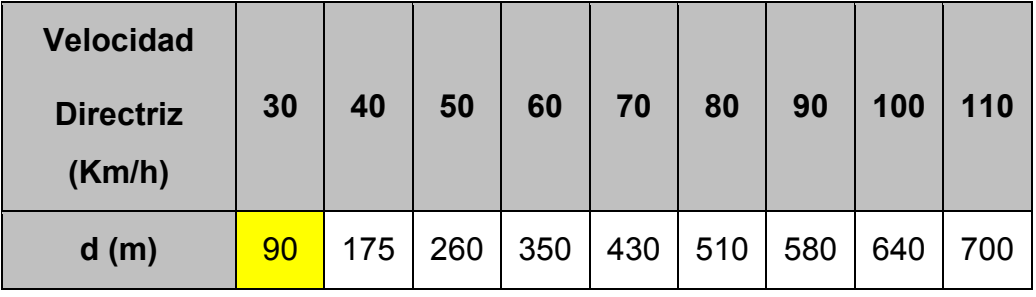

Fuente: Manual de diseño geométrico de vías urbanas 2005

De la Tabla 4.0, se calcula la distancia de visibilidad de paso:

#### **DISTANCIA DE VELOCIDAD DE PASO = 90.00 metros**

### **4. 3. DISEÑO GEOMÉTRICO EN PLANTA**

#### **4.3.1. ALINEAMIENTOS RECTOS**

Se adopta las longitudes mínimas de tangentes, indicada en la Tabla 4.04, calculadas en función de la velocidad directriz del diseño, para vías expresas, arteriales, colectoras y locales, en situaciones entre curvas en un mismo sentido y entre curvas reversas. En caso de utilizar curvas del tipo clotoide la longitud de tangentes puede ser tan pequeña como se desee.

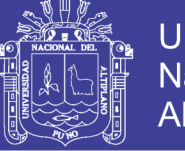

|                            |       | <b>LONGITUD MINIMA DE TANGENTE PARA EL DISEÑO</b><br><b>GEOMETRICO</b> |                              |                             |               |  |
|----------------------------|-------|------------------------------------------------------------------------|------------------------------|-----------------------------|---------------|--|
| <b>VELOCIDAD DIRECTRIZ</b> |       |                                                                        | <b>EXPRESAS Y ARTERIALES</b> | <b>COLECTORAS Y LOCALES</b> |               |  |
|                            |       | 1                                                                      | $\mathbf{2}$<br>т            | 3                           | 4             |  |
| Km/h                       | m/s   | <b>Metros</b>                                                          | <b>Metros</b>                | <b>Metros</b>               | <b>Metros</b> |  |
| 30                         | 8.33  |                                                                        |                              | 15                          | 20            |  |
| 40                         | 11.11 |                                                                        |                              | 20                          | 25            |  |
| 50                         | 13.88 | 35                                                                     | 50                           | 25                          | 30            |  |
| 60                         | 16.66 | 45                                                                     | 60                           | 30                          | 35            |  |
| 80                         | 22.22 | 60                                                                     | 80                           |                             |               |  |

Tabla 4.04 Longitud minima de tangente

Fuente: Manual de diseño geométrico de vías urbanas 2005

#### **4.3.2. ALINEAMIENTO HORIZONTAL**

En las vías locales y colectoras, existen diversos factores que contribuyen a tornar la transición impracticable e indeseable, tales como:

- (a) gran proximidad entre intersecciones
- (b) presencia de inmuebles muy cerca de la vía
- (c) condiciones de drenaje superficial y subterráneo.

### **4.3.3. SECCIÓN TRANSVERSAL**

El elemento más importante de la sección transversal es la zona destinada al paso de los vehículos o calzada. Sus dimensiones deberán ser tales que permitan mantener un nivel de servicio adecuado, para la intensidad de tráfico previsible.

### **4.3.3.1. NÚMERO DE CARRILES/ANCHO DE CALZADA**

Para el presente proyecto, se consideró el Manual de Diseño Geométrico de Vías Urbanas – 2005, los cuales nos permitieron optar por 2 carriles en la mayoría de las vías (uno en cada sentido) y en casos extremos de 1 carril en la vía.

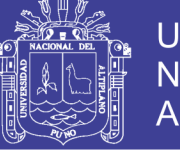

## **4.3.3.2. ANCHO DE CARRILES**

Para el presente proyecto se han tomado diferentes anchos de carriles tomando en cuenta el Manual de Diseño Geométrico de Vías Urbanas – 2005.

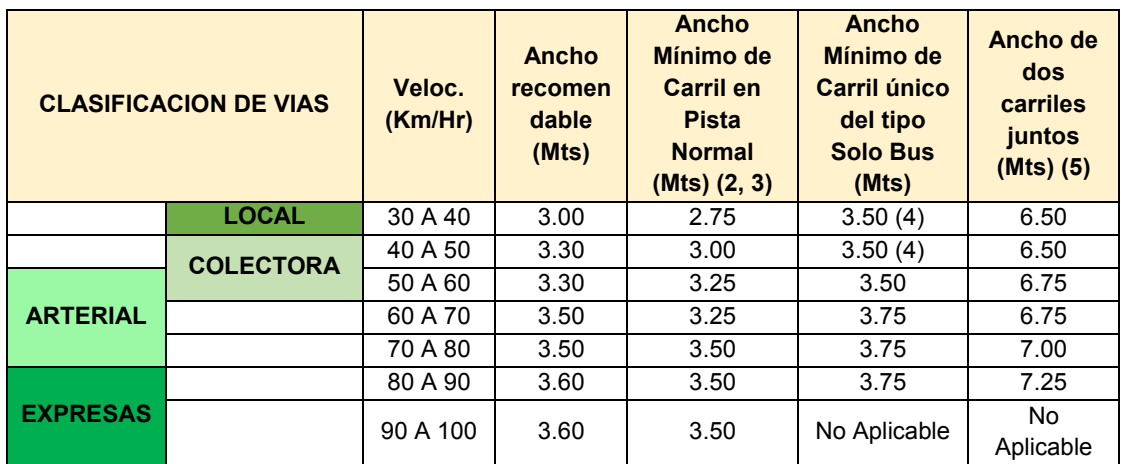

#### Tabla 4.05 Ancho de carriles

Fuente: Manual de diseño geométrico de vías urbanas 2005

#### **4.3.3.3. BOMBEO**

La pendiente de las secciones transversales en tramos rectos o "bombeo" tiene por objeto facilitar el drenaje superficial. La magnitud del bombeo dependerá del tipo de superficie de rodadura y de los niveles de precipitación de la zona.

Con referencia a la tabla 4.06 se para en presente proyecto se consideró un bombeo de 2.00%.

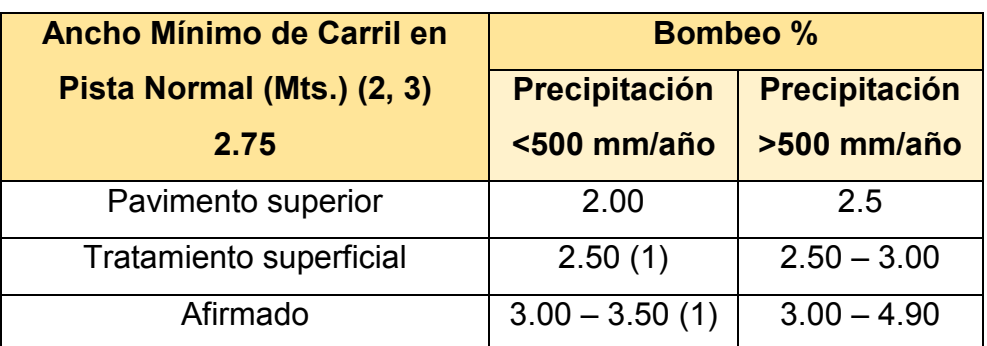

#### Tabla 4.06 Bombeo en Carriles

Fuente: Manual de diseño geométrico de vías urbanas 2005

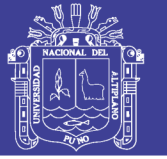

#### **4.3.3.4. SARDINELES**

Tienen el propósito de limitar el espacio de circulación, para que los vehículos circulen solamente en las calzadas, con confort y seguridad y que los peatones se sientan protegidos en las veredas; realza altimétricamente estas últimas áreas.

#### **4.3.3.5. VEREDAS**

Parte de la vía urbana, destinada para el uso exclusivo de los peatones, y con una elevación diseñada apropiadamente contando con accesos para impedidos físicos debidamente ubicados. En el presente proyecto se han considerado anchos de veredas variables.

#### **4.3.3.6. BADÉN**

Los badenes son elementos complementarios de drenaje, diseñados para encausar y conducirlos pasos de aguas pluviales en las vías hacia las cunetas, ubicados normalmente en el cruce o intersección de vías a fin de no causar molestias con el tránsito vehicular, se ha optado un ancho de **60 cm.**

#### **4.3.3.7. CUNETAS**

Sus dimensiones se deducen a partir de cálculos hidráulicos, teniendo en cuenta su pendiente longitudinal, la intensidad de lluvia prevista, pendiente de cuneta, área de drenaje y naturaleza del terreno, entre otros.

### **4. 4. DISEÑO EN ELEVACIÓN**

#### **4.4.1. PERFIL LONGITUDINAL**

Es una línea que se emplea en el diseño para representar gráficamente la disposición vertical de la vía respecto del terreno, esta línea suele estar asociada al eje del trazo definido en la planta, identificándose a lo largo de su desarrollo las variaciones de las cotas del terreno y de la rasante de la vía. El nivel de acabado final se denomina rasante de la vía.

Los elementos de diseño del Perfil Longitudinal son las Tangentes Verticales más conocidas como Pendiente y las Curvas Verticales, la unión de ambos forman la **rasante de la vía**.

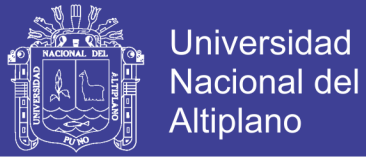

#### **TANGENTES VERTICALES**

Más conocido como pendiente, se conoce como pendiente al cociente entre variación vertical y variación horizontal expresada en porcentaje:

$$
p(\%) = \frac{d(\cot a)}{d(\text{longitudinal})} * 100 \tag{4.01}
$$

#### **PENDIENTES MÍNIMAS.**

La pendiente mínima está gobernada por problemas de drenaje, es así que si el bombeo de la calzada es de por lo menos 2% se puede aceptar pendientes mínimas de 0.3%, para casos de bombeo menor usar como pendiente mínima 0.5%.

#### **PENDIENTES MÁXIMAS.**

En vías urbanas, cuando se tiene la posibilidad de elegir la pendiente a emplear en un alineamiento vertical, se deberá tener presente las consideraciones económicas, constructivas y los efectos de la gradiente en la operación vehicular. A continuación se muestra un cuadro, en donde se adoptan valores de pendiente máxima con la incorporación del criterio del Tipo de Terreno.

| <b>TIPO DE VÍA</b>                                            | <b>Terreno</b><br><b>Plano</b> | <b>Terreno</b><br><b>Ondulado</b> | <b>Terreno</b><br><b>Montañoso</b> |
|---------------------------------------------------------------|--------------------------------|-----------------------------------|------------------------------------|
| Vía Expresa                                                   | 3%                             | 4%                                | 4 %                                |
| <b>Vía Arterial</b>                                           | 4%                             | 5 %                               | 7%                                 |
| Vía Colectora                                                 | 6%                             | 8 %                               | 9 %                                |
| Vía Local                                                     | Según<br>topografía            | $10\%$                            | $10\%$                             |
| Rampas de acceso o salidas a<br>vías libres de intersecciones | $6\% - 7\%$                    | $8\% - 9\%$                       | $8\% - 9\%$                        |

Tabla 4.07 Pendientes Máximas

Fuente: Manual de diseño geométrico de vías urbanas 2005

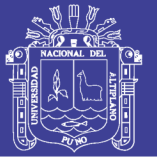

### **CURVAS VERTICALES**

Cuando la velocidad directriz de la vía es menor a 50km/h se deberá diseñar una curva vertical siempre que la diferencia algebraica de pendientes sea mayor a 1%. Para los casos en los que la velocidad sea mayor a 50 km/h, se aplicará las curvas verticales en pendientes de diferencia algebraica mayor a 0.5%.

Según la forma en que las dos pendientes se encuentran se requerirá el diseño de una curva vertical Cóncava o Convexa. En cualquiera de los casos, estas curvas se trazan gracias a la tabulación de fórmulas cuadráticas del tipo y  $= kx2$ .

#### **4. 5. CONCLUSIONES**

Para el diseño geométrico de vía del presente proyecto, tenemos los siguientes parámetros de diseño:

- Velocidad Directriz  $\cdot$  30.00 km/h
- Pendiente Mínima : 0.24%
- Pendiente Máxima : 12.00%
- $\bullet$  Bombeo  $\cdot$  2.00%
- Cunetas : Diseño triangular ancho 0.30 m. (3:1)
- Badenes : 0.60 metros\*0.10 metros
- Ancho de vía : 6.00 metros 14.00 metros
- Ancho de Carril : 3.00 metros 7.00 metros
	- Sardineles : 0.15 metros \*0.45 metros
	- Veredas : Ancho variable 1.00 5.00, h=0.10 m.

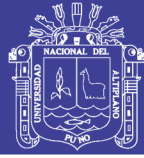

# **CAPÍTULO V**

# **5. DISEÑO DE PAVIMENTOS RIGIDOS**

# **5. 1. ASPECTOS GENERALES**

Las capas que conforman el pavimento rígido son: subrasante, subbase, y losa o superficie de rodadura como se muestra en la Figura 3.1.

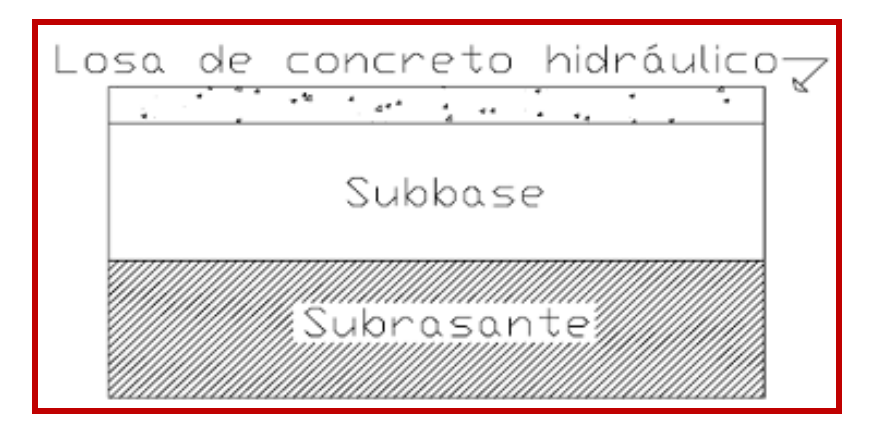

Figura 5.01 Capas del Pavimento Rigido

Fuente: Elaboración Propia

# **5. 2. ELEMENTOS Y FUNCIONES DE UN PAVIMENTO RIGIDO**

### **5.2.1. SUBRASANTE**

Es la capa de terreno de una carretera que soporta la estructura de pavimento y que se extiende hasta una profundidad que no afecte la carga de diseño que corresponde al tránsito previsto. Esta capa puede estar formada en corte o relleno y una vez compactada debe tener las secciones transversales y pendientes especificadas en los planos finales de diseño.

El espesor de pavimento dependerá en gran parte de la calidad de la subrasante, por lo que ésta debe cumplir con los requisitos de resistencia, incompresibilidad e inmunidad a la expansión y contracción por efectos de la humedad, por consiguiente, el diseño de un pavimento es

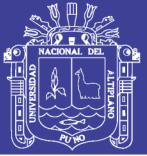

esencialmente el ajuste de la carga de diseño por rueda a la capacidad de la subrasante. Se considera como la cimentación del pavimento y una de sus funciones principales es la de soportar las cargas que transmite el pavimento y darle sustentación, así como evitar que el terraplén contamine al pavimento y que sea absorbido por las terracerías.

#### **5.2.2. SUBBASE**

Es la capa de la estructura de pavimento destinada fundamentalmente a soportar, transmitir y distribuir con uniformidad las cargas aplicadas a la superficie de rodadura de pavimento, de tal manera que la capa de subrasante la pueda soportar absorbiendo las variaciones inherentes a dicho suelo que puedan afectar a la subbase. La subbase debe controlar los cambios de volumen y elasticidad que serían dañinos para el pavimento.

Se utiliza además como capa de drenaje y contralor de ascensión capilar de agua, protegiendo así a la estructura de pavimento, por lo que generalmente se usan materiales granulares. Al haber capilaridad en época de heladas, se produce un hinchamiento del agua, causado por el congelamiento, lo que produce fallas en el pavimento, si éste no dispone de una subrasante o subbase adecuada.

#### **5.2.3. LOSA (SUPERFICIE DE RODADURA)**

Es la capa superior de la estructura de pavimento, construida con concreto hidráulico por lo que debido a su rigidez y alto módulo de elasticidad, basan su capacidad portante en la losa, más que en la capacidad de la subrasante, dado que no usan capa de base

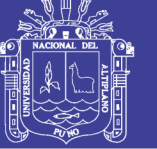

## **5. 3. MÉTODO AASHTO 93, PARA PAVIMENTOS RÍGIDOS**

## **5.3.1. INTRODUCCIÓN**

El método de diseño AASHTO, originalmente conocido como AASHO, fue desarrollado en los Estados Unidos en la década de los 60, basándose en un ensayo a escala real realizado durante 2 años en el estado de Illinois, con el fin de desarrollar tablas, gráficos y fórmulas que representen las relaciones deterioro-solicitación de las distintas secciones ensayadas.

## **5.3.2. PROCEDIMIENTO DE DISEÑO**

Las variables que intervienen para el diseño de pavimentos rígidos son tomadas en base a un conocimiento empírico, por lo que es importante conocer y entender las consideraciones que tienen que ver con cada una de ellas. La fórmula que propone la guía AASHTO 93 para el diseño del espesor de la losa de pavimento rígido se muestra en la Ecuación 5.01.

Ecuación 5.01, diseño del espesor de la losa de pavimento rígido AASHTO 93

le pavimento rigido se muestra en la Ecuadoró 5.01.  
\nEcuación 5.01, diseñó del espesor de la losa de pavimento rígido AASHTO 93  
\n
$$
\log W_{18} = Z_R \times S_0 + 7.35 \times Log(D+1) - 0.06 + \frac{Log(\frac{\Delta PSI}{4.5-1.5})}{1 + \frac{1.625 \times 10^7}{(D+1)^{8.46}} + (4.22 - 0.32 \times P_t) \times Log(\frac{S_c \times Cd \times (D^{0.75}-1.132)}{215.63 \times J} \times \frac{18.42}{D^{0.75} - \left(\frac{E_c}{k}\right)^{0.25}})
$$

Dónde:

- W<sub>18</sub> : Tráfico (Número de ESAL's)
- Z<sub>R</sub> : Desviación Estándar Normal
- S<sup>0</sup> : Error Estándar Combinado de la predicción del tráfico
- D : Espesor de la losa del pavimento en pulgadas en in (pulg.)
- $\triangle$ PSI : Diferencia de Seviciabilidad ( $\triangle$ PSI = P<sub>0</sub> Pt)
- P<sup>t</sup> : Serviciabilidad Final
- S'<sup>c</sup> : Módulo de Rotura del Concreto (psi)
- Cd : Coeficiente de Drenaje
- J : Coeficiente de Transferencia de Carga
- E<sup>c</sup> : Módulo de Elasticidad de Concreto, en psi.
- K : Módulo de Reacción de la Sub rasante en pci (psi/pulg).

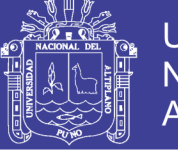

## **5.3.3. PARÁMETROS DE DISEÑO**

A continuación se describen de manera general las variables involucradas en el diseño de espesores de losa de pavimentos rígidos:

### **A. VARIABLES DE TIEMPO**

Se consideran dos variables con respecto al tiempo, el período de análisis y vida útil del pavimento.

- **Vida útil**; se refiere al tiempo transcurrido entre la puesta en operación del camino y el momento en el que el pavimento requiera rehabilitarse, es decir, cuando éste alcanza un grado de serviciabilidad mínimo.
- **Periodo de análisis**; se refiere al período de tiempo para el cual va a ser conducido el análisis, es decir, el tiempo que puede ser cubierto por cualquier estrategia de diseño, además comprende varios períodos de vida útil, el del pavimento y el de los distintos refuerzos.

La AASHTO proporciona algunos valores con respecto a la importancia de la vía, ver tabla 5.01.

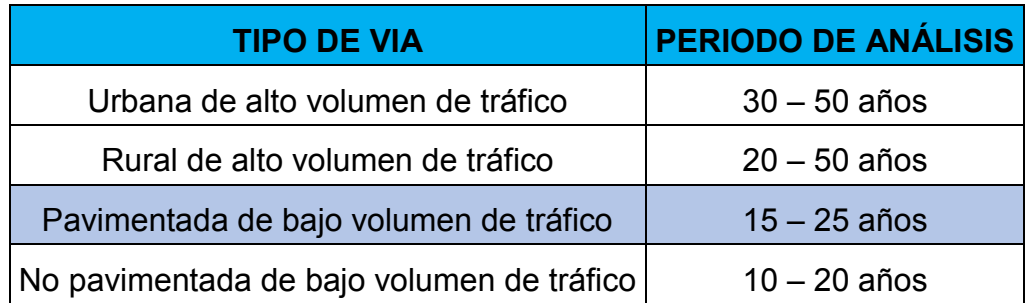

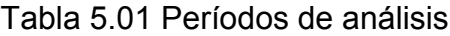

Fuente: Guía AASHTO "Diseño de estructuras de pavimentos, 1993" Para el presente proyecto se tomará un periodo de diseño de **20 años.**

### **B. TRÁNSITO**

En el método AASHTO los pavimentos se proyectan para que éstos resistan determinado número de cargas durante su vida útil. El tránsito está compuesto por vehículos de diferente peso y número de ejes que producen diferentes tensiones y deformaciones en el pavimento, lo cual origina distintas fallas en éste. Para tener en cuenta esta diferencia, el tránsito se transforma a un número de cargas por eje simple equivalente de 18 kips (80 kN) ó ESAL
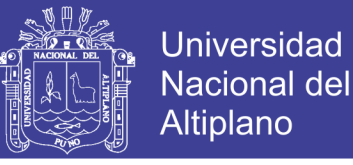

(Equivalent Single Axle Load), de tal manera que el efecto dañino de cualquier eje pueda ser representado por un número de cargas por eje simple. "Ver el capítulo de ESTUDIO TRAFICO.

En el presente cuadro se aprecia el cálculo de ESALs.

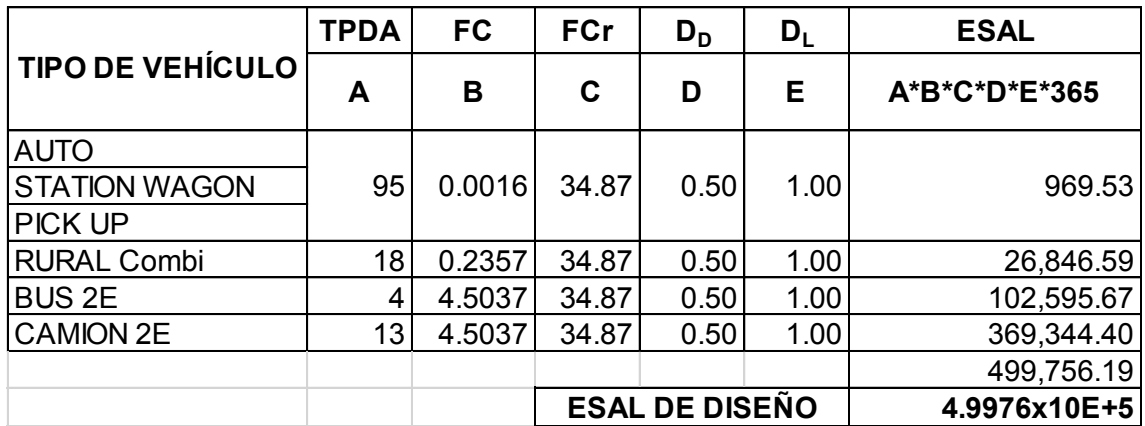

Tabla 5.02 Calculo ESAL de diseño

Fuente: Elaboración propia

### **ESAL's = 499,756.19 = 4.9976 x 10<sup>5</sup>**

### **C. FACTOR DE CONFIABILIDAD (R)**

La confiabilidad es la probabilidad de que el pavimento se comporte satisfactoriamente durante su vida útil o período de diseño, resistiendo las condiciones de tráfico y medio ambiente dentro de dicho período. Por lo tanto, la confiabilidad está asociada a la aparición de fallas en el pavimento.

A continuación se presenta algunos valores de confiabilidad propuestos para nuestra zona.

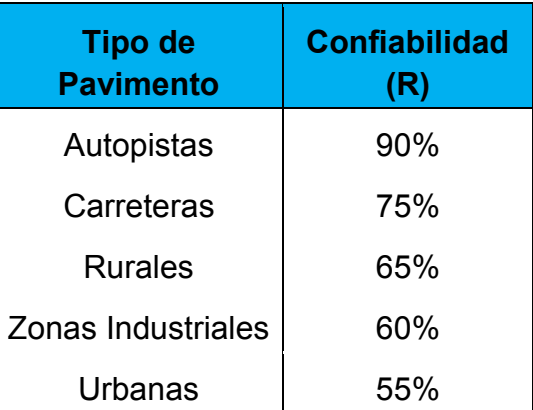

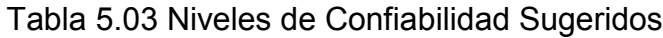

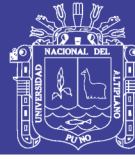

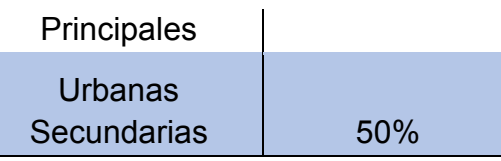

La tabla 5.04, muestra los valores de la desviación normal estándar para cada valor del coeficiente de confiabilidad, según la guía AASHTO 93.

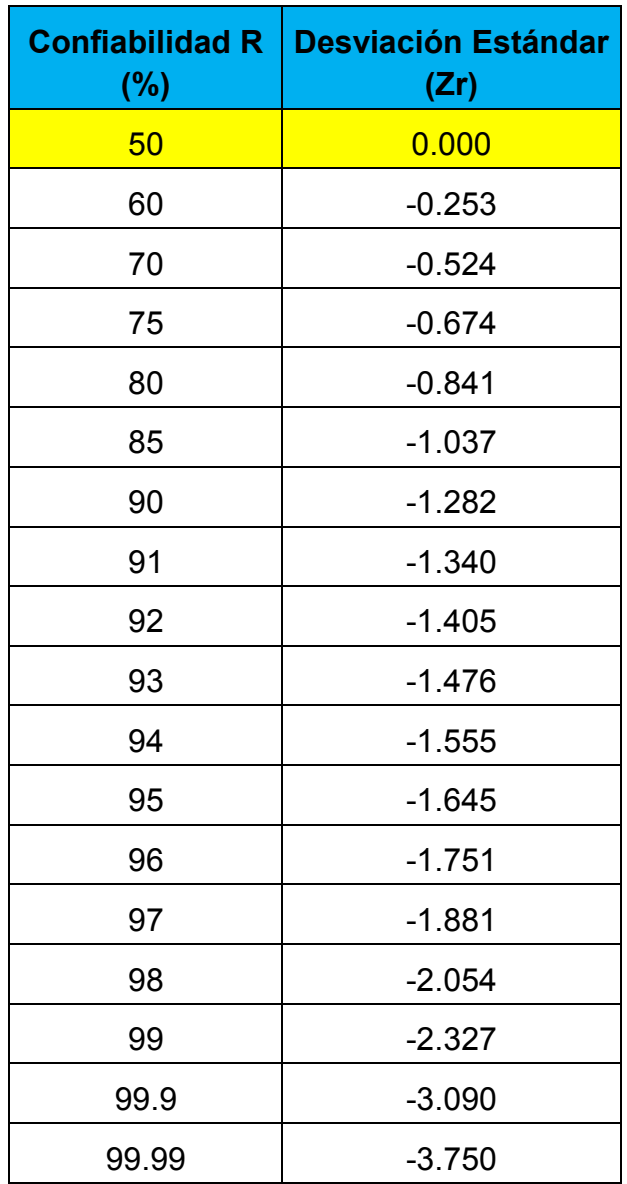

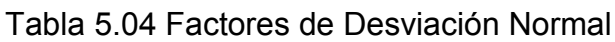

Fuente: Guía AASHTO diseño estructural de pavimentos 1993, P I-62

Dado que la zona del proyecto corresponde a pavimentos urbanos secundarios, se asigna valores de Confiabilidad y Desviación Estándar Normal de:

$$
R = 50%
$$
  $Z_R = 0.000$ 

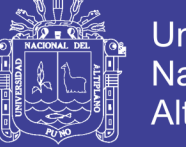

### Universidad Nacional del **Altiplano**

### **D. ERROR ESTÁNDAR COMBINADO (S0)**

AASHTO propuso los siguientes valores para seleccionar la Variabilidad o Error Estándar Combinado S0.

El rango típico sugerido por AASHTO se encuentra entre:

- Para pavimentos rígidos  $0.30 < S_0 < 0.40$
- Para pavimentos flexibles  $0.40 < S_0 < 0.50$

Para el presente proyecto se consideró el valor de S0 = 0.34, basado en el desarrollo de la carretera experimental efectuada por la AASHTO para pavimentos rígidos.

### **E. SERVICIABILIDAD**

La serviciabilidad se usa como una medida del comportamiento del pavimento, la misma que se relaciona con la seguridad y comodidad que puede brindar al usuario (comportamiento funcional), cuando éste circula por la vialidad.

El concepto de serviciabilidad está basado en cinco aspectos fundamentales resumidos como sigue:

- 1. Las carreteras están hechas para el confort y conveniencia del público usuario.
- 2. El confort, o calidad de la transitabilidad, es materia de una respuesta subjetiva de la opinión del usuario.
- 3. La serviciabilidad puede ser expresada por medio de la calificación hecha por los usuarios de la carretera y se denomina la calificación de la serviciabilidad.
- 4. Existen características físicas de un pavimento que pueden ser medidas objetivamente y que pueden relacionarse a las evaluaciones subjetivas. Este procedimiento produce un índice de serviciabilidad objetivo.
- 5. El comportamiento puede representarse por la historia de la serviciabilidad del pavimento.

La valoración de este parámetro define el concepto de Índice de Serviciabilidad Presente (PSI, por sus siglas en ingles).

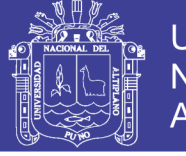

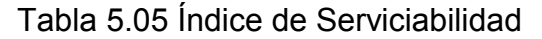

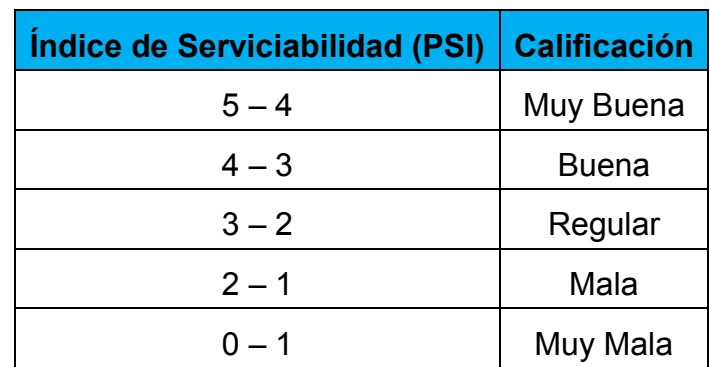

Fuente: Guía para el diseño estructural de pavimentos AASHTO 1993

El diseño estructural basado en la serviciabilidad, considera necesario determinar el índice de serviciabilidad inicial (P0) y el índice de serviciabilidad final (Pt), para la vida útil de pavimentos

### **Índice de Serviciabilidad Inicial (P0)**

El índice de serviciabilidad inicial (P0) se establece como la condición original del pavimento inmediatamente después de su construcción o rehabilitación. AASHTO estableció para pavimentos rígidos índices de serviciabilidad (Po).

Pavimentos rígidos **P<sup>0</sup> = 4.5.**

### **Índice de Serviciabilidad Final (Pt)**

El índice de serviciabilidad final (Pt), ocurre cuando la superficie del pavimento ya no cumple con las expectativas de comodidad y seguridad exigidas por el usuario. Los valores de serviciabilidad final (Pt) [AASHTO, 1993, p: II-10], sugeridos son:

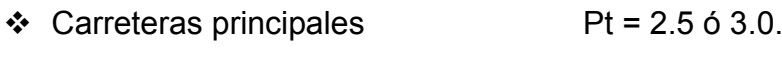

Carreteras de transito menor **Pt = 2.0.**

La pérdida de serviciabilidad, se define como la diferencia entre el índice de servicio inicial y final.

$$
\Delta PSI = P_0 - P_t \tag{5.02}
$$

Por consiguiente, para el presente proyecto en análisis, se tiene los datos a partir de los parámetros ya mencionados anteriormente y usando la ecuación 5.02, tenemos:

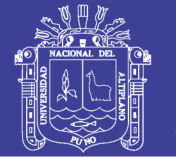

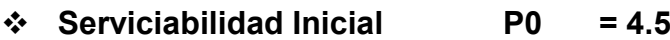

- **Serviciabilidad Final Pt = 2.0**
- **Perdida de Serviciabilidad ΔPSI = P<sup>0</sup> – P<sup>t</sup> = 2.5**

### **F. MÓDULO DE REACCIÓN DE LA SUB RASANTE O DEL CONJUNTO DE SUB RASANTE Y SUB BASE(MODULO K)**

El grado de soporte de la sub-rasante (terreno de fundación) o del conjunto de sub rasante y sub-base del pavimento, es el segundo factor de diseño de la estructura del pavimento, se define en términos del Módulo de Reacción de la Sub Rasante y la Sub Base (k), formulado por Weestergaard.

Obtenida del Reglamento Nacional de Edificaciones, Norma Técnica de Pavimento Urbanos, CE – 010, las valores tentativos de la sub rasante (k) tomando en cuenta, existe relación con **el CBR de diseño = 7.35%** de la figura se obtiene el valor la resistencia de la sub rasante (K) como se muestra a continuación.

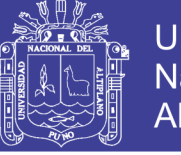

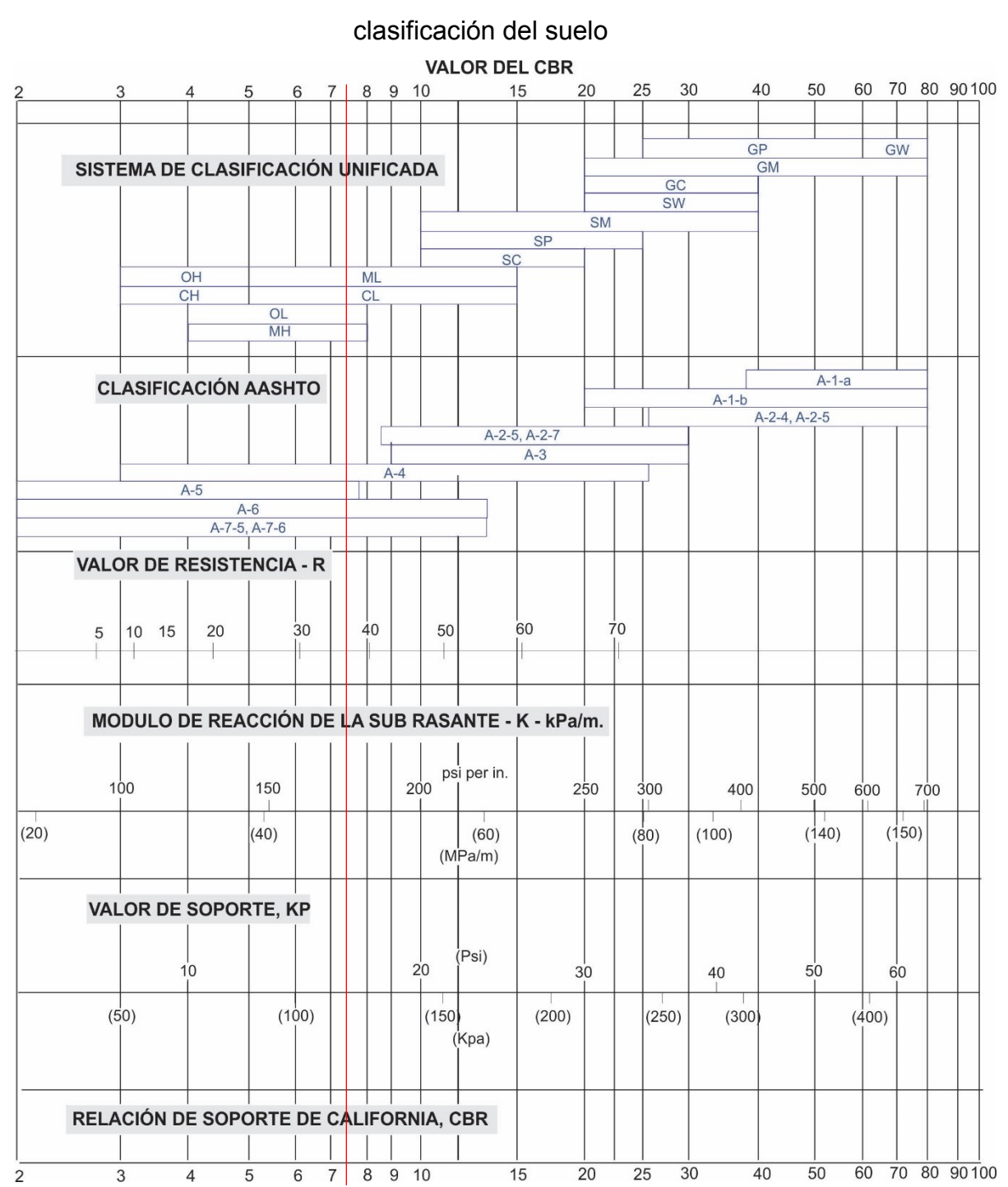

### Gráfica 5.01 Determinación aproximada entre los valores de resistencia y

Fuente: Reglamento de Nacional de Edificaciones – Norma Técnica.

Como se muestra en el gráfico anterior se determina el valor del **Módulo de Reacción de la Sub Rasante (K) = 178 pci; lb/pulg3.**

Por tanto en recomendaciones de laboratorio de suelo se opta por incorporar una capa de sub base con un espesor de 200 mm, por ello necesariamente el valor de Modulo de Reacción de la sub rasante es combinado con la sub base del pavimento para ello se utiliza la siguiente Tabla

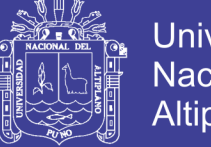

Universidad Nacional del Altiplano

5.06 se muestra el incremento que es de esperarse en el valor del módulo de reacción (K), si se coloca una capa de sub base granular no Tratada que en la zona son muy convencionales su utilización.

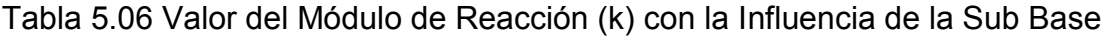

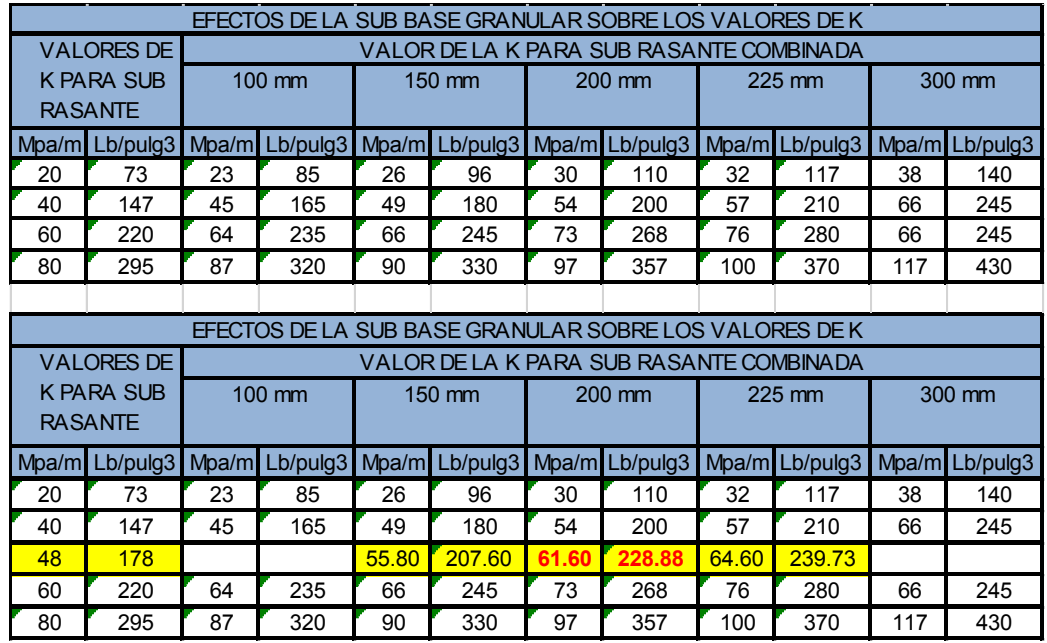

Fuente: Ingeniería de Pavimentos – Ing. Alfonso Montejo Fonseca, pág. 324.

Como se puede ver en la tabla anterior se determina el valor de K para sub rasante combinada, que causa el incorporar una capa de sub base, para ello el valor de K = 228.88 pci (lb/pulg3, psi/pulg), valor que nos permite realizar el diseño de la estructura del pavimento rígido para los métodos del PCA y del AASHTO.

### **G. MÓDULO DE ROTURA DEL CONCRETO (S'C)**

Es un parámetro muy importante como variable de entrada para el diseño de pavimentos rígidos, ya que va a controlar el agrietamiento por fatiga del pavimento, originado por las cargas repetitivas de camiones. Se le conoce también como resistencia a la tracción del concreto por flexión.

El módulo de rotura se determina con la siguiente ecuación.

$$
S'c = 32\sqrt{f'c} \text{ (psi)} \tag{5.03}
$$

S'c: Módulo de Rotura del Concreto en psi

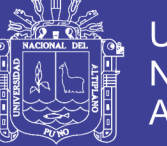

f'c: Resistencia a compresión del concreto en kg/cm2

Entonces tenemos:

$$
S'c = 32\sqrt{210} = 463.72 \, psi
$$

$$
S'c = 463.72
$$
 psi.

### **H. MÓDULO DE ELASTICIDAD DEL CONCRETO E<sup>C</sup>**

Es un parámetro que indica la rigidez y es la relación entre la tensión y la deformación. Las deflexiones, curvaturas y tensiones están directamente relacionadas con el módulo de elasticidad del concreto.

De la Norma E-60 tenemos la siguiente ecuación:

Ec = 15,000 x (f'c)<sup>0.5</sup> en Kg/cm<sup>2</sup> (5.04)

Para el presente proyecto utilizaremos la ecuación 5.04

$$
Ec = 15,000 \times (fc)^{0.5}
$$

Ec =  $15.000 \times (210)^{0.5}$ 

Ec = 217,370.65Kg/ cm<sup>2</sup> x 14.22334501psi / (1Kg/cm<sup>2</sup>)

Ec = 3 091,737.75 Psi.

### **I. COEFICIENTE DE DRENAJE (Cd)**

El coeficiente de drenaje fue incorporado en la guía AASHTO para diseño de pavimentos rígidos a raíz de los efectos del drenaje en el desempeño de la estructura de pavimento, tales como el efecto de la humedad en la resistencia de la sub rasante y en la erosionabilidad de la sub base.

El valor del coeficiente de drenaje está dado por dos variables que son:

- a. La calidad del drenaje, que viene determinado por el tiempo que tarda el agua infiltrada en ser evacuada de la estructura del pavimento
- b. Exposición a la saturación, que es el porcentaje de tiempo durante el año en que un pavimento está expuesto a niveles de humedad bastante altos. Depende de la precipitación media anual y de las condiciones de drenaje, definiendo sus calidades (ver tabla 8.9).

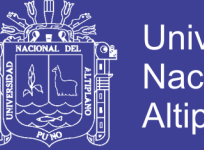

**Universidad Nacional del** Altiplano

A continuación se muestra la calidad de drenaje para remover la humedad interna del pavimento establecido por la AASHTO, definiendo lo siguiente:

Tabla 5.07 Calidad de Drenaje

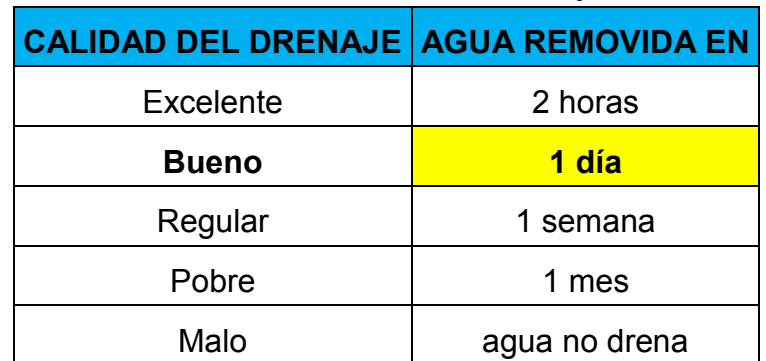

Fuente: Guía AASHTO "Diseño de estructuras de pavimentos, 1993"

Se muestra también el porcentaje del tiempo a lo largo de un año, en el cual la estructura del pavimento pueda estar expuesta a niveles de humedad próximos a la saturación.

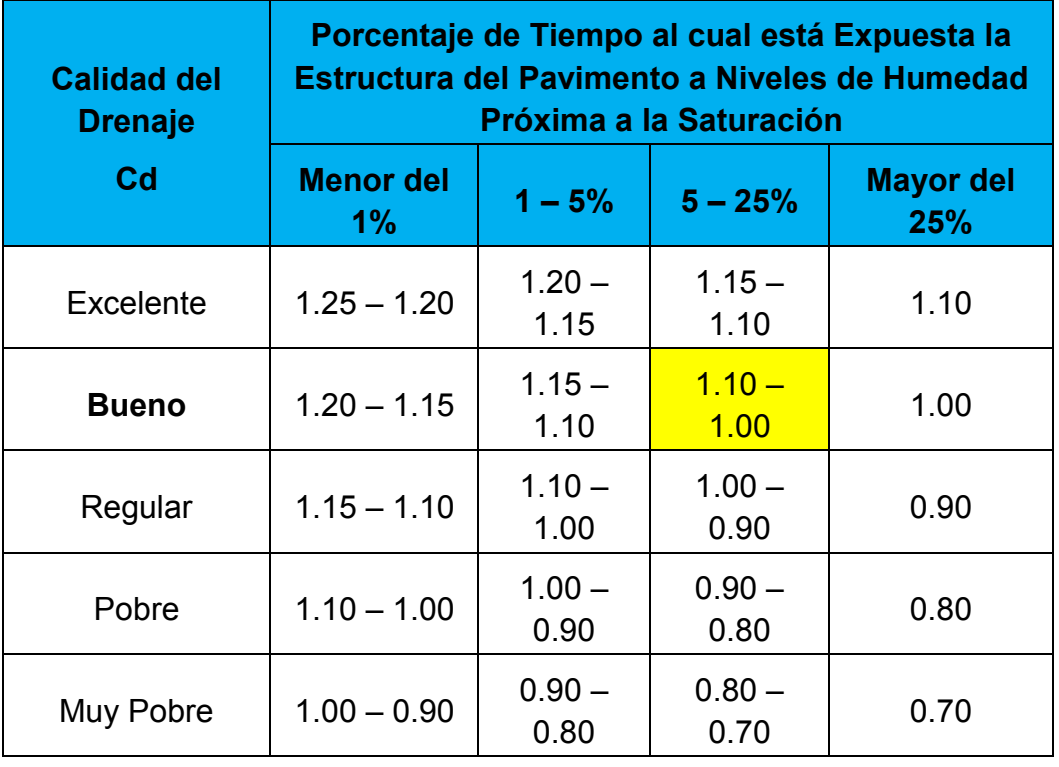

Tabla 5.08 Valores recomendados del coeficiente de drenaje ( Cd )

Fuente: Guía AASHTO "Diseño de estructuras de pavimentos, 1993"

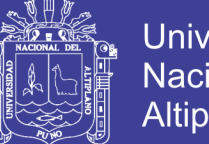

Universidad Nacional del **Altiplano** 

Para nuestro proyecto se considera que la calidad de drenaje sea regular eso implica que el agua se removerá en 1 semana de acuerdo a lo establecido anteriormente, además se considera que nuestra estructura estará sometida a niveles de humedad próximos a la saturación mayor del 25% por lo tanto se asumirá:

#### **Cd = 1.00**

### **J. COEFICIENTE DE TRANSFERENCIA DE CARGA (J)**

Dado que el ESAL de diseño no supera los 5 millones y el tránsito es relativamente ligero, se usara para la transferencia de carga, una trabazón de agregados, por lo tanto se considera la siguiente Tabla:

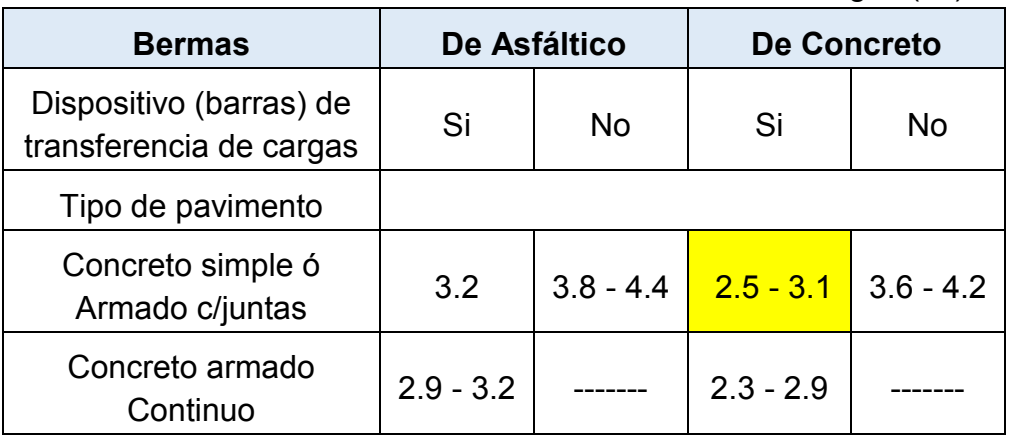

Tabla 5.09 Valores de coeficientes de transmisión de cargas ( J )

Fuente: Alfonso Montejo Fonseca, Ingeniería de Pavimentos, p. 474

Para nuestro proyecto se considera un coeficiente de transferencia:

**J = 3.1**.

### **K. ESPESOR (D)**

Es la variable que se pretende determinar al realizar un diseño de una estructura de pavimento, el espesor se refiere solamente a la capa de concreto hidráulico que se coloca sobre la sub base.

- Para el Cálculo de espesor de la losa de concreto, se puede realizar de las siguientes formas:
	- $\triangleright$  Mediante la ecuación 5.05.
	- Mediante un software u hoja de cálculo.

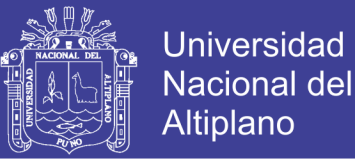

### **a. Mediante la Ecuación 5.05**

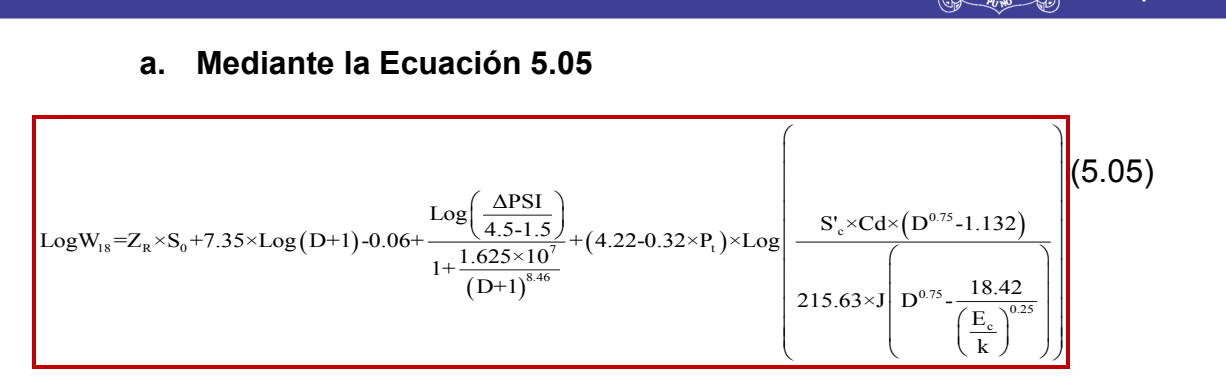

Dónde:

W<sup>18</sup> : Tráfico (Número de ESAL´s) = **499756.19 = 4.9976X10<sup>5</sup>**

- $Z_R$  : Desviación Estándar Normal =  $Z_R$  = 0.000, para R = 50 %
- S<sup>0</sup> : Error Estándar Combinado de la predicción del tráfico = **0.34**
- D : Espesor de la losa del pavimento en pulgadas en in (pulg.) = **?**

ΔPSI : Diferencia de Seviciabilidad (ΔPSI = P0 - P<sup>t</sup> = 4.5 - 2.0) = **2.5**

- P<sup>t</sup> : Serviciabilidad Final = **2.0**
- S'<sup>c</sup> : Módulo de Rotura del Concreto (psi) = **463.72 psi.**
- Cd : Coeficiente de Drenaje = **1.00**
- J : Coeficiente de Transferencia de Carga = **3.1**
- E<sup>c</sup> : Módulo de Elasticidad de Concreto, en psi. = **3'091,737.75 psi**
- k : Módulo de Reacción de la Sub rasante en pci (psi/pulg).

 $k = 228.88.66$  pci (lb/pulg<sup>3</sup>, psi/pulg).

Reemplazando obtenemos:

 $D = 6.33$  pulg.  $D = 6.33$  pulg.  $* 2.54$ cm D = 16.08 cm ≈ **20 cm.**

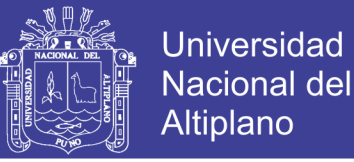

#### Gráfica 5.02 Cálculo del Espesor de la losa de Concreto Método Aashto

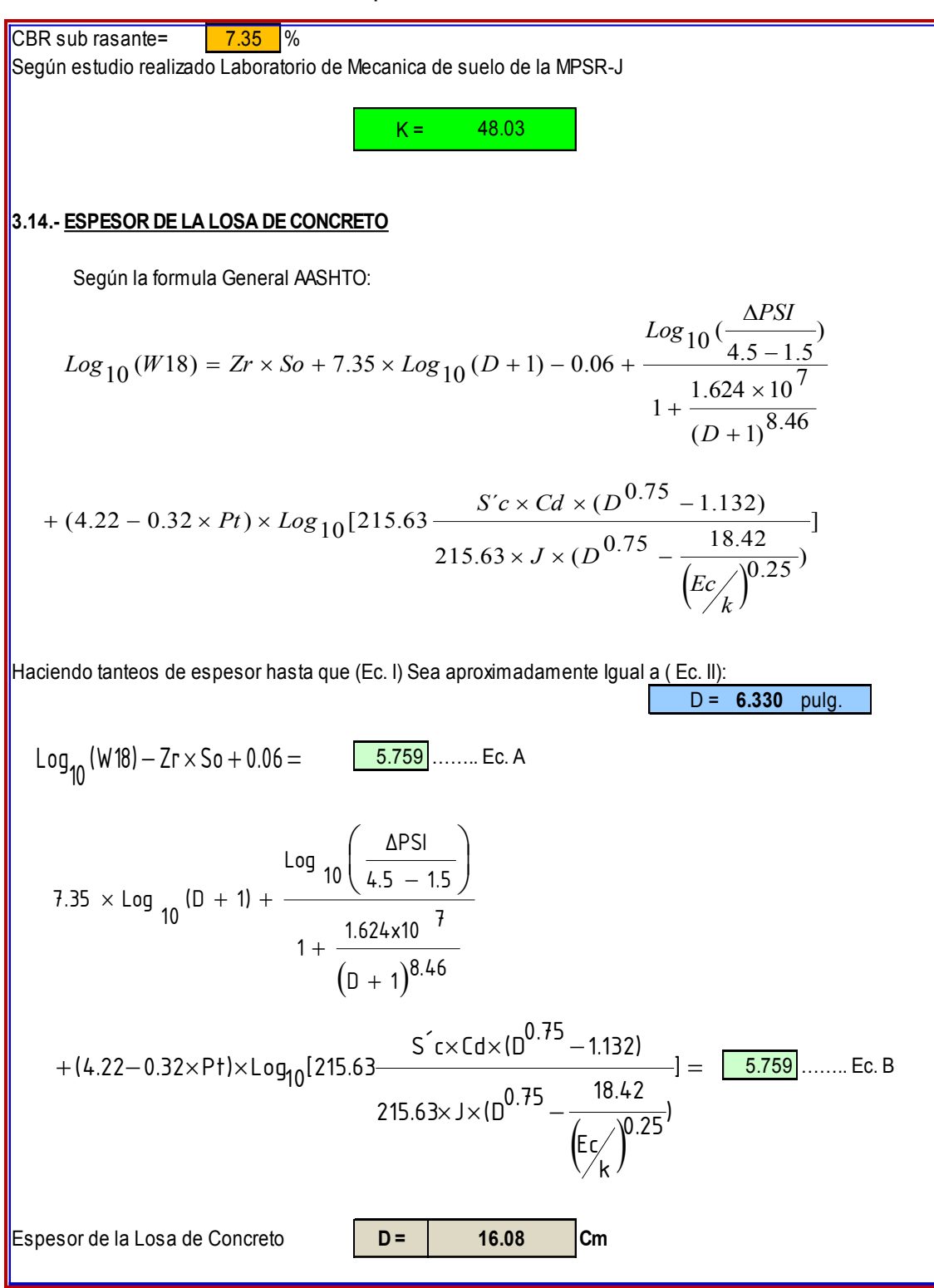

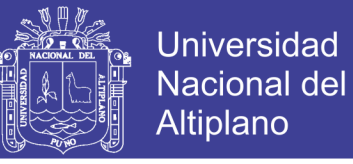

### **5. 4. MÉTODO DE DISEÑO DE LA PCA (ASOCIACIÓN DEL CEMENTO PORTLAND)**

### **5.4.1. INTRODUCCIÓN**

Este método de la PCA, releva su propósito en hallar el mínimo espesor de pavimento de concreto (losa de concreto) que dará el más bajo costo anual, tanto inicial como de mantenimiento.

### **5.4.2. DETERMINACIÓN DE FACTORES DE DISEÑO**

### **A. Módulo de Reacción de la Sub rasante o del conjunto de Sub rasante y Sub base (k)**

El Módulo de Reacción de la Sub Rasante:

K = 48 Mpa/m = 178 pci; lb/pulg<sup>3</sup>.

El Valor del Módulo de Reacción K con la Influencia de la Sub Base es:

K = 61.60 Mpa/m = 228.88 pci (lb/pulg $^3$ , psi/pulg) = 6.34 Kg/cm $^3$ 

### **B. Módulo de Rotura del Concreto (S'C)**

Semejante al hallado en el Método anterior:

*S'c* = 463.72 psi.

### **5.4.3. ESTUDIO DE TRANSITO, TRÁFICO DIARIO PROMEDIO Y DISTRIBUCIONES DE CARGAS.**

Uno de los principales factores en el diseño del pavimento es el número y peso de los ejes de los camiones que se espera circulen durante el periodo de diseño. Estos se derivan de Estudios de Transito realizados en la vía:

Obtenidos la información de los aforamientos en los puntos de conteo vehicular, se llega a determinar el transito promedio diario anual, **(TPDA) = 64 vehículos por día**, del cual se tiene un porcentaje perteneciente a los vehículos livianos **87.29%** y vehículos comerciales correspondiente a un porcentaje de **12.72% (camiones y buses)**, y considerando que se tiene un **tasa de crecimiento r = 5.50%** donde se relaciona con el factor de crecimiento anual Fc = 2.0, Factor distribución por carril=1, factor direccional=50% relacionando mediante la siguiente formula:

$$
Trafico \_de \_Diseño = \frac{[(1+r)^n - 1]}{r} * 365 * TPDA * \%deVC * Fcarril * FS
$$

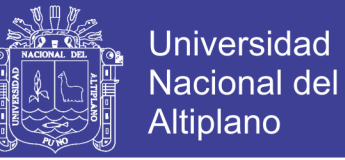

### **5.4.4. DATOS DE DISEÑO**

Los siguientes datos de diseño, son los correspondientes del presente proyecto:

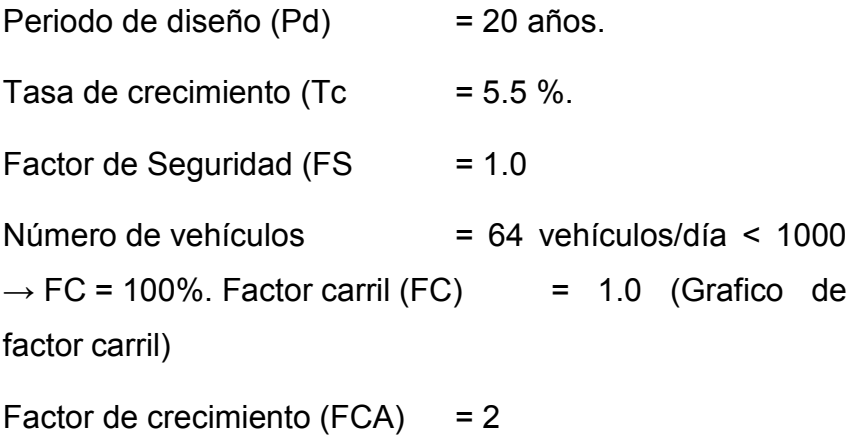

**Número de repeticiones esperadas**.- El cálculo del número de repeticiones por eje de cada tipo de cada tipo de vehículo se presentan a continuación en los siguientes cuadros:

Tabla 5.10 Porcentaje de TPDA por tipo de vehículo

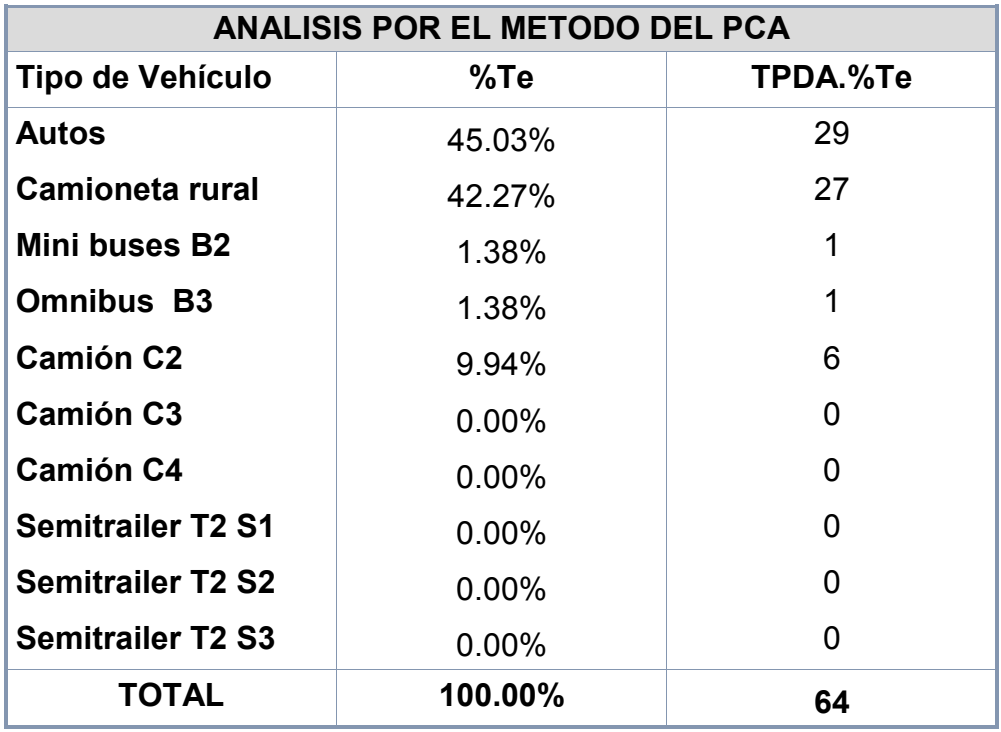

*Fuente: Elaboración propia.*

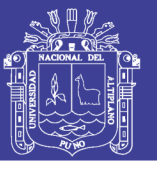

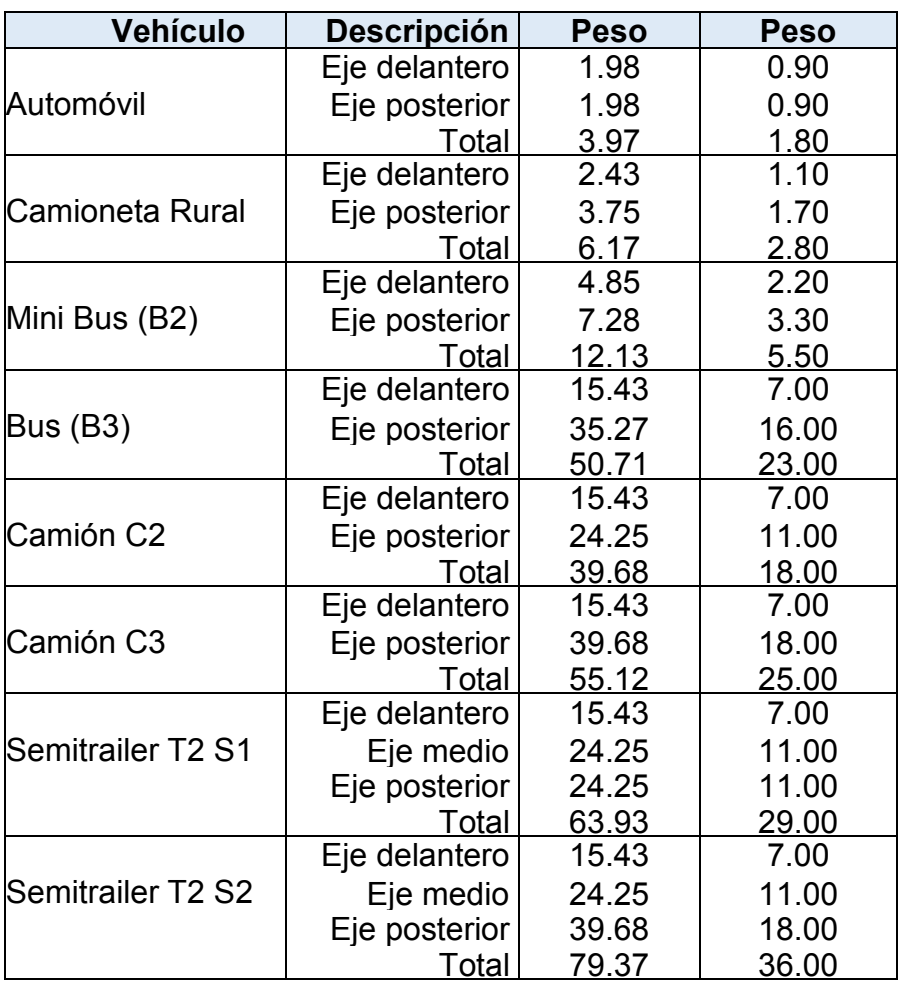

Tabla 5.11 Peso de cada eje por tipo de vehículo

*Fuente: Elaboración propia.*

### **5.4.5. NUMERO DE REPETICIONES ESPERADAS**

Tabla 5.12 Número de Repeticiones Esperadas

### **NUMERO DE REPETICIONES ESPERADAS**

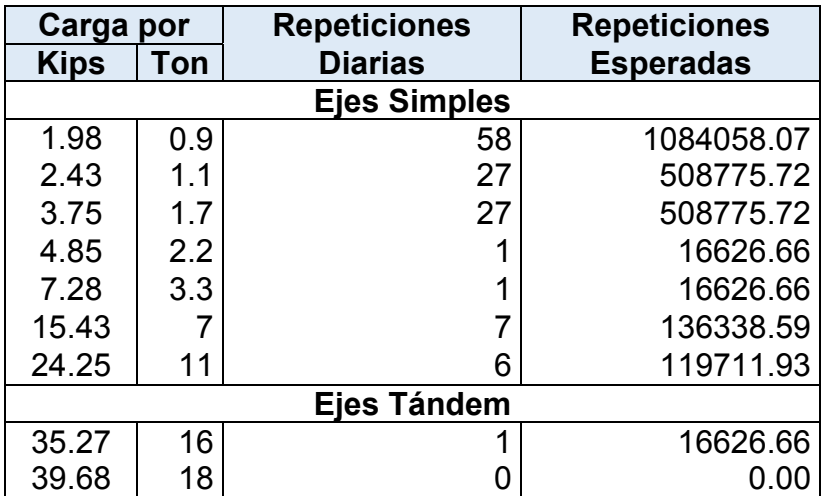

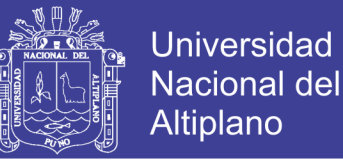

### **5.4.6. CONSIDERACIONES PARA EL DISEÑO POR EL MÉTODO PCA.**

### *A. Factor de seguridad para las cargas.*

El método de diseño exige que las cargas reales esperadas se multipliquen por factores de seguridad de carga (FSC), según la PCA se recomienda el siguiente valor:

Se considera una vía arterial principal donde se espera un volumen moderado de tránsito pesado, determinándose el valor del **factor de seguridad (FSC) = 1.0**

### *B. Esfuerzo Equivalente (carga equivalente) y Factor de Erosión.*

Para cálculo de valores de esfuerzo equivalente y el factor de erosión es según las características y condiciones que se toman para la estructura vial como por ejemplo la consideración de refuerzos, bermas de concreto y sistemas de transferencia de cargas (dovelas), los valores resultantes por el análisis de las tablas de correlación que se toman en cuenta, son representados en la Tablas de Diseño.

 $Factor de Relación de Es fuerzos = \frac{Esfuerzo Equivalente}{s}$ 

### *C. Proceso de Cálculo.*

1º Se ordenan los pesos por eje de la distribución vehicular determinados tomados en cuenta la categorización del tráfico en función de a la carga por eje, por miles de ejes comprendidos en el rango de una tonelada. Si a partir de un rango de carga el número de pasadas es ilimitado, no es necesario obtener el porcentaje de daño en las columnas 5 y 7.

2º En la columna 2 se registran los pesos por eje corregidos por el factor de seguridad FSC, considerando el mayor valor del rango, toma en cuenta que la distribución es en forma decreciente.

3º Las repeticiones esperadas para cada rango de carga ya fueron obtenidas en la Tabla 5.11 datos sobre la distribución de cargas de Tránsito que los valores de columna 3 se obtiene de la siguiente manera:

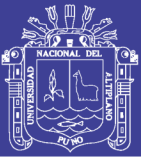

Universidad Nacional del Altiplano

 $Columna 3 =$ 

Numero de ejes por cada 1000  $\begin{array}{cc}\n & \text{Transito Acumulado de} \\
X & \text{Vehículos comerciales}\n \end{array}$ vehiculos comerciales 1000

4º Las repeticiones permisibles se obtienen utilizando las Gráficas, con condiciones de juntas con pasa juntas y con berma de concreto con consideración de la Carga por Eje Simple y el Factor de Relación de Esfuerzos para ejes sencillos, y para ejes dobles respectivamente los valores se anotan en la columna 4.

5º Los porcentajes de Fatiga de la columna 5 se obtienen dividiendo los valores de la columna 3 entre los valores de la columna 4, en porcentajes. Al final se suman los valores los daños parciales y se anotan al pie de la columna 5.

6º Las repeticiones permisibles por Erosión de la columna 6, se obtienen utilizando las Gráficas. Según las condiciones que se presenten en la estructura del pavimento, al que se ingresa con los Factores de Erosión por la condiciones del pavimento (para ejes sencillos y ejes dobles).

7º Los porcentajes de erosión de la columna 7 se obtienen dividiendo los valores de la columna 3 entre los valores de la columna 6, que se presentan en porcentajes. Al igual que en el análisis por fatiga, se suman los porcentajes de los daños parciales y se anotan al pie de la columna 7.

De acuerdo a los resultados obtenidos, el espesor asumido para las losas de concreto, resulta adecuado y prevalece el criterio de análisis de fatiga y erosión.

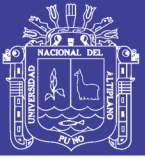

|              |                |                                                          |                |               |               |               | <b>UUINGIU</b> |               |               |               |               |               |               |               |
|--------------|----------------|----------------------------------------------------------|----------------|---------------|---------------|---------------|----------------|---------------|---------------|---------------|---------------|---------------|---------------|---------------|
| Espesor      |                | K - Módulo de reacción sub-rasante [kg/cm <sup>3</sup> ] |                |               |               |               |                |               |               |               |               |               |               |               |
| Losa<br>[cm] | $\overline{2}$ |                                                          |                | 4             |               | 6             | 8              |               | 10            |               | 15            |               | $20 +$        |               |
|              | Eje<br>Simple  | Eje<br>Tandem                                            | Eje<br>Simple  | Eje<br>Tandem | Eje<br>Simple | Eje<br>Tandem | Eje<br>Simple  | Eje<br>Tandem | Eje<br>Simple | Eje<br>Tandem | Eje<br>Simple | Eje<br>Tandem | Eje<br>Simple | Eje<br>Tandem |
| 12           | 33,6           | 28,2                                                     | 29.5           | 24,6          | 27,4          | 23,1          | 26,0           | 22.2          | 24.9          | 21,6          | 23,1          | 20,8          | 21,9          | 20,4          |
| 13           | 30,2           | 25,6                                                     | 26,6           | 22,2          | 24.7          | 20,8          | 23,4           | 19,9          | 22.5          | 19,4          | 20.9          | 18,6          | 19.9          | 18,1          |
| 14           | 27,4           | 23,4                                                     | 24,1           | 20,2          | 22,4          | 18.9          | 21,3           | 18,0          | 20.5          | 17,5          | 19,1          | 16,7          | 18,2          | 16.2          |
| 15           | 25,0           | 21,5                                                     | 22,0           | 18,5          | 20.5          | 17,2          | 19.5           | 16,4          | 18,8          | 15,9          | 17.5          | 15,1          | 16.7          | 14,6          |
| 16           | 22,9           | 19,9                                                     | 20,1           | 17,1          | 18.8          | 15,8          | 18,0           | 15,1          | 17,3          | 14,6          | 16,1          | 13,8          | 15,5          | 13,3          |
| 17           | 21,1           | 18,5                                                     | 18,6           | 15,8          | 17,4          | 14,6          | 16,6           | 13,9          | 16.0          | 13,4          | 14,9          | 12,6          | 14,3          | 12,1          |
| 18           | 16,9           | 17.2                                                     | 17,3           | 14,7          | 16,1          | 13,5          | 15,4           | 12.9          | 14,8          | 12,4          | 13,9          | 11,6          | 13,3          | 11,2          |
| 19           | 18,2           | 16,2                                                     | 16,1           | 13,8          | 15,0          | 12,7          | 14.3           | 12,0          | 13,8          | 11,6          | 12.9          | 10,8          | 12.4          | 10,4          |
| 20           | 17,0           | 15,2                                                     | 15,0           | 12,9          | 14,0          | 11,9          | 13,4           | 11,3          | 12.9          | 10.8          | 12.1          | 10,1          | 11,6          | 9,7           |
| 21           | 15.9           | 14,4                                                     | 14,0           | 12,2          | 13,1          | 11,2          | 12,6           | 10,6          | 12,1          | 10,2          | 11.3          | 9,5           | 10.9          | 9,1           |
| 22           | 14,9           | 13,6                                                     | 13,2           | 11,5          | 12.3          | 10.6          | 11,8           | 10,0          | 11,4          | 9,6           | 10.7          | 8,9           | 10.2          | 8,6           |
| 23           | 14.0           | 12.9                                                     | 12,4           | 10.9          | 11.6          | 10.0          | 11.1           | 9,5           | 10.7          | 9.1           | 10.1          | 8.4           | 9.7           | 8.1           |
| 24           | 13,2           | 12,3                                                     | 11.7           | 10.4          | 11.0          | 9,5           | 10.5           | 9,0           | 10.1          | 8,6           | 9,5           | 8,0           | 9.1           | 7.6           |
| 25           | 12,5           | 11.8                                                     | 11.1           | 9,9           | 10,4          | 9,1           | 9,9            | 8,5           | 9,6           | 8,2           | 9,0           | 7,6           | 8.7           | 7,3           |
| 26           | 11.9           | 11.2                                                     | 10.5           | 9.5           | 9.8           | 8.7           | 9,4            | 8.1           | 9.1           | 7,8           | 8,6           | 7,2           | 8.2           | 6.9           |
| 27           | 11.3           | 10,8                                                     | 10,0           | 9,1           | 9.3           | 8,3           | 8.9            | 7,8           | 8.6           | 7,4           | 8.1           | 6,9           | 7.8           | 6,6           |
| 28           | 10,7           | 10.3                                                     | 9,5            | 8.7           | 8.9           | 7,9           | 8.5            | 7,4           | 8,2           | 7,1           | 7,8           | 6,6           | 7,5           | 6,3           |
| 29           | 10,2           | 9,9                                                      | 9,1            | 8,4           | 8,5           | 7,6           | 8,1            | 7,1           | 7,8           | 6,8           | 7,4           | 6,3           | 7,1           | 6,0           |
| 30           | 9,8            | 9,5                                                      | 8.7            | 8.1           | 8,1           | 7,3           | 7,7            | 6,9           | 7,5           | 6,6           | 7,1           | 6,1           | 6,8           | 5,8           |
| 31           | 9,3            | 9,2                                                      | 8.3            | 7,8           | 7,7           | 7,1           | 7,4            | 6,6           | 7.2           | 6,3           | 6,8           | 5,8           | 6.5           | 5,5           |
| 32           | 9,0            | 8,9                                                      | 7,9            | 7,5           | 7,4           | 6,8           | 7,1            | 6.4           | 6,9           | 6,1           | 6.5           | 5,6           | 6.2           | 5,3           |
| 33           | 8,6            | 8,6                                                      | 7,6            | 7,2           | 7,1           | 6,6           | 6,8            | 6,1           | 6,6           | 5,9           | 6,2           | 5,4           | 6.0           | 5,1           |
| 34           | 8.3            | 8,3                                                      | 7 <sub>3</sub> | 7.0           | 6.9           | 6,3           | 6,6            | 5,9           | 6.3           | 5,7           | 6,0           | 5.2           | 5,7           | 49            |

Tabla 5.13 Esfuerzos Equivalentes (Kg/cm2), Con Bermas de Concreto

*Fuente: Guía de Pavimentos – UMSS, Facultad de Ciencia y Tecnología.Ingeniería de pavimentos tomo I, Alfonso Montejo Fonseca, (pág. 428, tabla 8.6)*

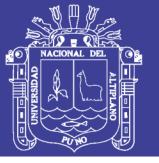

| Espesor | K - Módulo de reacción sub-rasante [kg/cm'] |               |               |               |               |               |               |               |               |               |               |               |               |               |
|---------|---------------------------------------------|---------------|---------------|---------------|---------------|---------------|---------------|---------------|---------------|---------------|---------------|---------------|---------------|---------------|
| Losa    | 2                                           |               | 4             |               | 6             |               | 8             |               | 10            |               | 15            |               | $20 +$        |               |
| [cm]    | Eje<br>Simple                               | Eje<br>Tandem | Eje<br>Simple | Eje<br>Tandem | Eje<br>Simple | Eje<br>Tandem | Eje<br>Simple | Eje<br>Tandem | Eje<br>Simple | Eje<br>Tandem | Eje<br>Simple | Eje<br>Tandem | Eje<br>Simple | Eje<br>Tandem |
| 12      | 3,25                                        | 3,29          | 3,20          | 3,19          | 3,18          | 3,13          | 3,17          | 3,11          | 3,16          | 3.09          | 3,13          | 3,04          | 3,11          | 3,03          |
| 13      | 3,16                                        | 3,23          | 3,11          | 3,12          | 3,09          | 3,06          | 3,08          | 3,04          | 3,06          | 3,02          | 3,03          | 2,97          | 3,01          | 2,95          |
| 14      | 3.08                                        | 3,17          | 3,03          | 3.06          | 3,00          | 2,99          | 2,99          | 2,97          | 2.98          | 2.95          | 2,95          | 2,90          | 2,93          | 2,87          |
| 15      | 3,00                                        | 3,11          | 2,95          | 3,00          | 2,92          | 2,93          | 2,91          | 2,91          | 2,90          | 2,88          | 2,87          | 2,83          | 2,85          | 2,80          |
| 16      | 2,93                                        | 3,06          | 2,88          | 2,94          | 2,85          | 2,88          | 2,84          | 2,85          | 2,82          | 2,82          | 2,79          | 2,77          | 2,77          | 2,74          |
| 17      | 2,87                                        | 3,01          | 2,81          | 2,89          | 2,78          | 2,82          | 2,77          | 2,79          | 2,75          | 2,77          | 2,72          | 2,71          | 2,70          | 2,68          |
| 18      | 2.80                                        | 2,97          | 2,74          | 2,84          | 2,71          | 2,77          | 2,70          | 2,74          | 2,69          | 2,71          | 2,66          | 2,65          | 2,64          | 2,62          |
| 19      | 2,74                                        | 2,92          | 2,68          | 2,80          | 2,65          | 2,72          | 2,64          | 2,69          | 2,62          | 2,66          | 2,59          | 2,60          | 2,57          | 2,57          |
| 20      | 2,69                                        | 2,88          | 2,62          | 2,76          | 2,59          | 2,68          | 2,58          | 2,64          | 2,56          | 2,62          | 2,53          | 2,55          | 2,51          | 2,51          |
| 21      | 2,63                                        | 2,84          | 2,57          | 2,71          | 2,53          | 2,64          | 2,52          | 2,60          | 2,51          | 2,57          | 2,48          | 2,50          | 2,46          | 2,47          |
| 22      | 2,58                                        | 2,80          | 2,51          | 2,68          | 2,48          | 2,59          | 2,47          | 2,56          | 2,45          | 2,53          | 2,42          | 2,46          | 2,40          | 2,42          |
| 23      | 2,53                                        | 2,77          | 2,46          | 2,64          | 2,43          | 2,55          | 2,42          | 2,51          | 2,40          | 2,48          | 2,37          | 2,41          | 2,35          | 2,37          |
| 24      | 2,48                                        | 2,74          | 2,42          | 2,60          | 2,38          | 2,52          | 2,37          | 2,48          | 2,36          | 2,45          | 2,33          | 2,38          | 2,31          | 2,33          |
| 25      | 2,44                                        | 2,71          | 2,37          | 2,57          | 2,34          | 2,49          | 2,33          | 2,45          | 2,31          | 2,42          | 2,28          | 2,34          | 2,26          | 2,29          |
| 26      | 2,40                                        | 2,68          | 2,33          | 2,54          | 2,30          | 2,46          | 2,28          | 2,41          | 2,27          | 2,38          | 2,24          | 2,31          | 2,22          | 2,25          |
| 27      | 2,36                                        | 2,65          | 2,29          | 2,51          | 2,26          | 2,43          | 2,24          | 2,38          | 2,22          | 2,35          | 2,20          | 2,27          | 2,17          | 2,21          |
| 28      | 2.33                                        | 2,62          | 2,25          | 2,49          | 2,22          | 2,40          | 2,20          | 2,35          | 2,18          | 2,32          | 2,16          | 2,24          | 2,13          | 2,18          |
| 29      | 2,29                                        | 2,60          | 2,22          | 2,46          | 2,18          | 2,37          | 2,16          | 2,33          | 2,14          | 2,30          | 2,12          | 2,21          | 2,09          | 2,14          |
| 30      | 2,26                                        | 2,57          | 2,18          | 2,43          | 2,15          | 2,35          | 2,12          | 2,30          | 2,11          | 2,27          | 2,08          | 2,18          | 2,06          | 2,11          |
| 31      | 2,22                                        | 2,55          | 2,15          | 2,41          | 2,11          | 2,32          | 2,09          | 2,27          | 2,07          | 2,24          | 2,04          | 2,15          | 2,02          | 2,07          |
| 32      | 2,19                                        | 2,52          | 2,11          | 2,38          | 2,08          | 2,29          | 2,05          | 2,25          | 2,03          | 2,22          | 2,01          | 2,13          | 1.98          | 2,04          |
| 33      | 2,16                                        | 2,50          | 2,08          | 2,36          | 2,04          | 2,27          | 2,02          | 2,22          | 2,00          | 2,19          | 1,98          | 2,10          | 1,95          | 2,01          |
| 34      | 2,13                                        | 2,48          | 2,05          | 2,34          | 2,01          | 2,25          | 1.98          | 2.20          | 1,97          | 2,17          | 1.94          | 2.07          | 1.92          | 1,98          |

Tabla 5.14 Factor de Erosión, juntas sin pasa juntas, con Bermas de Concreto

*Fuente: Guía de Pavimentos – UMSS, Facultad de Ciencia y Tecnología. Ingeniería de pavimentos tomo I, Alfonso Montejo Fonseca, (pág. 434, tabla 8.10)*

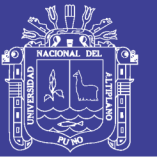

### **5.4.7. ANÁLISIS DE EROSIÓN Y FATIGA DEL PAVIMENTO RÍGIDO. 5.4.7.1. ANÁLISIS POR EROSIÓN:**

El criterio de erosión es utilizado para limitar la deflexión que se produce en los bordes de las losas de concreto, juntas y esquinas del pavimento por efecto del bombeo. El bombeo es definido, como "el movimiento de material por debajo de la losa de concreto o eyección de material desde abajo de la losa, como resultado de la presión del agua. El agua acumulada por debajo de la losa será presurizada cuando la losa flexione debido a carga".

El bombeo ocurre debido a muchas repeticiones de cargas de ejes pesados en las esquinas de la losa de concreto y bordes, erosión de sub rasante, sub base, y materiales del hombro; lo cual genera huecos bajo y junto a la losa.

La erosión presenta esfuerzos cuya magnitud está determinada en medida por el tipo y la disposición de juntas, por ello el método presenta casos en dos condiciones.

La erosión se cuantifica en términos de porcentaje del daño total por erosión, se recomienda optimizar el diseño obteniendo un valor cercano al 100%, ya que si se tienen valores menores a dicho porcentaje, se estaría determinando una estructura sobre diseñada.

Para la determinación del número de repeticiones permisibles o permitidas con la incidencia del factor de erosión mediante la utilización de la Gráfica 5.03. Para casos con bermas de concreto respectivamente.

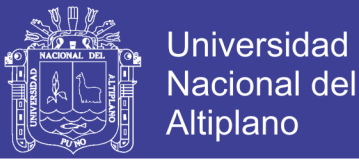

Gráfica 5.03 Análisis por Erosión, Repeticiones de cargas permitidas basadas en el factor de erosión (con bermas de concreto)

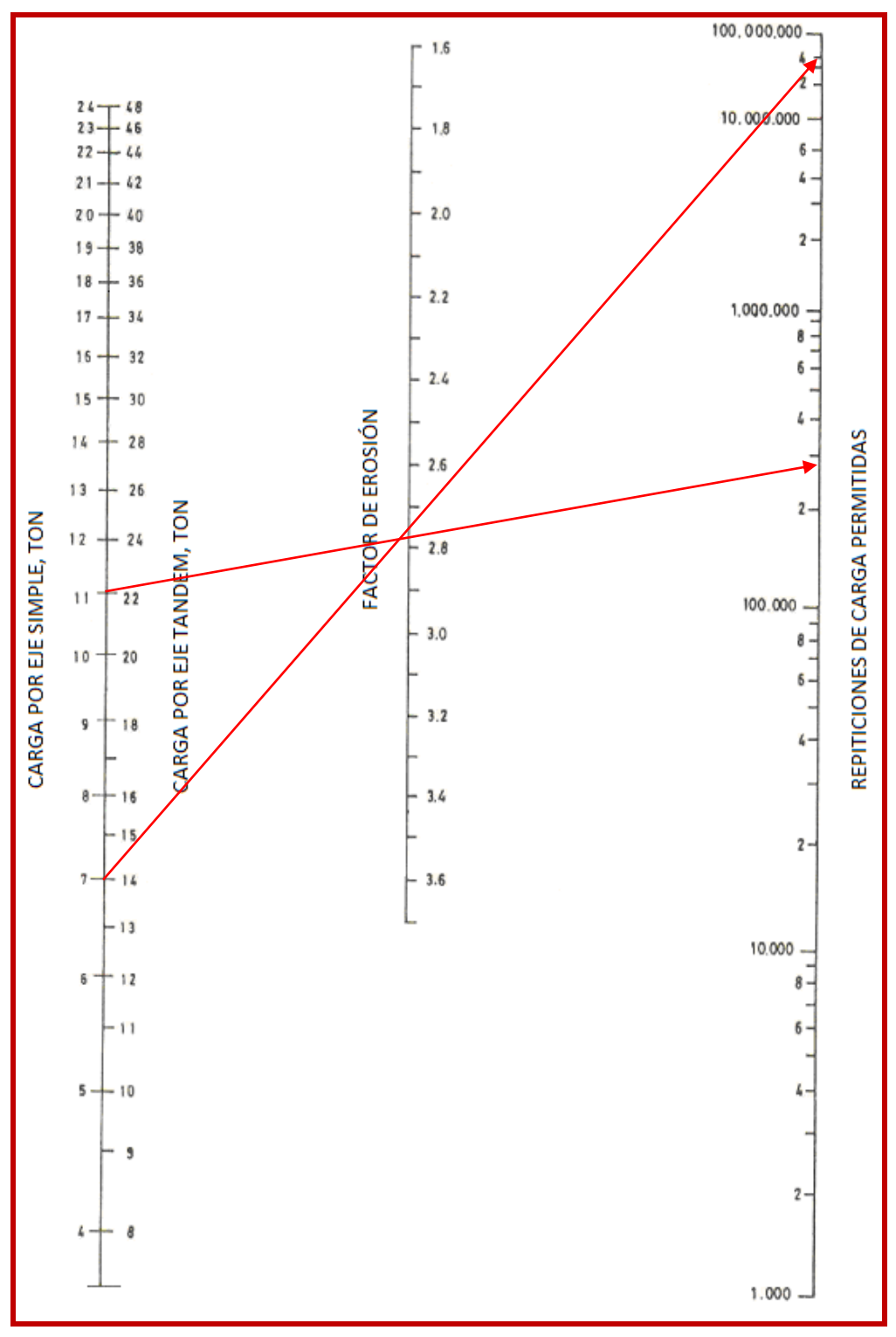

*Fuente: Guía de Pavimentos – UMSS, Facultad de Ciencia y Tecnología.Ingeniería de pavimentos tomo I, Alfonso Montejo Fonseca, (pág. 433, fig. 8.5)*

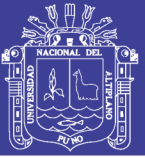

### **5.4.7.2. ANÁLISIS POR FATIGA.**

El análisis del criterio de fatiga es utilizado para evaluar los esfuerzos producidos en las losas del pavimento, ante la aplicación de cargas sobre las losas, lo cual puede producir esfuerzos excesivos, que generan agrietamientos. El objetivo es mantener los esfuerzos en el concreto, que constituye la losa, dentro de los límites de seguridad, basándose en el factor de relación de esfuerzos, el cual corresponde al esfuerzo de flexión dividido entre el módulo de ruptura del concreto a los 28 días.

La fatiga se cuantifica en términos de porcentaje de absorción de la fatiga, se recomienda optimizar el diseño obteniendo un valor cercano al 100%, ya que si se tienen valores menores a dicho porcentaje, se estaría determinando una estructura sobre diseñada.

Dado que la suma de los porcentajes de Fatiga y Erosión para ejes simples y tándem es inferior a 100%, se considera que el espesor tentativo es apropiado.

Una vez obtenidos los Esfuerzos Equivalentes y la Relación de Esfuerzos. El cálculo de los valores de repeticiones permisibles o permitidas con la incidencia del Factor de Esfuerzos se tiene la Gráfica 5.04, para ambas condiciones o casos, con o sin bermas de concreto.

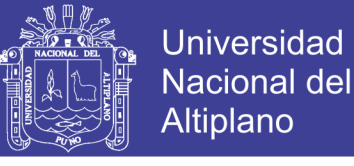

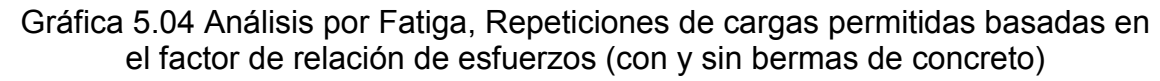

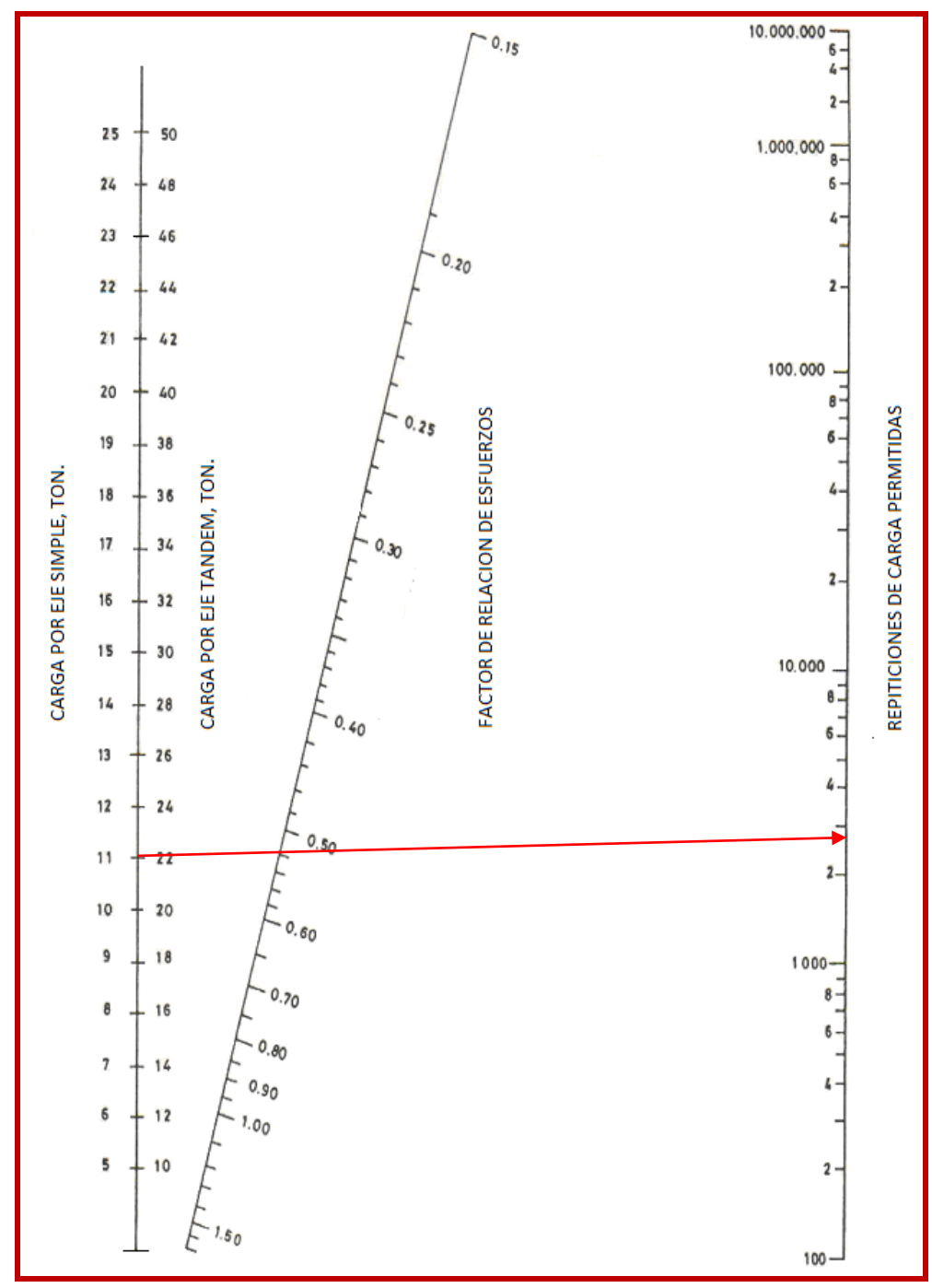

Fuente: Guía de Pavimentos – UMSS, Facultad de Ciencia y Tecnología. Ingeniería de pavimentos tomo I, Alfonso Montejo Fonseca, (pág. 427, fig. 8.3)

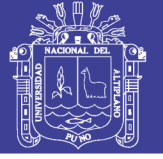

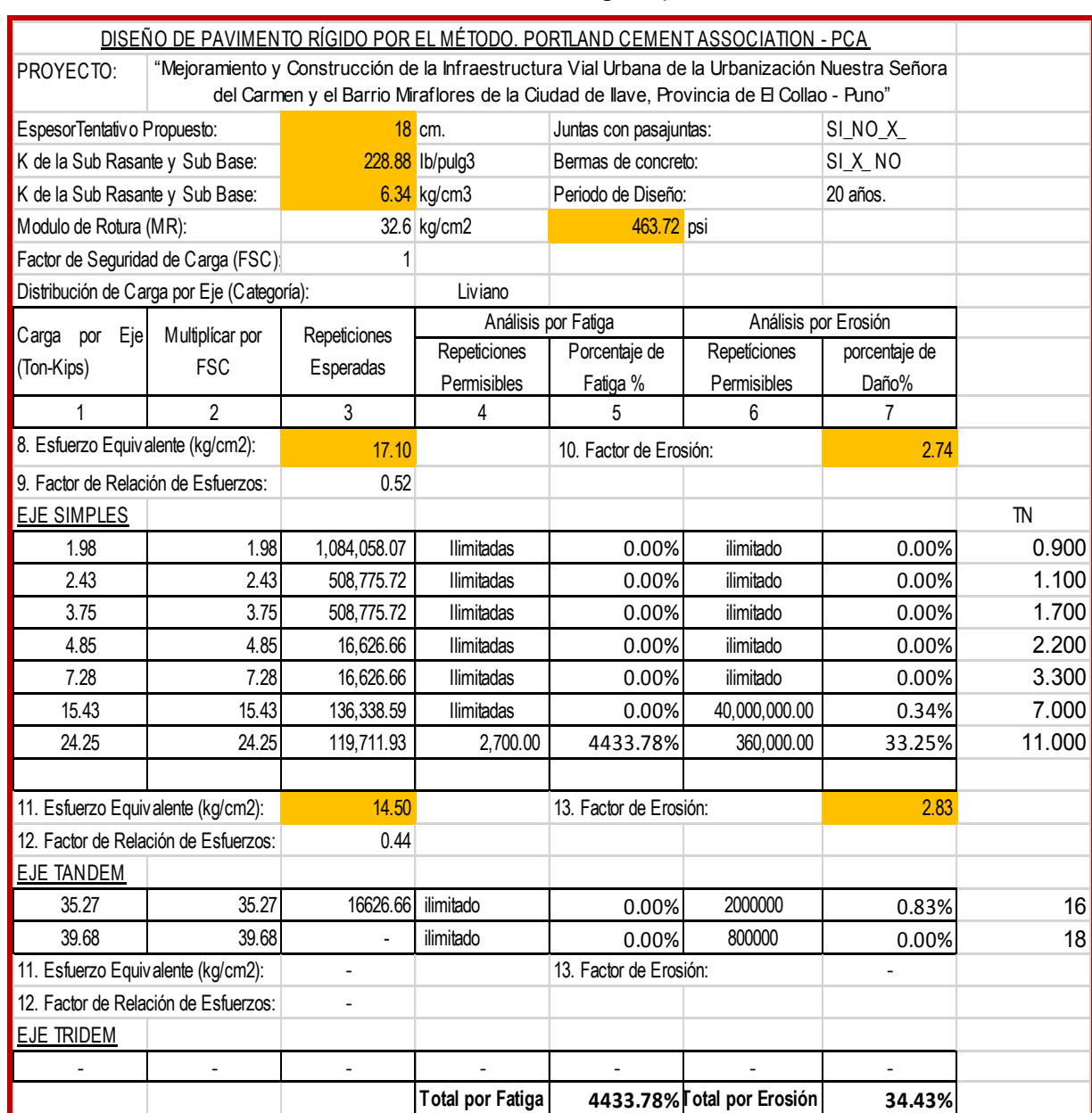

### Gráfica 5.05 Diseño del Pavimento Rígido por el Método PCA

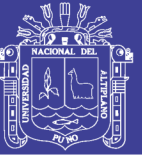

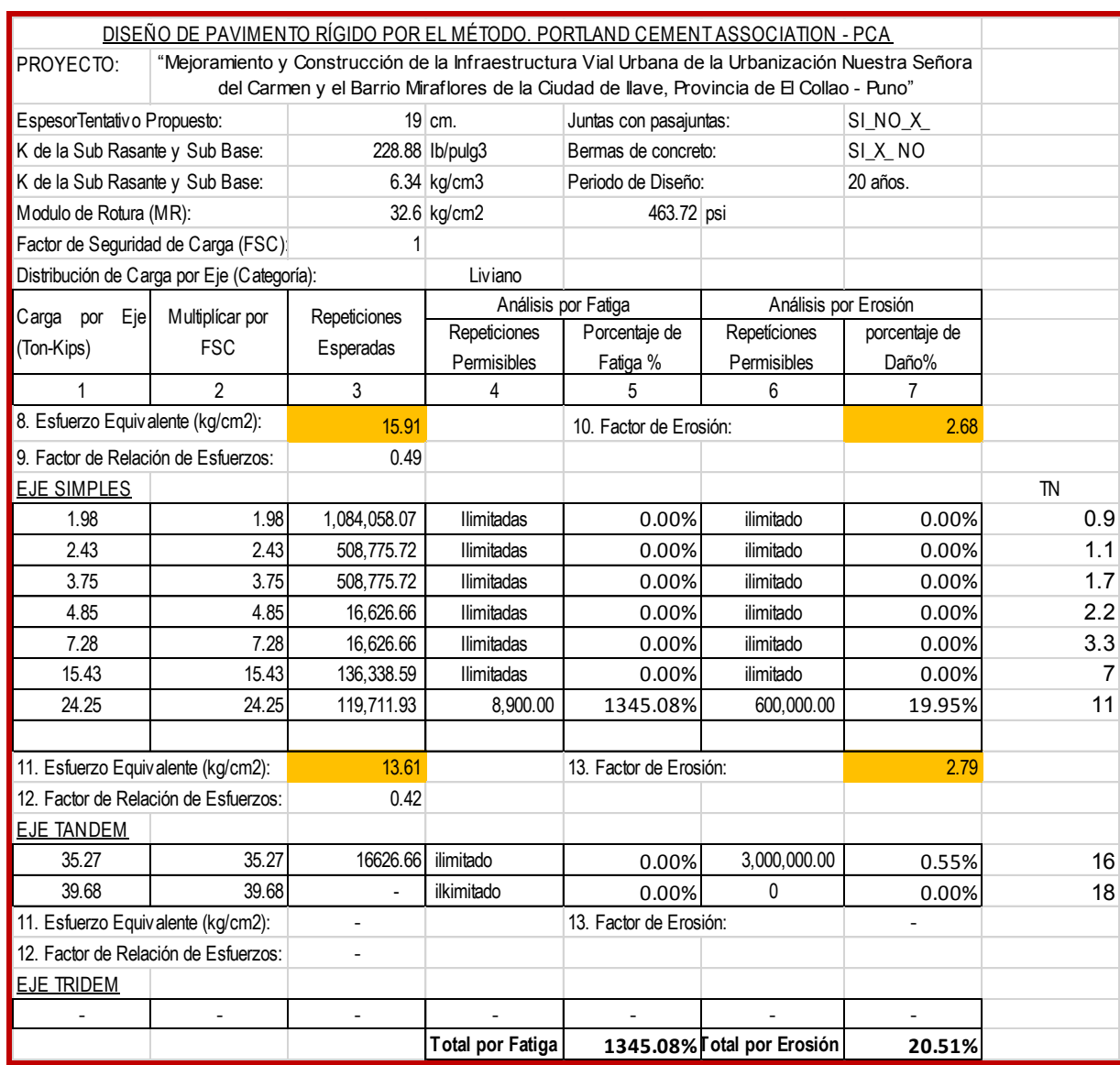

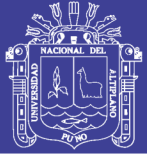

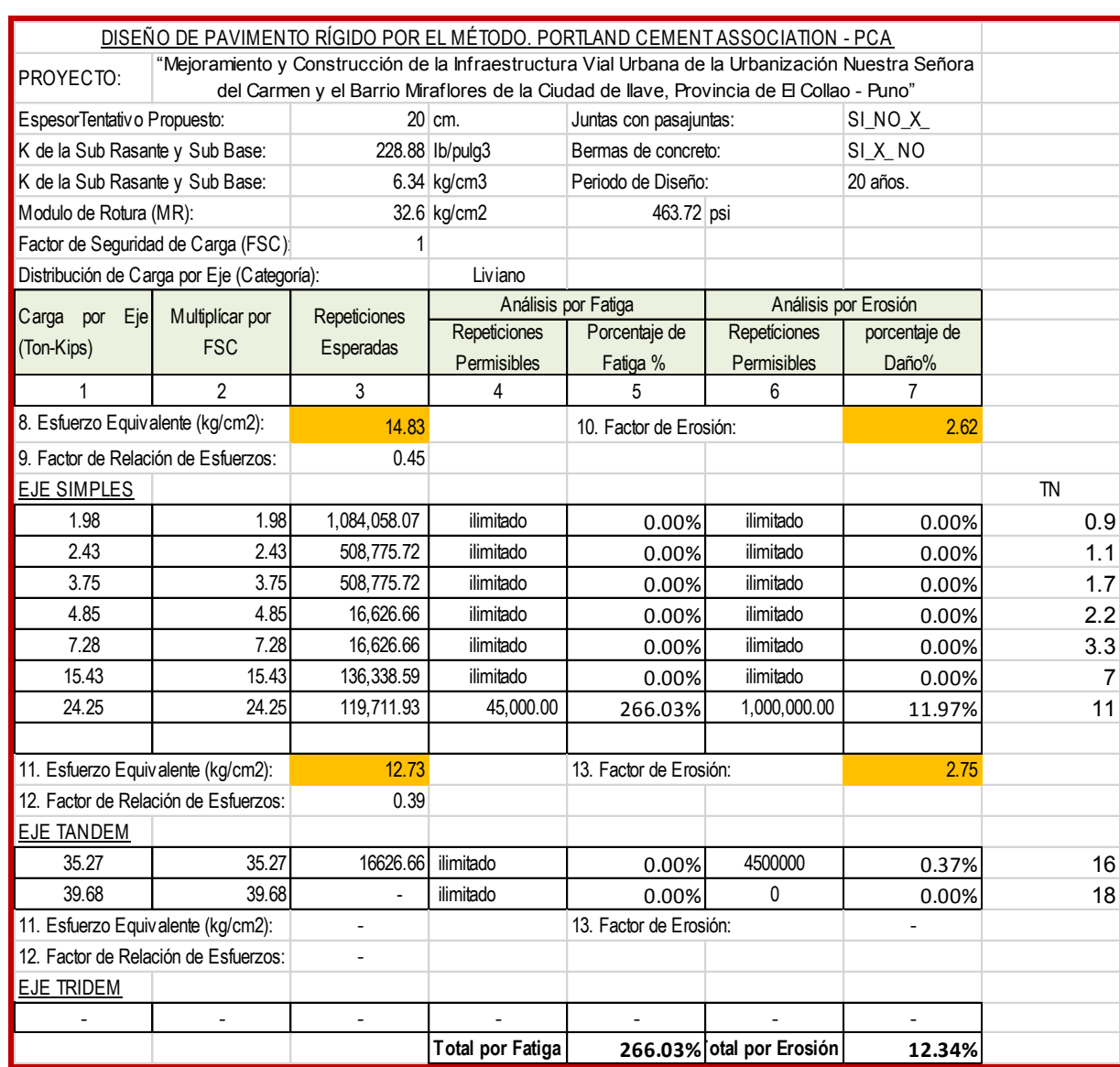

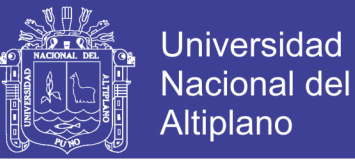

Gráfica 5.06 Análisis por Fatiga

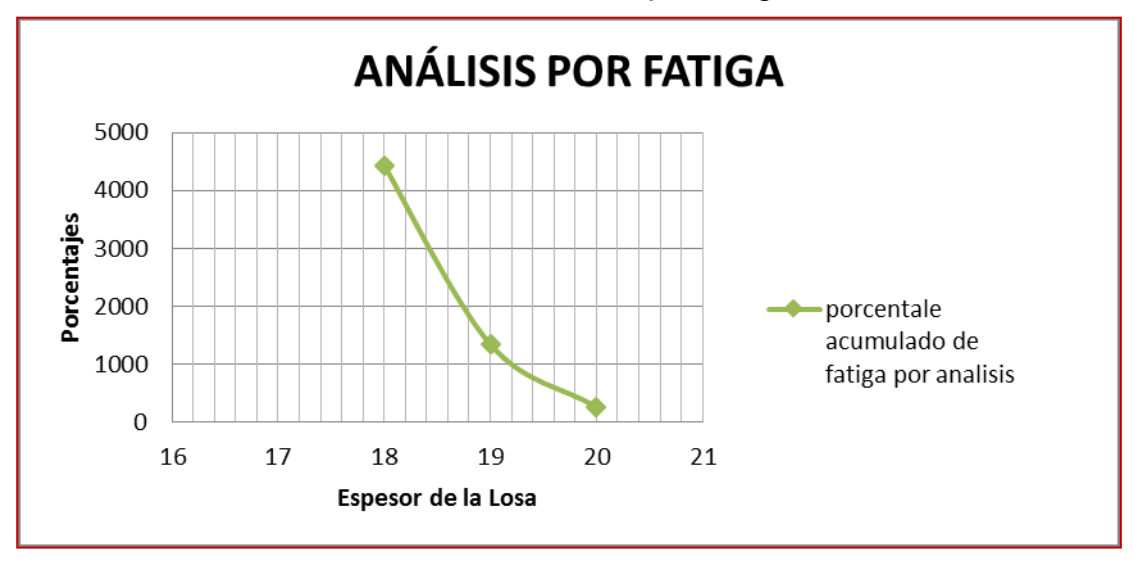

Fuente: Elaboración Propia

Gráfica 5.07 Análisis por Erosión

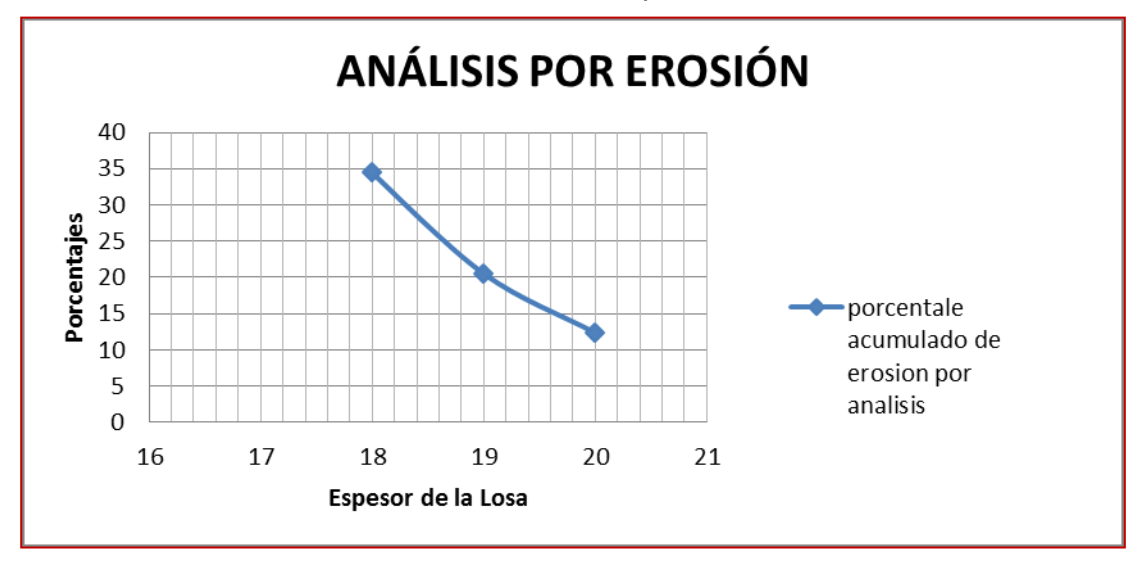

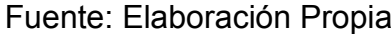

Del Análisis de resultados por el Método de diseño de la PCA (Asociación del Cemento Portland) tanto por fatiga como por erosión se determina el espesor de la losa de concreto; se considera sobre dimensionado cuando se aproxima a cero la sumatoria de porcentajes de los análisis y cuando supera el 100% son considerados inadecuados el diseño, por consiguiente se toma el espesor de **E = 20 cm**.

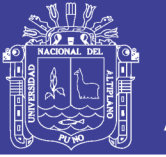

### **5.4.8. ELECCIÓN DE ESPESOR FINAL DE PAVIMENTO RÍGIDO**

En conclusión de los resultados obtenidos por el Método AASHTO 93 y Método de diseño de la PCA (Asociación del Cemento Portland) para el presente proyecto de tesis estructuramos de la siguiente forma el pavimento:

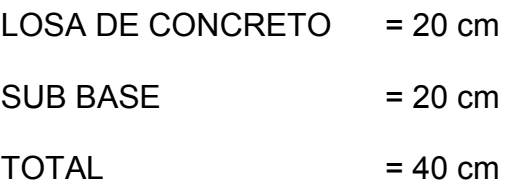

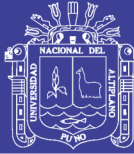

# **CAPÍTULO VI**

### **6. DISEÑO DEL SISTEMA DE DRENAJE**

### **6. 1. INTRODUCCIÓN**

El drenaje urbano, tiene por objetivo el manejo racional del agua de lluvia en las ciudades, para evitar daños en obras públicas (pistas, redes de agua, eléctricas, etc.), así como la acumulación del agua que pueda constituir focos de contaminación y/o transmisión de enfermedades. La Norma Técnica O.S. 060 Drenaje Pluvial Urbano, nos brinda las consideraciones siguientes:

### **6. 2. CONSIDERACIONES HIDROLÓGICAS**

Los factores que afectan el escurrimiento del agua son:

- Tipo y cantidad de precipitación.
- Tamaño de la cuenca.
- Pendiente superficial.
- Permeabilidad de suelos y rocas.
- Condiciones de saturación.

### **6. 3. CAPTACIÓN EN ZONA VEHICULAR**

Para la evacuación de las aguas pluviales en calzadas, veredas y las provenientes de las viviendas se tendrá en cuenta las siguientes consideraciones:

### **6.3.1. CAPTACIÓN Y TRANSPORTE DE AGUAS PLUVIALES EN CALZADA Y ACERAS**

La evacuación de las aguas que discurren sobre la calzada y aceras se realizara mediante cunetas, las que conducen el flujo hacia las zonas bajas donde los sumideros captaran el agua para conducir en dirección a las alcantarillas pluviales de la ciudad.

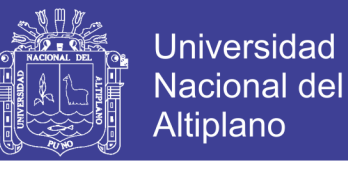

### **a) Las cunetas construidas para este fin podrán tener las siguientes secciones transversales:**

- ‒ Sección Circular.
- ‒ Sección Triangular.
- ‒ Sección Trapezoidal.
- ‒ Sección Compuesta.
- ‒ Sección en V.

### **b) Determinación de la capacidad de la cuneta**

La capacidad de las cunetas depende de su sección transversal, pendiente y rugosidad del material con que se construyan.

Figura 6.01 Cuneta de Sección Transversal Triangular

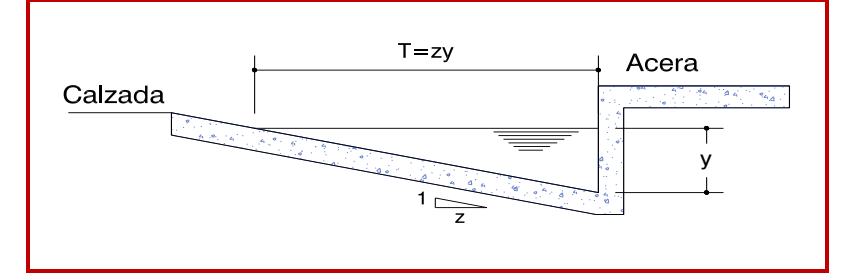

Fuente: Norma Técnica O.S. 060 Drenaje Pluvial Urbano.

T = Espejo de agua.

y = Tirante de agua.

### **6.3.1.1. ECUACIÓN DE MANNING PARA HALLAR CAUDALES EN CUNETAS TRIANGULARES**

Tomando como referencia la Norma Técnica O.S. 060 Drenaje Pluvial Urbano, tenemos la ecuación (6.01) la cual se relaciona con la figura (6.01)

$$
Q = 315 \frac{z}{n} S^{0.5} y^{8/3} \left[ \frac{z}{1 + \sqrt{1 + z^2}} \right]^{2/3}
$$
 (6.01)

Dónde:

- Q : Caudal en litros/seq.
- n : Coeficiente de rugosidad de manning.
- S : Pendiente longitudinal del canal.
- Z : Valor recıproco de la pendiente transversal (1: Z).

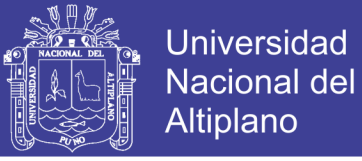

- Y : Tirante de agua en metros.
- T : Ancho superficial en metros, o espejo de agua.
- P : Perímetro mojado en metros.

### **6.3.1.2. OTROS ELEMENTOS**

### **Espejo de Agua (T)**

Es el ancho de la superficie libre del agua en la sección transversal de la cuneta, esta expresada por la siguiente relación:

$$
T = Z \times Y \tag{6.02}
$$

### **Área Hidráulica (A)**

Es el área ocupada por el líquido en una sección transversal normal cualquiera, en la sección triangular (figura 6.1), está representada por la relación siguiente:

$$
A = \frac{1}{2}(T \times Y) = \frac{1}{2}(Z \times Y^2)
$$
 (6.03)

#### **Perímetro Mojado (P)**

Es la parte del contorno del conducto que está en contacto con el líquido, esta expresado matemáticamente por la siguiente expresión:

$$
P = y(1 + Z^2)^{1/2} \qquad (6.04)
$$

#### **Coeficiente de rugosidad**

Coeficiente de rugosidad de Manning correspondientes a los diferentes acabados de los materiales de las cunetas de las calles y berma central.

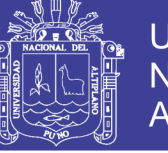

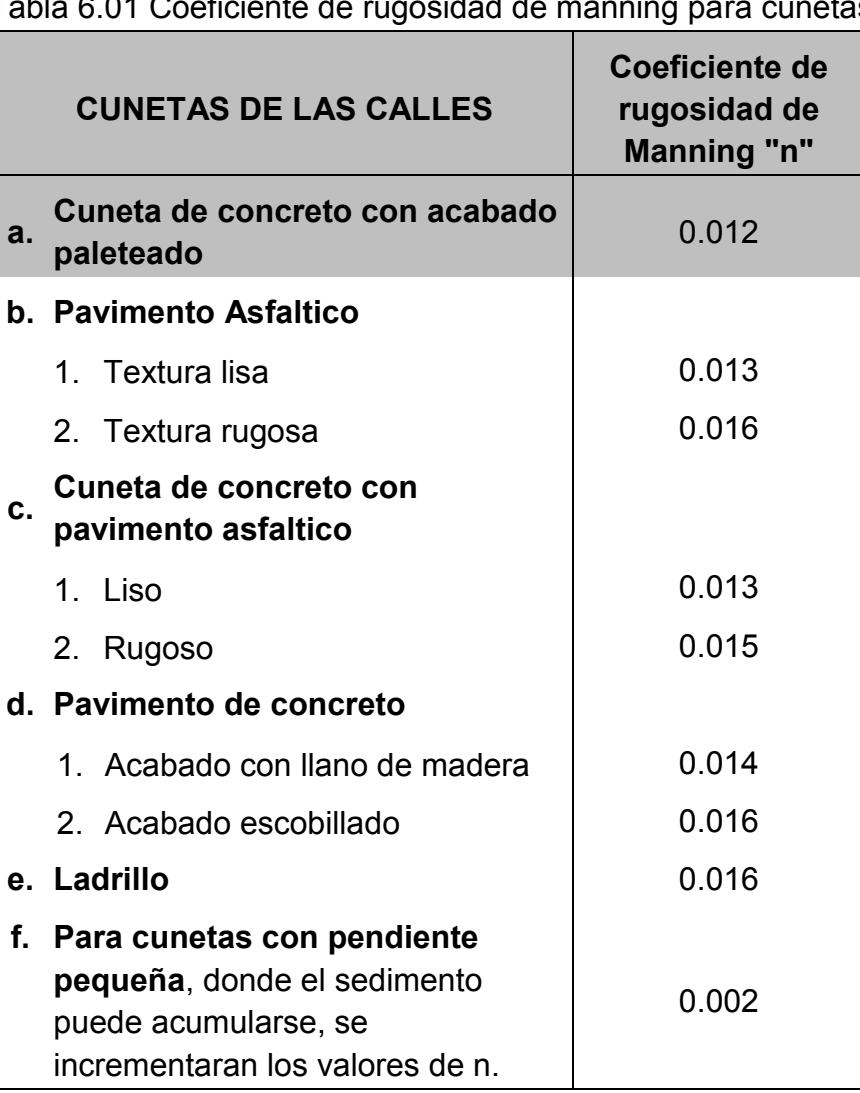

Tabla 6.01 Coeficiente de rugosidad de manning para cunetas

Fuente: Norma Técnica O.S. 060 Drenaje Pluvial Urbano.

### **6. 4. DISEÑO DEL SISTEMA DE DRENAJE**

### **6.4.1. RESUMEN DE RESULTADOS DE LOS ESTUDIOS HIDROLÓGICOS**

En el capítulo de Estudios Hidrológicos se obtuvo los siguientes resultados, los cuales se utilizaran en el presente diseño.

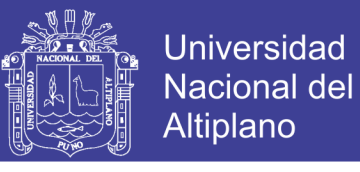

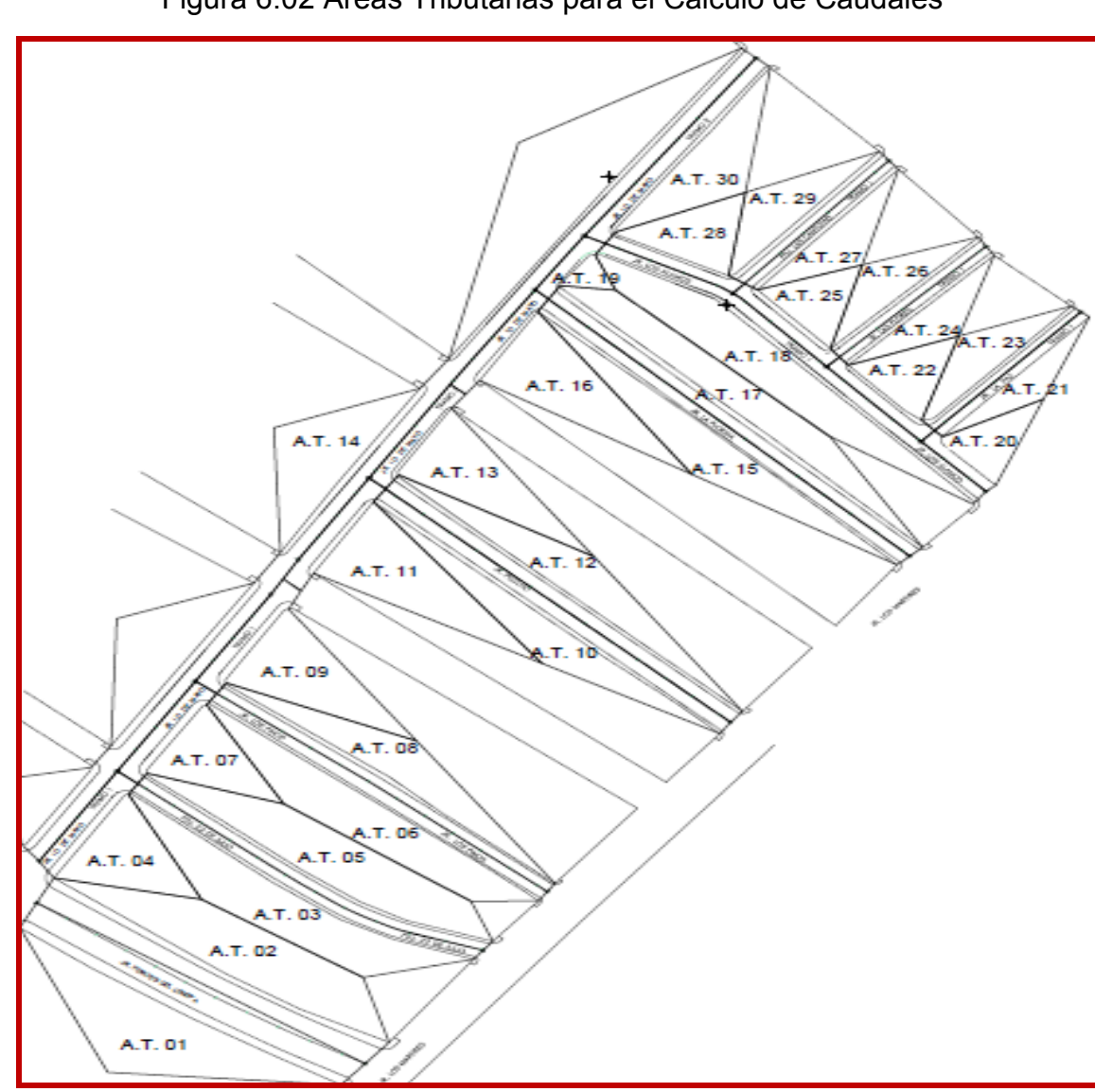

Figura 6.02 Áreas Tributarias para el Cálculo de Caudales

Fuente: Elaboración propia

| <b>DESCRIPCION</b> | $N^{\circ}$ | <b>AREA</b>                |
|--------------------|-------------|----------------------------|
| Área Tributaria    | 01          | 2,765.07 M2                |
| Área Tributaria    | 02          | 2,428.24 M2                |
| Área Tributaria    | 03          | 1,833.63 M2                |
| Área Tributaria    | 04          | 999.09 M2                  |
| Área Tributaria    | 05          | 1,909.69 M2                |
| Área Tributaria    | 06          | 1,835.04 M2                |
| Área Tributaria    | 07          | 862.06 M2                  |
| Área Tributaria    | 08          | 1,411.90 M2                |
| Área Tributaria    | 09          | 1,222.41<br>M <sub>2</sub> |

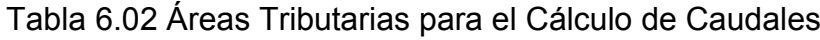

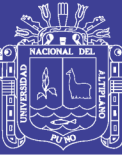

Universidad Nacional del Altiplano

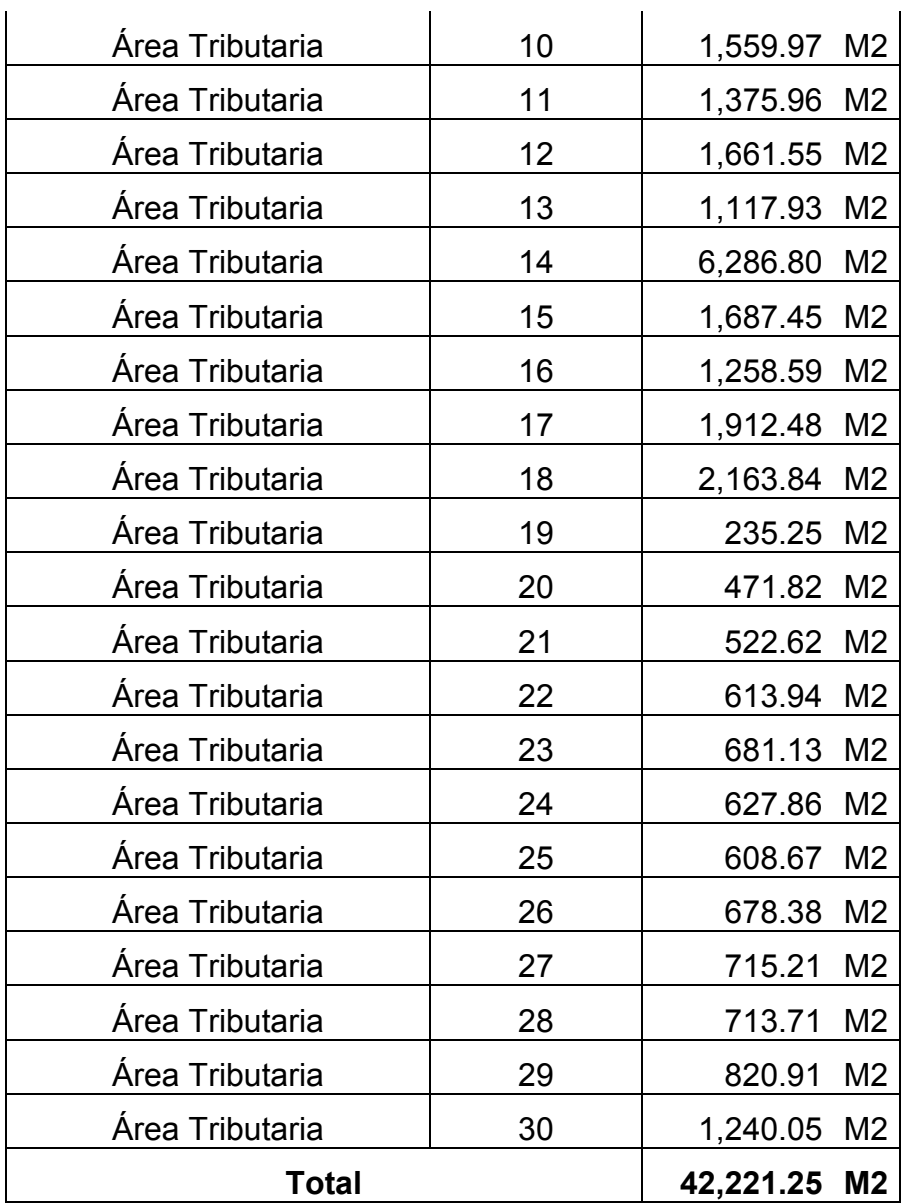

Fuente: Elaboración propia.

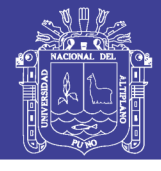

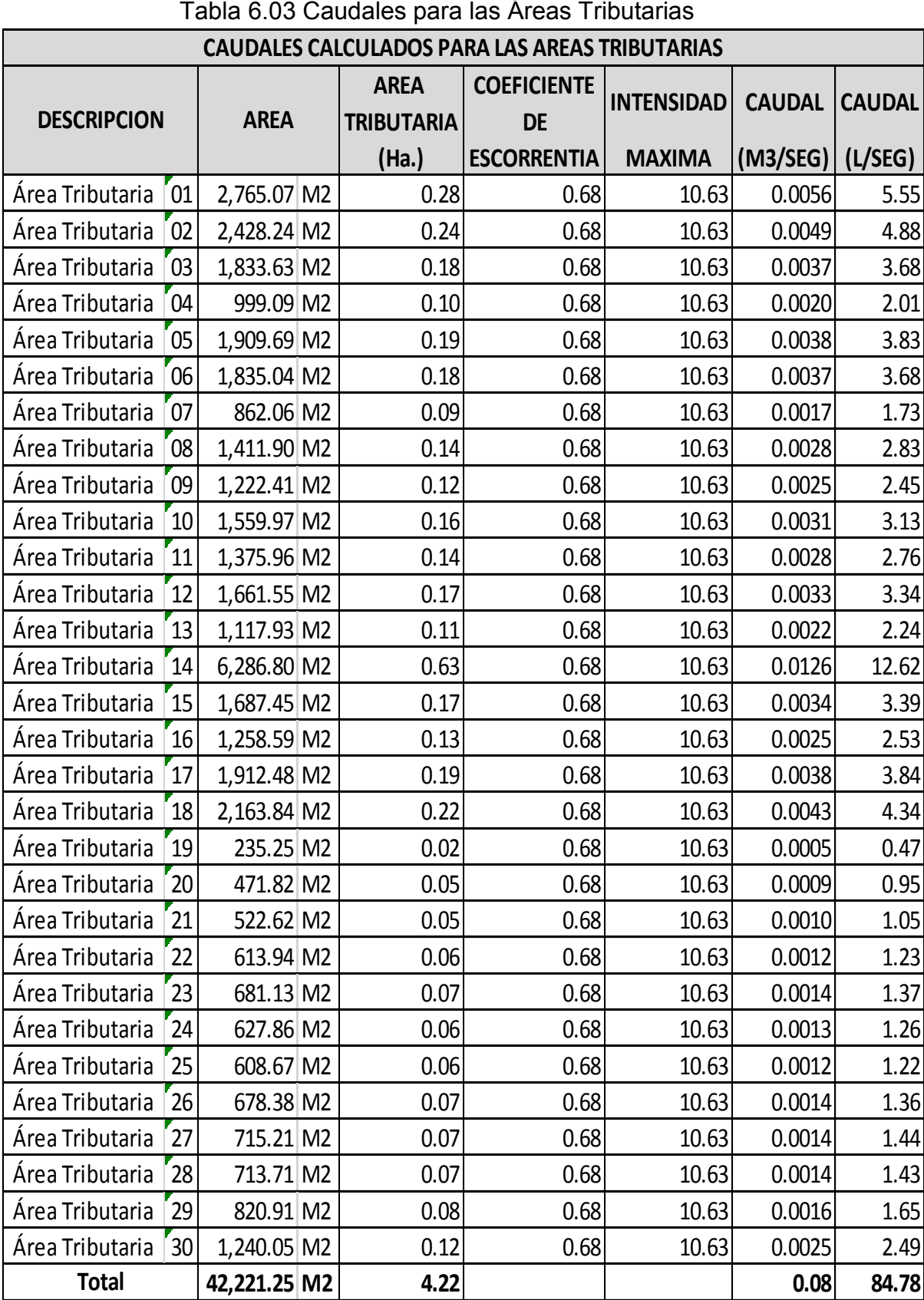

Tabla 6.03 Caudales para las Áreas Tributarias

Fuente: Elaboración propia

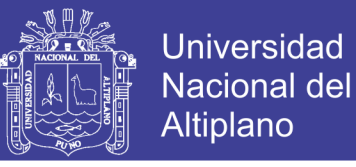

### **6.4.2. DISEÑO DE LA CUNETA**

Se toma en cuenta los siguientes valores adoptados:

$$
\checkmark
$$
 Z = 0.30 m. = 30 cm.  
\n $\checkmark$  Y = 0.10 m. = 10 cm.  
\n $\checkmark$  n = 0.012

o T = 0.30 m., redondeando por fines constructivos asumiremos **T =** 

**30 cm.**

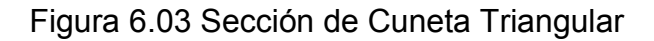

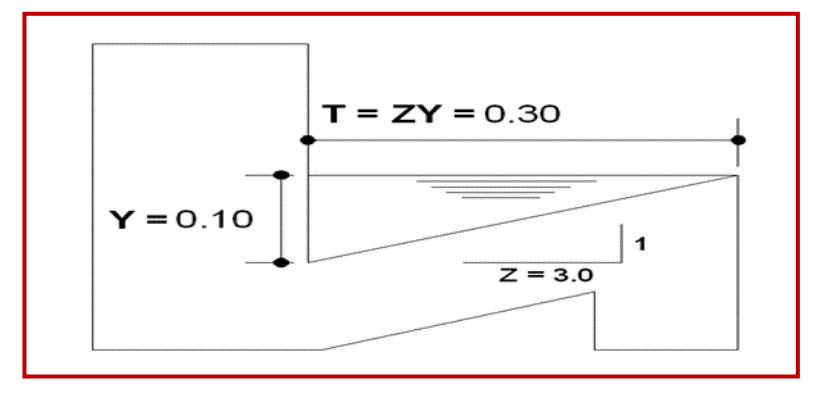

### Fuente: Elaboración propia
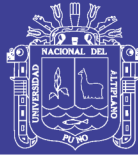

# **CAPÍTULO VII**

### **7. EVALUACION DE IMPACTO AMBIENTAL**

### **7. 1. ASPECTOS GENERALES**

#### **7.1.1. INTRODUCCIÓN**

Para los Ingenieros Civiles en la actualidad es una preocupación cada vez mayor el conocer las implicancias ecológicas que una obra determinada puede ocasionar sobre una determinada zona o área, la cual se puede considerar en relativo equilibrio.

#### **7.1.2. JUSTIFICACIÓN**

La utilización de recursos y la construcción de infraestructura vial involucran cambios en el ecosistema, por tanto, es necesario considerar las acciones y actividades en sus diversas etapas de construcción y funcionamiento, para estimar los efectos negativos.

#### **7. 2. MARCO LEGAL**

El Gobierno Peruano, a través de sus diversas instancias y dependencias, ha tomado acciones legislativas como diversos instrumentos legales y jurídicos.

- ‒ Constitución Política del Perú en sus artículos 66, 67 y 68, norma la política Nacional del ambiente.
- ‒ Código del Medio Ambiente y de los Recursos Naturales según Decreto Legislativo N° 613 con fecha 08 de Septiembre de 1990.
- ‒ Ley marco para el crecimiento de la Inversión Privada según decreto legislativo N° 757 con fecha de 08 de Noviembre de 1991.
- $-$  Ley forestal y de fauna silvestre según Decreto ley N° de 1975.
- $-$  Ley de las unidades de conservación según Decreto Supremo N° 160-77-AG.´

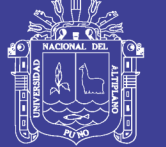

- ‒ Código penal establecido por Decreto Legislativo N° 613.
- ‒ Ley orgánica del Sector Transportes, Comunicaciones, Vivienda y construcción Vial (Decreto Ley N° 25862)
- ‒ Ley orgánica para el aprovechamiento Sostenido de los Recursos Naturales (ley N° 26821, del 10 de Junio de 1997).
- ‒ Términos de Referencia para elaborar Estudios de Impacto Ambiental en la construcción Vial (Resolución Ministerial N° 171-94- TCC/15.03 del 27 de abril de 1994).

#### **7. 3. DESCRIPCIÓN DEL PROYECTO**

Antes de proceder a identificar y evaluar los impactos del proyecto, es necesario realizar la selección de componentes interactuantes. Esto consiste en conocer y seleccionar las principales actividades del proyecto y el conjunto de elementos ambientales del entorno físico, socioeconómico y cultural que intervienen en dicha interacción.

#### **7. 4. IDENTIFICACIÓN DE IMPACTOS AMBIENTALES**

#### **7.4.1. ETAPA DE CONSTRUCCIÓN**

En general las operaciones relevantes a considerar en esta etapa del proyecto son las siguientes:

- ‒ MOVILIZACION Y DESMOVILIZACION DE EQUIPO Y MAQUINARIA
- ‒ CORTE DE TERRENO CON MAQUINARIA
- ‒ ACARREO DE MATERIAL EXCEDENTE
- ‒ CARGUIO Y ELIMINACION DE MATERIAL EXCEDENTE
- ‒ PERFILADO Y COMPACT EN ZONAS DE CORTE
- ‒ CARGUIO Y TRANSPORTE DE MATERIAL PRESTAMO P/SUBRASANTE
- ‒ CARGUIO Y TRANSPORTE DE MATERIAL HORMIGON P/SUBRASANTE
- ‒ MEZCLADO DE MATERIAL DE PRESTAMO Y HORMIGON P/SUBRASANTE
- SUB RASANTE EXTENDIDO Y COMPACTADO P/SUBRASANTE
- ‒ CARGUIO Y TRANSPORTE DE MATERIAL PRESTAMO P/SUB BASE
- ‒ CARGUIO Y TRANSPORTE DE MATERIAL HORMIGON P/SUB BASE
- ‒ MEZCLADO DE MATERIAL DE PRESTAMO Y HORMIGON P/SUB BASE
- ‒ SUB BASE EXTENDIDO Y COMPACTADO

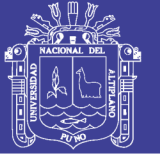

- ‒ SUB BASE PERFILADO Y COMPACTADO
- ‒ PAVIMENTO RIGIDO: CONCRETO F'C=210 KG/CM2
- ‒ CUNETAS: CONCRETO F'C=210 KG/CM2
- ‒ CUNETAS: JUNTA ASFALTICA
- ‒ DEMOLICION DE VEREDAS
- ‒ EXCAVACION EN FORMA MANUAL DE SUPERFICIE PARA VEREDA
- ‒ MATERIAL SELECCIONADO PARA RELLENO EN VEREDAS
- ‒ NIVELADO Y COMPACTADO CON EQUIPO LIVIANO
- ‒ VEREDAS: CONCRETO F'C=140 KG/CM2 E=10CM ACAB 1CM 1:2 COLOREADO
- ‒ VEREDAS: JUNTA ASFALTICA
- ‒ VEREDAS: SARDINEL CONCRETO F´C=175 KG/CM2
- ‒ PINTURA EN PAVIMENTO
- ‒ PINTURA EN SARDINELES
- ‒ LIMPIEZA FINAL DE OBRA

#### **7.4.2. ETAPA DE ABANDONO DE OBRA**

- Abandono de área ocupada por la maquinaria.
- Abandono de canteras.
- Abandono de botaderos.

#### **7. 5. EVALUACIÓN DE IMPACTO AMBIENTAL (E.I.A.)**

El estudio del Impacto ambiental, es un proceso que predice en que forma el desarrollo de un proyecto puede afectar al medio ambiente. El proceso de la EIA (Evaluación del Impacto Ambiental), se basa en la filosofía de "es mejor prevenir antes que lamentar". En este caso se desea evitar la degradación ambiental.

La Evaluación de Impacto Ambiental (EIA) puede definirse como la identificación y valoración de los impactos potenciales de proyectos, planes, programas o acciones normativas relativas a los componentes físico químicos, bióticos, culturales y socioeconómicos del entorno.

Bajo estos principios, se hace necesario realizar la Evaluación de

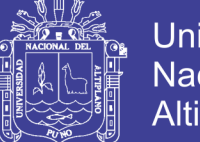

**Universidad** Nacional del **Altiplano** 

Impacto Ambiental, con la finalidad de establecer si los beneficios del Proyecto: Mejoramiento y Construcción de la Infraestructura Vial Urbana de la Urbanización Nuestra Señora del Carmen y el Barrio Miraflores de la Ciudad de Ilave, Provincia de El Collao - Puno, justificará sus posibles efectos negativos.

#### **7. 6. OBJETIVOS DE LA EVALUACIÓN DE IMPACTO AMBIENTAL**

El estudio de evaluación de impacto ambiental del proyecto, tiene los siguientes objetivos:

- $\div$  Estimar la magnitud de los impactos positivos y negativos sobre los entornos: físico, biológico, ecosistemas y social-económico, derivados de la ejecución del proyecto.
- Contribuir a través del estudio a la toma de decisiones sobre la viabilidad ambiental del proyecto.

#### **7. 7. METODOLOGÍA**

#### **7.7.1. IDENTIFICACIÓN DE LOS IMPACTOS**

Corresponde a la identificación de los probables impactos que requieren ser investigados, se requiere conocer, de la manera más amplia, el escenario sobre el cual incide el proyecto, que involucra el contexto técnico y las repercusiones sociales y experiencias del desarrollo de este tipo de proyectos en otros escenarios.

#### **7.7.2. MEDICIÓN DE IMPACTOS**

Es la descripción cuantitativa o cualitativa, o ambas. Constituye un examen de la naturaleza crıtica de los impactos para determinar a través de investigaciones de campo y laboratorio.

#### **7.7.3. VALORACIÓN DE LOS IMPACTOS**

La valoración es en cuanto al grupo de personas que deberían encargarse de las variaciones, se tiene el inconveniente de la heterogeneidad de criterios y en muchos casos la falta de preparación para atender las implicancias globales que los Impactos Ambientales.

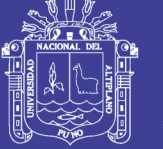

#### **7.7.4. COMUNICACIÓN A LOS USUARIOS**

Como resultado de la interpretación es importante tener en cuenta la forma de sintetizarlos y presentarlos al público que será afectado por los Impactos Ambientales detectados. Es necesario mostrar las ventajas y desventajas que conlleva la ejecución del proyecto.

#### **7. 8. MÉTODOS DE EVALUACIÓN DE IMPACTO AMBIENTAL**

Existen muchos métodos que permiten la Evaluación de Impacto Ambiental, algunos de ellos son los siguientes:

- ❖ Listas de chequeo.
- ❖ Matriz de Leopold.
- Sistema de evaluación ambiental Batelle-Columbus.
- Método de transparencias (Mc Harg).
- ❖ Análisis costos-beneficios.
- Modelos de simulación.
- Sistemas basados en un soporte informatizado del territorio.
- Matriz de Impactos Ambientales.

### **7. 9. IMPACTOS AMBIENTALES EN LA CONSTRUCCIÓN DE LA VÍA**

El diagnóstico sobre impacto ambiental nos permitir a definir elementos del sistema ambiental, susceptibles de producir o recibir impactos, lo cual se clasifica genéricamente como sigue:

#### **7.9.1. MEDIO FÍSICO**

Está ligado a los factores físicos de la naturaleza, tales como el agua, el aire, los ruidos y suelos.

#### **7.9.2. MEDIO BIÓTICO**

Son aspectos referentes a la flora y fauna, en cuanto a fauna la perturbación a los animales mediante ruido de carros en magnitud leve.

### **7.9.3. MEDIO SOCIO-ECONÓMICO**

Se refiere al uso de suelos, a los aspectos sociales de la población, las características económicas.

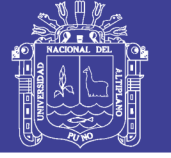

#### **7. 10. MATRIZ DE IMPACTOS AMBIENTALES**

#### **7.10.1. IDENTIFICACIÓN DE IMPACTOS AMBIENTALES**

Se realizó los estudios de la identificación de los impactos ambientales (positivos y negativos), y los resultados obtenidos se trabajaron en gabinete para la construcción de las matrices de impacto ambiental, así como el grado de los impactos (ponderación) y las medidas de control ambiental.

#### **7.10.2. MATRIZ DE INTERACCIÓN**

En esta matriz inicial se identifican los impactos ambientales mediante una matriz de interacción en el proyecto, para este punto se siguió la siguiente secuencia:

- En la columna se muestran las acciones del proyecto, tanto de la fase de construcción como de mantenimiento.
- $\div$  En la fila se ubicaron los factores ambientales.
- $\cdot$  Para identificar los impactos ambientales se confrontan columnas y filas.

La identificación de los impactos ambientales positivos y negativos se efectuó sobre la base de las fichas: Fuentes de Impacto Ambiental del Proyecto, Identificación y análisis de Impactos Potenciales - Medidas de Control Ambiental. La codificación de los impactos (se trata simplemente de una codificación), es secuencial, el orden numérico no corresponde a ninguna valoración de ponderación, por esta razón estos son utilizados en la calificación cualitativa que nos dará una sumatoria simple de impactos positivos o negativos y un balance final de los impactos.

Se identificaron los impactos ambientales positivos y negativos que generaría el proyecto, se tienen los siguientes:

- -I1: Perdida de suelos
- -I2: Erosión de suelos y pérdida de estabilidad
- -I3: Perdida de vegetación
- -I4: Perdida de hábitat de Fauna
- -I5: Contaminación de suelos
- -I6: Alteración de la calidad de aguas abajo
- -I7: Problemas de salud pública
- -I8: Alteración del medio paisajístico
- -I9: Contaminación del aire (inmisión)

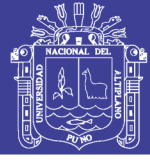

- -I10: Contaminación sonora
- -I11: Efecto barrera
- +I12: Incremento del empleo significativo
- +I13: Incremento del comercio y servicios de construcción
- +I14: Mejoramiento de la evacuación de aguas pluviales
- +I15: Mejoramiento de la calidad estética de calles
- +I16: Mejoramiento de la transitabilidad
- +I17: Mejoramiento del acceso para recolección de Residuos Solidos
- +I18: Mejoramiento del sistema de drenaje
- +I19: Disminución significativa de áreas de aguas estancadas
- +I20: Revaluación en incremento del atractivo residencial
- +I21: Mejoramiento del mantenimiento de vías pavimentadas.
- +I22: Reducción de los costos del manejo de aguas residuales.
- +I23: Incremento de la calidad de vida de la población.

#### **7.10.3. CALIFICACIÓN CUALITATIVA**

Se consideró los factores ambientales tales como: suelos, clima, aire, agua, flora, fauna, paisaje y aspectos socioeconómicos, en función de las actividades del proyecto tanto durante la fase de preliminar, construcción como de operación.

Los impactos ambientales identificados son total de veintitrés (23), de los cuales once (11) son negativos y doce (12) positivos, con los que se realiza una matriz de impactos. (Ver tabla N° 7.1)

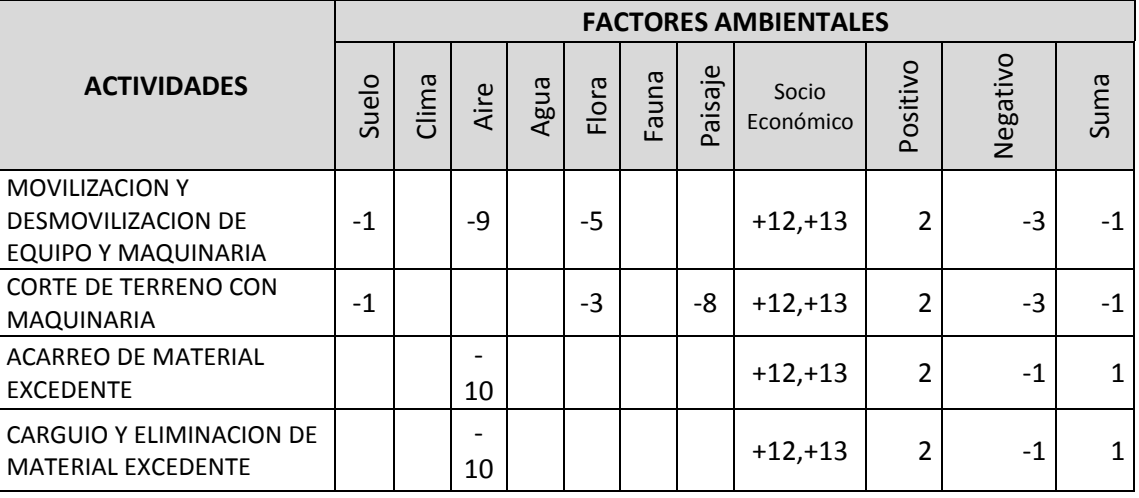

Tabla 7.01 Matriz de Impactos Positivos y Negativos

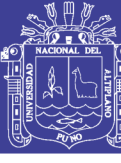

Universidad Nacional del Altiplano

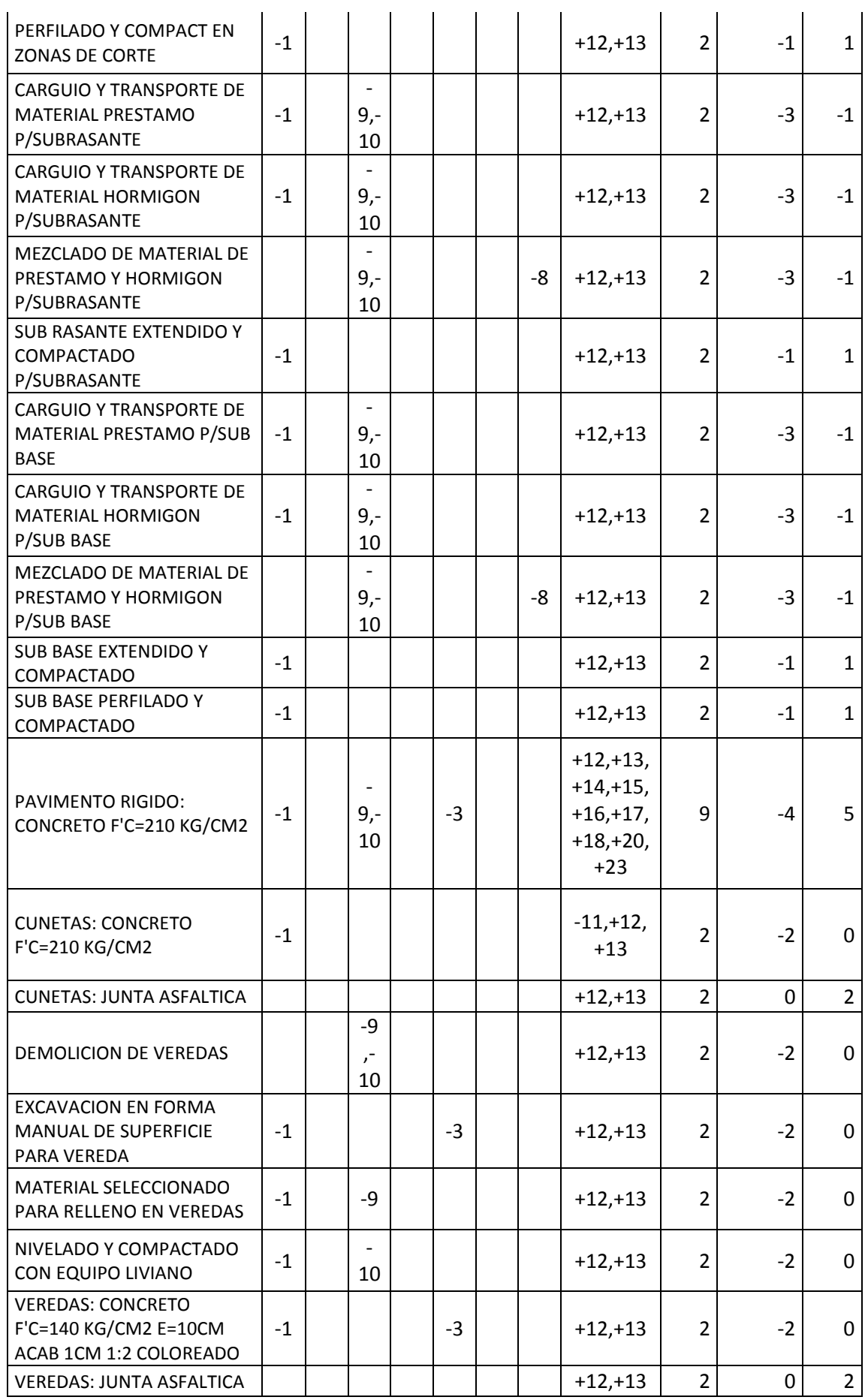

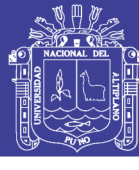

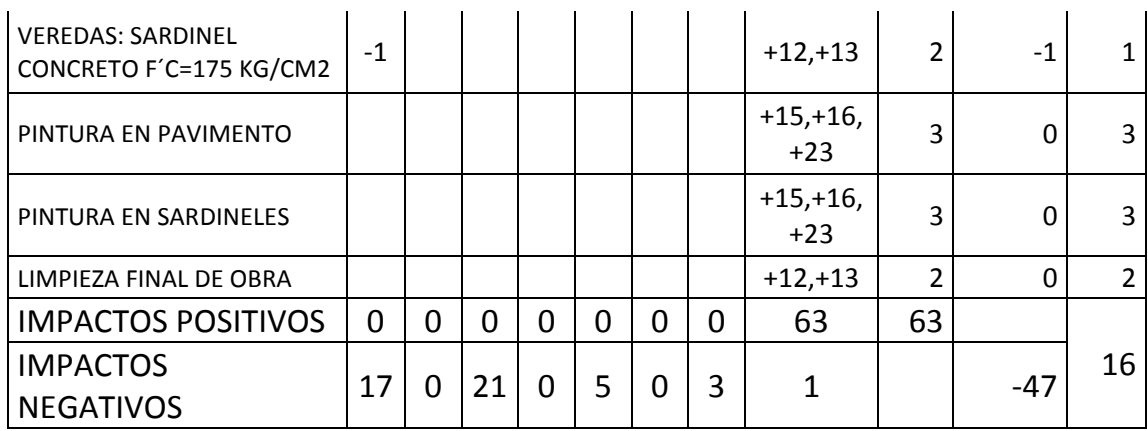

#### Fuente: Elaboración propia

Los factores ambientales impactados son los que se muestran en la tabla (7.2).

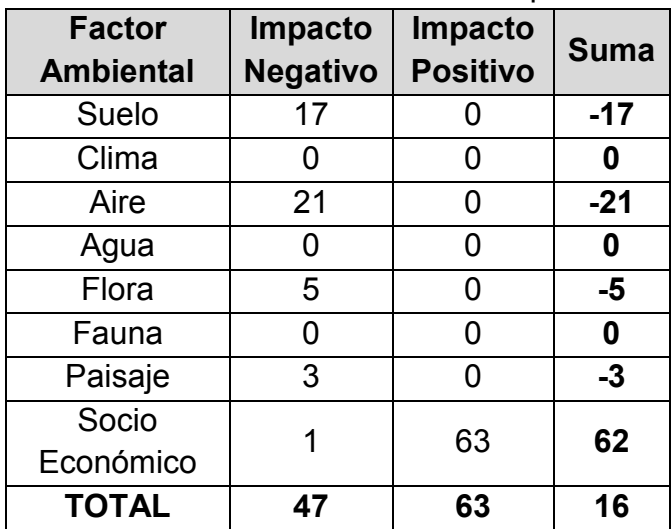

#### Tabla 7.02 Factores Ambientales Impactados

Fuente: Elaboración propia

### **7. 11. ANÁLISIS Y DESCRIPCIÓN DE LOS IMPACTOS AMBIENTALES**

De los resultados del trabajo de gabinete, construcción de las matrices de interacción, de la identificación y ponderación de los efectos en las fases del proyecto, se pueden resumir los resultados en los siguientes componentes:

#### **7.11.1. IMPACTOS NEGATIVOS**

Los factores ambientales afectados de manera negativa, en la mayor

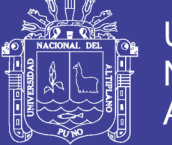

medida por el proyecto son en orden de magnitud el aire (en un 44.68 %), los suelos (en un 36.17 %) y la flora (en un 10.64 %); siendo afectado también el paisaje (en un 6.38 %) y finalmente el factor socioeconómico (en un 2.13 %).

Las actividades de corte de terreno tanto en el lugar del proyecto como en las canteras de extracción de material de préstamo afectaran inevitablemente el suelo de dichos lugares, el recurso flora de igual manera se verá afectado por la eliminación directa de la vegetación. El en caso del recurso aire, este se verá afectado directamente por las emisiones causadas por el funcionamiento de la maquinaria y vehículos pesados que operen en los lugares de la obra, también se generaran ruidos de alta intensidad.

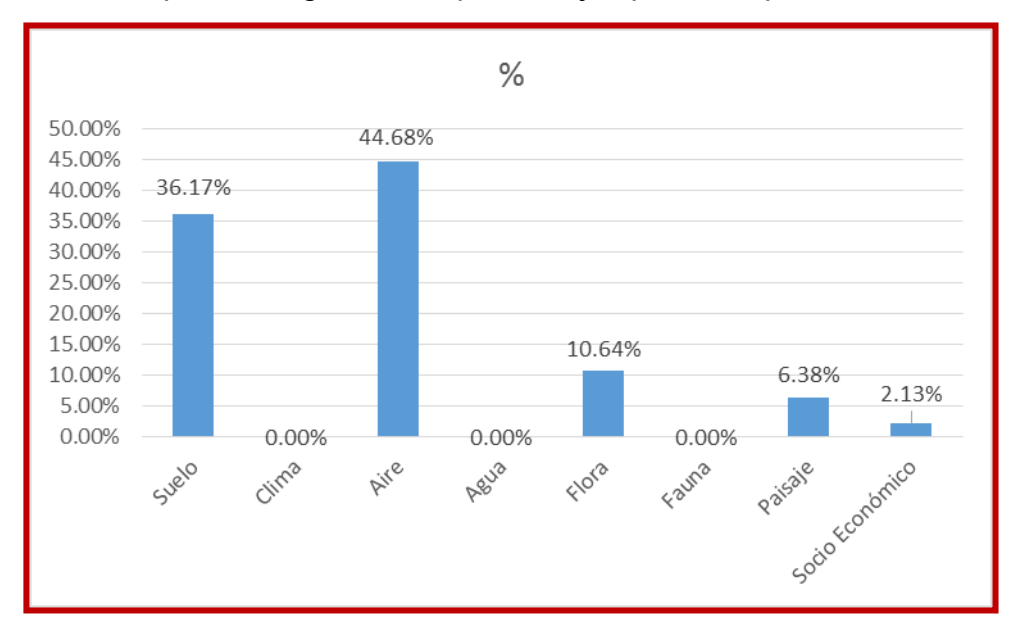

Gráfica 7.01 Impactos negativos en porcentajes para componentes ambientales

Fuente: Elaboración Propia

#### **7.11.2. IMPACTOS POSITIVOS**

Los factores ambientales con impacto positivo, son del tipo socioeconómico llegando a un 100.00% del total, como es característico de este tipo de proyectos. La disponibilidad de una infraestructura vial constituye un factor muy importante para el mejoramiento de la calidad de vida de los pobladores de la ciudad. Sus efectos positivos van desde el incremento del empleo significativo en todas las etapas del proyecto, se verá incrementado también el comercio y servicios de construcción, se producirá un mejoramiento de la calidad estética de las calles, la transitabilidad vehiculas y peatonal y el acceso a las viviendas será de manera más cómoda, en cuanto a la calidad urbanística

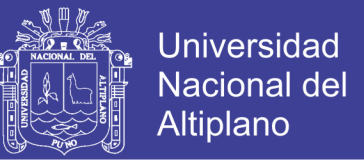

de la ciudad, el proyecto permitirá la revaluación del atractivo residencial, igualmente se producirá el mejoramiento de las vías.

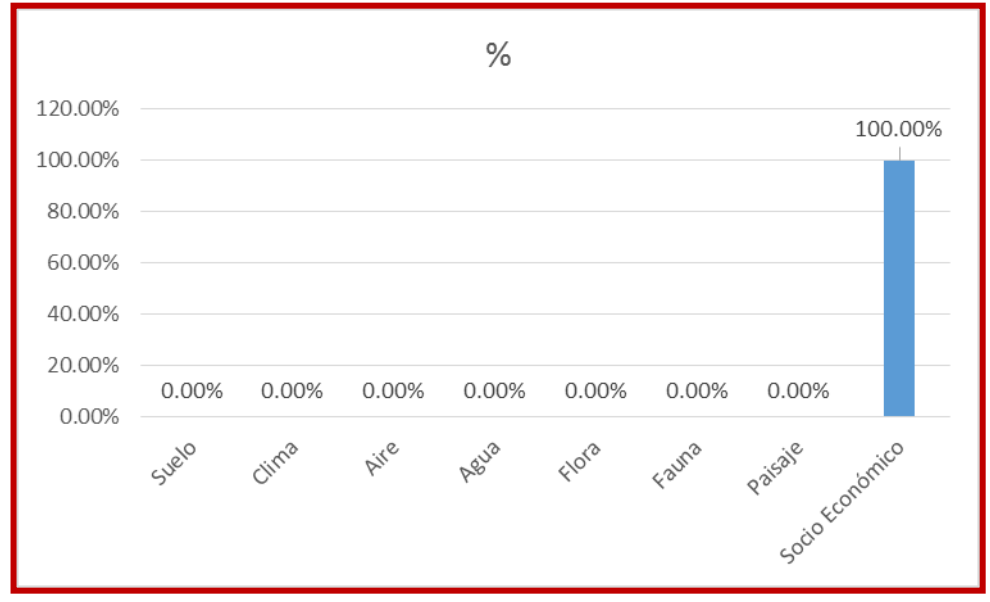

Gráfica 7.02 Impactos Positivos en % para Componentes Ambientales

Fuente: Elaboración Propia

#### **7.11.3. IMPACTOS POSITIVOS VS IMPACTOS NEGATIVOS**

Los factores ambientales con impacto positivo son mayores que los factores ambientales con impacto negativo, por lo que el proyecto es favorable desde el punto de vista ambiental.

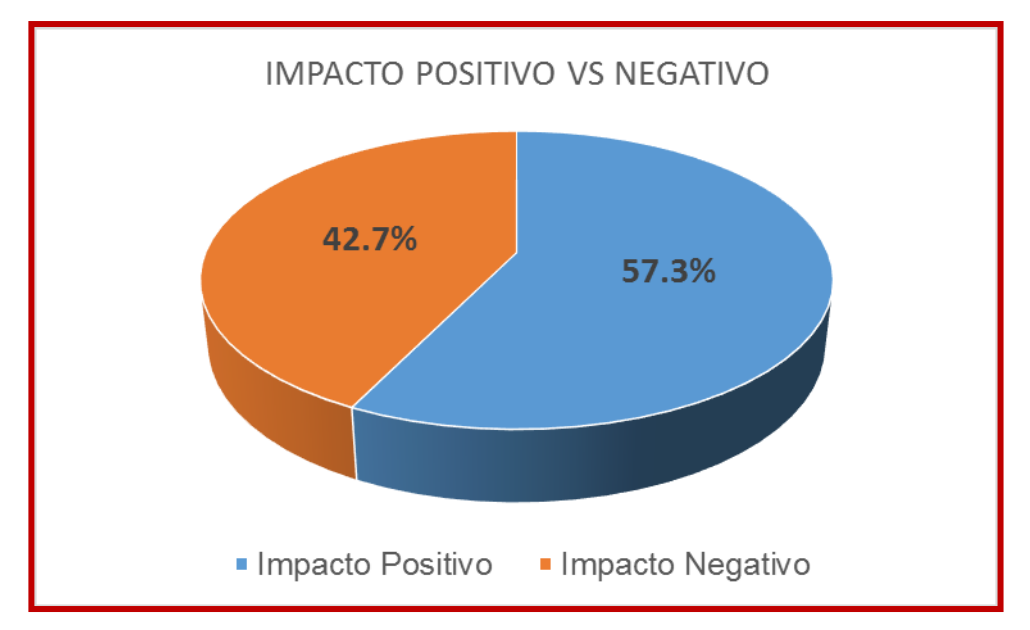

Gráfica 7.03 Impactos Positivos vs Impactos Negativos

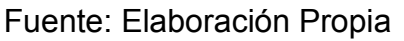

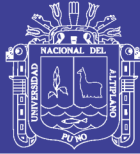

## **CAPÍTULO VIII**

### **8. CONCLUSIONES Y RECOMENDACIONES**

#### **8. 1. CONCLUSIONES**

- Se realizan los estudios previos de Ingeniería básica, técnicos y normativos para elaborar el presente proyecto:
	- o Mediante el Estudio Geotécnico se ha determinado el CBR de diseño de 7.35% y posteriormente el comportamiento de la sub rasante combinada con la sub base dado por el módulo de reacción K = 228.88 pci (lb/pulg<sup>3</sup>, psi/pulg).
	- o De acuerdo a los caudales críticos en los áreas tributarias, se obtiene una cuneta de sección triangular, de ancho superficial igual a 0.30 m y un tirante de agua de 0.10 m.
	- o La zona de estudio presenta un TPDS (Tránsito Promedia Diario Semanal) de 52 vehículos/día. y un TPDA (Tránsito Promedia Diario Anual) de 64 Vehículos/día.
- Se realiza el Diseño de la Estructura del Pavimento Rígido mediante las recomendaciones del método AASTHO 93 y método PCA (Asociación de Cemento Portland), determinándose el espesor de la losa de concreto hidráulico  $F = 20$  cm.
- El diseño geométrico se realizó tomando en cuenta los alineamientos definidos por las líneas de propiedad existentes; la velocidad directriz de 30 Km/hora, un bombeo del 2.00%, ancho de vía comprendido entre 6.00 – 14.00 metros y veredas de ancho variable.

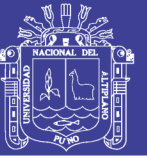

#### **8. 2. RECOMENDACIONES**

- Todo estudio de pavimentación en un área urbana no debe limitarse a un análisis económico inicial, sino debe considerarse un análisis integral del entorno socioeconómico ambiental, siendo muy importante considerar el equipamiento urbano enmarcado en el entorno arquitectónico de la zona.
	- o El estudio de transito es un factor importante en el diseño del pavimento, se recomienda tener especial cuidado al momento del aforamiento de los vehículos.
- Se recomienda el adecuado control de calidad durante el proceso de construcción del pavimento, tanto de la mano de obra, materiales y lo referente a la dirección técnica, ya que solo se garantizar a la obra poniendo especial cuidado en los controles de calidad.

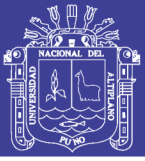

#### **GLOSARIO DE TERMINOS**

**AGREGADO FINO:** Material proveniente de la desintegración natural ó artificial de partículas cuya granulometría es determinada por las especificaciones técnicas correspondientes. Por lo general pasa la malla N° 4 (4,75 mm) y contiene finos.

**AGREGADO GRUESO:** Material proveniente de la desintegración natural ó artificial de partículas cuya granulometría es determinada por las especificaciones técnicas correspondientes. Por lo general es retenida en la malla N°4 (4,75 mm).

**ACERA:** Parte de una vía urbana ó de un puente destinada exclusivamente al tránsito de peatones. También se denomina vereda.

**ÁREA DE TRABAJO:** Superficie de terreno comprendida dentro de un perímetro donde se efectúa una obra y sus instalaciones complementarias como: almacenes, canteras, polvorines, accesos, depósitos de material excedente, plantas de producción de materiales, etc.

**BADÉN:** Estructura construida con piedra y/o concreto para permitir el paso vehicular sobre quebradas de flujo estacional ó de flujos de agua menores. A su vez, permiten el paso de agua, materiales y de otros elementos sobre la superficie de rodadura.

**BENCH MARK (BM):** Referencia topográfica de coordenada y altimetría de un punto marcado en el terreno, destinado a servir como control de la elaboración y replanteo de los planos de un proyecto vial.

**BERMA:** Franja longitudinal, paralela y adyacente a la superficie de rodadura de la carretera, que sirve de confinamiento de la capa de rodadura y se utiliza como zona de seguridad para estacionamiento de vehículos en caso de emergencia.

**BOTADERO:** Lugar elegido para depositar desechos de forma tal que no afecte el medio ambiente.

**CALICATA:** Excavación superficial que se realiza en un terreno, con la finalidad de permitir la observación de los estratos del suelo a diferentes profundidades y eventualmente obtener muestras generalmente disturbadas.

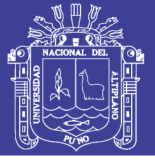

**CUARTEO:** Procedimiento de reducción del tamaño de una muestra.

**CANTERA:** Deposito natural de material apropiado para ser utilizado en la construcción, rehabilitación, mejoramiento y/o mantenimiento de las carreteras.

**CARRIL:** Parte de la calzada destinada a la circulación de una fila de vehículos en un mismo sentido de tránsito.

**CURADO DE CONCRETO:** Proceso que consiste en controlar las condiciones ambientales (especialmente temperatura y humedad) durante el fraguado y/o endurecimiento del concreto ó mortero.

**DURABILIDAD:** Propiedad de un material ó mezcla para resistir desintegración por efectos mecánicos, ambientales ó de tráfico.

**EXPEDIENTE TÉCNICO DE OBRA:** Conjunto de documentos que comprende: memoria descriptiva, especificaciones técnicas, planos de ejecución de obra, metrados, presupuesto, valor referencial, análisis de precios, calendario de avance, fórmulas polinómicas y, si el caso lo requiere, estudio de suelos, estudio geológico, de impacto ambiental u otros complementarios

**EJE DE LA CARRETERA:** Línea longitudinal que define el trazado en planta, el mismo que está ubicado en el eje de simetría de la calzada. Para el caso de autopistas y carreteras duales el eje se ubica en el centro del separador central.

**ENCOFRADO:** Apoyos temporales para mantener el concreto fresco en el lugar hasta que se endurezca en tal grado que se pueda auto soportar (cuando la estructura es capaz de soportar sus cargas muertas).

**FRAGUADO:** Proceso de una mezcla de concreto ó mortero para alcanzar progresivamente la resistencia de diseño.

**GRANULOMETRÍA:** Representa la distribución de los tamaños que posee el agregado mediante el tamizado según especificaciones técnicas.

**HIDRATACIÓN:** Formación de un compuesto por combinación de agua en otras sustancias.

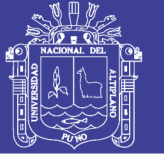

**JUNTA:** Separación establecida entre dos partes contiguas de una obra, para permitir su expansión ó retracción por causa de las temperaturas ambientes.

**LÍMITE PLÁSTICO:** Contenido de agua de un suelo entre el estado plástico y el semi- sólido.

**LEVANTAMIENTO TOPOGRÁFICO**: Conjunto de operaciones de medidas efectuadas en el terreno para obtener los elementos necesarios y elaborar su representación gráfica.

**LÍMITE LÍQUIDO:** Contenido de agua del suelo entre el estado plástico y el líquido de un suelo.

**METRADO:** Cuantificación detallada por partidas de las actividades por ejecutar ó ejecutadas en una obra.

**MUESTREO:** Investigación de suelos, materiales, asfalto, agua etc., con la finalidad de definir sus características y/o establecer su mejor empleo y utilización.

**OBRA:** Infraestructura vial ejecutada en un área de trabajo, teniendo como base un Expediente Técnico aprobado, empleando generalmente recursos: mano de obra, materiales y equipo.

**OBRAS DE DRENAJE:** Conjunto de obras que tienen por fin controlar y/o reducir el efecto nocivo de las aguas superficiales y subterráneas sobre la vía, tales como: alcantarillas, cunetas, badenes, subdrenes, zanjas de coronación y otras de encauzamientos.

**PAVIMENTO:** Estructura construida sobre la sub rasante de la vía, para resistir y distribuir los esfuerzos originados por los vehículos y mejorar las condiciones de seguridad y comodidad para el tránsito. Por lo general está conformada por las siguientes capas: sub base, base y rodadura.

**PAVIMENTO FLEXIBLE:** Constituido con materiales bituminosos como aglomerantes, agregados y de ser el caso aditivos.

**PAVIMENTO RÍGIDO:** Constituido por cemento Portland como aglomerante, agregados y de ser el caso aditivos.

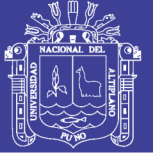

**PLAN DE MANEJO AMBIENTAL (PMA):** Conjunto de obras diseñadas para mitigar ó evitar los impactos negativos de las obras de la carretera, sobre la comunidad y el medio ambiente. Las obras PMA deben formar parte del proyecto de la carretera y de su presupuesto de inversión.

**PROYECTO DE INVERSIÓN PÚBLICA (PIP):** Toda intervención limitada en el tiempo que utiliza total ó parcialmente recursos públicos, con el fin de crear, ampliar, mejorar, modernizar, ó restablecer la capacidad productora de bienes ó servicios; cuyos beneficios se generen durante la vida útil del proyecto y éstos sean independientes de los de otros proyectos.

**PROYECTISTA:** Persona natural ó jurídica, que la Entidad encarga ó contrata para la elaboración de los documentos relativos a un proyecto.

**RED VIAL:** Conjunto de carreteras que pertenecen a la misma clasificación funcional (Nacional, Departamental ó Regional y Vecinal ó Rural)

**SARDINEL:** Encintado de concreto, piedra u otros materiales, que sirve para delimitar ó confinar la calzada ó la plataforma de la vía. También se utiliza en puentes para advertir al usuario y como defensa de la estructura contra los impactos que puede originar un vehículo.

**SECCIÓN TRANSVERSAL:** Representación gráfica de una sección de la carretera en forma transversal al eje y a distancias específicas.

**VEHICULO:** Cualquier componente del tránsito cuyas ruedas no están confinadas dentro de rieles.

**VELOCIDAD DE DISEÑO:** Máxima velocidad con que se diseña una vía en función a un tipo de vehículo y factores relacionados a: topografía, entorno

**VIDA ÚTIL:** Lapso de tiempo previsto en la etapa de diseño de una obra vial, en el cual debe prestar servicios en condiciones adecuadas bajo un programa de mantenimiento.

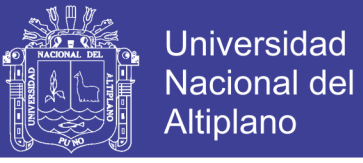

#### **BIBLIOGRAFÍA**

- BRAJA M, D. (. (2001). FUNDAMENTOS DE INGENIERIA GEOTECNICA (Pág. 28 ed.). MEXICO: Miguel Toledo Castellanos.
- BRAJA M, D. (2001). FUNDAMENTOS DE INGENIERIA GEOTÉCNICA (P'ag. 27 ed.). México: Miguel. Toledo Castellanos.
- CARCIENTE, J. (1965). CARRETERAS, ESTUDIOS Y PROYECTOS (Pág. 321 ed.). VEGA S.R.L.
- CARTA GEOLOGICA NACIONAL. (2000). Instituto Geografico Nacional. Recuperado el 25 de 05 de 2015, de INGEMET: http://www.ingemmet.gob.pe/form/plantilla01.aspx?opcion=27
- CRESPO VILLALAZ, C. (2004). MECANICA DE SUELOS Y CIMENTACIONES (Pág. 69 ed.). Monterrey: Limunsa.
- L. LONTOP, B. (2007). Manual de topografia general (Pág. 1 ed.). Lima: Lima.
- MONTEJO FONSECA, A. (2002). INGENIERIA DE PAVIMENTOS (Pág. 17 ed.). BOGOTA: STELLA VALBUENO DE FIERRO.
- MONTEJO FONSECA, A. (2002). INGENIERIA DE PAVIMENTOS PARA CARRETERAS (Pág. 64 ed.). BOGOTA: STELLA VALBUENA DE FIERRO.
- MOTEJO FONSECA, A. (2002). INGENIERIA DE PAVIMENTOS PARA CARRETERAS (Pág. 1 ed.). BOGOTA: STELLA VALBUANA DE FIERRO.
- MOTEJO FONSECA, A. (2002). INGENIERIA DE PAVIMENTOS PARA CARRETERAS (Pág. 2 ed.). BOGOTA: STELLA VALBUENA DE FIERRO.
- Municipalidad, P. P. (2011). Plan de Desarrollo Estrategico (Pág. 8 ed.). Puno.
- Norma Tecnica O.S. 060, Drenaje Pluvial Urbano (Pág. 320530 ed.). (s.f.). Lima.
- VCHI S.A. (2004). MANUAL DE DISEÑO GEOMETRICO DE VIAS URBANAS-2005 (Pág. 2/5 ed.). Lima: MDGVU.
- VCHI S.A. (2004). MANUAL DE DISEÑO GEOMETRICO DE VIAS URVANAS-2005 (2/5 ed.). Lima: MDGVU.
- VCHI S.A.;. (2004). MANUAL DE DISEÑO GEOMETRICO DE VIAS URVANAS 2005 (Pág. 8/1 ed.). LIMA: MDGVU.

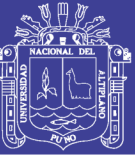

Universidad Nacional del Altiplano

### **ANEXOS: EXPEDIENTE TÉCNICO**

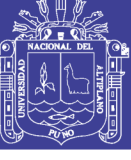

#### **ANEXOS**

- 1. EXPEDIENTE TÉCNICO
- 2. CALENDARIO DE EJECUCIÓN DE OBRA
- 3. CALENDARIO VALORIZADO DE OBRA
- 4. CALENDARIO DE ADQUISICIÓN DE INSUMOS
- 5. PCL-01 PLANO CLAVE
- 6. UL-01 PLANO DE UBICACIÓN Y LOCALIZACIÓN
- 7. DLV-01 PLANO DE DETALLE DE LOSAS Y VEREDAS
- 8. PPL-01 PLANTA Y PERFIL LONGITUDINAL JR. 10 DE MAYO
- 9. PPL-02 PLANTA Y PERFIL LONGITUDINAL JR CONDE DE LEMOS
- 10. PPL-03 PLANTA Y PERFIL LONGITUDINAL JR. LOS ÁNGELES
- 11. PPL-04 PLANTA Y PERFIL LONGITUDINAL JR. HÉROES DEL CENEPA
- 12. PPL-05 PLANTA Y PERFIL LONGITUDINAL JR. LOS PINOS
- 13. PPL-06 PLANTA Y PERFIL LONGITUDINAL JR. PILCUYO
- 14. PPL-07 PLANTA Y PERFIL LONGITUDINAL PJE. LAS ROSAS
- 15. PPL-08 PLANTA Y PERFIL LONGITUDINAL JR. LAS CANTUTAS
- 16. PPL-09 PLANTA Y PERFIL LONGITUDINAL JR. LAS FLORES
- 17. PPL-10 PLANTA Y PERFIL LONGITUDINAL JR. LA PAZ
- 18. PPL-11 PLANTA Y PERFIL LONGITUDINAL JR. LOS ÁLAMOS
- 19. PPL-12 PLANTA Y PERFIL LONGITUDINAL JR. ALIPIO PONCE
- 20. PPL-13 PLANTA Y PERFIL LONGITUDINAL JR. 24 DE JUNIO
- 21. ST-01 SECCIONES TRANSVERSALES JR. 10 DE MAYO
- 22. ST-02 SECCIONES TRANSVERSALES JR CONDE DE LEMOS
- 23. ST-03 SECCIONES TRANSVERSALES JR. LOS ÁNGELES
- 24. ST-04 SECCIONES TRANSVERSALES JR. HÉROES DEL CENEPA
- 25. ST-05 SECCIONES TRANSVERSALES JR. LOS PINOS
- 26. ST-06 SECCIONES TRANSVERSALES JR. PILCUYO
- 27. ST-07 SECCIONES TRANSVERSALES PJE. LAS ROSAS
- 28. ST-08 SECCIONES TRANSVERSALES JR. LAS CANTUTAS
- 29. ST-09 SECCIONES TRANSVERSALES JR. LAS FLORES
- 30. ST-10 SECCIONES TRANSVERSALES JR. LA PAZ
- 31. ST-11 SECCIONES TRANSVERSALES JR. LOS ÁLAMOS
- 32. ST-12 SECCIONES TRANSVERSALES JR. ALIPIO PONCE
- 33. ST-13 SECCIONES TRANSVERSALES JR. 24 DE JUNIO